# Monitoring WebSphere MQ

### **Contents**

```
1. Event monitoring
   1.1. <u>Instrumentation events</u>
      1.1.1. <u>Types of event</u>
1.1.1.1. <u>Queue manager events</u>
         1.1.1.2. Channel and bridge events
         1.1.1.3. Performance events
         1.1.1.4. Configuration events
1.1.1.5. Command events
         1.1.1.6. Logger events
          1.1.1.7. Event message data summary
      1.1.2. Controlling events
          1.1.2.1. Controlling queue manager events
          1.1.2.2. Controlling channel and bridge events
          1.1.2.3. Controlling performance events
         1.1.2.4. Controlling configuration, command, and logger events
      1.1.3. Event queues
      1.1.4. Format of event messages
   1.2. Performance events
      1.2.1. Performance event statistics
      1.2.2. Queue service interval events
         1.2.2.1. The service timer
         1.2.2.2. Rules for queue service interval events
         1.2.2.3. Enabling queue service interval events
      1.2.3. Queue service interval events examples
          1.2.3.1. Queue service interval events: example 1
          1.2.3.2. Queue service interval events: example 2
         1.2.3.3. Queue service interval events: example 3
      1.2.4. Queue depth events
          1.2.4.1. Enabling queue depth events
          1.2.4.2. Shared queues and queue depth events (WebSphere MQ for z/OS)
      1.2.5. Queue depth events examples
         1.2.5.1. Queue depth events: example 1
          1.2.5.2. Queue depth events: example 2
   1.3. Configuration events
      1.3.1. Configuration event generation
      1.3.2. Configuration event usage
      1.3.3. Refresh Object configuration event
   1.4. Command events
      1.4.1. Command event generation
      1.4.2. Command event usage
   1.5. Logger events
      1.5.1. Logger event generation
      1.5.2. Logger event usage
      1.5.3. Sample program to monitor the logger event queue
   1.6. Event message reference
      1.6.1. Event message format
      1.6.2. Event message MQMD (message descriptor)
1.6.3. Event message MQCFH (PCF header)
      1.6.4. Event message descriptions
         1.6.4.1. Alias Base Queue Type Error
         1.6.4.2. Bridge Started
1.6.4.3. Bridge Stopped
         1.6.4.4. Change object
1.6.4.5. Channel Activated
         1.6.4.6. Channel Auto-definition Error
         1.6.4.7. Channel Auto-definition OK
         1.6.4.8. Channel Conversion Error 1.6.4.9. Channel Not Activated
         1.6.4.10. Channel SSL Error
         1.6.4.11. Channel SSL Warning
         1.6.4.12. Channel Started
         1.6.4.13. <u>Channel Stopped</u>
1.6.4.14. <u>Channel Stopped By User</u>
         1.6.4.15. Command
         1.6.4.16. <u>Create object</u>
1.6.4.17. <u>Default Transmission Queue Type Error</u>
         1.6.4.18. Default Transmission Queue Usage Error
         1.6.4.19. Delete object
         1.6.4.20. Get Inhibited
         1.6.4.21. <u>Logger</u>
         1.6.4.22. Not Authorized (type 1)
         1.6.4.23. Not Authorized (type 2)
          1.6.4.24. Not Authorized (type 3)
         1.6.4.25. Not Authorized (type 4)
1.6.4.26. Not Authorized (type 5)
1.6.4.27. Not Authorized (type 6)
          1.6.4.28. Put Inhibited
         1.6.4.29. Queue Depth High
1.6.4.30. Queue Depth Low
         1.6.4.31. Queue Full
         1.6.4.32. Queue Manager Active
         1.6.4.33. Queue Manager Not Active
         1.6.4.34. Queue Service Interval High
          1.6.4.35. Queue Service Interval OK
```

```
1.6.4.36. Queue Type Error
        1.6.4.37. Refresh object
        1.6.4.38. Remote Queue Name Error
        1.6.4.39. Transmission Queue Type Error
        1.6.4.40. <u>Transmission Queue Usage Error</u>
        1.6.4.41. Unknown Alias Base Queue
        1.6.4.42. Unknown Default Transmission Queue
        1.6.4.43. Unknown Object Name
        1.6.4.44. Unknown Remote Queue Manager
        1.6.4.45. Unknown Transmission Queue
   1.7. Sample program to monitor instrumentation events
2. Message monitoring
   2.1. Activities and operations
   2.2. Message route techniques
   2.3. Activity recording
     2.3.1. Controlling activity recording
     2.3.2. Setting up a common queue for activity reports
     2.3.3. Determining message route information
     2.3.4. Retrieving further activity reports
     2.3.5. Circumstances where activity information is not acquired
   2.4. Trace-route messaging
     2.4.1. How activity information is recorded
     2.4.2. Acquiring recorded activity information
     2.4.3. Controlling trace-route messaging
        2.4.3.1. Enabling queue managers for trace-route messaging
        2.4.3.2. Enabling applications for trace-route messaging
     2.4.4. Generating and configuring a trace-route message
        2.4.4.1. Mimicking the original message
         2.4.4.2. The TraceRoute PCF group
     2.4.5. Setting up a common queue for trace-route reply messages
     2.4.6. Acquiring and using recorded information
        2.4.6.1. Acquiring information from trace-route reply messages
        2.4.6.2. Acquiring information from trace-route messages
         2.4.6.3. Acquiring information from activity reports
     2.4.7. Additional activity information
        2.4.7.1. <u>Example 1</u> 2.4.7.2. <u>Example 2</u>
   2.5. WebSphere MQ display route application
      2.5.1. Parameters for trace-route messages
        2.5.1.1. Queue manager connection
        2.5.1.2. The target destination
        2.5.1.3. The publication topic
        2.5.1.4. Message mimicking
        2.5.1.5. Recorded activity information
        2.5.1.6. How the trace-route message is handled
     2.5.2. Display of activity information
     2.5.3. WebSphere MQ display route application examples
        2.5.3.1. Example 1 - Requesting activity reports
2.5.3.2. Example 2 - Requesting a trace-route reply message
        2.5.3.3. Example 3 - Delivering activity reports to the system queue
        2.5.3.4. Example 4 - Diagnosing a channel problem
   2.6. Activity report reference
     2.6.1. Activity report format
     2.6.2. Activity report MQMD (message descriptor)
     2.6.3. Activity report MQEPH (Embedded PCF header)
     2.6.4. Activity report MQCFH (PCF header)
      2.6.5. Activity report message data
     2.6.6. Operation-specific activity report message data
        2.6.6.1. Get/Browse (MOOPER GET/MOOPER BROWSE)
2.6.6.2. Discard (MOOPER DISCARD)
        2.6.6.3. Publish/Discarded Publish/Excluded Publish
        (MOOPER PUBLISH/MOOPER DISCARDED PUBLISH/MOOPER EXCLUDED PUBLISH)
        2.6.6.4. Put/Put Reply/Put Report (MOOPER PUT/MOOPER PUT REPLY /MOOPER PUT REPORT)
        2.6.6.5. Receive (MQOPER_RECEIVE)
        2.6.6.6. Send (MOOPER SEND)
   2.7. Trace-route message reference
     2.7.1. Trace-route message format
     2.7.2. Trace-route message MQMD (message descriptor)
     2.7.3. Trace-route message MQEPH (Embedded PCF header)
     2.7.4. Trace-route message MQCFH (PCF header)
     2.7.5. Trace-route message data
   2.8. Trace-route reply message reference
     2.8.1. Trace-route reply message format
     2.8.2. Trace-route reply message MQMD (message descriptor)
     2.8.3. Trace-route reply message MQCFH (PCF header)
     2.8.4. Trace-route reply message data
Accounting and statistics messages
   3.1. Accounting messages
      3.1.1. Accounting message format
     3.1.2. Accounting information collection
         3.1.2.1. MQI accounting information
        3.1.2.2. Queue accounting information
        3.1.2.3. MQCONNX options
        3.1.2.4. Accounting message generation
   3.2. Statistics messages
     3.2.1. Statistics message format
     3.2.2. Statistics information collection
        3.2.2.1. MQI statistics information
        3.2.2.2. Oueue statistics information
```

- 3.2.2.3. Channel statistics information
- 3.2.2.4. Statistics message generation
- 3.3. Displaying accounting and statistics information
  - 3.3.1. amgsmon (Display formatted monitoring information)
  - 3.3.2. <u>amgsmon examples</u>
- 3.4. Accounting and statistics message reference
  - 3.4.1. Accounting and statistics message format
  - 3.4.2. Accounting and statistics message MQMD (message descriptor)
  - 3.4.3. Message data in accounting and statistics messages
  - 3.4.4. MOI accounting message data
  - 3.4.5. Queue accounting message data
  - 3.4.6. MQI statistics message data
  - 3.4.7. Queue statistics message data
  - 3.4.8. Channel statistics message data
- 3.4.9. Reference notes
- 4. Real-time monitoring
  - 4.1. Attributes that control real-time monitoring
  - 4.2. Displaying queue and channel monitoring data
  - 4.3. Monitoring queues
    - 4.3.1. Determining whether your application has the queue open
    - 4.3.2. Checking that messages on the queue are available
    - 4.3.3. Checking whether your application is getting messages off the queue
    - 4.3.4. Determining whether the application can process messages fast enough
    - 4.3.5. Checking the queue when the current depth is not increasing
  - 4.4. Monitoring channels
    - 4.4.1. Determining whether the channel is running
    - 4.4.2. Checking that the channel is moving messages
    - 4.4.3. Checking why a batch takes a long time to complete
    - 4.4.4. Determining whether the channel can process messages fast enough
    - 4.4.5. Solving problems with cluster channels
  - 4.5. The Windows performance monitor
- 5. Structure data types
  - 5.1. MQCFBS Byte string parameter
  - 5.2. MQCFGR Group parameter
  - 5.3. MOCFH PCF header
  - 5.4. MQCFIL Integer list parameter
  - 5.5. MQCFIL64 64-bit integer list parameter
  - 5.6. MQCFIN Integer parameter
  - 5.7. MQCFIN64 64-bit integer parameter
  - 5.8. MQCFSL String list parameter
  - 5.9. MQCFST String parameter
  - 5.10. MOEPH Embedded PCF header
- 6. Event data for object attributes
  - 6.1. Authentication information attributes
  - 6.2. CF structure attributes
  - 6.3. Channel attributes
  - 6.4. Namelist attributes
  - 6.5. <u>Process attributes</u>
  - 6.6. <u>Queue attributes</u>6.7. <u>Queue manager attributes</u>
  - 6.8. Storage class attributes
  - 6.9. Topic attributes

# Monitoring WebSphere MQ

Apply the monitoring techniques available with WebSphere® MQ to obtain statistics and other specific information about how your queue manager network is running.

Depending on the size and complexity of your queue manager network, you can obtain a range of information from monitoring your queue manager network. The following list provides examples of reasons for monitoring your queue manager network:

- Detect problems in your queue manager network.
- Assist in determining the causes of problems in your queue manager network.
- Improve the efficiency of your queue manager network.
- Familiarize yourself with the running of your queue manager network.
- Confirm that your queue manager network is running correctly.
- Generate messages when certain events occur.
- Record message activity.
- Determine the last known location of a message.
- Check various statistics of a queue manager network in real time.
- Generate an audit trail.
- Account for application resource usage.
- Capacity planning.

### **Event monitoring**

Event monitoring is the process of detecting occurrences of *instrumentation events* in a queue manager network. An instrumentation event is a logical combination of events that is detected by a queue manager or channel instance. Such an event causes the queue manager or channel instance to put a special message, called an *event message*, on an event queue.

# Message monitoring

Message monitoring is the process of identifying the route a message has taken through a queue manager network. By identifying the types of activities, and the sequence of activities performed on behalf of a message, the message route can be determined.

#### **Accounting and statistics messages**

Queue managers generate accounting and statistics messages to record information about the MQI operations performed by WebSphere MQ applications, or to record information about the activities occurring in a WebSphere MQ system.

#### **Real-time monitoring**

Real-time monitoring is a technique that allows you to determine the current state of queues and channels within a queue manager. The information returned is accurate at the moment the command was issued.

#### Structure data types

Use this topic to understand the structure data types used in the message data that WebSphere MO monitoring techniques generate.

## **Object attributes for event data**

Use this page to view the object attributes that WebSphere MQ monitoring techniques can include in the configuration event data recorded in event messages. The amount of event data depends on the type of object to which the configuration event relates.

#### **Notices**

Mary 26, 2011 11:16:49

Notices | Trademarks | Downloads | Library | Support | Feedback

 $\hfill \hfill \bigcirc$  Copyright IBM Corporation 1999, 2009. All Rights Reserved. This topic's URL: mo10120\_

# 1. Event monitoring

Event monitoring is the process of detecting occurrences of *instrumentation events* in a queue manager network. An instrumentation event is a logical combination of events that is detected by a queue manager or channel instance. Such an event causes the queue manager or channel instance to put a special message, called an *event message*, on an event queue.

WebSphere® MQ instrumentation events provide information about errors, warnings, and other significant occurrences in a queue manager. Use these events to monitor the operation of the queue managers in your queue manager network to achieve the following goals:

- Detect problems in your queue manager network.
- Assist in determining the causes of problems in your queue manager network.
- Generate an audit trail.
- React to queue manager state changes

## **Instrumentation events**

An instrumentation event is a logical combination of conditions that a queue manager or channel instance detects and puts a special message, called an *event message*, on an event queue.

### **Performance events**

Performance events relate to conditions that can affect the performance of applications that use a specified queue. The scope of performance events is the queue. **MQPUT** calls and **MQGET** calls on one queue do not affect the generation of performance events on another queue.

# **Configuration events**

Configuration events are notifications that are generated when an object is created, changed, or deleted, and can also be generated by explicit requests.

### **Command events**

Command events are notifications that an MQSC, or PCF command has run successfully.

### Logger events

Logger events are notifications that a queue manager has started writing to a new log extent or, on i5/OS®, a journal receiver. Logger event messages are not available with WebSphere MQ for z/OS®.

# **Event message reference**

Use this page to obtain an overview of information about the format of event messages.

# Sample program to monitor instrumentation events

Use this page to view a sample C program for monitoring instrumentation events

Parent topic: Monitoring WebSphere MQ

Mary 26, 2011 11:16:50

Notices | Trademarks | Downloads | Library | Support | Feedback

© Copyright IBM Corporation 1999, 2009. All Rights Reserved. This topic's URL: mo10380\_

# 1.1. Instrumentation events

An instrumentation event is a logical combination of conditions that a queue manager or channel instance detects and puts a special message, called an *event message*, on an event queue.

WebSphere® MQ instrumentation events provide information about errors, warnings, and other significant occurrences in a queue manager. You can use these events to monitor the operation of queue managers (in conjunction with other methods such as Tivoli NetView for z/OS).

Figure 1 illustrates the concept of instrumentation events.

Figure 1. Understanding instrumentation events

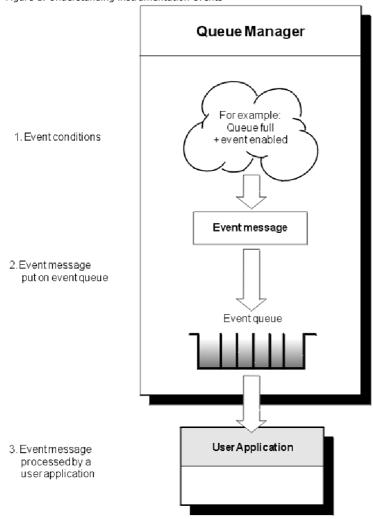

# **Event monitoring applications**

Applications that use events to monitor queue managers must include the following provisions:

- 1. Set up channels between the queue managers in your network.
- 2. Implement the required data conversions. The normal rules of data conversion apply. For example, if you are monitoring events on a UNIX system queue manager from a z/OS® queue manager, ensure that you convert EBCDIC to ASCII.

# Event notification through event queues

When an event occurs, the queue manager puts an event message on the appropriate event queue, if defined. The event message contains information about the event that you can retrieve by writing a suitable MQI application program that performs the following steps:

- Get the message from the queue.
- Process the message to extract the event data.

The related information describes the format of event messages.

# Conditions that cause events

The following list gives examples of conditions that can cause instrumentation events:

- A threshold limit for the number of messages on a queue is reached.
- A channel instance is started or stopped.
- A queue manager becomes active, or is requested to stop.
- An application tries to open a queue specifying a user ID that is not authorized on WebSphere MQ for i5/OS®, Linux, Windows, and UNIX systems.
- Objects are created, deleted, changed, or refreshed.
- An MQSC or PCF command executes successfully.
- A queue manager starts writing to a new log extent.
- Putting a message on the dead-letter queue, if the event conditions are met.

#### **Event types**

Use this page to view the types of instrumentation event that a queue manager or channel instance can report

### **Controlling events**

You enable and disable events by specifying the appropriate values for queue manager, queue attributes, or both, depending on the type of event.

### **Event queues**

When an event occurs, the queue manager puts an event message on the defined event queue. The event message contains information about the event.

### Format of event messages

Event messages contain information about an event and its cause. Like other WebSphere MQ messages, an event message has two parts: a message descriptor and the message data.

Parent topic: Event monitoring

#### **Related concepts**

Format of event messages

### Related reference

**Event message format** 

iii This build: January 26, 2011 11:16:51

Notices | Trademarks | Downloads | Library | Support | Feedback

© Copyright IBM Corporation 1999, 2009. All Rights Reserved.
This topic's URL:

# 1.1.1. Event types

Use this page to view the types of instrumentation event that a queue manager or channel instance can report

WebSphere® MQ instrumentation events have the following types:

- Queue manager events
- · Channel and bridge events
- Performance events
- Configuration events
- Command events
- Logger events

For each queue manager, each category of event has its own event queue. All events in that category result in an event message being put onto the same queue.

# This event queue:

SYSTEM.ADMIN.QMGR.EVENT SYSTEM.ADMIN.CHANNEL.EVENT SYSTEM.ADMIN.PERFM.EVENT SYSTEM.ADMIN.CONFIG.EVENT SYSTEM.ADMIN.COMMAND.EVENT SYSTEM.ADMIN.LOGGER.EVENT

# Contains messages from:

Queue manager events Channel events Performance events Configuration events Command events Logger events

By incorporating instrumentation events into your own system management application, you can monitor the activities across many queue managers, across many different nodes, and for multiple WebSphere MQ applications. In particular, you can monitor all the nodes in your system from a single node (for those nodes that support WebSphere MQ events) as shown in Figure 1.

Instrumentation events can be reported through a user-written reporting mechanism to an administration application that can present the events to an operator.

Figure 1. Monitoring queue managers across different platforms, on a single node

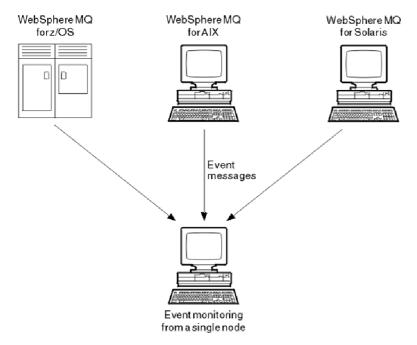

Instrumentation events also enable applications acting as agents for other administration networks, for example Tivoli NetView for z/OS, to monitor reports and create the appropriate alerts.

### Queue manager events

Queue manager events are related to the use of resources within queue managers. For example, a queue manager event is generated if an application tries to put a message on a queue that does not exist.

### Channel and bridge events

Channels report these events as a result of conditions detected during their operation. For example, when a channel instance is stopped.

### **Performance events**

Performance events are notifications that a resource has reached a threshold condition. For example, a queue depth limit has been reached.

### **Configuration events**

Configuration events are generated when a configuration event is requested explicitly, or automatically when an object is created, modified, or deleted.

### Command events

Command events are reported when an MQSC or PCF command runs successfully. Command events are available on WebSphere MQ for z/OS® only.

### Logger events

Logger events are reported when a queue manager that uses linear logging starts writing log records to a new log extent or, on i5/OS®, to a new journal receiver. Logger events are not available with WebSphere MQ for z/OS.

# **Event message data summary**

Use this summary to obtain information about the event data that each type of event message can contain.

# Parent topic: Instrumentation events

a This build: January 26, 2011 11:16:51

Notices | Trademarks | Downloads | Library | Support | Feedback

© Copyright IBM Corporation 1999, 2009. All Rights Reserved This topic's URL: mo10430

# 1.1.1.1. Queue manager events

Queue manager events are related to the use of resources within queue managers. For example, a queue manager event is generated if an application tries to put a message on a queue that does not exist.

The following examples are conditions that can cause a queue manager event:

- An application issues an MQI call that fails. The reason code from the call is the same as the reason code in the event message.
   A similar condition can occur during the internal operation of a queue manager; for example, when generating a report message. The reason code in an event message might match an MQI reason code, even though it is not associated with any application. Do not assume that, because an event message reason code looks like an MQI reason code, the event was necessarily caused by an unsuccessful MQI call from an application.
- A command is issued to a queue manager and processing this command causes an event. For example:
  - o A queue manager is stopped or started.
  - o A command is issued where the associated user ID is not authorized for that command.

WebSphere® MQ puts messages for queue manager events on the SYSTEM.ADMIN.QMGR.EVENT queue, and supports the following queue manager event types:

### Authority (on Windows, HP OpenVMS, and UNIX systems only)

Authority events report an authorization, such as an application trying to open a queue for which it does not have the required authority, or a command being issued from a user ID that does not have the required authority. The authority event message can contain the following event data:

- Not Authorized (type 1)
- Not Authorized (type 2)
- Not Authorized (type 3)
- Not Authorized (type 4)
- Not Authorized (type 5)
- Not Authorized (type 6)

All authority events are valid on HP OpenVMS, Windows, and UNIX systems only.

#### Inhibit

Inhibit events indicate that an MQPUT or MQGET operation has been attempted against a queue where the queue is inhibited for puts or gets, or against a topic where the topic is inhibited for publishes. The inhibit event message can contain the following event data:

- Get Inhibited
- Put Inhibited

#### Local

Local events indicate that an application (or the queue manager) has not been able to access a local queue or other local object. For example, an application might try to access an object that has not been defined. The local event message can contain the following event data:

- Alias Base Queue Type Error
- Unknown Alias Base Queue
- Unknown Object Name

#### Remote

Remote events indicate that an application or the queue manager cannot access a remote queue on another queue manager. For example, the transmission queue to be used might not be correctly defined. The remote event message can contain the following event data:

- Default Transmission Queue Type Error
- <u>Default Transmission Queue Usage Error</u>
- Queue Type Error
- Remote Queue Name Error
- Transmission Queue Type Error
- Transmission Queue Usage Error
- Unknown Default Transmission Queue
- <u>Unknown Remote Queue Manager</u>
- Unknown Transmission Queue

# Start and stop

Start and stop events indicate that a queue manager has been started or has been requested to stop or quiesce.

z/OS® supports only start events.

Stop events are not recorded unless the default message-persistence of the SYSTEM.ADMIN.QMGR.EVENT queue is defined as persistent. The start and stop event message can contain the following event data:

- Queue Manager Active
- Queue Manager Not Active

For each event type in this list, you can set a queue manager attribute to enable or disable the event type.

# Parent topic: **Event types**

# **Related information**

Parameters that enable or disable queue manager events

dia This build: January 26, 2011 11:16:52

Notices | Trademarks | Downloads | Library | Support | Feedback

© Copyright IBM Corporation 1999, 2009. All Rights Reserved This topic's URL: mo10440

# 1.1.1.2. Channel and bridge events

Channels report these events as a result of conditions detected during their operation. For example, when a channel instance is stopped.

Channel events are generated in the following circumstances:

- When a command starts or stops a channel.
- When a channel instance starts or stops.

- When a channel receives a conversion error warning when getting a message.
- When an attempt is made to create a channel automatically; the event is generated whether the attempt succeeds or fails.

Note: Client connections do not cause Channel Started or Channel Stopped events.

When a command is used to start a channel, an event is generated. Another event is generated when the channel instance starts. However, starting a channel by a listener, the **runmqchl** command, or a queue manager trigger message does not generate an event. In these cases, an event is generated only when the channel instance starts.

A successful start or stop channel command generates at least two events. These events are generated for both queue managers connected by the channel (providing they support events).

If a channel event is put on an event queue, an error condition causes the queue manager to create an event.

The event messages for channel and bridge events are put on the SYSTEM.ADMIN.CHANNEL.EVENT queue.

The channel event messages can contain the following event data:

- · Channel Activated
- Channel Auto-definition Error
- Channel Auto-definition OK
- Channel Conversion Error
- Channel Not Activated
- Channel Started
- Channel Stopped
- Channel Stopped By User

### IMS bridge events (z/OS® only)

These events are reported when an IMS™ bridge starts or stops.

The IMS bridge event messages can contain the following event data:

- Bridge Started
- Bridge Stopped

#### SSL events

mo10500

The only Secure Sockets Layer (SSL or TLS) event is the Channel SSL Error event. This event is reported when a channel using SSL or TLS fails to establish an SSL connection.

The SSL event messages can contain the following event data:

• Channel SSL Error

# Parent topic: Event types

in This build: January 26, 2011 11:16:53

Notices | Trademarks | Downloads | Library | Support | Feedback

© Copyright IBM Corporation 1999, 2009. All Rights Reserved.

# 1.1.1.3. Performance events

Performance events are notifications that a resource has reached a threshold condition. For example, a queue depth limit has been reached.

Performance events relate to conditions that can affect the performance of applications that use a specified queue. They are not generated for the event queues themselves.

The event type is returned in the command identifier field in the message data.

If a queue manager tries to put a queue manager event or performance event message on an event queue and an error that would typically create an event is detected, another event is not created and no action is taken.

MQGET and MQPUT calls within a unit of work can generate performance events regardless of whether the unit of work is committed or backed out.

The event messages for performance events are put on the SYSTEM. ADMIN. PERFM. EVENT queue.  $\ \ \, \text{ADMIN.PERFM.}$ 

There are two types of performance event:

# Queue depth events

Queue depth events relate to the number of messages on a queue; that is, how full or empty the queue is. These events are supported for shared queues.

### Oueue service interval events

Queue service interval events relate to whether messages are processed within a user-specified time interval. These events are not supported for shared queues.

WebSphere® MQ for z/OS® supports queue depth events for QSGDISP (SHARED) queues, but not service interval events. Queue manager

and channel events remain unaffected by shared queues.

Parent topic: Event types

Related concepts
Performance events

This build: January 26, 2011 11:16:53

Notices | Trademarks | Downloads | Library | Support | Feedback

© Copyright IBM Corporation 1999, 2009. All Rights Reserved. This topic's URL: mo10530

# 1.1.1.4. Configuration events

➤ Configuration events are generated when a configuration event is requested explicitly, or automatically when an object is created, modified, or deleted. <

A configuration event message contains information about the attributes of an object. For example, a configuration event message is generated if a namelist object is created, and contains information about the attributes of the namelist object.

 $The \ event \ messages \ for \ configuration \ events \ are \ put \ on \ the \ SYSTEM. ADMIN. CONFIG. EVENT \ queue.$ 

There are four types of configuration event:

### **Create object events**

Create object events are generated when an object is created. The event message contains the event data: Create object.

### Change object events

Change object events are generated when an object is changed. The event message contains the event data: Change object.

### **Delete object events**

Delete object events are generated when an object is deleted. The event message contains the event data: Delete object.

### Refresh object events

Refresh object events are generated by an explicit request to refresh. The event message contains the event data: Refresh object.

Parent topic: **Event types** 

Related concepts
Configuration events

Mary 26, 2011 11:16:53

Notices | Trademarks | Downloads | Library | Support | Feedback

© Copyright IBM Corporation 1999, 2009. All Rights Reserved. This topic's URL: mo10560

# 1.1.1.5. Command events

 $Command \ events \ are \ reported \ when \ an \ MQSC \ or \ PCF \ command \ runs \ successfully. \ Command \ events \ are \ available \ on \ WebSphere @ MQ \ for \ z/OS @ \ only.$ 

A command event message contains information about the origin, context, and content of a command. For example, a command event message is generated with such information if the MQSC command, ALTER QLOCAL, runs successfully.

The event messages for command events are put on the SYSTEM.ADMIN.COMMAND.EVENT queue.

Parent topic: **Event types** 

Related concepts Command events

This build: January 26, 2011 11:16:53

Notices | Trademarks | Downloads | Library | Support | Feedback

 $\hfill \bigcirc$  Copyright IBM Corporation 1999, 2009. All Rights Reserved This topic's URL: mo10610\_

# 1.1.1.6. Logger events

Logger events are reported when a queue manager that uses linear logging starts writing log records to a new log extent or, on i5/OS®, to a new journal receiver. Logger events are not available with WebSphere® MQ for z/OS®.

A logger event message contains information specifying the log extents required by the queue manager to restart the queue manager, or for media recovery.

The event messages for logger events are put on the SYSTEM.ADMIN.LOGGER.EVENT queue.

Parent topic: Event types

# **Related concepts**

Logger events

Mary 26, 2011 11:16:53

Notices | Trademarks | Downloads | Library | Support | Feedback

 $\ensuremath{\overline{\mathbb{O}}}$  Copyright IBM Corporation 1999, 2009. All Rights Reserved. This topic's URL: mo10620\_

# 1.1.1.7. Event message data summary

Use this summary to obtain information about the event data that each type of event message can contain.

| Event type            | Event name                             | Refer to                               |  |
|-----------------------|----------------------------------------|----------------------------------------|--|
| Authority events      | Not Authorized (type 1)                | Not Authorized (type 1)                |  |
|                       | Not Authorized (type 2)                | Not Authorized (type 2)                |  |
|                       | Not Authorized (type 3)                | Not Authorized (type 3)                |  |
|                       | Not Authorized (type 4)                | Not Authorized (type 4)                |  |
|                       | Not Authorized (type 5)                | Not Authorized (type 5)                |  |
|                       | Not Authorized (type 6)                | Not Authorized (type 6)                |  |
| Channel events        | Channel Activated                      | Channel Activated                      |  |
|                       | Channel Auto-definition Error          | Channel Auto-definition Error          |  |
|                       | Channel Auto-definition OK             | Channel Auto-definition OK             |  |
|                       | Channel Conversion Error               | Channel Conversion Error               |  |
|                       | Channel Not Activated                  | Channel Not Activated                  |  |
|                       | Channel Started                        | Channel Started                        |  |
|                       | Channel Stopped                        | Channel Stopped                        |  |
|                       | Channel Stopped By User                | Channel Stopped By User                |  |
| Command events        | Command Command                        |                                        |  |
| Configuration events  | Create object                          | Create object                          |  |
|                       | Change object                          | Change object                          |  |
|                       | Delete object                          | Delete object                          |  |
|                       | Refresh object                         | Refresh object                         |  |
| IMS™ Bridge events    | Bridge started                         | Bridge Started                         |  |
|                       | Bridge stopped                         | Bridge Stopped                         |  |
| Inhibit events        | Get inhibited                          | Get Inhibited                          |  |
|                       | Put inhibited                          | Put Inhibited                          |  |
| Local events          | Alias base queue type error            | Alias Base Queue Type Error            |  |
|                       | Unknown alias base queue               | Unknown Alias Base Queue               |  |
|                       | Unknown object name                    | <u>Unknown Object Name</u>             |  |
| Logger events         | Logger                                 | Command                                |  |
| Performance events    | Queue Depth High                       | Queue Depth High                       |  |
|                       | Queue Depth Low                        | Queue Depth Low                        |  |
|                       | Queue Full                             | Queue Full                             |  |
|                       | Queue Service Interval High            | Queue Service Interval High            |  |
|                       | Queue Service Interval OK              | Queue Service Interval OK              |  |
| Remote events         | Default Transmission Queue Type Error  | Default Transmission Queue Type Error  |  |
|                       | Default Transmission Queue Usage Error | Default Transmission Queue Usage Error |  |
|                       | Queue Type Error                       | Queue Type Error                       |  |
|                       | Remote Queue Name Error                | Remote Queue Name Error                |  |
|                       | Transmission Queue Type Error          | Transmission Queue Type Error          |  |
|                       | Transmission Queue Usage Error         | Transmission Queue Usage Error         |  |
|                       | Unknown Default Transmission Queue     | Unknown Default Transmission Queue     |  |
|                       | Unknown Remote Queue Manager           | Unknown Remote Queue Manager           |  |
|                       | Unknown Transmission Queue             | Unknown Transmission Queue             |  |
| SSL events            | Channel SSL Error                      | Channel SSL Error                      |  |
| Start and stop events | Queue Manager Active                   | Queue Manager Active                   |  |
| · ·                   |                                        |                                        |  |

Parent topic: **Event types** 

Mary 26, 2011 11:16:54

Notices | Trademarks | Downloads | Library | Support | Feedback

© Copyright IBM Corporation 1999, 2009. All Rights Reserved.
This topic's URL:

# 1.1.2. Controlling events

You enable and disable events by specifying the appropriate values for queue manager, queue attributes, or both, depending on the type of event.

You must enable each instrumentation event that you want to be generated. For example, the conditions causing a Queue Full event are:

- Queue Full events are enabled for a specified queue, and
- An application issues an MQPUT request to put a message on that queue, but the request fails because the queue is full.

Enable and disable events by using any of the following techniques:

- WebSphere® MQ script commands (MQSC).
- The corresponding WebSphere MQ PCF commands.
- The operations and control panels for queue managers on z/OS®.
- The WebSphere MQ Explorer.

**Note:** You can set attributes related to events for both queues and queue managers only by command. The MQI call MQSET does not support attributes related to events.

# **Controlling queue manager events**

You control queue manager events by using queue manager attributes. To enable queue manager events, set the appropriate queue manager attribute to ENABLED. To disable queue manager events, set the appropriate queue manager attribute to DISABLED.

### **Controlling channel and bridge events**

You control channel events by using queue manager attributes. To enable channel events, set the appropriate queue manager attribute to ENABLED. To disable channel events, set the appropriate queue manager attribute to DISABLED.

### **Controlling performance events**

You control performance events using the PERFMEV queue manager attribute. To enable performance events, set PERFMEV to ENABLED. To disable performance events, set the PERFMEV queue manager attribute to DISABLED.

# Controlling configuration, command, and logger events

You control configuration, command, and logger events by using the queue manager attributes CONFIGEV, CMDEV, and LOGGEREV respectively. To enable these events, set the appropriate queue manager attribute to ENABLED. To disable these events, set the appropriate queue manager attribute to DISABLED.

### Parent topic: Instrumentation events

### Related information

Parameters for the ALTER OMGR MOSC command
Parameters for the Change Queue Manager PCF command
Properties that you can set with the WebSphere MQ Explorer

Mary 26, 2011 11:16:55

Notices | Trademarks | Downloads | Library | Support | Feedback

© Copyright IBM Corporation 1999, 2009. All Rights Reserved.
This topic's URL:
mo10640

# 1.1.2.1. Controlling queue manager events

You control queue manager events by using queue manager attributes. To enable queue manager events, set the appropriate queue manager attribute to ENABLED. To disable queue manager events, set the appropriate queue manager attribute to DISABLED.

To enable or disable queue manager events, use the MQSC command ALTER QMGR, specifying the appropriate queue manager attribute. Table 1 summarizes how to enable queue manager events. To disable a queue manager event, set the appropriate parameter to DISABLED.

Table 1. Enabling queue manager events using MQSC commands

| Event                                         | ALTER QMGR parameter                                                                          |  |
|-----------------------------------------------|-----------------------------------------------------------------------------------------------|--|
| Authority Inhibit Local Remote Start and Stop | AUTHOREV (ENABLED) INHIBTEV (ENABLED) LOCALEV (ENABLED) REMOTEEV (ENABLED) STRSTPEV (ENABLED) |  |

### Parent topic: Controlling events

i This build: January 26, 2011 11:16:55

Notices | Trademarks | Downloads | Library | Support | Feedback

© Copyright IBM Corporation 1999, 2009. All Rights Reserved This topic's URL:

# 1.1.2.2. Controlling channel and bridge events

You control channel events by using queue manager attributes. To enable channel events, set the appropriate queue manager attribute to ENABLED. To disable channel events, set the appropriate queue manager attribute to DISABLED.

To enable or disable channels events use the MQSC command ALTER QMGR, specifying the appropriate queue manager attribute. Table 1 summarizes how you enable channel and bridge events. To disable a queue manager event, set the appropriate parameter to DISABLED.

Restriction: Channel auto-definition events are not available on WebSphere® MQ for z/OS®.

Table 1. Enabling channel and bridge events using MQSC commands

| Event                                                                         | ALTER QMGR parameter                                                                 |
|-------------------------------------------------------------------------------|--------------------------------------------------------------------------------------|
| Channel Related to channel errors only IMS Bridge SSL Channel auto-definition | CHLEV (ENABLED) CHLEV (EXCEPTION) BRIDGEEV (ENABLED) SSLEV (ENABLED) CHADEV(ENABLED) |

# Parent topic: Controlling events

in This build: January 26, 2011 11:16:55

Notices | Trademarks | Downloads | Library | Support | Feedback

© Copyright IBM Corporation 1999, 2009. All Rights Reserved This topic's URL: mo10670

# 1.1.2.3. Controlling performance events

You control performance events using the PERFMEV queue manager attribute. To enable performance events, set PERFMEV to ENABLED. To disable performance events, set the PERFMEV queue manager attribute to DISABLED.

To set the PERFMEV queue manager attribute to ENABLED, use the following MQSC command:

ALTER QMGR PERFMEV (ENABLED)

To enable specific performance events, set the appropriate queue attribute. Also, specify the conditions that cause the event.

### Queue depth events

By default, all queue depth events are disabled. To configure a queue for any of the queue depth events:

- 1. Enable performance events on the queue manager.
- 2. Enable the event on the required queue.
- 3. Set the limits, if required, to the appropriate levels, expressed as a percentage of the maximum queue depth.

#### **Queue service interval events**

To configure a queue for queue service interval events you must:

- 1. Enable performance events on the queue manager.
- 2. Set the control attribute for a Queue Service Interval High or OK event on the queue as required.
- 3. Specify the service interval time by setting the QSVCINT attribute for the queue to the appropriate length of time.

**Note:** When enabled, a queue service interval event can be generated at any appropriate time, not necessarily waiting until an MQI call for the queue is issued. However, if an MQI call is used on a queue to put or remove a message, any applicable performance event is generated at that time. The event is *not* generated when the elapsed time becomes equal to the service interval time.

Parent topic: Controlling events

# Related concepts Queue depth events

### **Related tasks**

Enabling queue service interval events

in This build: January 26, 2011 11:16:55

Notices | Trademarks | Downloads | Library | Support | Feedback

© Copyright IBM Corporation 1999, 2009. All Rights Reserved. This topic's URL: mo10690

# 1.1.2.4. Controlling configuration, command, and logger events

You control configuration, command, and logger events by using the queue manager attributes CONFIGEV, CMDEV, and LOGGEREV respectively. To enable these events, set the appropriate queue manager attribute to ENABLED. To disable these events, set the appropriate queue manager attribute to DISABLED.

### **Configuration events**

To enable configuration events, set CONFIGEV to ENABLED. To disable configuration events, set CONFIGEV to DISABLED. For example, you can enable configuration events by using the following MQSC command:

ALTER QMGR CONFIGEV (ENABLED)

### **Command events**

To enable command events, set CMDEV to ENABLED. To enable command events for commands except DISPLAY MQSC commands and Inquire PCF commands, set the CMDEV to NODISPLAY. To disable command events, set CMDEV to DISABLED. For example, you can enable command events by using the following MQSC command:

ALTER QMGR CMDEV (ENABLED)

### Logger events

To enable logger events, set LOGGEREV to ENABLED. To disable logger events, set LOGGEREV to DISABLED. For example, you can enable logger events by using the following MQSC command:

ALTER QMGR LOGGEREV (ENABLED)

### Parent topic: Controlling events

in This build: January 26, 2011 11:16:55

Notices | Trademarks | Downloads | Library | Support | Feedback

© Copyright IBM Corporation 1999, 2009. All Rights Reserved This topic's URL: mo10720

# 1.1.3. Event queues

When an event occurs, the queue manager puts an event message on the defined event queue. The event message contains information about the event.

You can define event queues either as local queues, alias queues, or as local definitions of remote queues. If you define all your event queues as local definitions of the same remote queue on one queue manager, you can centralize your monitoring activities.

You must not define event queues as transmission queues, because event messages have formats that are incompatible with the message format that is required for transmission queues.

Shared event queues are local queues defined with the QSGDISP(SHARED) value.

### When an event queue is unavailable

If an event occurs when the event queue is not available, the event message is lost. For example, if you do not define an event queue for a category of event, all event messages for that category are lost. The event messages are *not*, for example, saved on the dead-letter (undelivered-message) queue.

However, you can define the event queue as a remote queue. Then, if there is a problem on the remote system putting messages to the resolved queue, the event message appears on the dead-letter queue of the remote system.

An event queue might be unavailable for many different reasons including:

- The queue has not been defined.
- The gueue has been deleted.
- The aueue is full.
- The queue has been put-inhibited.

The absence of an event queue does not prevent the event from occurring. For example, after a performance event, the queue manager changes the queue attributes and resets the queue statistics. This happens whether the event message is put on the performance event queue or not. The same is true in the case of configuration and command events.

### Using triggered event queues

You can set up the event queues with triggers so that when an event is generated, the event message being put onto the event queue starts a user-written monitoring application. This application can process the event messages and take appropriate action. For example, certain events might require that an operator be informed, other events might start an application that performs some administration tasks automatically.

Event queues can have trigger actions associated with them and can create trigger messages. However, if these trigger messages in turn cause conditions that would normally generate an event, no event is generated. This ensures that looping does not occur.

Parent topic: <u>Instrumentation events</u>

# Related information What is triggering?

a This build: January 26, 2011 11:16:56

Notices | Trademarks | Downloads | Library | Support | Feedback

© Copyright IBM Corporation 1999, 2009. All Rights Reserved. This topic's URL: mo10750\_

# 1.1.4. Format of event messages

Event messages contain information about an event and its cause. Like other WebSphere® MQ messages, an event message has two parts: a message descriptor and the message data.

- The message descriptor is based on the MQMD structure.
- The message data is made up of an event header and the event data. The event header contains the reason code that identifies the event type. Putting the event message, and any subsequent action, does not affect the reason code returned by the MQI call that caused the event. The event data provides further information about the event.

Typically, you process event messages with a system management application tailored to meet the requirements of the enterprise at which it runs.

When the queue managers in a queue sharing group detect the conditions for generating an event message, several queue managers can generate an event message for the shared queue, resulting in several event messages. To ensure that a system can correlate multiple event messages from different queue managers, these event messages have a unique correlation identifier (CorrelId) set in the message descriptor (MQMD).

Parent topic: Instrumentation events

Related concepts

Message descriptor (MQMD) in event messages

Related information

MQMD - Message descriptor fields

Mary 26, 2011 11:16:56

Notices | Trademarks | Downloads | Library | Support | Feedback

© Copyright IBM Corporation 1999, 2009. All Rights Reserved This topic's URL:

# 1.2. Performance events

Performance events relate to conditions that can affect the performance of applications that use a specified queue. The scope of performance events is the queue. **MQPUT** calls and **MQGET** calls on one queue do not affect the generation of performance events on another queue.

Performance event messages can be generated at any appropriate time, not necessarily waiting until an MQI call for the queue is issued. However, if you use an MQI call on a queue to put or remove a message, any appropriate performance events are generated at that time.

Every performance event message that is generated is placed on the queue, SYSTEM.ADMIN.PERFM.EVENT.

The event data contains a reason code that identifies the cause of the event, a set of performance event statistics, and other data. The types of event data that can be returned in performance event messages are described in the following list:

- Queue Depth High
- Queue Depth Low
- Queue Full
- Queue Service Interval High
- Queue Service Interval OK

Examples that illustrate the use of performance events assume that you set queue attributes by using the appropriate WebSphere® MQ commands (MQSC). On z/OS®, you can also set queue attributes using the operations and controls panels for queue managers.

#### **Performance event statistics**

The performance event data in the event message contains statistics about the event. Use the statistics to analyze the behavior of a specified queue.

### Queue service interval events

Queue service interval events indicate whether an operation was performed on a queue within a user-defined time interval called the service interval. Depending on your installation, you can use queue service interval events to monitor whether messages are being taken off queues quickly enough.

# Queue service interval events examples

Use these examples to understand the information that you can obtain from queue service interval events

# **Queue depth events**

Queue depth events are related to the queue depth, that is, the number of messages on the queue.

# Queue depth events examples

Use these examples to understand the information that you can obtain from queue depth events

Parent topic: Event monitoring

Related information The MQSC commands

a This build: January 26, 2011 11:16:56

Notices | Trademarks | Downloads | Library | Support | Feedback

# 1.2.1. Performance event statistics

The performance event data in the event message contains statistics about the event. Use the statistics to analyze the behavior of a specified queue.

The event data in the event message contains information about the event for system management programs. For all performance events, the event data contains the names of the queue manager and the queue associated with the event. The event data also contains statistics related to the event. Table 1 summarizes the event statistics that you can use to analyze the behavior of a queue. All the statistics refer to what has happened since the last time the statistics were reset.

Table 1. Performance event statistics

| Parameter      | Description                                            |  |
|----------------|--------------------------------------------------------|--|
| TimeSinceReset | The elapsed time since the statistics were last reset. |  |
|                |                                                        |  |

| HighQDepth  | The maximum number of messages on the queue since the statistics were last reset.                               |
|-------------|----------------------------------------------------------------------------------------------------|
| MsgEnqCount | The number of messages enqueued (the number of MQPUT calls to the queue), since the statistics were last reset. |
| MsgDeqCount | The number of messages dequeued (the number of MQGET calls to the queue), since the statistics were last reset. |

Performance event statistics are reset when any of the following changes occur:

- A performance event occurs (statistics are reset on all active queue managers).
- A queue manager stops and restarts.
- The PCF command, Reset Queue Statistics, is issued from an application program.
- On z/OS® only, the RESET QSTATS command is issued at the console.

### Parent topic: Performance events

Mary 26, 2011 11:16:56

Notices | Trademarks | Downloads | Library | Support | Feedback

© Copyright IBM Corporation 1999, 2009. All Rights Reserved This topic's URL: mo10820\_

# 1.2.2. Queue service interval events

Queue service interval events indicate whether an operation was performed on a queue within a user-defined time interval called the *service interval*. Depending on your installation, you can use queue service interval events to monitor whether messages are being taken off queues quickly enough.

Queue service interval events are not supported on shared queues.

The following types of queue service interval events can occur, where the term *get operation* refers to an **MQGET** call or an activity that removes a messages from a queue, such as using the **CLEAR QLOCAL** command:

### **Queue Service Interval OK**

Indicates that after one of the following operations:

- An MQPUT call
- A get operation that leaves a non-empty queue
- a get operation was performed within a user-defined time period, known as the service interval.

Only a get operation can cause the Queue Service Interval OK event message. Queue Service Interval OK events are sometimes described as OK events.

### **Queue Service Interval High**

Indicates that after one of the following operations:

- An MQPUT call
- A get operation that leaves a non-empty queue
- a get operation was  ${f not}$  performed within a user-defined service interval.

Either a get operation or an MQPUT call can cause the Queue Service Interval High event message. Queue Service Interval High events are sometimes described as High events.

To enable both Queue Service Interval OK and Queue Service Interval High events, set the <code>QServiceIntervalEvent</code> control attribute to High. Queue Service Interval OK events are automatically enabled when a Queue Service Interval High event is generated. You do not need to enable Queue Service Interval OK events independently.

OK and High events are mutually exclusive, so if one is enabled the other is disabled. However, both events can be simultaneously disabled.

Figure 1 shows a graph of queue depth against time. At time P1, an application issues an MQPUT, to put a message on the queue. At time G1, another application issues an MQGET to remove the message from the queue.

Figure 1. Understanding queue service interval events

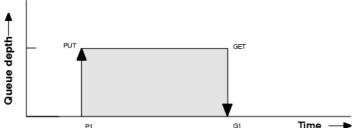

The possible outcomes of gueue service interval events are as follows:

- If the elapsed time between the put and the get is less than or equal to the service interval:
  - o A Queue Service Interval OK event is generated at time G1, if queue service interval events are enabled
- If the elapsed time between the put and get is greater than the service interval:
  - A Queue Service Interval High event is generated at time G1, if queue service interval events are enabled.

The algorithm for starting the service timer and generating events is described in Rules for queue service interval events.

### The service timer

Queue service interval events use an internal timer, called the service timer, which is controlled by the queue manager. The service timer is used only if a queue service interval event is enabled.

<u>Rules for queue service interval events</u>
Formal rules control when the service timer is set and queue service interval events are generated.

### **Enabling queue service interval events**

To configure a queue for queue service interval events you set the appropriate queue manager and queue attributes.

### Parent topic: Performance events

Mary 26, 2011 11:16:56

Notices | Trademarks | Downloads | Library | Support | Feedback

Copyright IBM Corporation 1999, 2009. All Rights Reserved

# 1.2.2.1. The service timer

Queue service interval events use an internal timer, called the service timer, which is controlled by the queue manager. The service timer is used only if a queue service interval event is enabled.

### What precisely does the service timer measure?

The service timer measures the elapsed time between an MQPUT call to an empty queue or a get operation, and the next put or get, provided the queue depth is nonzero between these two operations.

### When is the service timer active?

The service timer is always active (running), if the queue has messages on it (depth is nonzero) and a queue service interval event is enabled. If the queue becomes empty (queue depth zero), the timer is put into an OFF state, to be restarted on the next put.

#### When is the service timer reset?

The service timer is always reset after a get operation . It is also reset by an MQPUT call to an empty queue. However, it is not necessarily reset on a queue service interval event.

#### How is the service timer used?

Following a get operation or an MQPUT call, the queue manager compares the elapsed time as measured by the service timer, with the userdefined service interval. The result of this comparison is that:

- An OK event is generated if there is a get operation and the elapsed time is less than or equal to the service interval, AND this event is enabled.
- A high event is generated if the elapsed time is greater than the service interval, AND this event is enabled.

# Can applications read the service timer?

No, the service timer is an internal timer that is not available to applications.

# What about the TimeSinceReset parameter?

The TimeSinceReset parameter is returned as part of the event statistics in the event data. It specifies the time between successive queue service interval events, unless the event statistics are reset.

# Parent topic: Queue service interval events

This build: January 26, 2011 11:16:57

Notices | Trademarks | Downloads | Library | Support | Feedback

Copyright IBM Corporation 1999, 2009. All Rights Reserved This topic's URL: mo10850

# 1.2.2.2. Rules for queue service interval events

Formal rules control when the service timer is set and queue service interval events are generated.

### Rules for the service timer

The service timer is reset to zero and restarted as follows:

- After an MQPUT call to an empty gueue.
- After an MQGET call, if the queue is not empty after the MQGET call.

The resetting of the timer does not depend on whether an event has been generated.

At queue manager startup the service timer is set to startup time if the queue depth is greater than zero.

If the queue is empty following a get operation, the timer is put into an OFF state.

# Queue Service Interval High events

The Queue Service Interval event must be enabled (set to HIGH).

If the service time is greater than the service interval, an event is generated on, or before, the next MQPUT or get operation.

### Queue Service Interval OK events

Queue Service Interval OK events are automatically enabled when a Queue Service Interval High event is generated.

If the service time (elapsed time) is less than or equal to the service interval, an event is generated on, or before, the next get operation.

Parent topic: Queue service interval events

Mary 26, 2011 11:16:57

Notices | Trademarks | Downloads | Library | Support | Feedback

 $\ensuremath{\overline{\mathbb{O}}}$  Copyright IBM Corporation 1999, 2009. All Rights Reserved This topic's URL: mo10860\_

# 1.2.2.3. Enabling queue service interval events

To configure a queue for queue service interval events you set the appropriate queue manager and queue attributes.

### About this task

The high and OK events are mutually exclusive; that is, when one is enabled, the other is automatically disabled:

- When a high event is generated on a queue, the queue manager automatically disables high events and enables OK events for that queue.
- When an OK event is generated on a queue, the queue manager automatically disables OK events and enables high events for that queue.

Table 1. Enabling queue service interval events using MQSC

| Queue service interval event                                                                 | Queue attributes                                                          |  |
|----------------------------------------------------------------------------------------------|---------------------------------------------------------------------------|--|
| Queue Service Interval High<br>Queue Service Interval OK<br>No queue service interval events | QSVCIEV (HIGH)<br>QSVCIEV (OK)<br>QSVCIEV (NONE)                          |  |
| Service interval                                                                             | QSVCINT ( $tt$ ) where $tt$ is the service interval time in milliseconds. |  |

Perform the following steps to enable queue service interval events:

### **Procedure**

- 1. Set the queue manager attribute PERFMEV to ENABLED. Performance events are enabled on the queue manager.
- 2. Set the control attribute, QSVCIEV, for a Queue Service Interval High or OK event on the queue, as required.
- 3. Set the QSVCINT attribute for the queue to specify the appropriate service interval time.

### Example

To enable Queue Service Interval High events with a service interval time of 10 seconds (10 000 milliseconds) use the following MQSC commands:

```
ALTER QMGR PERFMEV(ENABLED)

ALTER QLOCAL('MYQUEUE') QSVCINT(10000) QSVCIEV(HIGH)
```

# Parent topic: Queue service interval events

a This build: January 26, 2011 11:16:57

Notices | Trademarks | Downloads | Library | Support | Feedback

© Copyright IBM Corporation 1999, 2009. All Rights Reserved. This topic's URL: mo10900\_

# 1.2.3. Queue service interval events examples

Use these examples to understand the information that you can obtain from queue service interval events

The three examples provide progressively more complex illustrations of the use of queue service interval events.

The figures accompanying the examples have the same structure:

- The top section is a graph of queue depth against time, showing individual MQGET calls and MQPUT calls.
- The middle section shows a comparison of the time constraints. There are three time periods that you must consider:
  - o The user-defined service interval.
  - $\,\circ\,$  The time measured by the service timer.
  - $\circ\,$  The time since event statistics were last reset (TimeSinceReset in the event data).
- The bottom section of each figure shows which events are enabled at any instant and what events are generated.

The examples illustrate the following aspects of queue service interval events:

How the gueue depth varies over time.

- How the elapsed time as measured by the service timer compares with the service interval.
- · Which event is enabled.
- · Which events are generated.

Remember: Example 1 shows a simple case where the messages are intermittent and each message is removed from the queue before the next one arrives. From the event data, you know that the maximum number of messages on the queue was one. You can, therefore, work out how long each message was on the queue.

However, in the general case, where there is more than one message on the queue and the sequence of MQGET calls and MQPUT calls is not predictable, you cannot use queue service interval events to calculate how long an individual message remains on a queue. The TimeSinceReset parameter, which is returned in the event data, can include a proportion of time when there are no messages on the queue. Therefore any results you derive from these statistics are implicitly averaged to include these times.

### Queue service interval events: example 1

A basic sequence of MQGET calls and MQPUT calls, where the queue depth is always one or zero.

### Queue service interval events: example 2

A sequence of MQPUT calls and MQGET calls, where the queue depth is not always one or zero.

<u>Queue service interval events: example 3</u>
A sequence of MQGET calls and MQPUT calls that is more sporadic than the previous examples.

### Parent topic: Performance events

Mary 26, 2011 11:16:57

Notices | Trademarks | Downloads | Library | Support | Feedback

Copyright IBM Corporation 1999, 2009. All Rights Reserved. This topic's URL: mo10920\_

# 1.2.3.1. Queue service interval events: example 1

A basic sequence of MQGET calls and MQPUT calls, where the queue depth is always one or zero.

Figure 1. Queue service interval events - example 1

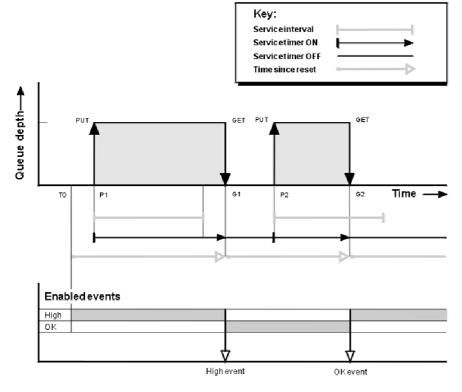

### Commentary

- 1. At P1, an application puts a message onto an empty queue. This starts the service timer. Note that T0 may be queue manager startup time.
- 2. At G1, another application gets the message from the queue. Because the elapsed time between P1 and G1 is greater than the service interval, a Queue Service Interval High event is generated on the MQGET call at G1. When the high event is generated, the queue manager resets the event control attribute so that:
  - a. The OK event is automatically enabled.
  - b. The high event is disabled.

Because the queue is now empty, the service timer is switched to an OFF state.

3. At P2, a second message is put onto the gueue. This restarts the service timer.

- 4. At G2, the message is removed from the queue. However, because the elapsed time between P2 and G2 is less than the service interval, a Queue Service Interval OK event is generated on the MQGET call at G2. When the OK event is generated, the queue manager resets the control attribute so that:
  - a. The high event is automatically enabled.
  - b. The OK event is disabled.

Because the queue is empty, the service timer is again switched to an OFF state.

### **Event statistics summary**

<u>Table 1</u> summarizes the event statistics for this example.

Table 1. Event statistics summary for example 1

|                | Event 1      | Event 2       |
|----------------|--------------|---------------|
| Time of event  | T(G1)        | T(G2)         |
| Type of event  | High         | ОК            |
| TimeSinceReset | T(G1) - T(0) | T(G2) - T(G1) |
| HighQDepth     | 1            | 1             |
| MsgEnqCount    | 1            | 1             |
| MsgDeqCount    | 1            | 1             |

The middle part of Figure 1 shows the elapsed time as measured by the service timer compared to the service interval for that queue. To see whether a queue service interval event will occur, compare the length of the horizontal line representing the service timer (with arrow) to that of the line representing the service interval. If the service timer line is longer, and the Queue Service Interval High event is enabled, a Queue Service Interval OK event is enabled, a Queue Service Interval OK event will occur on the next get.

Parent topic: Queue service interval events examples

Mary 26, 2011 11:16:57

Notices | Trademarks | Downloads | Library | Support | Feedback

 $\hfill \hfill \bigcirc$  Copyright IBM Corporation 1999, 2009. All Rights Reserved. This topic's URL: mo10930\_

# 1.2.3.2. Queue service interval events: example 2

A sequence of MQPUT calls and MQGET calls, where the queue depth is not always one or zero.

This example also shows instances of the timer being reset without events being generated, for example, at time P2.

Figure 1. Queue service interval events - example 2

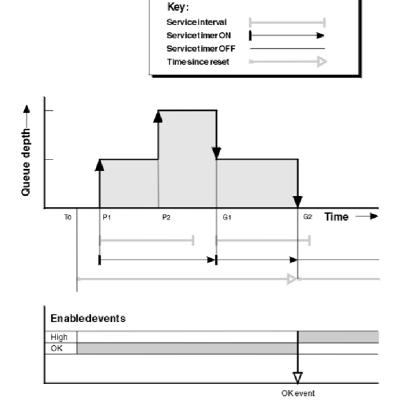

### Commentary

In this example, OK events are enabled initially and queue statistics were reset at time T0.

- 1. At P1, the first put starts the service timer.
- 2. At P2, the second put does not generate an event because a put cannot cause an OK event.
- 3. At G1, the service interval has now been exceeded and therefore an OK event is not generated. However, the MQGET call causes the service timer to be reset.
- 4. At G2, the second get occurs within the service interval and this time an OK event is generated. The queue manager resets the event control attribute so that:
  - a. The high event is automatically enabled.
  - b. The OK event is disabled.

Because the queue is now empty, the service timer is switched to an OFF state.

### **Event statistics summary**

Table 1 summarizes the event statistics for this example.

Table 1. Event statistics summary for example 2

| Time of event  | T(G2)        |
|----------------|--------------|
| Type of event  | OK           |
| TimeSinceReset | T(G2) - T(0) |
| HighQDepth     | 2            |
| MsgEnqCount    | 2            |
| MsgDeqCount    | 2            |

Parent topic: Queue service interval events examples

Mary 26, 2011 11:16:58

Notices | Trademarks | Downloads | Library | Support | Feedback

© Copyright IBM Corporation 1999, 2009. All Rights Reserved. This topic's URL: mo.10970

# 1.2.3.3. Queue service interval events: example 3

A sequence of MQGET calls and MQPUT calls that is more sporadic than the previous examples.

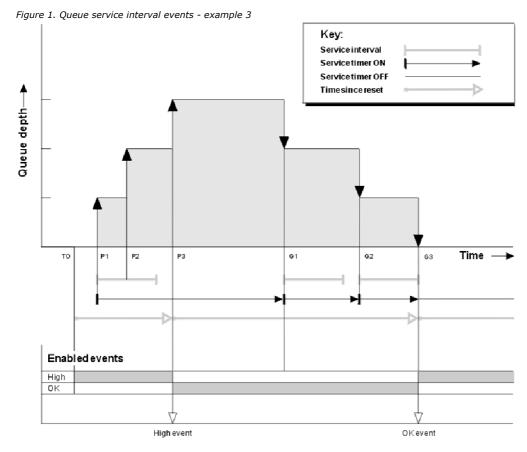

# Commentary

- $1. \ \ \text{At time T(0), the queue statistics are reset and Queue Service Interval High events are enabled.}$
- 2. At P1, the first put starts the service timer.
- 3. At P2, the second put increases the queue depth to two. A high event is not generated here because the service interval time has not been exceeded.
- 4. At P3, the third put causes a high event to be generated. (The timer has exceeded the service interval.) The timer is not reset because

the queue depth was not zero before the put. However, OK events are enabled.

- 5. At G1, the MQGET call does not generate an event because the service interval has been exceeded and OK events are enabled. The MQGET call does, however, reset the service timer.
- 6. At G2, the MQGET call does not generate an event because the service interval has been exceeded and OK events are enabled. Again, the MQGET call resets the service timer.
- 7. At G3, the third get empties the queue and the service timer is *equal* to the service interval. Therefore an OK event is generated. The service timer is reset and high events are enabled. The MQGET call empties the queue, and this puts the timer in the OFF state.

#### **Event statistics summary**

<u>Table 1</u> summarizes the event statistics for this example.

Table 1. Event statistics summary for example 3

|                | Event 1      | Event 2       |
|----------------|--------------|---------------|
| Time of event  | T(P3)        | T(G3)         |
| Type of event  | High         | OK            |
| TimeSinceReset | T(P3) - T(0) | T(G3) - T(P3) |
| HighQDepth     | 3            | 3             |
| MsgEnqCount    | 3            | 0             |
| MsgDeqCount    | 0            | 3             |

Parent topic: Queue service interval events examples

Mary 26, 2011 11:16:58

Notices | Trademarks | Downloads | Library | Support | Feedback

© Copyright IBM Corporation 1999, 2009. All Rights Reserved This topic's URL: mo11000

# 1.2.4. Queue depth events

Queue depth events are related to the queue depth, that is, the number of messages on the queue.

In WebSphere® MQ applications, queues must not become full. If they do, applications can no longer put messages on the queue that they specify. Although the message is not lost if this occurs, a full queue can cause considerable inconvenience. The number of messages can build up on a queue if the messages are being put onto the queue faster than the applications that process them can take them off.

The solution to this problem depends on the particular circumstances, but might involve:

- Diverting some messages to another queue.
- Starting new applications to take more messages off the queue.
- Stopping nonessential message traffic.
- Increasing the queue depth to overcome a transient maximum.

Advance warning that problems might be on their way makes it easier to take preventive action. For this purpose, WebSphere MQ provides the following queue depth events:

# **Queue Depth High events**

Indicate that the queue depth has increased to a predefined threshold called the Queue Depth High limit.

### **Queue Depth Low events**

Indicate that the queue depth has decreased to a predefined threshold called the Queue Depth Low limit.

# **Queue Full events**

Indicate that the queue has reached its maximum depth, that is, the queue is full.

A Queue Full Event is generated when an application attempts to put a message on a queue that has reached its maximum depth. Queue Depth High events give advance warning that a queue is filling up. This means that having received this event, the system administrator needs to take some preventive action. You can configure the queue manager such that, if the preventive action is successful and the queue depth drops to a safer level, the queue manager generates a Queue Depth Low event.

The first queue depth event example illustrates the effect of presumed action preventing the queue becoming full.

### **Enabling queue depth events**

To configure a queue for any of the queue depth events you set the appropriate queue manager and queue attributes.

# Shared queues and queue depth events (WebSphere MQ for z/OS)

Event monitoring is more straightforward for an application that uses shared queues if all the queue managers in the queue-sharing group have the same setting for the PERFMEV attribute.

Parent topic: Performance events

### **Related concepts**

Queue depth events: example 1

Mary 26, 2011 11:16:58

Notices | Trademarks | Downloads | Library | Support | Feedback

© Copyright IBM Corporation 1999, 2009. All Rights Reserved. This topic's URL:

mo11030\_

# 1.2.4.1. Enabling queue depth events

To configure a queue for any of the queue depth events you set the appropriate queue manager and queue attributes.

#### About this task

By default, all queue depth events are disabled. When enabled, queue depth events are generated as follows:

- A Queue Depth High event is generated when a message is put on the queue, causing the queue depth to be greater than or equal to the value determined by the Oueue Depth High limit.
  - $\circ\,$  A Queue Depth High event is automatically enabled by a Queue Depth Low event on the same queue.
  - o A Queue Depth High event automatically enables both a Queue Depth Low and a Queue Full event on the same queue.
- A Queue Depth Low event is generated when a message is removed from a queue by a get operation causing the queue depth to be less than or equal to the value determined by the Queue Depth Low limit.
  - o A Queue Depth Low event is automatically enabled by a Queue Depth High event or a Queue Full event on the same queue.
  - o A Queue Depth Low event automatically enables both a Queue Depth High and a Queue Full event on the same queue.
- A Queue Full event is generated when an application is unable to put a message onto a queue because the queue is full.
  - o A Queue Full event is automatically enabled by a Queue Depth High or a Queue Depth Low event on the same queue.
  - o A Queue Full event automatically enables a Queue Depth Low event on the same queue.

Perform the following steps to configure a queue for any of the queue depth events:

#### Procedure

- 1. Enable performance events on the queue manager, using the queue manager attribute PERFMEV.
- 2. Set one of the following attributes to enable the event on the required gueue:

```
o QDepthHighEvent (QDPHIEV in MQSC)
```

- o QDepthLowEvent (QDPLOEV in MQSC)
- o QDepthMaxEvent (QDPMAXEV in MQSC)
- 3. Optional: To set the limits, assign the following attributes, as a percentage of the maximum queue depth:
  - o QDepthHighLimit (QDEPTHHI in MQSC)
  - o QDepthLowLimit (QDEPTHLO in MQSC)

Restriction: QDEPTHHI must not be less than QDEPTHLO.

If QDEPTHHI equals QDEPTHLO an event message is generated every time the queue depth passes the value in either direction, because the high threshold is enabled when the queue depth is below the value and the low threshold is enabled when the depth is above the value.

# **Example**

To enable Queue Depth High events on the queue MYQUEUE with a limit set at 80%, use the following MQSC commands:

```
ALTER QMGR PERFMEV(ENABLED)
ALTER QLOCAL('MYQUEUE') QDEPTHHI(80) QDPHIEV(ENABLED)
```

To enable Queue Depth Low events on the queue MYQUEUE with a limit set at 20%, use the following MQSC commands:

```
ALTER QMGR PERFMEV(ENABLED)
ALTER QLOCAL('MYQUEUE') QDEPTHLO(20) QDPLOEV(ENABLED)
```

To enable Queue Full events on the queue MYQUEUE, use the following MQSC commands:

```
ALTER QMGR PERFMEV(ENABLED)
ALTER QLOCAL('MYQUEUE') QDPMAXEV(ENABLED)
```

# Parent topic: Queue depth events

Mary 26, 2011 11:16:59

Notices | Trademarks | Downloads | Library | Support | Feedback

```
\hfill \hfill \bigcirc Copyright IBM Corporation 1999, 2009. All Rights Reserved. This topic's URL: mo11060_
```

# 1.2.4.2. Shared queues and queue depth events (WebSphere® MQ for z/OS®)

Event monitoring is more straightforward for an application that uses shared queues if all the queue managers in the queue-sharing group have the same setting for the PERFMEV attribute.

When a queue depth event occurs on a shared queue, and the queue manager attribute PERFMEV is set to ENABLED, the queue managers in the queue-sharing group produce an event message. If PERFMEV is set to DISABLED on some of the queue managers, event messages are not produced by those queue managers, making event monitoring from an application more difficult. For more straightforward monitoring, give each queue manager the same setting for the PERFMEV attribute.

This event message that each queue manager generates represents its individual usage of the shared queue. If a queue manager performs no activity on the shared queue, various values in the event message are null or zero. You can use null event messages as follows:

- Ensure that each active queue manager in a queue-sharing group generates one event message
- Highlight cases of no activity on a shared queue for the queue manager that produced the event message

### Coordinating queue manager

When a queue manager issues a queue depth event, it updates the shared queue object definition to toggle the active performance event attributes. For example, depending on the definition of the queue attributes, a Queue Depth High event enables a Queue Depth Low and a Queue Full event. After updating the shared queue object successfully, the queue manager that detected the performance event initially becomes the *coordinating queue manager*.

If enabled for performance events, the coordinating queue manager performs the following actions:

- 1. Issues an event message that captures all shared queue performance data it has gathered since the last time an event message was created, or since the queue statistics were last reset. The message descriptor (MQMD) of this message contains a unique correlation identifier (*CorrelId*) created by the coordinating queue manager.
- 2. Broadcasts to all other *active* queue managers in the same queue-sharing group to request the production of an event message for the shared queue. The broadcast contains the correlation identifier created by the coordinating queue manager for the set of event messages.

Having received a request from the coordinating queue manager, if there is an active queue manager in the queue-sharing group that is enabled for performance events, that active queue manager issues an event message for the shared queue. The event message that is issued contains information about all the operations performed by the receiving (active) queue manager since the last time an event message was created, or since the statistics were last reset. The message descriptor (MQMD) of this event message contains the unique correlation identifier (*CorrelId*) specified by the coordinating queue manager.

When performance events occur on a shared queue, n event messages are produced, where n is a number from 1 to the number of active queue managers in the queue-sharing group. Each event message contains data that relates to the shared queue activity for the queue manager that generated the event message.

You can view event message data for a shared queue using the following views:

#### **Oueue-sharing view**

Collects all data from event messages with the same correlation identifie

### Queue manager view

Each event message shows how much it has been used by its originating queue manager

### Differences between shared and nonshared queues

Enabling queue depth events on shared queues differs from enabling them on nonshared queues. A key difference is that events are switched on for shared queues even if PERFMEV is DISABLED on the queue manager. This is not the case for nonshared queues.

Consider the following example, which illustrates this difference:

- QM1 is a queue manager with PerformanceEvent (PERFMEV in MQSC) set to DISABLED.
- SQ1 is a shared queue with QSGDISP set to (SHARED) QLOCAL in MQSC.
- LQ1 is a nonshared queue with QSGDISP set to (QMGR) QLOCAL in MQSC.

Both queues have the following attributes set on their definitions:

- ODPHIEV (ENABLED)
- QDPLOEV (DISABLED)
- QDPMAXEV (DISABLED)

If messages are placed on both queues so that the depth meets or exceeds the QDEPTHHI threshold, the QDPHIEV value on SQ1 switches to DISABLED. Also, QDPLOEV and QDPMAXEV are switched to ENABLED. SQ1's attributes are automatically switched for each performance event at the time the event criteria are met.

In contrast the attributes for LQ1 remain unchanged until PERFMEV on the queue manager is ENABLED. This means that if the queue manager's PERFMEV attribute is ENABLED, DISABLED and then re-ENABLED for instance, the performance event settings on shared queues might not be consistent with those of nonshared queues, even though they might have initially been the same.

Parent topic: Queue depth events

This build: January 26, 2011 11:16:58

Notices | Trademarks | Downloads | Library | Support | Feedback

© Copyright IBM Corporation 1999, 2009. All Rights Reserved This topic's URL: mo11050\_

# 1.2.5. Queue depth events examples

Use these examples to understand the information that you can obtain from queue depth events

The first example provides a basic illustration of queue depth events. The second example is more extensive, but the principles are the same as for the first example. Both examples use the same queue definition, as follows:

The queue, MYQUEUE1, has a maximum depth of 1000 messages, and the high and low queue depth limits are 80% and 20% respectively. Initially, Queue Depth High events are enabled, while the other queue depth events are disabled.

The WebSphere® MQ commands (MQSC) to configure this queue are:

ALTER QMGR PERFMEV(ENABLED)

DEFINE QLOCAL('MYQUEUE1') MAXDEPTH(1000) QDPMAXEV(DISABLED) QDEPTHHI(80) QDPHIEV(ENABLED) QDEPTHLO(20) QDPLOEV(DISABLED)

### Queue depth events: example 1

A basic sequence of queue depth events.

### Queue depth events: example 2

A more extensive sequence of queue depth events.

### Parent topic: Performance events

This build: January 26, 2011 11:16:59

Notices | Trademarks | Downloads | Library | Support | Feedback

© Copyright IBM Corporation 1999, 2009. All Rights Reserved. This topic's URL: mo11150

# 1.2.5.1. Queue depth events: example 1

A basic sequence of queue depth events.

Figure 1 shows the variation of queue depth over time.

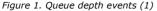

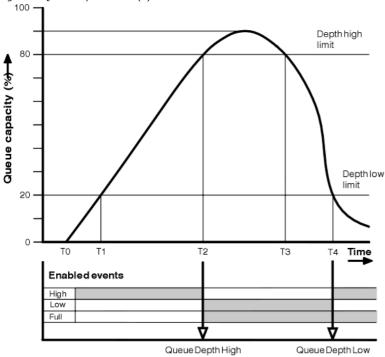

### Commentary

- 1. At T(1), the queue depth is increasing (more MQPUT calls than MQGET calls) and crosses the Queue Depth Low limit. No event is generated at this time.
- 2. The queue depth continues to increase until T(2), when the depth high limit (80%) is reached and a Queue Depth High event is generated.

This enables both Queue Full and Queue Depth Low events.

- 3. The (presumed) preventive actions instigated by the event prevent the queue from becoming full. By time T(3), the Queue Depth High limit has been reached again, this time from above. No event is generated at this time.
- 4. The queue depth continues to fall until T(4), when it reaches the depth low limit (20%) and a Queue Depth Low event is generated. This enables both Queue Full and Queue Depth High events.

# **Event statistics summary**

 $\underline{ \mbox{Table 1}} \mbox{ summarizes the queue event statistics and } \underline{ \mbox{Table 2}} \mbox{ summarizes which events are enabled}.$ 

Table 1. Event statistics summary for queue depth events (example 1)

|                                              | Event 2          | Event 4         |
|----------------------------------------------|------------------|-----------------|
| Time of event                                | T(2)             | T(4)            |
| Type of event                                | Queue Depth High | Queue Depth Low |
| TimeSinceReset                               | T(2) - T(0)      | T(4) - T(2)     |
| HighQDepth (Maximum queue depth since reset) | 800              | 900             |
| MsgEnqCount                                  | 1157             | 1220            |
| MsgDeqCount                                  | 357              | 1820            |

Table 2. Summary showing which events are enabled

| Time period Queue Depth High Queue Depth Low Queue Full event |
|---------------------------------------------------------------|
|---------------------------------------------------------------|

|              | event   | event   |         |
|--------------|---------|---------|---------|
| Before T(1)  | ENABLED | -       | -       |
| T(1) to T(2) | ENABLED | -       | -       |
| T(2) to T(3) | -       | ENABLED | ENABLED |
| T(3) to T(4) | -       | ENABLED | ENABLED |
| After T(4)   | ENABLED | -       | ENABLED |

Parent topic: Queue depth events examples

Mary 26, 2011 11:16:59

Notices | Trademarks | Downloads | Library | Support | Feedback

© Copyright IBM Corporation 1999, 2009. All Rights Reserved This topic's URL: mo11160

# 1.2.5.2. Queue depth events: example 2

A more extensive sequence of queue depth events.

Figure 1 shows the variation of queue depth over time.

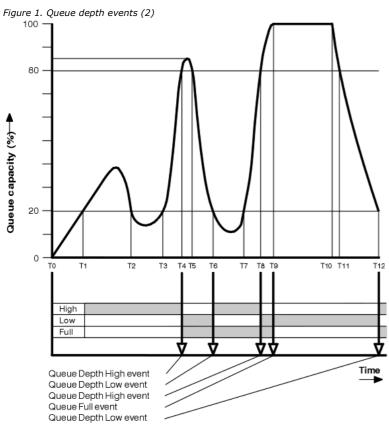

# Commentary

- 1. No Queue Depth Low event is generated at the following times:
  - $\circ\,$  T(1) (Queue depth increasing, and not enabled)
  - o T(2) (Not enabled)
  - o T(3) (Queue depth increasing, and not enabled)
- 2. At T(4) a Queue Depth High event occurs. This enables both Queue Full and Queue Depth Low events.
- 3. At T(9) a Queue Full event occurs **after** the first message that cannot be put on the queue because the queue is full.
- 4. At T(12) a Queue Depth Low event occurs.

# **Event statistics summary**

<u>Table 1</u> summarizes the queue event statistics and <u>Table 2</u> summarizes which events are enabled at different times for this example.

Table 1. Event statistics summary for queue depth events (example 2)

| Event 4          | Event 6                  | Event 8                                     | Event 9                                                           | Event 12                                                                               |
|------------------|--------------------------|---------------------------------------------|-------------------------------------------------------------------|----------------------------------------------------------------------------------------|
| T(4)             | T(6)                     | T(8)                                        | T(9)                                                              | T(12)                                                                                  |
| Queue Depth High | Queue Depth Low          | Queue Depth<br>High                         | Queue Full                                                        | Queue Depth<br>Low                                                                     |
| T(4) - T(0)      | T(6) - T(4)              | T(8) - T(6)                                 | T(9) - T(8)                                                       | T(12) - T(9)                                                                           |
|                  | T(4)<br>Queue Depth High | T(4) T(6)  Queue Depth High Queue Depth Low | T(4) T(6) T(8)  Queue Depth High Queue Depth Low Queue Depth High | T(4) T(6) T(8) T(9)  Queue Depth High Queue Depth Low Queue Depth High Queue Full High |

| HighQDepth  | 800  | 855 | 800  | 1000 | 1000 |   |
|-------------|------|-----|------|------|------|---|
| MsgEnqCount | 1645 | 311 | 1377 | 324  | 221  |   |
| MsgDeqCount | 845  | 911 | 777  | 124  | 1021 | 1 |

Table 2. Summary showing which events are enabled

| Time period   | Queue Depth High event | Queue Depth Low event | Queue Full event |
|---------------|------------------------|-----------------------|------------------|
| T(0) to T(4)  | ENABLED                | -                     | -                |
| T(4) to T(6)  | -                      | ENABLED               | ENABLED          |
| T(6) to T(8)  | ENABLED                | -                     | ENABLED          |
| T(8) to T(9)  | -                      | ENABLED               | ENABLED          |
| T(9) to T(12) | -                      | ENABLED               | -                |
| After T(12)   | ENABLED                | -                     | ENABLED          |

Note: Events are out of syncpoint. Therefore you could have an empty queue, then fill it up causing an event, then roll back all of the messages under the control of a syncpoint manager. However, event enabling has been automatically set, so that the next time the queue fills up, no event is generated.

Parent topic: Queue depth events examples

a This build: January 26, 2011 11:17:00

Notices | Trademarks | Downloads | Library | Support | Feedback

Copyright IBM Corporation 1999, 2009. All Rights Reserved This topic's URL: mo11180\_

# 1.3. Configuration events

>Configuration events are notifications that are generated when an object is created, changed, or deleted, and can also be generated by explicit requests. <

Configuration events notify you about changes to the attributes of an object. There are four types of configuration events:

- · Create object events
- · Change object events
- · Delete object events
- · Refresh object events

The event data contains the following information:

### Origin information

comprises the queue manager from where the change was made, the ID of the user that made the change, and how the change came about, for example by a console command.

### **Context information**

a replica of the context information in the message data from the command message.

Context information is included in the event data only when the command was entered as a message on the SYSTEM.COMMAND.INPUT queue.

### **Object identity**

comprises the name, type and disposition of the object.

comprises the values of all the attributes in the object.

In the case of change object events, two messages are generated, one with the information before the change, the other with the information

Every configuration event message that is generated is placed on the queue SYSTEM.ADMIN.CONFIG.EVENT.

# **Configuration event generation**

Use this page to view the commands that cause configuration events to be generated and to understand the circumstances in which configuration events are not generated

### Configuration event usage

Use this page to view how you can use configuration events to obtain information about your system, and to understand the factors, such as CMDSCOPE, that can affect your use of configuration events.

Refresh Object configuration event
The Refresh Object configuration event is different from the other configuration events, because it occurs only when explicitly requested.

Parent topic: Event monitoring

Related reference Event message reference

Mary 26, 2011 11:17:00

Notices | Trademarks | Downloads | Library | Support | Feedback

© Copyright IBM Corporation 1999, 2009. All Rights Reserved. This topic's URL: mo11210

# 1.3.1. Configuration event generation

Use this page to view the commands that cause configuration events to be generated and to understand the circumstances in which configuration events are not generated

A configuration event message is put to the configuration event queue when the CONFIGEV queue manager attribute is ENABLED and

- any of the following commands, or their PCF equivalent, are issued:
  - o DELETE AUTHINFO
  - o DELETE CFSTRUCT
  - o DELETE CHANNEL
  - o DELETE NAMELIST
  - DELETE PROCESS
  - o DELETE QMODEL/QALIAS/QREMOTE
  - o DELETE STGCLASS
  - DELETE TOPIC
  - o REFRESH QMGR
- any of the following commands, or their PCF equivalent, are issued even if there is no change to the object:
  - DEFINE/ALTER AUTHINFO
  - DEFINE/ALTER CFSTRUCT
  - o DEFINE/ALTER CHANNEL
  - o DEFINE/ALTER NAMELIST
  - o DEFINE/ALTER PROCESS
  - o DEFINE/ALTER QMODEL/QALIAS/QREMOTE
  - o DEFINE/ALTER STGCLASS
  - DEFINE/ALTER TOPIC
  - o DEFINE MAXSMSGS
  - o ALTER QMGR, unless the CONFIGEV attribute is DISABLED and is not changed to ENABLED
- any of the following commands, or their PCF equivalent, are issued for a local queue that is not temporary dynamic, even if there is no change to the queue.
  - o DELETE QLOCAL
  - o DEFINE/ALTER QLOCAL
- an MQSET call is issued, other than for a temporary dynamic queue, even if there is no change to the object.

# When configuration events are not generated

Configuration events messages are not generated in the following circumstances:

- When a command or an MQSET call fails
- When a queue manager encounters an error trying to put a configuration event on the event queue, in which case the command or MQSET call completes, but no event message is generated
- For a temporary dynamic queue
- When internal changes are made to the TRIGGER queue attribute
- For the configuration event queue SYSTEM.ADMIN.CONFIG.EVENT, except by the REFRESH QMGR command
- For REFRESH/RESET CLUSTER and RESUME/SUSPEND QMGR commands that cause clustering changes
- When Creating or deleting a queue manager

Parent topic: Configuration events

in This build: January 26, 2011 11:17:00

Notices | Trademarks | Downloads | Library | Support | Feedback

© Copyright IBM Corporation 1999, 2009. All Rights Reserved. This topic's URL: mo11230

# 1.3.2. Configuration event usage

Use this page to view how you can use configuration events to obtain information about your system, and to understand the factors, such as CMDSCOPE, that can affect your use of configuration events.

You can use configuration events for the following purposes:

- To produce and maintain a central configuration repository, from which reports can be produced and information about the structure of the system can be generated.
- 2. To generate an audit trail. For example, if an object is changed unexpectedly, information regarding who made the alteration and when it was done can be stored.
  - This can be particularly useful when command events are also enabled. If an MQSC or PCF command causes a configuration event and a command event to be generated, both event messages will share the same correlation identifier in their message descriptor.

For an MQSET call or any of the following commands:

- DEFINE object
- · ALTER object
- DELETE object

if the queue manager attribute CONFIGEV is enabled, but the configuration event message cannot be put on the configuration event queue, for example the event queue has not been defined, the command or MQSET call is executed regardless.

#### Effects of CMDSCOPE

For commands where CMDSCOPE is used, the configuration event message or messages will be generated on the queue manager or queue managers where the command is executed, not where the command is entered. However, all the origin and context information in the event data will relate to the original command as entered, even where the command using CMDSCOPE is one that has been generated by the source queue manager.

Where a queue sharing group includes queue managers that are not at the current version, events will be generated for any command that is executed by means of CMDSCOPE on a queue manager that is at the current version, but not on those that are at a previous version. This happens even if the queue manager where the command is entered is at the previous version, although in such a case no context information is included in the event data.

Parent topic: Configuration events

Mary 26, 2011 11:17:00

mo11250

Notices | Trademarks | Downloads | Library | Support | Feedback

Copyright IBM Corporation 1999, 2009. All Rights Reserved. This topic's URL:

# 1.3.3. Refresh Object configuration event

The Refresh Object configuration event is different from the other configuration events, because it occurs only when explicitly requested.

The create, change, and delete events are generated by an MQSET call or by a command to change an object but the refresh object event occurs only when explicitly requested by the MQSC command, REFRESH QMGR, or its PCF equivalent.

The REFRESH QMGR command is different from all the other commands that generate configuration events. All the other commands apply to a particular object and generate a single configuration event for that object. The REFRESH QMGR command can produce many configuration event messages potentially representing every object definition stored by a queue manager. One event message is generated for each object that is selected.

The REFRESH QMGR command uses a combination of three selection criteria to filter the number of objects involved:

- Object Name
- Object Type
- Refresh Interval

If you specify none of the selection criteria on the REFRESH QMGR command, the default values are used for each selection criteria and a refresh configuration event message is generated for every object definition stored by the queue manager. This might cause unacceptable processing times and event message generation. Consider specifying some selection criteria.

The REFRESH QMGR command that generates the refresh events can be used in the following situations:

- When configuration data is wanted about all or some of the objects in a system regardless of whether the objects have been recently
  manipulated, for example, when configuration events are first enabled.
   Consider using several commands, each with a different selection of objects, but such that all are included.
- If there has been an error in the SYSTEM.ADMIN.CONFIG.EVENT queue. In this circumstance, no configuration event messages are generated for Create, Change, or Delete events. When the error on the queue has been corrected, the Refresh Queue Manager command can be used to request the generation of event messages, which were lost while there was an error in the queue. In this situation consider setting the refresh interval to the time for which the queue was unavailable.

Parent topic: Configuration events

Mary 26, 2011 11:17:00

Notices | Trademarks | Downloads | Library | Support | Feedback

© Copyright IBM Corporation 1999, 2009. All Rights Reserved. This topic's URL: mo11260\_

### 1.4. Command events

▶Command events are notifications that an MQSC, or PCF command has run successfully. ◀

The event data contains the following information:

# Origin information

comprises the queue manager from where the command was issued, the ID of the user that issued the command, and how the command was issued, for example by a console command.

# Context information

a replica of the context information in the message data from the command message. If a command is not entered using a message, context information is omitted.

Context information is included in the event data only when the command was entered as a message on the SYSTEM.COMMAND.INPUT queue.

#### **Command information**

the type of command that was issued.

#### Command data

>

- for PCF commands, a replica of the command data
- for MQSC commands, the command text

The command data format does not necessarily match the format of the original command. For example, on distributed platforms the command data format is always in PCF format, even if the original request was an MQSC command.

Every command event message that is generated is placed on the command event queue, SYSTEM.ADMIN.COMMAND.EVENT.

### **Command event generation**

Use this page to view the situations that cause command events to be generated and to understand the circumstances in which command events are not generated

#### Command event usage

Use this page to view how you can use command events to generate an audit trail of the commands that have run

Parent topic: Event monitoring

### Related reference

Event message reference

Mary 26, 2011 11:17:00

Notices | Trademarks | Downloads | Library | Support | Feedback

© Copyright IBM Corporation 1999, 2009. All Rights Reserved This topic's URL: mo11290

# 1.4.1. Command event generation

Use this page to view the situations that cause command events to be generated and to understand the circumstances in which command events are not generated

A command event message is generated in the following situations:

- When the CMDEV queue manager attribute is specified as ENABLED and an MQSC or PCF command runs successfully.
- When the CMDEV queue manager attribute is specified as NODISPLAY and any command runs successfully, with the exception of DISPLAY commands (MQSC), and Inquire commands (PCF).
- When you run the MQSC command, ALTER QMGR, or the PCF command, Change Queue Manager, and the CMDEV queue manager attribute meets either of the following conditions:
  - o CMDEV is not specified as DISABLED after the change
  - o CMDEV was not specified as DISABLED before the change

If a command runs against the command event queue, SYSTEM.ADMIN.COMMAND.EVENT, a command event is generated if the queue still exists and it is not put-inhibited.

# When command events are not generated

A command event message is not generated in the following circumstances:

- When a command fails
- When a queue manager encounters an error trying to put a command event on the event queue, in which case the command runs regardless, but no event message is generated
- For the MQSC command REFRESH QMGR TYPE (EARLY)
- $\bullet\,$  For the MQSC command START QMGR MQSC
- For the MQSC command SUSPEND QMGR, if the parameter LOG is specified
- For the MQSC command RESUME QMGR, if the parameter LOG is specified

# Parent topic: Command events

This build: January 26, 2011 11:17:00

Notices | Trademarks | Downloads | Library | Support | Feedback

© Copyright IBM Corporation 1999, 2009. All Rights Reserved This topic's URL: mo11310\_

# 1.4.2. Command event usage

Use this page to view how you can use command events to generate an audit trail of the commands that have run

For example, if an object is changed unexpectedly, information regarding who made the alteration and when it was done can be stored. This can be particularly useful when configuration events are also enabled. If an MQSC or PCF command causes a command event and a configuration event to be generated, both event messages will share the same correlation identifier in their message descriptor.

If a command event message is generated, but cannot be put on the command event queue, for example if the command event queue has not been defined, the command for which the command event was generated still runs regardless.

### Effects of CMDSCOPE

For commands where CMDSCOPE is used, the command event message or messages will be generated on the queue manager or queue managers where the command runs, not where the command is entered. However, all the origin and context information in the event data will relate to the original command as entered, even where the command using CMDSCOPE is one that has been generated by the source queue manager.

Parent topic: Command events

Mary 26, 2011 11:17:01

Notices | Trademarks | Downloads | Library | Support | Feedback

© Copyright IBM Corporation 1999, 2009. All Rights Reserved This topic's URL: mo11330

# 1.5. Logger events

Logger events are notifications that a queue manager has started writing to a new log extent or, on i5/OS®, a journal receiver. Logger event messages are not available with WebSphere® MQ for z/OS®.

The event data contains the following information:

- The name of the current log extent.
- The name of the earliest log extent needed for restart recovery.
- The name of the earliest log extent needed for media recovery.
- The directory in which the log extents are located.

Every logger event message that is generated is placed on the logger event queue, SYSTEM.ADMIN.LOGGER.EVENT.

### Logger event generation

Use this page to view the situations that cause logger events to be generated and to understand the circumstances in which logger events are not generated

### Logger event usage

Use this page to view how you can use logger events to determine the log extents that are no longer required for queue manager restart, or media recovery.

### Sample program to monitor the logger event queue

Use this page to view a sample C program that monitors the logger event queue for new event messages, reads those messages, and puts the contents of the message to stdout.

Parent topic: Event monitoring

# Related reference

Event message reference

# Related information

Restart and media recovery

This build: January 26, 2011 11:17:01

Notices | Trademarks | Downloads | Library | Support | Feedback

© Copyright IBM Corporation 1999, 2009. All Rights Reserved This topic's URL: mo11360

# 1.5.1. Logger event generation

Use this page to view the situations that cause logger events to be generated and to understand the circumstances in which logger events are not generated

A logger event message is generated in the following situations:

- When the LOGGEREV queue manager attribute is specified as ENABLED and the queue manager starts writing to a new log extent or, on i5/OS®, a journal receiver.
- When the LOGGEREV queue manager attribute is specified as ENABLED and the queue manager starts.
- When the LOGGEREV queue manager attribute is changed from DISABLED to ENABLED.

Tip: You can use the RESET QMGR MQSC command to request a queue manager to start writing to a new log extent.

### When logger events are not generated

A logger event message is not generated in the following circumstances:

- When a queue manager is configured to use circular logging.
   In this case, the LOGGEREV queue manager attribute is set as DISABLED and cannot be altered.
- When a queue manager encounters an error trying to put a logger event on the event queue, in which case the action that caused the event completes, but no event message is generated.

### Parent topic: Logger events

Mary 26, 2011 11:17:01

Notices | Trademarks | Downloads | Library | Support | Feedback

 $\hfill \hfill \bigcirc$  Copyright IBM Corporation 1999, 2009. All Rights Reserved. This topic's URL: mo11380\_

# 1.5.2. Logger event usage

Use this page to view how you can use logger events to determine the log extents that are no longer required for queue manager restart, or media recovery.

You can archive superfluous log extents to a medium such as tape for disaster recovery before removing them from the active log directory. Regular removal of superfluous log extents keeps disk space usage to a minimum.

If the LOGGEREV queue manager attribute is enabled, but a logger event message cannot be put on the logger event queue, for example because the event queue has not been defined, the action that caused the event continues regardless.

### Parent topic: Logger events

@ This build: January 26, 2011 11:17:01

Notices | Trademarks | Downloads | Library | Support | Feedback

© Copyright IBM Corporation 1999, 2009. All Rights Reserved. This topic's URL: mo11400\_

# 1.5.3. Sample program to monitor the logger event queue

Use this page to view a sample C program that monitors the logger event queue for new event messages, reads those messages, and puts the contents of the message to stdout.

```
/* Program name: AMQSLOG0.C
/\star Description: Sample C program to monitor the logger event queue and output \star/
                a message to stdout when a logger event occurs
/* <N_OCO_COPYRIGHT>
/* Licensed Materials - Property of IBM
/* (c) Copyright IBM Corp. 2005 All Rights Reserved.
^{\prime} /* US Government Users Restricted Rights - Use, duplication or
/* disclosure restricted by GSA ADP Schedule Contract with
/* <NOC_COPYRIGHT>
                 /\star Function: AMQSLOG is a sample program which monitors the logger event
/* queue for new event messages, reads those messages, and puts the contents
/* of the message to stdout.
/\star AMQSLOG has 1 parameter - the queue manager name (optional, if not
/* specified then the default queue manager is implied)
/* Includes
#include <stdlib.h>
#include <stdio.h>
#include <string.h>
                      /* MQI constants*/
/* PCF constants*/
#include <cmgc.h>
#include <cmqcfc.h>
/* Constants
#define MAX_MESSAGE_LENGTH 8000
typedef struct _ParmTableEntry
 MOLONG ConstVal;
  PMQCHAR Desc;
} ParmTableEntry;
ParmTableEntry ParmTable[] =
                               ,"Queue Manager Name",
 MQCA_Q_MGR_NAME
MQCMD_LOGGER_EVENT
                                ,"Logger Event Command",
 MQRC_LOGGER_STATUS
                                ,"Logger Status",
```

```
MQCACF_CURRENT_LOG_EXTENT_NAME,"Current Log Extent", MQCACF_RESTART_LOG_EXTENT_NAME,"Restart Log Extent",
 MQCACF_MEDIA_LOG_EXTENT_NAME ,"Media Log Extent",
MQCACF_LOG_PATH ,"Log Path"};
 MQCACF_LOG_PATH
static void ProcessPCF (MQHCONN
                    MOHOBJ
                              hEventOueue,
                    PMQCHAR pBuffer);
static PMQCHAR ParmToString(MQLONG Parameter);
int main(int argc, char * argv[])
          CompCode;
 MQLONG
 MOT-ONG
          Reason;
 MQHCONN hConn = MQHC_UNUSABLE_HCONN;
          ObjDesc = { MQOD_DEFAULT };
 MQOD
         OMName [MO_O_MGR_NAME_LENGTH+1] = "";
LogEvO[MO_Q_NAME_LENGTH] = "SYSTEM.ADMIN.LOGGER.EVENT";
hEventQueue;
 MOCHAR
 MOCHAR
 MQHOBJ
 PMQCHAR pBuffer = NULL;
 printf("\n/*************************/\n");
 strncpy(QMName, argv[1], (size_t)MQ_Q_MGR_NAME_LENGTH);
 pBuffer = (char *)malloc(MAX_MESSAGE_LENGTH);
   printf("Can't allocate %d bytes\n", MAX_MESSAGE_LENGTH);
   goto MOD_EXIT;
 /* Connect to the specified (or default) queue manager
       &hConn;,
        &CompCode;,
       &Reason;);
 if (Reason != MQCC_OK)
   printf("Error in call to MQCONN, Reason %d, CompCode %d\n", Reason,
   CompCode);
   goto MOD_EXIT;
 /\!\!\!\!\!\!^{\star} Open the logger event queue for input \,\!\!\!\!^{\star}/\!\!\!\!
 strncpy(ObjDesc.ObjectQMgrName,QMName, MQ_Q_MGR_NAME_LENGTH);
 strncpy(ObjDesc.ObjectName, LogEvQ, MQ_Q_NAME_LENGTH);
 MQOPEN ( hConn,
         &ObjDesc;,
         MQOO_INPUT_EXCLUSIVE,
        &hEventQueue;,
        &CompCode;,
        &Reason; );
 if (Reason)
   printf("MQOPEN failed for queue manager %.48s Queue %.48s Reason: %d\n",
                                                        ObjDesc.ObjectQMgrName,
                                  ObjDesc.ObjectName,
                                  Reason);
   goto MOD_EXIT;
 else
   ProcessPCF(hConn, hEventQueue, pBuffer);
 MOD_EXIT:
 if (pBuffer != NULL) {
   free (pBuffer);
```

```
if (hConn != MQHC_UNUSABLE_HCONN) {
    MQDISC(&hConn;, &CompCode;, &Reason; );
 return 0;
/* Function: ProcessPCF
/* Input Parameters: Handle to queue manager connection
/* Handle to the opened logger event queue object
                     Pointer to a memory buffer to store the incoming PCF {\sf msg}^{\star}
/* Output Parameters: None
/\star Logic: Wait for messages to appear on the logger event queue and display
/* their contents.
/************************************
static void ProcessPCF (MOHCONN
                                 hConn,
                                 hEventQueue,
                      MQHOBJ
                      PMQCHAR
                                pBuffer)
 MQCFH * pCfh;
  MQCFST * pCfst;
                = { MQGMO_DEFAULT };
= { MQMD_DEFAULT };
  MOGMO
          Gmo
           Mamd
  MOMD
  PMQCHAR
           pPCFCmd;
  MQLONG
           Reason = 0;
  MOLONG
           CompCode;
  MQLONG
           MsgLen;
  PMQCHAR Parm = NULL;
                                        /* Set timeout value
  Gmo.Options
                 |= MQGMO_WAIT;
  Gmo.Options |= MQGMO_CONVERT;
  /* Process response Queue
  while (Reason == MQCC_OK)
   memcpy(&Mqmd.MsgId;
                         , MQMI_NONE, sizeof(Mqmd.MsgId));
   memset(&Mqmd.CorrelId;, 0, sizeof(Mqmd.CorrelId));
   MOGET ( hConn,
          hEventQueue,
         &Mqmd;,
         &Gmo;,
MAX_MESSAGE_LENGTH,
          pBuffer,
         &MsqLen;,
         &CompCode;,
         &Reason; );
    if (Reason != MQCC_OK)
      switch(Reason)
       case MORC NO MSG AVAILABLE:
            printf("Timed out");
       default:
            printf("MQGET failed RC(%d)\n", Reason);
     goto MOD_EXIT;
     \  \, \text{if (memcmp(Mqmd.Format, MQFMT\_EVENT, sizeof(Mqmd.Format)))} \\
    printf("Unexpected message format '%8.8s' received\n", Mqmd.Format);
    continue;
    ^{\prime} ^{\prime} Build the output by parsing the received PCF message, first the ^{*\prime}
    pCfh = (MQCFH *)pBuffer;
   if (pCfh -> Reason)
    printf("Event Message Received\n");
    Parm = ParmToString(pCfh->Command);
    if (Parm != NULL) {
  printf("Command :%s \n",Parm);
```

```
else
      printf("Command :%d \n",pCfh->Command);
     printf("CompCode :%d\n" ,pCfh->CompCode);
    Parm = ParmToString(pCfh->Reason);
     if (Parm != NULL) {
      printf("Reason
                       :%s \n",Parm);
     else
      printf("Reason :%d \n",pCfh->Reason);
   pPCFCmd = (char *) (pCfh+1);
printf("-----
    while(pCfh -> ParameterCount--)
     pCfst = (MOCFST *) pPCFCmd;
     switch(pCfst -> Type)
        case MOCFT STRING:
            Parm = ParmToString(pCfst -> Parameter);
             if (Parm != NULL)
             ..... := NULL) {
  printf("%-32s",Parm);
}
             else
              printf("%-32d",pCfst -> Parameter);
            fwrite( pCfst -> String, pCfst -> StringLength, 1, stdout); pPCFCmd += pCfst -> StrucLength;
             break;
        default:
            printf("Unrecoginised datatype %d returned\n",pCfst->Type);
            goto MOD_EXIT;
     putchar('\n');
   printf("----
MOD EXIT:
/* Input Parameters: Parameter for which to get string description
/* Output Parameters: None
/\star Logic: Takes a parameter as input and returns a pointer to a string
/* description for that parameter, or NULL if the parameter does not */
static PMQCHAR ParmToString(MQLONG Parameter) {
 long i;
  for (i=0 ; i< sizeof(ParmTable)/sizeof(ParmTableEntry); i++)</pre>
   if (ParmTable[i].ConstVal == Parameter & amp; & amp; ParmTable[i].Desc)
     return ParmTable[i].Desc;
 return NULL;
```

# Sample output

This application produces the following form of output:

```
/***********/
Event Message Received
Command :Logger Event Command
CompCode : 0
Reason :Logger Status
Queue Manager Name
                        CSIM
                        AMQA00001
Current Log Extent
Restart Log Extent
                        AMQA00001
                        AMQA000001
Media Log Extent
Log Path
                        QMCSIM
```

Parent topic: Logger events

Mary 26, 2011 11:19:23

Notices | Trademarks | Downloads | Library | Support | Feedback

 $\hfill \Box$  Copyright IBM Corporation 1999, 2009. All Rights Reserved This topic's URL:

# 1.6. Event message reference

Use this page to obtain an overview of information about the format of event messages.

For each instrumentation event, information is returned in both the message descriptor and message data parts of the events messages.

#### **Event message format**

Event messages are standard WebSphere® MQ messages containing a message descriptor and message data.

# Event message MQMD (message descriptor)

The message descriptor for an event message contains information that a system monitoring application can use, such as the message type and format, and the date and time that the message was put on the event queue.

### **Event message MQCFH (PCF header)**

The message data in event messages is in programmable command format (PCF), as used in PCF command inquiries and responses. The message data consists of two parts: the event header and the event data.

### **Event message descriptions**

The event message data contains information specific to the event that was generated. This data includes the name of the queue manager and, where appropriate, the name of the queue.

### Parent topic: Event monitoring

Mary 26, 2011 11:17:01

Notices | Trademarks | Downloads | Library | Support | Feedback

© Copyright IBM Corporation 1999, 2009. All Rights Reserved This topic's URL: mo11420

# 1.6.1. Event message format

Event messages are standard WebSphere® MQ messages containing a message descriptor and message data.

<u>Table 1</u> shows the basic structure of event messages and, in the Event data column, the names of the fields in an event message for queue service interval events.

Table 1. Event message structure for queue service interval events

| Message descriptor                                                                                                    | Message data                                                                                                    |                                                                                                    |
|----------------------------------------------------------------------------------------------------|----------------------------------------------------------------------------------------------------|----------------------------------------------------------------------------------------------------|
| MQMD structure                                                                                                    | PCF header<br>MQCFH structure                                                                                                    | Event data <sup>1</sup>                                                                                                    |
| Structure identifier Structure version Report options Message type Expiration time Feedback code Encoding Coded character set ID Message format Message priority Persistence Message identifier Correlation identifier Backout count Reply-to queue Reply-to queue manager User identifier Accounting token Application identity data Application indentity data Application name Put date Put time Application origin data Group identifier Message sequence number Offset Message flags Original length | Structure type Structure length Structure version Command identifier Message sequence number Control options Completion code Reason code Parameter count | Queue manager name Queue name Time since last reset Maximum number of messages on queue Number of messages put to queue Number of messages retrieved from queue |

### Note:

1. The parameters shown are those returned for a queue service interval event. The actual event data depends on the specific

event

In general, you need only a subset of this information for any system management programs that you write. For example, your application might need the following data:

- The name of the application causing the event
- The name of the queue manager on which the event occurred
- The queue on which the event was generated
- The event statistics

Parent topic: Event message reference

Mary 26, 2011 11:17:02

Notices | Trademarks | Downloads | Library | Support | Feedback

 $\hfill \bigcirc$  Copyright IBM Corporation 1999, 2009. All Rights Reserved This topic's URL: mo11430\_

# 1.6.2. Event message MQMD (message descriptor)

The message descriptor for an event message contains information that a system monitoring application can use, such as the message type and format, and the date and time that the message was put on the event queue.

The information in the descriptor informs a system management application that the message type is MQMT\_DATAGRAM, and the message format is MQFMT\_EVENT.

Many of the fields in an event message contain fixed data, which is supplied by the queue manager that generated the message. The MQMD also specifies the name of the queue manager (truncated to 28 characters) that put the message.

For an event message, the MQMD structure contains the following values:

#### StrucId

Description: Structure identifier.
Data type: MQCHAR4.
Value: MQMD\_STRUC\_ID

Version

Description: Structure version number.

Data type: MQLONG.

Values: MQMD\_VERSION\_1

Version-1 message descriptor structure, supported in all environments.

MQMD\_VERSION\_2

Version-2 message descriptor structure, supported on AIX®, HP-UX, z/OS®, HP OpenVMS, i5/OS®,

Solaris, Linux, Windows, and all WebSphere® MQ clients connected to these systems.

Report

Description: Options for report messages.

Data type: MQLONG.
Value: MQRO\_NONE

No reports required.

MsgType

Description: Indicates type of message.

Data type: MQLONG.

Value: MQMT\_DATAGRAM.

Expiry

Description: Message lifetime.
Data type: MQLONG.

Value: MQEI\_UNLIMITED

The message does not have an expiry time.

Feedback

Description: Feedback or reason code.

Data type: MQLONG.
Value: MQFB\_NONE.

Encoding

Description: Numeric encoding of message data.

Data type: MQLONG.

Value: MQENC\_NATIVE.

CodedCharSetId

Description: Character set identifier of event message data.

Data type: MQLONG.

Value: Coded character set ID (CCSID) of the queue manager generating the event.

Format

Description: Format name of message data.

Data type: MQCHAR8.

Value: MQFMT\_EVENT

Event message.

Priority

Description: Message priority.
Data type: MOLONG.

Value: MQPRI\_PRIORITY\_AS\_Q\_DEF

The priority is that of the event queue.

Persistence

Description: Message persistence.

Data type: MQLONG.

Value: MQPER\_PERSISTENCE\_AS\_Q\_DEF

The priority is that of the event queue.

MsgId

Description: Message identifier.
Data type: MQBYTE24.

Value: A unique value generated by the queue manager.

CorrelId

Description: Correlation identifier.

Data type: MQBYTE24.

Value:

For performance, queue manager, logger, channel, bridge, and SSL events:

MQCI\_NONE

No correlation identifier is specified. This is for private queues only.

For such events on a shared queue, a nonzero correlation identifier is set. This parameter is set so that you can track multiple event messages from different queue managers. The characters are specified below:

1-4 Product identifier ('CSQ ')

5-8 Queue-sharing group name

9 Queue manager identifier

10-17 Time stamp

18-24 Nulls

For configuration and command events:

A unique nonzero correlation identifier

All messages relating to the same event have the same CorrelId.

BackoutCount

Description: Backout counter.
Data type: MQLONG.
Value: 0.

ReplyToQ

Description: Name of reply queue.

Data type: MQCHAR48. Values: Blank.

ReplyToQMgr

Description: Name of reply queue manager.

Data type: MQCHAR48.

Value: The queue manager name at the originating system.

UserIdentifier

Description: Identifies the application that originated the message.

Data type: MQCHAR12. Value: Blank.

AccountingToken

Description: Accounting token that allows an application to charge for work done as a result of the message.

Data type: MQBYTE32. Value: MQACT\_NONE.

ApplIdentityData

Description: Application data relating to identity.

Data type: MQCHAR32. Values: Blank.

PutApplType

Description: Type of application that put the message.

Data type: MQLONG.
Value: MQAT\_QMGR

Queue manager generated message.

PutApplName

Description: Name of application that put the message.

Data type: MQCHAR28.

Value: The queue manager name at the originating system.

PutDate

Description: Date when message was put.

Data type: MQCHAR8.

Value: As generated by the queue manager.

**PutTime** 

Description: Time when message was put.

Data type: MQCHAR8.

Value: As generated by the queue manager.

ApplOriginData

Description: Application data relating to origin.

Data type: MQCHAR4. Value: Blank.

**Note:** If *Version* is MQMD\_VERSION\_2, the following additional fields are present:

GroupId

Description: Identifies to which message group or logical message the physical message belongs.

Data type: MQBYTE24.

Value: MQGI\_NONE

No group identifier specified.

MsgSeqNumber

Description: Sequence number of logical message within group.

Data type: MQLONG. Value: 1.

Offset

Description: Offset of data in physical message from start of logical message.

Data type: MQLONG. Value: 0.

MsgFlags

Description: Message flags that specify attributes of the message or control its processing.

Data type: MQLONG.
Value: MQMF\_NONE.

OriginalLength

Description: Length of original message.

Data type: MQLONG.

MOOL UNDEFINED. Value:

Parent topic: Event message reference

**Related information** 

Full description of the MQMD message descriptor

Mary 26, 2011 11:17:04

Notices | Trademarks | Downloads | Library | Support | Feedback

© Copyright IBM Corporation 1999, 2009. All Rights Reserved

# 1.6.3. Event message MQCFH (PCF header)

The message data in event messages is in programmable command format (PCF), as used in PCF command inquiries and responses. The message data consists of two parts: the event header and the event data.

The MQCFH header specifies the following information:

- The category of event: whether the event is a queue manager, performance, channel, configuration, command, or logger event.
- A reason code specifying the cause of the event. For events caused by MQI calls, this reason code is the same as the reason code for the MQI call.

Reason codes have names that begin with the characters MORC. For example, the reason code MORC PUT INHIBITED is generated when an application attempts to put a message on a queue that is not enabled for puts.

For an event, the MQCFH structure contains the following values:

### Type

Description: Structure type that identifies the content of the message.

Data type: MQLONG. Value: MQCFH\_EVENT

Message is reporting an event.

StrucLength

Description: Structure length. Data type: MQLONG.

Value: MQCFH\_STRUC\_LENGTH

Length in bytes of MQCFH structure.

Version

Description: Structure version number.

Data type: MQLONG.

Values: MQCFH\_VERSION\_1

Version-1 in all events except configuration and command events.

MQCFH\_VERSION\_2

Version-2 for configuration events.

**MOCFH VERSION 3** 

Version-3 for command events.

Command

Command identifier. This identifies the event category. Description:

Data type: MQLONG.

Values: MQCMD\_Q\_MGR\_EVENT

> Oueue manager event. MOCMD PERFM EVENT Performance event. MQCMD\_CHANNEL\_EVENT

Channel event.

MQCMD\_CONFIG\_EVENT Configuration event. MQCMD\_COMMAND\_EVENT

Command event.

MQCMD\_LOGGER\_EVENT

Logger event.

 ${\it MsgSeqNumber}$ 

Description: Message sequence number. This is the sequence number of the message within a group of related messages. MQLONG.

Data type: Values:

MQLONG

For change object configuration events with attribute values before the changes, and for all other

types of events.

2

For change object configuration events with the attribute values after the changes

Control

Description: Control options.

Data type: MQLONG.

Values: MQCFC\_LAST

For change object configuration events with attribute values after the changes, and for all other types

of events.

MOCFC NOT LAST

For Change Object configurations events only, with the attribute values from before the changes.

CompCode

Description: Completion code.

Data type: MQLONG.

Values: MQCC\_OK

Event reporting OK condition.

MQCC\_WARNING

Event reporting warning condition. All events have this completion code, unless otherwise specified.

Reason

Description: Reason code qualifying completion code.

Data type: MQLONG.

Values: MQRC\_\* Dependent on the event being reported.

Note: Events with the same reason code are further identified by the <code>ReasonQualifier</code> parameter in

the event data.

ParameterCount

Description: Count of parameter structures. This is the number of parameter structures that follow the MQCFH

structure. A group structure (MQCFGR), and its included parameter structures, are counted as one

structure only.

Data type: MQLONG.
Values: 0 or greater.

Parent topic: Event message reference

This build: January 26, 2011 11:17:07

Notices | Trademarks | Downloads | Library | Support | Feedback

Copyright IBM Corporation 1999, 2009. All Rights Reserved.

mo11490\_

# 1.6.4. Event message descriptions

The event message data contains information specific to the event that was generated. This data includes the name of the queue manager and, where appropriate, the name of the queue.

The data structures returned depend on which particular event was generated. In addition, for some events, certain parameters of the structures are optional, and are returned only if they contain information that is relevant to the circumstances giving rise to the event. The values in the data structures depend on the circumstances that caused the event to be generated.

### Note

- 1. The PCF structures in the message data are not returned in a defined order. They must be identified from the parameter identifiers shown in the description.
- 2. Events are available on all platforms, unless specific limitations are shown at the start of an event description.

Alias Base Queue Type Error

**Bridge Started** 

**Bridge Stopped** 

**Change object** 

**Channel Activated** 

**Channel Auto-definition Error** 

**Channel Auto-definition OK Channel Conversion Error Channel Not Activated Channel SSL Error Channel SSL Warning Channel Started Channel Stopped Channel Stopped By User Command Create object Default Transmission Queue Type Error Default Transmission Queue Usage Error Delete object Get Inhibited** Logger Not Authorized (type 1) Not Authorized (type 2) **Not Authorized (type 3) Not Authorized (type 4)** Not Authorized (type 5) **Not Authorized (type 6) Put Inhibited Queue Depth High Queue Depth Low Queue Full Queue Manager Active Queue Manager Not Active Queue Service Interval High Queue Service Interval OK Queue Type Error** Refresh object **Remote Queue Name Error Transmission Queue Type Error Transmission Queue Usage Error Unknown Alias Base Queue Unknown Default Transmission Queue Unknown Object Name Unknown Remote Queue Manager Unknown Transmission Queue** 

# Parent topic: Event message reference

# Related reference

Structure data types

Mary 26, 2011 11:17:08

Notices | Trademarks | Downloads | Library | Support | Feedback

Copyright IBM Corporation 1999, 2009. All Rights Reserved.

This topic's URL: mo11500\_

# 1.6.4.1. Alias Base Queue Type Error

Event name: Alias Base Queue Type Error.

Reason code in MQCFH: MQRC\_ALIAS\_BASE\_Q\_TYPE\_ERROR (2001, X'7D1').

Alias base queue not a valid type.

Event description: An MQOPEN or MQPUT1 call was issued specifying an alias queue as the destination, but the

BaseObjectName in the alias queue definition resolves to a queue that is not a local queue, or

local definition of a remote queue.

Event type: Local. Platforms:

SYSTEM.ADMIN.QMGR.EVENT. Event queue:

#### **Event data**

# OMarName

Description: Name of the queue manager generating the event.

MQCA\_Q\_MGR\_NAME. Identifier:

MQCFST. Data type:

Maximum length:  ${\sf MQ\_Q\_MGR\_NAME\_LENGTH}.$ 

Returned: Always.

### QName

Description: Queue name from object descriptor (MQOD).

Identifier: MQCA\_Q\_NAME. MQCFST. Data type:

Maximum length: MQ\_Q\_NAME\_LENGTH.

Returned: Always.

# BaseObjectName

Description: Object name to which the alias resolves.

Identifier: MQCA\_BASE\_OBJECT\_NAME. For compatibility with existing applications you can still use

MQCA\_BASE\_Q\_NAME.

Data type: MQCFST.

MQ\_Q\_NAME\_LENGTH. Maximum length:

Returned: Always.

# QType

Description: Type of queue to which the alias resolves.

Identifier: MQIA\_Q\_TYPE. MQCFIN. Data type: Values: MQQT\_ALIAS

> Alias queue definition. MQQT\_MODEL

Model queue definition.

Returned: Always.

# ApplType

Description: Type of the application making the call that caused the event.

MQIA\_APPL\_TYPE. Identifier: Data type: MQCFIN. Returned: Always.

# ApplName

Description: Name of the application making the call that caused the event.

Identifier: MQCACF\_APPL\_NAME.

Data type: MQCFST.

MQ\_APPL\_NAME\_LENGTH. Maximum length:

Returned: Always.

#### ObjectQMgrName

Description: Name of the object queue manager. Identifier: MQCACF\_OBJECT\_Q\_MGR\_NAME.

Data type: MQCFST.

Maximum length: MQ\_Q\_MGR\_NAME\_LENGTH.

Returned: If the ObjectName in the object descriptor (MQOD), when the object was opened, is not the queue

manager currently connected.

### Parent topic: Event message descriptions

in This build: January 26, 2011 11:17:09

Notices | Trademarks | Downloads | Library | Support | Feedback

Copyright IBM Corporation 1999, 2009. All Rights Reserved.

This topic's URL: mo11510\_

# 1.6.4.2. Bridge Started

Event name: Bridge Started.

Reason code in MQCFH: MQRC\_BRIDGE\_STARTED (2125, X'84D').

Bridge started.

Event description: The IMS<sup>™</sup> bridge has been started.

Event type: IMS Bridge.

Platforms: WebSphere® MQ for z/OS® only. Event queue: SYSTEM.ADMIN.CHANNEL.EVENT.

#### **Event data**

#### *QMgrName*

Description: Name of the queue manager generating the event.

 $Identifier: \\ MQCA\_Q\_MGR\_NAME.$ 

Data type: MQCFST.

Maximum length: MQ\_Q\_MGR\_NAME\_LENGTH.

Returned: Always.

### BridgeType

Description: Bridge type.

Identifier: MQIACF\_BRIDGE\_TYPE.

Data type: MQCFIN.
Values: MQBT\_OTMA

OTMA bridge.

Returned: Always.

# ${\it BridgeName}$

 $\textbf{Description:} \qquad \qquad \textbf{Bridge name. For bridges of type MQBT\_OTMA, the name is of the form \texttt{XCFgroupXCFmember}, where}$ 

XCFgroup is the XCF group name to which both IMS and WebSphere MQ belong. XCFmember is the XCF

member name of the IMS system.

Identifier: MQCACF\_BRIDGE\_NAME.

Data type: MQCFST.

Maximum length: MQ\_BRIDGE\_NAME\_LENGTH.

Returned: Always.

# Parent topic: Event message descriptions

a This build: January 26, 2011 11:17:09

Notices | Trademarks | Downloads | Library | Support | Feedback

Copyright IBM Corporation 1999, 2009. All Rights Reserved

This topic's URL: mo11530

mo11530\_

# 1.6.4.3. Bridge Stopped

Event name: Bridge Stopped.

Reason code in MQCFH: MQRC\_BRIDGE\_STOPPED (2126, X'84E').

Bridge stopped.

Event description: The IMS™ bridge has been stopped.

Event type: IMS Bridge.

Platforms: WebSphere® MQ for z/OS® only. Event queue: SYSTEM.ADMIN.CHANNEL.EVENT.

#### **Event data**

### QMgrName

Description: Name of the queue manager generating the event.

Identifier: MQCA\_Q\_MGR\_NAME.

Data type: MQCFST.

Maximum length: MQ\_Q\_MGR\_NAME\_LENGTH.

Returned: Always.

ReasonQualifier

Description: Identifier that qualifies the reason code in MQCFH.

Identifier: MQIACF\_REASON\_QUALIFIER.

Data type: MQCFIN.

Values: MQRQ\_BRIDGE\_STOPPED\_OK

Bridge has been stopped with either a zero return code or a warning return code. For MQBT\_OTMA

bridges, one side or the other issued a normal IXCLEAVE request.

MQRQ\_BRIDGE\_STOPPED\_ERROR

Bridge has been stopped but there is an error reported.

Returned: Always.

BridgeType

Description: Bridge type.

Identifier: MQIACF\_BRIDGE\_TYPE.

Data type: MQCFIN.
Value: MQBT\_OTMA

OTMA bridge.

Returned: Always.

 ${\it BridgeName}$ 

Description: Bridge name. For bridges of type MQBT\_OTMA, the name is of the form XCFgroupXCFmember, where

XCFgroup is the XCF group name to which both IMS and WebSphere MQ belong. XCFmember is the XCF

member name of the IMS system.

Identifier: MQCACF\_BRIDGE\_NAME.

Data type: MQCFST.

Maximum length: MQ\_BRIDGE\_NAME\_LENGTH.

Returned: Always.

ErrorIdentifier

Description: When a bridge is stopped due to an error, this code identifies the error. If the event reports a bridge

stop failure, the IMS sense code is set.

Identifier: MQIACF\_ERROR\_IDENTIFIER.

Data type: MQCFIN.

Returned: If ReasonQualifier is MQRQ\_BRIDGE\_STOPPED\_ERROR.

Parent topic: Event message descriptions

Mary 26, 2011 11:17:10

Notices | Trademarks | Downloads | Library | Support | Feedback

© Copyright IBM Corporation 1999, 2009. All Rights Reserved This topic's URL: mo11550

# 1.6.4.4. Change object

Event name: Change object.

Reason code in MQCFH: MQRC\_CONFIG\_CHANGE\_OBJECT (2368, X'940').

Existing object changed.

Event description: An ALTER or DEFINE REPLACE command or an MQSET call was issued that successfully

changed an existing object.

Event type: Configuration.

Platforms: 

>All.

✓

Event queue: SYSTEM.ADMIN.CONFIG.EVENT.

**Note:** Two event messages are generated for the change object event. The first has the object attribute values **before** the change, the second has the attribute values **after** the change.

### **Event data**

### **EventUserId**

Description: The user id that issued the command or call that generated the event. (This is the same user id that is

used to check the authority to issue the command or call; for commands received from a queue, this is

also the user identifier (UserIdentifier) from the MD of the command message).

Identifier: MQCACF\_EVENT\_USER\_ID.

Datatype: MQCFST.

Maximum length: MQ\_USER\_ID\_LENGTH.

Returned: Always.

EventOrigin

Description: The origin of the action causing the event.

Identifier: MQIACF\_EVENT\_ORIGIN.

Datatype: MQCFIN.

Values: MQEVO\_CONSOLE

Console command.

MQEVO INIT

Initialization input data set command.

MQEVO\_INTERNAL

Directly by queue manager.

MQEVO\_MQSET MQSET call. MQEVO\_MSG

Command message on SYSTEM.COMMAND.INPUT.

MQEVO\_OTHER

None of the above.

Returned: Always.

Event QMgr

Description: The queue manager where the command or call was entered. (The queue manager where the command

is executed and that generates the event is in the MD of the event message).

Identifier: MQCACF\_EVENT\_Q\_MGR.

Datatype: MQCFST.

Maximum length: MQ\_Q\_MGR\_NAME\_LENGTH.

Returned: Always.

 ${\it EventAccountingToken}$ 

Description: For commands received as a message (MQEVO\_MSG), the accounting token (AccountingToken) from

the MD of the command message.

Identifier: MQBACF\_EVENT\_ACCOUNTING\_TOKEN.

Datatype: MQCFBS.

Maximum length: MQ\_ACCOUNTING\_TOKEN\_LENGTH.
Returned: Only if EventOrigin is MQEVO\_MSG.

 ${\it EventApplIdentity}$ 

Description: For commands received as a message (MQEVO\_MSG), application identity data (ApplIdentityData) from

the MD of the command message.

Identifier: MQCACF\_EVENT\_APPL\_IDENTITY.

Datatype: MQCFST.

Maximum length: MQ\_APPL\_IDENTITY\_DATA\_LENGTH.
Returned: Only if EventOrigin is MQEVO\_MSG.

 ${\it EventApplType}$ 

Description: For commands received as a message (MQEVO\_MSG), the type of application (PutApplType) from the

MD of the command message.

Identifier: MQIACF\_EVENT\_APPL\_TYPE.

Datatype: MQCFIN.

Returned: Only if EventOrigin is MQEVO\_MSG.

EventApplName

Description: For commands received as a message (MQEVO\_MSG), the name of the application (PutApplName) from

the MD of the command message.

Identifier: MQCACF\_EVENT\_APPL\_NAME.

Datatype: MQCFST.

Maximum length: MQ\_APPL\_NAME\_LENGTH.

Returned: Only if EventOrigin is MQEVO\_MSG.

EventApplOrigin

Description: For commands received as a message (MQEVO\_MSG), the application origin data (ApplOriginData) from

the MD of the command message.

Identifier: MQCACF\_EVENT\_APPL\_ORIGIN.

Datatype: MQCFST.

Maximum length: MQ\_APPL\_ORIGIN\_DATA\_LENGTH.
Returned: Only if EventOrigin is MQEVO\_MSG.

ObjectType

Description: Object type:

Identifier: MQIACF\_OBJECT\_TYPE.

Datatype: MQCFIN.

Values: MQOT\_CHANNEL

Channel.
MQOT\_NAMELIST

Namelist.

MQOT\_PROCESS

Process.

MQOT\_Q

Queue.

**MQOT\_Q\_MGR**Queue manager.

MQOT\_STORAGE\_CLASS

Storage class.

MQOT\_AUTH\_INFO

Authentication information.

MQOT\_TOPIC

Topic.

Always.

ObjectName

Returned:

Description: Object name:

Identifier: Identifier will be according to object type.

MQCACH\_CHANNEL\_NAME
MQCA\_NAMELIST\_NAME
MQCA\_PROCESS\_NAME
MQCA\_Q\_NAME
MQCA\_Q\_MGR\_NAME

MQCA\_STORAGE\_CLASSMQCA\_AUTH\_INFO\_NAMEMQCA\_CF\_STRUC\_NAMEMQCA\_TOPIC\_NAME

• MQCA\_TOFIC

Datatype: MQCFST.

 $\label{eq:maximum length: MQ_OBJECT_NAME_LENGTH.} \begin{tabular}{ll} MQ\_OBJECT\_NAME\_LENGTH. \end{tabular}$ 

Returned: Always

Disposition

Description: Object disposition: Identifier: MQIA\_QSG\_DISP.
Datatype: MQCFIN.

Values: MQQSGD\_Q\_MGR

Object resides on page set of queue manager.

MQQSGD\_SHARED

Object resides in shared repository and messages are shared in coupling facility.

MQQSGD\_GROUP

Object resides in shared repository.

MQQSGD\_COPY

Object resides on page set of queue manager and is a local copy of a GROUP object.

Always, except for queue manager and CF structure objects.

Parent topic: Event message descriptions

a This build: January 26, 2011 11:17:11

Returned:

Notices | Trademarks | Downloads | Library | Support | Feedback

© Copyright IBM Corporation 1999, 2009. All Rights Reserved. This topic's URL:

# 1.6.4.5. Channel Activated

Event name: Channel Activated.

Reason code in MQCFH:

MQRC\_CHANNEL\_ACTIVATED (2295, X'8F7').

Event description: This condition is detected when a channel that has been waiting to become active, and for

which a Channel Not Activated event has been generated, is now able to become active,

because an active slot has been released by another channel.

This event is not generated for a channel that is able to become active without waiting for an

active slot to be released.

Event type: Channel. Platforms: ΑII

SYSTEM.ADMIN.CHANNEL.EVENT. Event queue:

#### **Event data**

#### QMgrName

Description: Name of the queue manager generating the event.

Identifier: MQCA Q MGR NAME.

Data type: MQCFST.

Maximum length: MQ\_Q\_MGR\_NAME\_LENGTH.

Returned: Always.

#### ChannelName

Description: Channel Name.

Identifier: MQCACH\_CHANNEL\_NAME.

Data type: MOCEST.

Maximum length: MQ\_CHANNEL\_NAME\_LENGTH.

Returned: Always.

#### XmitQName

Description: Transmission queue name. Identifier: MQCACH\_XMIT\_Q\_NAME.

Data type: MQCFST.

MQ\_Q\_NAME\_LENGTH. Maximum length:

Returned: For sender, server, cluster-sender, and cluster-receiver channels only.

# ConnectionName

Description: If the channel has successfully established a TCP connection, this is the Internet address. Otherwise it is

the contents of the  ${\it ConnectionName}$  field in the channel definition.

Identifier: MQCACH\_CONNECTION\_NAME.

Data type: MQCFST.

Maximum length: MQ\_CONN\_NAME\_LENGTH.

Returned: Only for commands that do not contain a generic name.

## Parent topic: Event message descriptions

Mary 26, 2011 11:17:11

Notices | Trademarks | Downloads | Library | Support | Feedback

Copyright IBM Corporation 1999, 2009. All Rights Reserved

This topic's URL: mo11600\_

# 1.6.4.6. Channel Auto-definition Error

Channel Auto-definition Error. Event name:

Reason code in MQCFH: MQRC\_CHANNEL\_AUTO\_DEF\_ERROR (2234, X'8BA').

Automatic channel definition failed.

This condition is detected when the automatic definition of a channel fails; this may be Event description:

because an error occurred during the definition process, or because the channel automaticdefinition exit inhibited the definition. Additional information indicating the reason for the

failure is returned in the event message.

Event type:

All, except WebSphere® MQ for z/OS®. Platforms: Event queue: SYSTEM.ADMIN.CHANNEL.EVENT.

# **Event data**

### QMqrName

Description: Name of the queue manager generating the event.

Identifier: MQCA Q MGR NAME.

Data type: MQCFST.

Maximum length: MQ\_Q\_MGR\_NAME\_LENGTH. Returned: Always.

ChannelName

Description: Name of the channel for which the auto-definiton has failed.

Identifier: MQCACH\_CHANNEL\_NAME.

Data type: MQCFST.

Maximum length: MQ\_CHANNEL\_NAME\_LENGTH.

Returned: Always.

ChannelType

Description: Channel Type. This specifies the type of channel for which the auto-definition has failed.

Identifier: MQIACH\_CHANNEL\_TYPE.

Data type: MQCFIN.

Values: MQCHT\_RECEIVER

Receiver.

MQCHT\_SVRCONN

Server-connection (for use by clients).

**MQCHT\_CLUSSDR**Cluster-sender.

Returned: Always.

ErrorIdentifier

Description: Identifier of the cause of the error. This contains either the reason code (MQRC\_\* or MQRCCF\_\*)

resulting from the channel definition attempt or the value MQRCCF\_SUPPRESSED\_BY\_EXIT if the

attempt to create the definition was disallowed by the exit.

Identifier: MQIACF ERROR IDENTIFIER.

Data type: MQCFIN. Returned: Always.

ConnectionName

Description: Name of the partner attempting to establish connection.

Identifier: MQCACH\_CONNECTION\_NAME.

Data type: MQCFST.

 ${\tt Maximum\ length:} \qquad {\tt MQ\_CONN\_NAME\_LENGTH}.$ 

Returned: Always.

AuxErrorDataInt1

Description: Auxiliary error data. This contains the value returned by the exit in the Feedback field of the MQCXP to

indicate why the auto definition has been disallowed.

 $Identifier: \\ MQIACF\_AUX\_ERROR\_DATA\_INT\_1.$ 

Data type: MQCFIN.

Returned: Only if ErrorIdentifier contains MQRCCF\_SUPPRESSED\_BY\_EXIT.

Parent topic: Event message descriptions

Mary 26, 2011 11:17:12

Notices | Trademarks | Downloads | Library | Support | Feedback

 $\hfill \Box$  Copyright IBM Corporation 1999, 2009. All Rights Reserved.

This topic's URL: mo11620\_

# 1.6.4.7. Channel Auto-definition OK

Event name: Channel Auto-definition OK.

Reason code in MQCFH: MQRC\_CHANNEL\_AUTO\_DEF\_OK (2233, X'8B9').

Automatic channel definition succeeded.

Event description: This condition is detected when the automatic definition of a channel is successful. The

channel is defined by the MCA.

Event type: Channel.

Platforms: All, except WebSphere® MQ for z/OS®. Event queue: SYSTEM.ADMIN.CHANNEL.EVENT.

**Event data** 

QMgrName

Description: Name of the queue manager generating the event.

Identifier: MQCA\_Q\_MGR\_NAME.

Data type: MQCFST.

 $\label{eq:maximum length: MQ_Q_MGR_NAME_LENGTH.} \text{MQ_Q_MGR_NAME\_LENGTH}.$ 

Returned: Always.

ChannelName

Description: Name of the channel being defined. Identifier: MQCACH\_CHANNEL\_NAME.

Data type: MQCFST.

Maximum length: MQ\_CHANNEL\_NAME\_LENGTH.

Returned: Always.

ChannelType

Description: Type of channel being defined. Identifier: MQIACH\_CHANNEL\_TYPE.

Data type: MQCFIN.

Values: MQCHT\_RECEIVER

Receiver.

MQCHT\_SVRCONN

Server-connection (for use by clients).

**MQCHT\_CLUSSDR**Cluster-sender.

Returned: Always.

ConnectionName

Description: Name of the partner attempting to establish connection.

Identifier: MQCACH\_CONNECTION\_NAME.

Data type: MQCFST.

Maximum length: MQ\_CONN\_NAME\_LENGTH.

Returned: Always.

Parent topic: Event message descriptions

Mary 26, 2011 11:17:12

Notices | Trademarks | Downloads | Library | Support | Feedback

© Copyright IBM Corporation 1999, 2009. All Rights Reserved This topic's URL:

# 1.6.4.8. Channel Conversion Error

Event name: Channel Conversion Error.

Reason code in MQCFH: MQRC\_CHANNEL\_CONV\_ERROR (2284, X'8EC').

Channel conversion error.

Event description: This condition is detected when a channel is unable to carry out data conversion and the

MQGET call to get a message from the transmission queue resulted in a data conversion

error. The reason for the failure is identified by  ${\it ConversionReasonCode.}$ 

Event type: Channel. Platforms: All.

Event queue: SYSTEM.ADMIN.CHANNEL.EVENT.

### **Event data**

# QMgrName

Description: Name of the queue manager generating the event.

Identifier: MQCA\_Q\_MGR\_NAME.

Data type: MQCFST.

Maximum length: MQ\_Q\_MGR\_NAME\_LENGTH.

Returned: Always.

### ${\it ConversionReasonCode}$

Description: Identifier of the cause of the conversion error.

Identifier: MQIACF\_CONV\_REASON\_CODE.

Data type: MQCFIN.

Values: MQRC\_CONVERTED\_MSG\_TOO\_BIG (2120, X'848')

Converted message too big for application buffer.

MQRC\_FORMAT\_ERROR (2110, X'83E')

Message format not valid.

MQRC\_NOT\_CONVERTED (2119, X'847')
Application message data not converted.

MQRC\_SOURCE\_CCSID\_ERROR (2111, X'83F')

Source coded character set identifier not valid.

### MQRC\_SOURCE\_DECIMAL\_ENC\_ERROR (2113, X'841')

Packed-decimal encoding in message not recognized.

### MQRC\_SOURCE\_FLOAT\_ENC\_ERROR (2114, X'842')

Floating-point encoding in message not recognized.

#### MQRC\_SOURCE\_INTEGER\_ENC\_ERROR (2112, X'840')

Integer encoding in message not recognized.

### MQRC\_TARGET\_CCSID\_ERROR (2115, X'843')

Target coded character set identifier not valid.

### MQRC\_TARGET\_DECIMAL\_ENC\_ERROR (2117, X'845')

Packed-decimal encoding specified by receiver not recognized.

# MQRC\_TARGET\_FLOAT\_ENC\_ERROR (2118, X'846')

Floating-point encoding specified by receiver not recognized.

# MQRC\_TARGET\_INTEGER\_ENC\_ERROR (2116, X'844')

Integer encoding specified by receiver not recognized.

# MQRC\_TRUNCATED\_MSG\_ACCEPTED (2079, X'81F')

Truncated message returned (processing completed).

# MQRC\_TRUNCATED\_MSG\_FAILED (2080, X'820')

Truncated message returned (processing not completed).

Returned: Always.

#### ChannelName

Description: Channel name.

Identifier: MQCACH\_CHANNEL\_NAME.

Data type: MQCFST.

Maximum length: MQ\_CHANNEL\_NAME\_LENGTH.

Returned: Always.

#### Format

Description: Format name.

Identifier: MQCACH\_FORMAT\_NAME.

Data type: MQCFST.

Maximum length: MQ\_FORMAT\_LENGTH.

Returned: Always.

# XmitQName

Description: Transmission queue name. Identifier: MQCACH\_XMIT\_Q\_NAME.

Data type: MQCFST.

 $\label{eq:maximum length: MQ_Q_NAME_LENGTH.} \begin{tabular}{ll} MQ_Q_NAME_LENGTH. \end{tabular}$ 

Returned: Always.

### ConnectionName

Description: If the channel has successfully established a TCP connection, this is the Internet address. Otherwise it is

the contents of the ConnectionName field in the channel definition.

Identifier: MQCACH\_CONNECTION\_NAME.

Data type: MQCFST.

Maximum length: MQ\_CONN\_NAME\_LENGTH.

Returned: Always.

### Parent topic: Event message descriptions

🕍 This build: January 26, 2011 11:17:13

Notices | Trademarks | Downloads | Library | Support | Feedback

© Copyright IBM Corporation 1999, 2009. All Rights Reserved.
This topic's URL:

# 1.6.4.9. Channel Not Activated

Event name: Channel Not Activated.

Reason code in MQCFH: MQRC\_CHANNEL\_NOT\_ACTIVATED (2296, X'8F8').

Channel cannot be activated.

Event description: This condition is detected when a channel is required to become active, either because it is

starting, or because it is about to make another attempt to establish connection with its partner. However, it is unable to do so because the limit on the number of active channels

has been reached. See the following:

• MaxActiveChannels parameter in the qm.ini file for AIX®, HP-UX, and Solaris

- MaxActiveChannels parameter in the Registry for Windows.

The channel waits until it is able to take over an active slot released when another channel

ceases to be active. At that time a Channel Activated event is generated.

Event type: Channel. Platforms: All.

Event queue: SYSTEM.ADMIN.CHANNEL.EVENT.

### **Event data**

#### **QMgrName**

Description: Name of the gueue manager generating the event.

Identifier: MQCA\_Q\_MGR\_NAME.

Data type: MQCFST.

Maximum length: MQ\_Q\_MGR\_NAME\_LENGTH.

Returned: Always.

### ChannelName

Description: Channel name.

Identifier: MQCACH\_CHANNEL\_NAME.

Data type: MQCFST.

Maximum length: MQ\_CHANNEL\_NAME\_LENGTH.

Returned: Always

#### XmitQName

Description: Transmission queue name. Identifier: MQCACH\_XMIT\_Q\_NAME.

Data type: MQCFST.

 $\label{eq:maximum length: MQ_Q_NAME_LENGTH.} \text{MQ\_Q\_NAME\_LENGTH}.$ 

Returned: For sender, server, cluster-sender, and cluster-receiver channel types only.

#### ConnectionName

Description: If the channel has successfully established a TCP connection, this is the Internet address. Otherwise it is

the contents of the  ${\it ConnectionName}$  field in the channel definition.

Identifier: MQCACH\_CONNECTION\_NAME.

Data type: MQCFST.

 ${\tt Maximum\ length:} \qquad {\tt MQ\_CONN\_NAME\_LENGTH}.$ 

Returned: Only for commands that do not contain a generic name.

# Parent topic: Event message descriptions

Mary 26, 2011 11:17:13

Notices | Trademarks | Downloads | Library | Support | Feedback

© Copyright IBM Corporation 1999, 2009. All Rights Reserved. This topic's URL: mo11680

# 1.6.4.10. Channel SSL Error

Event name: Channel SSL Error.

Reason code in MQCFH: MQRC\_CHANNEL\_SSL\_ERROR (2371, X'943').

Channel SSL Error.

Event description: This condition is detected when a channel using Secure Sockets Layer (SSL) or Transport

Layer Security (TLS) fails to establish a connection. ReasonQualifier identifies the nature of

the error.

Event type: SSL. Platforms: All.

Event queue: SYSTEM.ADMIN.CHANNEL.EVENT.

# **Event data**

# QMgrName

Description: Name of the queue manager generating the event.

Identifier: MQCA\_Q\_MGR\_NAME.

Data type: MQCFST.

Maximum length: MQ\_Q\_MGR\_NAME\_LENGTH.

Returned: Always.

# ReasonQualifier

Description: Identifier that qualifies the reason code.

Identifier: MQIACF\_REASON\_QUALIFIER.

Data type: MQCFIN.

Values: MORO SSL HANDSHAKE ERROR

The key exchange / authentication failure arose during the SSL or TLS handshake.

#### MQRQ\_SSL\_CIPHER\_SPEC\_ERROR

This error can mean any one of the following:

- The SSL or TLS client CipherSpec does not match that on the SSL or TLS server channel definition.
- An invalid CipherSpec has been specified.
- A CipherSpec has only been specified on one end of the SSL or TLS channel.

#### MQRQ\_SSL\_PEER\_NAME\_ERROR

The Distinguished Name in the certificate sent by one end of the SSL or TLS channel does not match the peer name on the end of the channel definition at the other end of the SSL or TLS channel.

#### MQRQ\_SSL\_CLIENT\_AUTH\_ERROR

The SSL or TLS server channel definition specified either SSLCAUTH(REQUIRED) or a SSLPEER value

that was not blank, but the SSL or TLS client did not provide a certificate

Returned: Always.

ChannelName

Description: Channel Name.

Identifier: MQCACH\_CHANNEL\_NAME.

Data type: MQCFST.

Maximum length: MQ\_CHANNEL\_NAME\_LENGTH.

Returned: The ChannelName may not be available if the channel has not yet got far enough through its start-up

process, in this case the channel name will not be returned. Otherwise always.

*XmitQName* 

Description: Transmission queue name. Identifier: MQCACH\_XMIT\_Q\_NAME.

Data type: MQCFST.

Returned: For sender, server, cluster-sender and cluster-receiver channels only.

 ${\it ConnectionName}$ 

Description: If the channel has successfully established a TCP connection, this is the Internet address. Otherwise it is

the contents of the ConnectionName field in the channel definition.

Identifier: MQCACH\_CONNECTION\_NAME.

Data type: MQCFST.

Maximum length: MQ\_CONN\_NAME\_LENGTH.

Returned: The <code>ConnectionName</code> may not be available if the channel has not yet got far enough through its start-up

process, in this case the connection name will not be returned. Otherwise always.

SSLHandshakeStage

Description: Information about the SSL or TLS function call giving the error. For z/OS, details of function names can

be found in the  $\gt$ System Secure Sockets Layer Programming Guide and Reference  $\lt$ SC24-5877.

 $Identifier: \\ MQCACH\_SSL\_HANDSHAKE\_STAGE.$ 

Data type: MQCFST.

 ${\tt Maximum\ length:} \qquad {\tt MQ\_SSL\_HANDSHAKE\_STAGE\_LENGTH.}$ 

Returned: This field is only present if ReasonQualifier is set to MQRQ\_SSL\_HANDSHAKE\_ERROR.

SSLReturnCode

Description: A numeric return code from a failing SSL or TLS call.

Details of SSL or TLS Return Codes for specific platforms can be found as follows: >

• For z/OS®, see <u>Secure Sockets Layer (SSL) return codes (z/OS)</u>, GC34-6056.

• For other platforms, see <u>Secure Sockets Layer (SSL) return codes</u>, GC34-6057.

Identifier: MQIACH\_SSL\_RETURN\_CODE.

Data type: MQCFIN.

Returned: This field is only present if ReasonQualifier is set to MQRQ\_SSL\_HANDSHAKE\_ERROR.

SSLPeerName

Description: The Distinguished Name in the certificate sent from the remote system.

Identifier: MQCACH\_SSL\_PEER\_NAME.

Data type: MQCFST.

Maximum length: MQ\_DISTINGUISHED\_NAME\_LENGTH.

Returned: This field is only present if ReasonQualifier is set to MQRQ\_SSL\_PEER\_NAME\_ERROR and is not always

present for this reason qualifier.

Parent topic: Event message descriptions

Mary 26, 2011 11:17:14

Notices | Trademarks | Downloads | Library | Support | Feedback

Copyright IBM Corporation 1999, 2009. All Rights Reserved

This topic's URL: mo11700\_

# 1.6.4.11. Channel SSL Warning

Channel SSL Warning.

Reason code in MQCFH: MQRC\_CHANNEL\_SSL\_WARNING (2552, X'9F8').

Channel SSL Warning.

Event description: This condition is detected when a channel using Secure Sockets Layer (SSL) or Transport

Layer Security (TLS) experiences a problem that does not cause it to fail to establish an SSL

or TLS connection. ReasonQualifier identifies the nature of the event.

SSL. Event type: Platforms:

SYSTEM.ADMIN.CHANNEL.EVENT. Event queue:

#### **Event data**

### QMgrName

Description: Name of the queue manager generating the event.

MOCA O MGR NAME. Identifier:

Data type: MQCFST.

Maximum length: MQ\_Q\_MGR\_NAME\_LENGTH.

Returned: Always.

#### ReasonQualifier

Description: Identifier that qualifies the reason code. Identifier: MQIACF\_REASON\_QUALIFIER.

Data type: MQCFIN.

Values: MORO SSL UNKNOWN REVOCATION

An OCSP responder returned a response of Unknown. WebSphere MQ is configured to produce

warnings but allow the connection to continue.

Returned: Always.

# ChannelName

Description: Channel Name

Identifier: MQCACH\_CHANNEL\_NAME.

Data type: MQCFST.

MO CHANNEL NAME LENGTH. Maximum length:

Returned: The ChannelName might not be available if the channel has not yet got far enough through its start-up

process, in this case the channel name will not be returned. Otherwise always.

# XmitQName

Description: Transmission queue name. Identifier: MQCACH\_XMIT\_Q\_NAME.

Data type:

Returned: For sender, server, cluster-sender and cluster-receiver channels only.

# ConnectionName

If the channel has successfully established a TCP connection, this is the Internet address. Otherwise it is Description:

the contents of the ConnectionName field in the channel definition.

Identifier: MQCACH\_CONNECTION\_NAME.

MOCFST. Data type:

Maximum length: MQ\_CONN\_NAME\_LENGTH.

Returned: The ConnectionName may not be available if the channel has not yet got far enough through its start-up

process, in this case the connection name will not be returned. Otherwise always.

# Parent topic: Event message descriptions

Mary 26, 2011 11:19:23

Notices | Trademarks | Downloads | Library | Support | Feedback

Copyright IBM Corporation 1999, 2009. All Rights Reserved This topic's URL: mo14910\_

# 1.6.4.12. Channel Started

Event name: Channel Started.

Reason code in MQCFH: MQRC\_CHANNEL\_STARTED (2282, X'8EA').

Channel started.

Event description: Either an operator has issued a Start Channel command, or an instance of a channel has

been successfully established. This condition is detected when Initial Data negotiation is complete and resynchronization has been performed where necessary, such that message

transfer can proceed.

Event type: Channel.

Platforms: All. Client connections do not produce this event.

Event queue: SYSTEM.ADMIN.CHANNEL.EVENT.

#### **Event data**

#### QMqrName

Description: Name of the queue manager generating the event.

Identifier: MOCA O MGR NAME.

Data type: MQCFST.

Maximum length: MQ\_Q\_MGR\_NAME\_LENGTH.

Returned: Always

ChannelName

Description: Channel name.

Identifier: MQCACH\_CHANNEL\_NAME.

Data type: MQCFST.

Maximum length: MQ\_CHANNEL\_NAME\_LENGTH.

Returned: Always.

XmitQName

Description: Transmission queue name. Identifier: MQCACH\_XMIT\_Q\_NAME.

Data type: MQCFST.

Maximum length: MQ\_Q\_NAME\_LENGTH.

Returned: For sender, server, cluster-sender, and cluster-receiver channels only.

ConnectionName

Description: If the channel has successfully established a TCP connection, this is the Internet address. Otherwise it is

the contents of the  ${\it ConnectionName}$  field in the channel definition.

Identifier: MQCACH\_CONNECTION\_NAME.

Data type: MQCFST.

Maximum length: MQ\_CONN\_NAME\_LENGTH.

Returned: Only for commands that do not contain a generic name.

# Parent topic: Event message descriptions

Mary 26, 2011 11:17:15

Notices | Trademarks | Downloads | Library | Support | Feedback

© Copyright IBM Corporation 1999, 2009. All Rights Reserved.
This topic's URL:
mo11720

# 1.6.4.13. Channel Stopped

Event name: Channel Stopped.

Reason code in MQCFH: MQRC\_CHANNEL\_STOPPED (2283, X'8EB').

Channel stopped.

Event description: This is issued when a channel instance stops. It will only be issued if the channel instance

previously issued a channel started event.

Event type: Channel.

Platforms: All. Client connections do not produce this event.

Event queue: SYSTEM.ADMIN.CHANNEL.EVENT.

## **Event data**

# QMgrName

Description: Name of the queue manager generating the event.

Identifier: MQCA\_Q\_MGR\_NAME.

Data type: MQCFST.

Maximum length: MQ\_Q\_MGR\_NAME\_LENGTH.

Returned: Always.

#### ReasonQualifier

Description: Identifier that qualifies the reason code.

Identifier: MQIACF\_REASON\_QUALIFIER.

Data type: MQCFIN.

Values: MQRQ\_CHANNEL\_STOPPED\_OK

Channel has been closed with either a zero return code or a warning return code.

MQRQ\_CHANNEL\_STOPPED\_ERROR

Channel has been closed but there is an error reported and the channel is not in stopped or retry

state.

MQRQ\_CHANNEL\_STOPPED\_RETRY

Channel has been closed and it is in retry state.

MQRQ\_CHANNEL\_STOPPED\_DISABLED

Channel has been closed and it is in a stopped state.

Returned: Always.

Channel Name

Description: Channel name.

Identifier: MQCACH\_CHANNEL\_NAME.

Data type: MQCFST.

Maximum length: MQ\_CHANNEL\_NAME\_LENGTH.

Returned: Always

### ErrorIdentifier

Description: Identifier of the cause of the error. If a channel is stopped due to an error, this is the code that

identifies the error. If the event message is because of a channel stop failure, the following fields are set:

1. ReasonQualifier, containing the value MQRQ\_CHANNEL\_STOPPED\_ERROR

2. ErrorIdentifier, containing the code number of an error message that describes the error

3. AuxErrorDataInt1, containing error message integer insert 1

4. AuxErrorDataInt2, containing error message integer insert 2

5. AuxErrorDataStrl, containing error message string insert 1

6. AuxErrorDataStr2, containing error message string insert 2

7. AuxErrorDataStr3, containing error message string insert 3

The meanings of the error message inserts depend on the code number of the error message. Details of error-message code numbers and the inserts for specific platforms can be found as follows:

 For z/OS®, see the section "Distributed queuing message codes" in the <u>WebSphere MQ for z/OS</u> <u>Messages and Codes</u> book.

 For other platforms, the last four digits of ErrorIdentifier when displayed in hexadecimal notation indicate the decimal code number of the error message.

For example, if <code>ErrorIdentifier</code> has the value X'xxxxyyyy', the message code of the error message explaining the error is AMQyyyy. See the <code>WebSphere MQ Messages</code> book for a description of these error messages.

Identifier: MQIACF\_ERROR\_IDENTIFIER.

Data type: MQCFIN.
Returned: Always.

# AuxErrorDataInt1

Description: First integer of auxiliary error data for channel errors. If a channel is stopped due to an error, this is the

first integer parameter that qualifies the error. This information is for use by IBM® service personnel; include it in any problem report that you submit to IBM regarding this event message.

include it in any problem report that you submit to IBM regarding this event message. MQIACF\_AUX\_ERROR\_DATA\_INT\_1.

Data type: MQCFIN.
Returned: Always.

### AuxErrorDataInt2

Identifier:

Description: Second integer of auxiliary error data for channel errors. If a channel is stopped due to an error, this is the second integer parameter that qualifies the error. This information is for use by IBM service

personnel; include it in any problem report that you submit to IBM regarding this event message.

Identifier: MQIACF\_AUX\_ERROR\_DATA\_INT\_2.

Data type: MQCFIN.
Returned: Always.

# AuxErrorDataStr1

Description: First string of auxiliary error data for channel errors. If a channel is stopped due to an error, this is the

first string parameter that qualifies the error. This information is for use by IBM service personnel;

include it in any problem report that you submit to IBM regarding this event message.

Identifier: MQCACF\_AUX\_ERROR\_DATA\_STR\_1.

Data type: MQCFST. Returned: Always.

# AuxErrorDataStr2

Second string of auxiliary error data for channel errors. If a channel is stopped due to an error, this is Description:

the second string parameter that qualifies the error. This information is for use by IBM service personnel; include it in any problem report that you submit to IBM regarding this event message

Identifier: MQCACF\_AUX\_ERROR\_DATA\_STR\_2.

MQCFST. Data type: Returned: Always.

AuxErrorDataStr3

Description: Third string of auxiliary error data for channel errors. If a channel is stopped due to an error, this is the

third string parameter that qualifies the error. This information is for use by IBM service personnel; include it in any problem report that you submit to IBM regarding this event message.

Identifier: MQCACF\_AUX\_ERROR\_DATA\_STR\_3.

MQCFST. Data type: Returned: Always.

XmitQName

Description: Transmission queue name MQCACH\_XMIT\_Q\_NAME. Identifier:

Data type: MQCFST.

Maximum length:  $\mathsf{MQ\_Q\_NAME\_LENGTH}.$ 

Returned: For sender, server, cluster-sender, and cluster-receiver channels only.

ConnectionName

Description: If the channel has successfully established a TCP connection, this is the Internet address. Otherwise it is

the contents of the ConnectionName field in the channel definition.

Identifier: MQCACH\_CONNECTION\_NAME.

MOCEST. Data type:

Maximum length: MQ\_CONN\_NAME\_LENGTH.

Returned: Only for commands that do not contain a generic name.

Parent topic: Event message descriptions

Mary 26, 2011 11:17:16

Notices | Trademarks | Downloads | Library | Support | Feedback

lacktriangledown Copyright IBM Corporation 1999, 2009. All Rights Reserved This topic's URL:

mo11740

# 1.6.4.14. Channel Stopped By User

Event name: Channel Stopped By User.

Reason code in MOCFH: MQRC\_CHANNEL\_STOPPED\_BY\_USER (2279, X'8E7').

Channel stopped by user.

Event description: This is issued when a user issues a STOP CHL command. ReasonQualifier identifies the

reasons for stopping.

Channel. Event type: Platforms:

Event queue: SYSTEM.ADMIN.CHANNEL.EVENT.

# **Event data**

### OMarName

Description: Name of the queue manager generating the event.

Identifier: MQCA\_Q\_MGR\_NAME.

MQCFST. Data type:

Maximum length: MQ\_Q\_MGR\_NAME\_LENGTH.

Returned: Always.

ReasonQualifier

Description: Identifier that qualifies the reason code.

Identifier: MQIACF\_REASON\_QUALIFIER.

Data type: MOCFIN.

Values: MQRQ\_CHANNEL\_STOPPED\_DISABLED

Channel has been closed and it is in a stopped state.

Returned: Always.

ChannelName

Description: Channel name.

MQCACH\_CHANNEL\_NAME. Identifier:

MQCFST. Data type:

Maximum length: MQ\_CHANNEL\_NAME\_LENGTH.

Returned: Always.

Parent topic: Event message descriptions

Mary 26, 2011 11:17:16

Notices | Trademarks | Downloads | Library | Support | Feedback

lacktriangledown Copyright IBM Corporation 1999, 2009. All Rights Reserved

This topic's URL:

# 1.6.4.15. Command

Event name: Command.

Reason code in MQCFH: MQRC\_COMMAND\_MQSC (2412, X'96C').

MQSC command successfully issued, or, MQRC\_COMMAND\_PCF (2413, X'96D'). PCF command successfully issued.

Event description: Command successfully issued.

Event type: Command.
Platforms: >AII.

Event queue: SYSTEM.ADMIN.COMMAND.EVENT.

#### **Event data**

The event data consists of two groups, CommandContext and CommandData.

### CommandContext

Description: PCF group containing the elements related to the context of the issued command.

Identifier: MQGACF\_COMMAND\_CONTEXT.

Data type: MQCFGR.

PCF elements in

group:

EventUserId

• EventOrigin

EventQMgr

EventAccountingToken EventIdentityData

EventApplType EventApplName

EventApplOrigin Command

Returned: Always.

**EventUserId** 

Description: The user id that issued the command or call that generated the event. (This is the same user id that is

used to check the authority to issue the command; for commands received from a queue, this is also

the user identifier (UserIdentifier) from the MD of the command message).

Identifier: MQCACF\_EVENT\_USER\_ID.

Data type: MQCFST.

Maximum length: MQ\_USER\_ID\_LENGTH.

Returned: Always.

EventOrigin

Description: The origin of the action causing the event.

Identifier: MQIACF\_EVENT\_ORIGIN.

Data type: MQCFIN.

Values: MQEVO\_CONSOLE

Console command.

MQEVO\_INIT

Initialization input data set command.

MQEVO\_MSG

 $Command\ message\ on\ SYSTEM.COMMAND.INPUT.$ 

MQEVO\_INTERNAL

Directly by queue manager.

MQEVO\_OTHER

None of the above.

Returned: Always.

EventQMgr

Description: The queue manager where the command was entered. (The queue manager where the command is

executed and that generates the event is in the MD of the event message).

Identifier: MQCACF\_EVENT\_Q\_MGR.

Data type: MQCFST.

Maximum length: MQ\_Q\_MGR\_NAME\_LENGTH.

Returned: Always.

#### ${\it EventAccountingToken}$

Description: For commands received as a message (MQEVO\_MSG), the accounting token (AccountingToken) from

the MD of the command message.

Identifier: MQBACF\_EVENT\_ACCOUNTING\_TOKEN.

Data type: MQCFBS.

Maximum length: MQ\_ACCOUNTING\_TOKEN\_LENGTH.
Returned: Only if EventOrigin is MQEVO\_MSG.

#### EventIdentityData

Description: For commands received as a message (MQEVO\_MSG), application identity data (ApplIdentityData) from

the MD of the command message.

Identifier: MQCACF\_EVENT\_APPL\_IDENTITY.

Data type: MQCFST.

Maximum length: MQ\_APPL\_IDENTITY\_DATA\_LENGTH.

Returned: Only if EventOrigin is MQEVO\_MSG.

#### EventApplType

Description: For commands received as a message (MQEVO\_MSG), the type of application (PutApplType) from the

MD of the command message.

Identifier: MQIACF\_EVENT\_APPL\_TYPE.

Data type: MQCFIN.

Returned: Only if EventOrigin is MQEVO\_MSG.

#### EventApplName

Description: For commands received as a message (MQEVO\_MSG), the name of the application (PutApplName) from

the MD of the command message.

Identifier: MQCACF\_EVENT\_APPL\_NAME.

Data type: MQCFST.

Maximum length: MQ\_APPL\_NAME\_LENGTH.

Returned: Only if EventOrigin is MQEVO\_MSG.

# ${\it EventApplOrigin}$

Description: For commands received as a message (MQEVO\_MSG), the application origin data (ApplOriginData) from

the MD of the command message.

Identifier: MQCACF\_EVENT\_APPL\_ORIGIN.

Data type: MQCFST.

Maximum length: MQ\_APPL\_ORIGIN\_DATA\_LENGTH.
Returned: Only if EventOrigin is MQEVO\_MSG.

# Command

Description: The command code. Identifier: MQIACF\_COMMAND.

Data type: MQCFIN.

Values:

 $\bullet\,$  If the event relates to a PCF command, then the value is that of the Command parameter in the

MQCFH structure in the command message.

 $\bullet\,$  If the event relates to an MQSC command, then the value is as follows:

### MQCMD\_ARCHIVE\_LOG

ARCHIVE LOG

MQCMD\_BACKUP\_CF\_STRUC

BACKUP CFSTRUCT

MQCMD\_CHANGE\_AUTH\_INFO

ALTER AUTHINFO

MQCMD\_CHANGE\_BUFFER\_POOL

ALTER BUFFPOOL

MQCMD\_CHANGE\_CF\_STRUC

ALTER CFSTRUCT

MQCMD\_CHANGE\_CHANNEL

ALTER CHANNEL

MQCMD\_CHANGE\_NAMELIST

ALTER NAMELIST

MQCMD\_CHANGE\_PAGE\_SET

ALTER PSID

#### MQCMD\_CHANGE\_PROCESS

ALTER PROCESS

# MQCMD\_CHANGE\_Q

ALTER QLOCAL/QREMOTE/QALIAS/QMODEL

#### MQCMD\_CHANGE\_Q\_MGR

ALTER QMGR, DEFINE MAXSMSGS

# MQCMD\_CHANGE\_SECURITY

ALTER SECURITY

# MQCMD\_CHANGE\_STG\_CLASS

ALTER STGCLASS

# **>**MQCMD\_CHANGE\_SUBSCRIPTION€

▶ALTER SUBSCRIPTION €

# >MQCMD\_CHANGE\_TOPIC€

# MQCMD\_CHANGE\_TRACE

ALTER TRACE

# MQCMD\_CLEAR\_Q

CLEAR QLOCAL

# >MQCMD\_CLEAR\_TOPIC\_STRING€

>CLEAR TOPICSTR€

### MQCMD\_CREATE\_AUTH\_INFO

DEFINE AUTHINFO

#### MOCMD CREATE BUFFER POOL

DEFINE BUFFPOOL

# MQCMD\_CREATE\_CF\_STRUC

DEFINE CFSTRUCT

### MQCMD\_CREATE\_CHANNEL

DEFINE CHANNEL

#### MQCMD\_CREATE\_LOG

DEFINE LOG

#### MQCMD\_CREATE\_NAMELIST

DEFINE NAMELIST

# MQCMD\_CREATE\_PAGE\_SET

DEFINE PSID

# MQCMD\_CREATE\_PROCESS

DEFINE PROCESS

# MQCMD\_CREATE\_Q

DEFINE QLOCAL/QREMOTE/QALIAS/QMODEL

# ${\tt MQCMD\_CREATE\_STG\_CLASS}$

DEFINE STGCLASS

# **>**MQCMD\_CREATE\_SUBSCRIPTION€

➤ CREATE SUBSCRIPTION <

# **>**MQCMD\_CREATE\_TOPIC**∢**

➤CREATE TOPIC

# MQCMD\_DELETE\_AUTH\_INFO

DELETE AUTHINFO

## MQCMD\_DELETE\_BUFFER\_POOL

DELETE BUFFPOOL

# MQCMD\_DELETE\_CF\_STRUC

DELETE CFSTRUCT

# ${\bf MQCMD\_DELETE\_CHANNEL}$

DELETE CHANNEL

# MQCMD\_DELETE\_NAMELIST

DELETE NAMELIST

# MQCMD\_DELETE\_PAGE\_SET

DELETE PSID

# MQCMD\_DELETE\_PROCESS

DELETE PROCESS

### MQCMD\_DELETE\_Q

DELETE QLOCAL/QREMOTE/QALIAS/QMODEL

# MQCMD\_DELETE\_STG\_CLASS

DELETE STGCLASS

# 

▶DELETE SUBSCRIPTION €

### >MQCMD\_DELETE\_TOPIC€

▶DELETE TOPIC

### MQCMD\_INQUIRE\_ARCHIVE

DISPLAY ARCHIVE

#### MQCMD\_INQUIRE\_AUTH\_INFO

DISPLAY AUTHINFO

## MQCMD\_INQUIRE\_CF\_STRUC

DISPLAY CFSTRUCT

# MQCMD\_INQUIRE\_CF\_STRUC\_STATUS

DISPLAY CFSTATUS

# MQCMD\_INQUIRE\_CHANNEL

DISPLAY CHANNEL

# MQCMD\_INQUIRE\_CHANNEL\_INIT

DISPLAY CHINIT

# MQCMD\_INQUIRE\_CHANNEL\_STATUS

DISPLAY CHSTATUS

# MQCMD\_INQUIRE\_CLUSTER\_Q\_MGR

DISPLAY CLUSQMGR

# MQCMD\_INQUIRE\_CMD\_SERVER

DISPLAY CMDSERV

# MQCMD\_INQUIRE\_CONNECTION

DISPLAY CONN

#### MOCMD INQUIRE LOG

DISPLAY LOG

# MQCMD\_INQUIRE\_NAMELIST

DISPLAY NAMELIST

### MQCMD\_INQUIRE\_PROCESS

DISPLAY PROCESS

#### >MQCMD\_INQUIRE\_PUBSUB\_STATUS€

▶INQUIRE PUBSUB STATUS∢

# MQCMD\_INQUIRE\_Q

**DISPLAY QUEUE** 

# MQCMD\_INQUIRE\_Q\_MGR

DISPLAY QMGR, DISPLAY MAXSMSGS

# MQCMD\_INQUIRE\_QSG

DISPLAY GROUP

# MQCMD\_INQUIRE\_Q\_STATUS

DISPLAY QSTATUS

# MQCMD\_INQUIRE\_SECURITY

DISPLAY SECURITY

# MQCMD\_INQUIRE\_STG\_CLASS

DISPLAY STGCLASS

# **>**MQCMD\_INQUIRE\_SUBSCRIPTION◀

DISPLAY SUB€

# >MQCMD\_INQUIRE\_TOPIC€

DISPLAY TOPIC◀

# >MQCMD\_INQUIRE\_TOPIC\_STATUS€

➤DISPLAY TPSTATUS**《** 

# **>**MQCMD\_INQUIRE\_SUBSCRIPTION◀

➤INQUIRE SUBSCRIPTION <

# MQCMD\_INQUIRE\_SYSTEM

DISPLAY SYSTEM

MQCMD\_INQUIRE\_THREAD

# DISPLAY THREAD

# ➤INQUIRE TOPIC ► >MQCMD\_INQUIRE\_TOPIC\_NAMES ←

➤INQUIRE TOPIC NAMES <

# MQCMD\_INQUIRE\_TRACE

DISPLAY TRACE

# MQCMD\_INQUIRE\_USAGE

DISPLAY USAGE

# MQCMD\_MOVE\_Q

MOVE QLOCAL

### MQCMD\_PING\_CHANNEL

PING CHANNEL

#### MQCMD\_RECOVER\_BSDS

RECOVER BSDS

### MQCMD\_RECOVER\_CF\_STRUC

RECOVER CFSTRUCT

# MQCMD\_REFRESH\_CLUSTER

REFRESH CLUSTER

# MQCMD\_REFRESH\_Q\_MGR

REFRESH QMGR

# MQCMD\_REFRESH\_SECURITY

REFRESH SECURITY

# MQCMD\_RESET\_CHANNEL

RESET CHANNEL

### MQCMD\_RESET\_CLUSTER

RESET CLUSTER

### MQCMD\_RESET\_Q\_STATS

**RESET QSTATS** 

### MQCMD\_RESET\_TPIPE

RESET TPIPE

# MQCMD\_RESOLVE\_CHANNEL

RESOLVE CHANNEL

#### MQCMD\_RESOLVE\_INDOUBT

RESOLVE INDOUBT

### MQCMD\_RESUME\_Q\_MGR

RESUME QMGR other than CLUSTER/CLUSNL

### MQCMD\_RESUME\_Q\_MGR\_CLUSTER

RESUME QMGR CLUSTER/CLUSNL

### MQCMD\_REVERIFY\_SECURITY

REVERIFY SECURITY

#### MQCMD\_SET\_ARCHIVE

SET ARCHIVE

# MQCMD\_SET\_LOG

SET LOG

# MQCMD\_SET\_SYSTEM

SET SYSTEM

# MQCMD\_START\_CHANNEL

START CHANNEL

# MQCMD\_START\_CHANNEL\_INIT

START CHINIT

# MQCMD\_START\_CHANNEL\_LISTENER

START LISTENER

# MQCMD\_START\_CMD\_SERVER

START CMDSERV

# MQCMD\_START\_TRACE

START TRACE

## MQCMD\_STOP\_CHANNEL

STOP CHANNEL

# MQCMD\_STOP\_CHANNEL\_INIT

STOP CHINIT

# MQCMD\_STOP\_CHANNEL\_LISTENER

STOP LISTENER

# MQCMD\_STOP\_CMD\_SERVER

STOP CMDSERV

# MQCMD\_STOP\_Q\_MGR

STOP QMGR

# MQCMD\_STOP\_TRACE

STOP TRACE

# ${\tt MQCMD\_SUSPEND\_Q\_MGR}$

SUSPEND QMGR other than CLUSTER/CLUSNL

# MQCMD\_SUSPEND\_Q\_MGR\_CLUSTER

SUSPEND QMGR CLUSTER/CLUSNL

Returned:

Always.

#### CommandData

Description: PCF group containing the elements related to the command data.

Identifier: MQGACF\_COMMAND\_DATA.

Data type: MQCFGR.

PCF elements in group:

If generated for an MQSC command, this group only contains the PCF element CommandMQSC.
If generated for a PCF command, this group contains the PCF elements that comprised the PCF

command, exactly as in the command message.

Returned: Always.

### CommandMQSC

Description: The text of the MQSC command.

Identifier: MQCACF\_COMMAND\_MQSC.

Data type: MQCFST.

Maximum length: MQ\_COMMAND\_MQSC\_LENGTH.

Returned: Only if Reason in the message descriptor is MQRC\_COMMAND\_MQSC.

### Parent topic: Event message descriptions

Mary 26, 2011 11:17:18

Notices | Trademarks | Downloads | Library | Support | Feedback

Copyright IBM Corporation 1999, 2009. All Rights Reserved

mo11780\_

# 1.6.4.16. Create object

Event name: Create object.

Reason code in MQCFH: MQRC\_CONFIG\_CREATE\_OBJECT (2367, X'93F').

New object created.

Event description: A DEFINE or DEFINE REPLACE command was issued which successfully created a new object.

Event type: Configuration.

Platforms: >All.

Event queue: SYSTEM.ADMIN.CONFIG.EVENT.

# **Event data**

# EventUserId

Description: The user id that issued the command or call that generated the event. (This is the same user id that is

used to check the authority to issue the command or call; for commands received from a queue, this is

also the user identifier (UserIdentifier) from the MD of the command message).

 $Identifier: \\ MQCACF\_EVENT\_USER\_ID.$ 

Data type: MQCFST.

Maximum length: MQ\_USER\_ID\_LENGTH.

Returned: Always.

# EventOrigin

Description: The origin of the action causing the event.

Identifier: MQIACF\_EVENT\_ORIGIN.

Data type: MQCFIN.

Values: MQEVO\_CONSOLE

Console command.

MQEVO INIT

Initialization input data set command.

MQEVO\_INTERNAL

Directly by queue manager.

MQEVO\_MQSET MQSET call. MQEVO MSG

Command message on SYSTEM.COMMAND.INPUT.

MQEVO\_OTHER

None of the above.

Returned: Always.

# EventQMgr

Description: The queue manager where the command or call was entered. (The queue manager where the command

is executed and that generates the event is in the MD of the event message).

Identifier: MQCACF\_EVENT\_Q\_MGR.

Data type: MQCFST.

Maximum length: MQ\_Q\_MGR\_NAME\_LENGTH.

Returned: Always.

EventAccountingToken

Description: For commands received as a message (MQEVO\_MSG), the accounting token (AccountingToken) from

the MD of the command message.

Identifier: MQBACF\_EVENT\_ACCOUNTING\_TOKEN.

Data type: MQCFBS.

Maximum length: MQ\_ACCOUNTING\_TOKEN\_LENGTH.
Returned: Only if EventOrigin is MQEVO\_MSG.

 ${\it EventApplIdentity}$ 

Description: For commands received as a message (MQEVO\_MSG), application identity data (ApplIdentityData) from

the MD of the command message.

Identifier: MQCACF\_EVENT\_APPL\_IDENTITY.

Data type: MQCFST.

Maximum length: MQ\_APPL\_IDENTITY\_DATA\_LENGTH.

Returned: Only if EventOrigin is MQEVO\_MSG.

 ${\it EventApplType}$ 

Description: For commands received as a message (MQEVO\_MSG), the type of application (PutApplType) from the

MD of the command message.

Identifier: MQIACF\_EVENT\_APPL\_TYPE.

Data type: MQCFIN.

Returned: Only if EventOrigin is MQEVO\_MSG.

 ${\it EventApplName}$ 

Description: For commands received as a message (MQEVO\_MSG), the name of the application (PutApplName) from

the MD of the command message.

Identifier: MQCACF\_EVENT\_APPL\_NAME.

Data type: MQCFST.

Maximum length: MQ\_APPL\_NAME\_LENGTH.

Returned: Only if EventOrigin is MQEVO\_MSG.

EventApplOrigin

Description: For commands received as a message (MQEVO\_MSG), the application origin data (ApplOriginData) from

the MD of the command message.

 $Identifier: \\ MQCACF\_EVENT\_APPL\_ORIGIN.$ 

Data type: MQCFST.

Maximum length: MQ\_APPL\_ORIGIN\_DATA\_LENGTH.
Returned: Only if EventOrigin is MQEVO\_MSG.

Object Type

Description: Object type:

Identifier: MQIACF\_OBJECT\_TYPE.

Data type: MQCFIN.

Values: MQOT\_CHANNEL

Channel.

MQOT\_NAMELIST

Namelist.

MQOT\_PROCESS

Process.

MQOT\_Q Oueue.

MQOT\_STORAGE\_CLASS

Storage class.

MQOT\_AUTH\_INFO

Authentication information.

**MQOT\_CF\_STRUC**CF structure.

MQOT\_TOPIC

Topic.

Returned: Always.

ObjectName

Description: Object name:

Identifier : Identifier will be according to object type.

• MQCACH\_CHANNEL\_NAME

MQCA\_NAMELIST\_NAME

• MQCA\_PROCESS\_NAME

• MQCA\_Q\_NAME

MQCA\_STORAGE\_CLASSMQCA\_AUTH\_INFO\_NAMEMQCA\_CF\_STRUC\_NAME

MQCA\_TOPIC\_NAME
 MQCFST.

Maximum length: MQ\_OBJECT\_NAME\_LENGTH.

Returned: Always

Disposition

Data type:

Description: Object disposition: Identifier: MQIA\_QSG\_DISP. Data type: MQCFIN.

Values: MQQSGD\_Q\_MGR

Object resides on page set of queue manager.

MQQSGD\_SHARED

Object resides in shared repository and messages are shared in coupling facility.

MQQSGD\_GROUP

Object resides in shared repository.

MQQSGD\_COPY

Object resides on page set of queue manager and is a local copy of a GROUP object.

Returned: Always, except for CF structure objects.

Parent topic: Event message descriptions

Mary 26, 2011 11:17:23

Notices | Trademarks | Downloads | Library | Support | Feedback

 $\hfill \Box$  Copyright IBM Corporation 1999, 2009. All Rights Reserved.

This topic's URL: mo11800\_

# 1.6.4.17. Default Transmission Queue Type Error

Event name: Default Transmission Queue Type Error.

Reason code in MQCFH: MQRC\_DEF\_XMIT\_Q\_TYPE\_ERROR (2198, X'896').

Default transmission queue not local.

Event description:

An MQOPEN or MQPUT1 call was issued specifying a remote queue as the destination. Either

a local definition of the remote queue was specified, or a queue-manager alias was being resolved, but in either case the XmitQName attribute in the local definition is blank.

No transmission queue is defined with the same name as the destination queue manager, so the local queue manager has attempted to use the default transmission queue. However, although there is a queue defined by the DefXmitQName queue-manager attribute, it is not a local queue. See the WebSphere MQ Application Programming Guide for more information.

Event type: Remote. Platforms: All.

Event queue: SYSTEM.ADMIN.QMGR.EVENT.

# **Event data**

### QMgrName

Description: Name of the queue manager generating the event.

Identifier: MQCA\_Q\_MGR\_NAME.

Data type: MQCFST.

Maximum length: MQ\_Q\_MGR\_NAME\_LENGTH.

Returned: Always.

QName

Description: Queue name from object descriptor (MQOD).

Identifier: MQCA\_Q\_NAME.
Data type: MQCFST.

 $\label{eq:maximum length: MQ_Q_NAME_LENGTH.} \text{MQ\_Q\_NAME\_LENGTH}.$ 

Returned: Always.

*XmitQName* 

Description: Default transmission queue name.

Identifier: MQCA\_XMIT\_Q\_NAME.

Data type: MQCFST.

Maximum length: MQ\_Q\_NAME\_LENGTH.

Returned: Always.

QType

Description: Type of default transmission queue.

Identifier: MQIA\_Q\_TYPE.

Data type: MQCFIN.

Values: MQQT\_ALIAS

Alias queue definition.

MQQT\_REMOTE

Local definition of a remote queue.

Returned: Always.

ApplType

Description: Type of application making the MQI call that caused the event.

Identifier: MQIA\_APPL\_TYPE.

Data type: MQCFIN. Returned: Always.

ApplName

Description: Name of the application making the MQI call that caused the event.

Identifier: MQCACF\_APPL\_NAME.

Data type: MQCFST.

Maximum length: MQ\_APPL\_NAME\_LENGTH.

Returned: Always.

 ${\it ObjectQMgrName}$ 

Description: Name of the object queue manager. Identifier: MQCACF\_OBJECT\_Q\_MGR\_NAME.

Data type: MQCFST.

Maximum length: MQ\_Q\_MGR\_NAME\_LENGTH.

Returned: If the <code>objectName</code> in the object descriptor (MQOD), when the object was opened, is not the queue

manager currently connected.

Note: If the application is a server for clients, the ApplType and ApplName parameters identify the server, not the client.

Parent topic: Event message descriptions

Mary 26, 2011 11:17:23

Notices | Trademarks | Downloads | Library | Support | Feedback

 $\hfill \Box$  Copyright IBM Corporation 1999, 2009. All Rights Reserved.

mo11830\_

# 1.6.4.18. Default Transmission Queue Usage Error

Event name: Default Transmission Queue Usage Error.

Reason code in MQCFH: MODE DEF VMT O USAGE FROM (24)

MQRC\_DEF\_XMIT\_Q\_USAGE\_ERROR (2199, X'897').

Default transmission queue usage error.

Event description:

An MQOPEN or MQPUT1 call was issued specifying a remote queue as the destination. Either a local definition of the remote queue was specified, or a queue-manager alias was being

resolved, but in either case the XmitQName attribute in the local definition is blank.

No transmission queue is defined with the same name as the destination queue manager, so the local queue manager has attempted to use the default transmission queue. However, the queue defined by the DefXmitQName queue-manager attribute does not have a Usage attribute of MQUS\_TRANSMISSION. See the WebSphere MQ Application Programming Guide

for more information.

Event type: Remote. Platforms: All.

Event queue: SYSTEM.ADMIN.QMGR.EVENT.

**Event data** 

QMgrName

Description: Name of the queue manager generating the event.

Identifier: MQCA\_Q\_MGR\_NAME.

Data type: MQCFST.

Maximum length: MQ\_Q\_MGR\_NAME\_LENGTH.

Returned: Always.

QName

Description: Queue name from object descriptor (MQOD).

Identifier: MQCA\_Q\_NAME.

Data type: MQCFST.

Maximum length: MQ\_Q\_NAME\_LENGTH.

Returned: Always.

*XmitQName* 

Description: Default transmission queue name.

Identifier: MQCA\_XMIT\_Q\_NAME.

Data type: MQCFST.

Maximum length: MQ\_Q\_NAME\_LENGTH.

Returned: Always.

ApplType

Description: Type of application making the MQI call that caused the event.

Identifier: MQIA\_APPL\_TYPE.

Data type: MQCFIN.

Returned: Always.

App1Name

Description: Name of the application making the MQI call that caused the event.

Identifier: MQCACF\_APPL\_NAME.

Data type: MQCFST.

Maximum length: MQ\_APPL\_NAME\_LENGTH.

Returned: Always.

ObjectQMgrName

Description: Name of the object queue manager. Identifier: MQCACF\_OBJECT\_Q\_MGR\_NAME.

Data type: MQCFST.

Maximum length: MQ\_Q\_MGR\_NAME\_LENGTH.

Returned: If the ObjectName in the object descriptor (MQOD), when the object was opened, is not the queue

manager currently connected.

Note: If the application is a server for clients, the ApplType and ApplName parameters identify the server, not the client.

Parent topic: Event message descriptions

Mary 26, 2011 11:17:24

Notices | Trademarks | Downloads | Library | Support | Feedback

Copyright IBM Corporation 1999, 2009. All Rights Reserved.

This topic's URI mo11850\_

# 1.6.4.19. Delete object

Event name: Delete object.

Reason code in MQCFH: MQRC\_CONFIG\_DELETE\_OBJECT (2369, X'941').

Object deleted.

Event description: A DELETE command or MQCLOSE call was issued that successfully deleted an object.

Event type: Configuration.

Platforms: >All.

Event queue: SYSTEM.ADMIN.CONFIG.EVENT.

**Event data** 

**EventUserId** 

Description: The user id that issued the command or call that generated the event. (This is the same user id that is

used to check the authority to issue the command or call; for commands received from a queue, this is

also the user identifier (UserIdentifier) from the MD of the command message).

Identifier: MQCACF\_EVENT\_USER\_ID.

Data type: MQCFST.

 $\label{eq:maximum length: MQ_USER_ID_LENGTH.} \text{MQ\_USER\_ID\_LENGTH}.$ 

Returned: Always.

EventOrigin

Description: The origin of the action causing the event.

Identifier: MQIACF\_EVENT\_ORIGIN.

Data type: MQCFIN.

Values: MQEVO\_CONSOLE

Console command.

MQEVO\_INIT

Initialization input data set command.

MQEVO\_INTERNAL

Directly by queue manager.

MQEVO\_MSG

Command message on SYSTEM.COMMAND.INPUT.

MQEVO\_OTHER

None of the above.

Returned: Always.

Event OMar

Description: The queue manager where the command or call was entered. (The queue manager where the command

is executed and that generates the event is in the MD of the event message).

Identifier: MQCACF\_EVENT\_Q\_MGR.

Data type: MQCFST.

Maximum length: MQ\_Q\_MGR\_NAME\_LENGTH.

Returned: Always.

EventAccountingToken

Description: For commands received as a message (MQEVO\_MSG), the accounting token (AccountingToken) from

the MD of the command message.

Identifier: MQBACF\_EVENT\_ACCOUNTING\_TOKEN.

Data type: MQCFBS.

Maximum length: MQ\_ACCOUNTING\_TOKEN\_LENGTH. Returned: Only if EventOrigin is MQEVO MSG.

**EventApplIdentity** 

Description: For commands received as a message (MQEVO\_MSG), application identity data (ApplIdentityData) from the MD of the command message.

Identifier: MQCACF\_EVENT\_APPL\_IDENTITY.

MOCFST. Data type:

MQ\_APPL\_IDENTITY\_DATA\_LENGTH. Maximum length: Returned: Only if EventOrigin is MQEVO\_MSG.

EventApplType

Description: For commands received as a message (MQEVO\_MSG), the type of application (PutApplType) from the

MD of the command message.

Identifier: MQIACF\_EVENT\_APPL\_TYPE.

Data type: MOCEIN.

Returned: Only if EventOrigin is MQEVO\_MSG.

EventApplName

Description: For commands received as a message (MQEVO\_MSG), the name of the application (PutApplName) from

the MD of the command message. MQCACF\_EVENT\_APPL\_NAME.

Identifier: Data type: MQCFST.

MQ\_APPL\_NAME\_LENGTH. Maximum length:

Returned: Only if EventOrigin is MQEVO\_MSG.

EventApplOrigin

Description: For commands received as a message (MQEVO\_MSG), the application origin data (ApplOriginData) from

the MD of the command message.

Identifier: MQCACF\_EVENT\_APPL\_ORIGIN.

Data type:

Maximum length: MQ\_APPL\_ORIGIN\_DATA\_LENGTH. Only if EventOrigin is MQEVO\_MSG. Returned:

ObjectType

Description: Object type:

MQIACF\_OBJECT\_TYPE. Identifier:

Data type: MQCFIN.

Values: MQOT\_CHANNEL

Channel.

MQOT\_NAMELIST

Namelist.

MQOT\_PROCESS

Process.

MQOT\_Q

Queue.

MQOT\_STORAGE\_CLASS

Storage class.

MQOT\_AUTH\_INFO

Authentication information.

MQOT\_CF\_STRUC

CF structure.

MQOT\_TOPIC

Topic.

Returned: Always.

ObjectName

Description: Object name:

Identifier: Identifier will be according to object type.

MQCACH\_CHANNEL\_NAMEMQCA\_NAMELIST\_NAMEMQCA\_PROCESS\_NAME

MQCA\_Q\_NAME

MQCA\_STORAGE\_CLASSMQCA\_AUTH\_INFO\_NAME

MQCA\_AGTT\_INTO\_NAME
 MQCA\_CF\_STRUC\_NAME

• MQCA\_TOPIC\_NAME

Data type: MQCFST.

Maximum length: MQ\_OBJECT\_NAME\_LENGTH.

Returned: Always

 ${\it Disposition}$ 

Description: Object disposition: Identifier: MQIA\_QSG\_DISP.

Data type: MQCFIN.

Values: MQQSGD\_Q\_MGR

Object resides on page set of queue manager.

MQQSGD\_SHARED

Object resides in shared repository and messages are shared in coupling facility.

MQQSGD\_GROUP

Object resides in shared repository.

MQQSGD\_COPY

Object resides on page set of queue manager and is a local copy of a GROUP object.

Returned: Always, except for CF structure objects.

Parent topic: Event message descriptions

This build: January 26, 2011 11:17:25

Notices | Trademarks | Downloads | Library | Support | Feedback

Copyright IBM Corporation 1999, 2009. All Rights Reserved

This topic's URL: mo11870\_

1.6.4.20. Get Inhibited

Event name: Get Inhibited.

Reason code in MQCFH: MQRC\_GET\_INHIBITED (2016, X'7E0').

Gets inhibited for the queue.

Event description: MQGET calls are currently inhibited for the queue (see the InhibitGet queue attribute in the

WebSphere MQ Application Programming Reference manual) or for the queue to which this

queue resolves.

Event type: Inhibit. Platforms: All.

Event queue: SYSTEM.ADMIN.QMGR.EVENT.

**Event data** 

QMgrName

Description: Name of the queue manager generating the event.

Identifier: MQCA\_Q\_MGR\_NAME.

Data type: MQCFST.

Maximum length: MQ\_Q\_MGR\_NAME\_LENGTH.

Returned: Always.

#### QName

Description: Queue name from object descriptor (MQOD).

Identifier: MQCA\_Q\_NAME.
Data type: MQCFST.

Maximum length: MQ\_Q\_NAME\_LENGTH.

Returned: Always.

### ApplType

Description: Type of application that issued the get.

Identifier: MQIA\_APPL\_TYPE.

Data type: MQCFIN.

Returned: Always.

### ApplName

Description: Name of the application that issued the get.

Identifier: MQCACF\_APPL\_NAME.

Data type: MQCFST.

Maximum length: MQ\_APPL\_NAME\_LENGTH.

Returned: Always.

Note: If the application is a server for clients, the ApplType and ApplName parameters identify the server, not the client.

#### Parent topic: Event message descriptions

Mary 26, 2011 11:17:25

Notices | Trademarks | Downloads | Library | Support | Feedback

 $\hfill \Box$  Copyright IBM Corporation 1999, 2009. All Rights Reserved.

This topic's URL: mo11900

# 1.6.4.21. Logger

Event name: Logger.

Reason code in MQCFH: MQRC\_LOGGER\_STATUS (2411, X'96B')

New log extent started.

Event description: Issued when a queue manager starts writing to a new log extent or on i5/OS® a new journal

receiver.

Event type: Logger.

Platforms: All, except WebSphere® MQ for z/OS®. Event queue: SYSTEM.ADMIN.LOGGER.EVENT.

# **Event data**

# QMgrName

Description: Name of the queue manager generating the event.

Identifier: MQCA\_Q\_MGR\_NAME.

Data type: MQCFST.

Maximum length: MQ\_Q\_MGR\_NAME\_LENGTH.

Returned: Always.

# CurrentLogExtent

Description: Name of the log extent, or on i5/OS the journal receiver being written, when the event message was

generated.

Identifier: MQCACF\_CURRENT\_LOG\_EXTENT\_NAME.

Data type: MQCFST.

Maximum length: MQ\_LOG\_EXTENT\_NAME\_LENGTH.

Returned: Always.

# ${\tt RestartRecoveryLogExtent}$

Description: Name of the oldest log extent, or on i5/OS the oldest journal receiver, required by the queue manager

to perform restart recovery.

Identifier: MQCACF\_RESTART\_LOG\_EXTENT\_NAME.

Data type: MQCFST.

 ${\tt Maximum\ length:} \qquad {\tt MQ\_LOG\_EXTENT\_NAME\_LENGTH}.$ 

Returned: Always.

### ${\tt MediaRecoveryLogExtent}$

Description: Name of the oldest log extent, or on i5/OS the oldest journal receiver, required by the queue manager

to perform media recovery.

Identifier: MQCACF\_MEDIA\_LOG\_EXTENT\_NAME.

Data type: MQCFST.

Maximum length: MQ\_LOG\_EXTENT\_NAME\_LENGTH.

Returned: Always.

LogPath

Description: The directory where log files are created by the queue manager.

Identifier: MQCACF\_LOG\_PATH.

Data type: MQCFST.

Maximum length: MQ\_LOG\_PATH\_LENGTH.

Returned: Always.

Parent topic: Event message descriptions

Mary 26, 2011 11:17:26

Notices | Trademarks | Downloads | Library | Support | Feedback

# 1.6.4.22. Not Authorized (type 1)

Event name: Not Authorized (type 1).

Reason code in MQCFH: MQRC\_NOT\_AUTHORIZED (2035, X'7F3').

Not authorized for access.

Event description: On an MQCONN or system connection <all, the user is not authorized to connect to the

queue manager. ightharpoonup Reason Qualifier identifies the nature of the error.

Event type: Authority.

Platforms: All, except WebSphere® MQ for z/OS®.

Event queue: SYSTEM.ADMIN.QMGR.EVENT.

### **Event data**

#### QMgrName

Description: Name of the queue manager generating the event.

Identifier: MQCA\_Q\_MGR\_NAME.

Data type: MQCFST.

Maximum length: MQ\_Q\_MGR\_NAME\_LENGTH.

Returned: Always.

# ReasonQualifier

Description: Identifier for type 1 authority events. Identifier: MQIACF\_REASON\_QUALIFIER.

Data type: MQCFIN.

Values: MQRQ\_CONN\_NOT\_AUTHORIZED

Connection not authorized.

>MQRQ\_SYS\_CONN\_NOT\_AUTHORIZED◀

➤Missing system authority.

Returned: Always.

# UserIdentifier

Description: User identifier that caused the authorization check.

Identifier: MQCACF\_USER\_IDENTIFIER.

Data type: MQCFST.

Maximum length: MQ\_USER\_ID\_LENGTH.

Returned: Always.

# ApplType

Description: Type of application causing the event.

Identifier: MQIA\_APPL\_TYPE.
Data type: MQCFIN.
Returned: Always.

# ApplName

Description: Name of the application causing the event.

Identifier: MQCACF\_APPL\_NAME.

Data type: MQCFST.

Maximum length: MQ\_APPL\_NAME\_LENGTH.

Returned: Always.

# Parent topic: Event message descriptions

Mary 26, 2011 11:17:27

Notices | Trademarks | Downloads | Library | Support | Feedback

 $\hfill \hfill \bigcirc$  Copyright IBM Corporation 1999, 2009. All Rights Reserved. This topic's URL: mo11940\_

# 1.6.4.23. Not Authorized (type 2)

Event name: Not Authorized (type 2).

Reason code in MQCFH: MQRC\_NOT\_AUTHORIZED (2035, X'7F3').

Not authorized for access.

Event description: On an MQOPEN or MQPUT1 call, the user is not authorized to open the object for the options

specified.

Event type: Authority.

Platforms: All, except WebSphere® MQ for z/OS®. Event queue: SYSTEM.ADMIN.QMGR.EVENT.

#### **Event data**

#### *QMgrName*

Description: Name of the queue manager generating the event.

Identifier: MQCA\_Q\_MGR\_NAME.

Data type: MQCFST.

Maximum length: MQ\_Q\_MGR\_NAME\_LENGTH.

Returned: Always.

#### ReasonQualifier

Description: Identifier for type 2 authority events. Identifier: MQIACF\_REASON\_QUALIFIER.

Data type: MQCFIN.

Values: MQRQ\_OPEN\_NOT\_AUTHORIZED

Open not authorized.

Returned: Always.

# Options

Description: Options specified on the MQOPEN call.

Identifier: MQIACF\_OPEN\_OPTIONS.

Data type: MQCFIN. Returned: Always.

# ${\it UserIdentifier}$

Description: User identifier that caused the authorization check.

Identifier: MQCACF\_USER\_IDENTIFIER.

Data type: MQCFST.

Maximum length: MQ\_USER\_ID\_LENGTH.

Returned: Always.

# ApplType

Description: Type of application that caused the authorization check.

Identifier: MQIA\_APPL\_TYPE.

Data type: MQCFIN.
Returned: Always.

# ApplName

Description: Name of the application that caused the authorization check.

Identifier: MQCACF\_APPL\_NAME.

Data type: MQCFST.

Maximum length: MQ\_APPL\_NAME\_LENGTH.

Returned: Always.

# ObjectQMgrName

Description: Object queue manager name from object descriptor (MQOD).

Identifier: MQCACF\_OBJECT\_Q\_MGR\_NAME.

Data type: MQCFST.

 $\label{eq:maximum length: MQ_Q_MGR_NAME_LENGTH.} \text{MQ_Q_MGR_NAME\_LENGTH}.$ 

Returned: If the ObjectQMgrName in the object descriptor (MQOD) when the object was opened is not the queue

manager currently connected.

## QName

Description: Object name from object descriptor (MQOD).

Identifier: MQCA\_Q\_NAME.

MQCFST. Data type:

Maximum length: MQ\_Q\_NAME\_LENGTH.

Returned: If the object opened is a queue object.

### ProcessName

Description: Name of process object from object descriptor (MOOD).

MQCA\_PROCESS\_NAME. Identifier:

Data type: MQCFST.

Maximum length: MQ\_PROCESS\_NAME\_LENGTH. Returned: If the object opened is a process object.

TopicString

Description: Topic string being subscribed to, or opened.

Identifier: MOCA TOPIC STRING.

MQCFST. Data type:

Maximum length: MQ\_TOPIC\_STR\_LENGTH.

Returned: If the object opened is a topic object.

AdminTopicNames

Description: List of topic admin objects against which authority is checked.

Identifier: MQCA\_ADMIN\_TOPIC\_NAMES.

MQCFSL. Data type:

MQ\_TOPIC\_NAME\_LENGTH. Maximum length:

Returned: If the object opened is a topic object.

#### ▶NamelistName<</p>

Description: Object name from object descriptor.

Identifier: MQCA\_NAMELIST\_NAME.

Data type: MQCFST.

MQ NAMELIST NAME LENGTH. Maximum length:

Returned: If the object opened is a namelist object.

Note: If the application is a server for clients, the ApplType and ApplName parameters identify the server, not the client.

Parent topic: Event message descriptions

Mary 26, 2011 11:17:28

Notices | Trademarks | Downloads | Library | Support | Feedback

Copyright IBM Corporation 1999, 2009. All Rights Reserved

This topic's URL:

mo11960\_

# 1.6.4.24. Not Authorized (type 3)

Not Authorized (type 3).

Reason code in MQCFH: MQRC\_NOT\_AUTHORIZED (2035, X'7F3').

Not authorized for access.

When closing a queue using the MQCLOSE call, the user is not authorized to delete the Event description:

object, which is a permanent dynamic queue, and the  ${\tt Hobj}$  parameter specified on the MQCLOSE call is not the handle returned by the MQOPEN call that created the queue.

When closing a subscription using an MQCLOSE call, the user has requested that the subscription be removed using the MQCO\_REMOVE\_SUB option, but the user is not the creator of the subscription or does not have  $\mathit{sub}$  authority on the topic associated with the

Event type: Authority.

All, except WebSphere® MQ for z/OS®. Platforms:

Event queue: SYSTEM.ADMIN.QMGR.EVENT.

## **Event data**

## **OMarName**

Description: Name of the queue manager generating the event. Identifier: MQCA\_Q\_MGR\_NAME.

Data type: MQCFST.

Maximum length: MQ\_Q\_MGR\_NAME\_LENGTH.

Returned: Always.

ReasonQualifier

Description: Identifier for type 3 authority events. Identifier: MQIACF\_REASON\_QUALIFIER.

Data type: MQCFIN.

Values: MQRQ\_CLOSE\_NOT\_AUTHORIZED

Close not authorized.

Returned: Always.

UserIdentifier

Description: User identifier that caused the authorization check

Identifier: MQCACF\_USER\_IDENTIFIER

Data type: MQCFST.

Maximum length: MQ\_USER\_ID\_LENGTH.

Returned: Always.

ApplType

Description: Type of application causing the authorization check.

Identifier: MQIA\_APPL\_TYPE.

Data type: MQCFIN. Returned: Always.

ApplName

Description: Name of the application causing the authorization check.

Identifier: MQCACF\_APPL\_NAME.

Data type: MQCFST.

Maximum length: MQ\_APPL\_NAME\_LENGTH.

Returned: Always.

QName

Description: Object name from object descriptor (MQOD).

Identifier: MQCA\_Q\_NAME.

Data type: MQCFST.

 $\label{eq:maximum length: MQ_Q_NAME_LENGTH.} \text{MQ\_Q\_NAME\_LENGTH}.$ 

Returned: If the handle being closed is a queue

SubName

Description: Name of subscription being removed.

Identifier: MQCACF\_SUB\_NAME.

Data type: MQCFST.

Maximum length: MQ\_SUB\_NAME\_LENGTH.

Returned: If the handle being closed is a subscription.

 ${\it TopicString}$ 

Description: Topic string of the subscription.

Identifier: MQCA\_TOPIC\_STRING

Data type: MQCFST.

 $\label{eq:maximum length: MQ_TOPIC_STR_LENGTH.} \begin{tabular}{ll} MQ\_TOPIC\_STR\_LENGTH. \end{tabular}$ 

Returned: If the handle being closed is a subscription.

 ${\tt AdminTopicNames}$ 

Description: List of topic administration objects against which authority was checked.

Identifier: MQCA\_ADMIN\_TOPIC\_NAMES

Data type: MQCFSL.

Maximum length: MQ\_TOPIC\_NAME\_LENGTH.

Returned: If the handle being closed is a subscription.

Note: If the application is a server for clients, the ApplType and ApplName parameters identify the server, not the client.

Parent topic: Event message descriptions

This build: January 26, 2011 11:17:29

Notices | Trademarks | Downloads | Library | Support | Feedback

Copyright IBM Corporation 1999, 2009. All Rights Reserved.

This topic's URL:

mo11980

# 1.6.4.25. Not Authorized (type 4)

Event name: Not Authorized (type 4).

Reason code in MQCFH: MQRC\_NOT\_AUTHORIZED (2035, X'7F3').

Not authorized for access.

Event description: Indicates that a command has been issued from a user ID that is not authorized to access

the object specified in the command.

Event type: Authority.

Platforms: All, except WebSphere® MQ for z/OS®.

Event queue: SYSTEM.ADMIN.QMGR.EVENT.

#### **Event data**

## QMgrName

Description: Name of the queue manager generating the event.

Identifier: MQCA\_Q\_MGR\_NAME.

Data type: MQCFST.

Maximum length: MQ\_Q\_MGR\_NAME\_LENGTH.

Returned: Always.

## ReasonQualifier

Description: Identifier for type 4 authority events. Identifier: MQIACF\_REASON\_QUALIFIER.

Data type: MQCFIN.

Values: MQRQ\_CMD\_NOT\_AUTHORIZED

Command not authorized.

Returned: Always.

#### Command

Description: Command identifier. See the MQCFH header structure, described in Event message MQCFH (PCF

header).

Identifier: MQIACF\_COMMAND.

Data type: MQCFIN. Returned: Always.

## UserIdentifier

Description: User identifier that caused the authorization check.

Identifier: MQCACF\_USER\_IDENTIFIER.

Data type: MQCFST.

Maximum length: MQ\_USER\_ID\_LENGTH.

Returned: Always.

## Parent topic: Event message descriptions

Mary 26, 2011 11:17:29

Notices | Trademarks | Downloads | Library | Support | Feedback

lacktriangledown Copyright IBM Corporation 1999, 2009. All Rights Reserved.

This topic's URL: mo12000\_

## 1.6.4.26. Not Authorized (type 5)

Event name: Not Authorized (type 5).

Reason code in MQCFH:  $\label{eq:MQRCNOT_AUTHORIZED} \mbox{ (2035, X'7F3')}.$ 

Not authorized for access.

Event description: On an MQSUB call, the user is not authorized to subscribe to the specified topic.

Event type: Authority.

Platforms: All, except WebSphere® MQ for z/OS®.

Event queue: SYSTEM.ADMIN.QMGR.EVENT.

## **Event data**

# QMgrName

Description: Name of the queue manager generating the event.

Identifier: MQCA\_Q\_MGR\_NAME.

Data type: MQCFST.

Maximum length: MQ\_Q\_MGR\_NAME\_LENGTH.

Returned: Always.

### ReasonQualifier

Description: Identifier for type 5 authority events. Identifier: MQIACF\_REASON\_QUALIFIER.

Data type: MQCFIN.

Values: MQRQ\_SUB\_NOT\_AUTHORIZED

Subscribe not authorized.

Returned: Always.

Options

Description: Options specified on the MQSUB call.

Identifier: MQIACF\_SUB\_OPTIONS

MQCFIN. Data type: Returned: Always.

UserIdentifier

Description: User identifier that caused the authorization check.

MOCACF\_USER\_IDENTIFIER. Identifier:

Data type: MQCFST.

Maximum length: MQ\_USER\_ID\_LENGTH.

Returned: Always.

ApplType

Description: Type of application that caused the authorization check.

Identifier: MQIA\_APPL\_TYPE.

MQCFIN. Data type: Returned: Always.

ApplName

Description: Name of the application that caused the authorization check.

Identifier: MQCACF\_APPL\_NAME.

Data type: MQCFST.

Maximum length: MQ\_APPL\_NAME\_LENGTH.

Returned: Always.

TopicString

Description: Topic string being opened or subscribed to.

Identifier: MQCA\_TOPIC\_STRING.

Data type: MOCFST.

Maximum length: MQ\_TOPIC\_STR\_LENGTH.

Returned: Always.

AdminTopicNames

Description: List of topic administration objects against which authority is checked.

Identifier: MQCA\_ADMIN\_TOPIC\_NAMES.

Data type: MQCFSL.

MQ\_TOPIC\_NAME\_LENGTH. Maximum length:

Returned: Always.

Note, that if the application is a server for clients, the ApplName and ApplType parameters identify the server not the client.

Parent topic: Event message descriptions

Mary 26, 2011 11:19:22

Notices | Trademarks | Downloads | Library | Support | Feedback

Copyright IBM Corporation 1999, 2009. All Rights Reserved mo14800

# 1.6.4.27. Not Authorized (type 6)

Event name: Not Authorized (type 6).

Reason code in MQCFH: MQRC\_NOT\_AUTHORIZED (2035, X'7F3').

Not authorized for access.

On an MOSUB call, the user is not authorized to use the destination queue with the required Event description:

level of access. This event is only returned for subscriptions using non-managed destination

When creating, altering, or resuming a subscription, and a handle to the destination queue is supplied on the request, the user does not have PUT authority on the destination queue

provided.

When resuming or alerting a subscription and the handle to the destination queue is to be returned on the MQSUB call, and the user does not have PUT, GET and BROWSE authority on

the destination queue.

Event type: Authority.

Platforms: All, except WebSphere® MQ for z/OS®.

Event queue: SYSTEM.ADMIN.QMGR.EVENT.

## **Event data**

#### QMgrName

Description: Name of the queue manager generating the event.

Identifier: MQCA\_Q\_MGR\_NAME.

Data type: MQCFST.

Maximum length: MQ\_Q\_MGR\_NAME\_LENGTH.

Returned: Always.

### ReasonQualifier

Description: Identifier for type 6 authority events. Identifier: MQIACF\_REASON\_QUALIFIER.

Data type: MQCFIN.

Values: MQRO\_SUB\_DEST\_NOT\_AUTHORIZED

Subscription destination queue usage not authorized.

Returned: Always.

Options

Description: Options specified on the MQSUB call.

Identifier: MQIACF\_SUB\_OPTIONS

Data type: MQCFIN. Returned: Always.

### ${\it UserIdentifier}$

Description: User identifier that caused the authorization check.

Identifier: MQCACF\_USER\_IDENTIFIER.

Data type: MQCFST.

Maximum length: MQ\_USER\_ID\_LENGTH.

Returned: Always.

# ApplType

Description: Type of application that caused the authorization check.

Identifier: MQIA\_APPL\_TYPE.

Data type: MQCFIN. Returned: Always.

## ApplName

Description: Name of the application that caused the authorization check.

Identifier: MQCACF\_APPL\_NAME.

Data type: MQCFST.

Maximum length: MQ\_APPL\_NAME\_LENGTH.

Returned: Always.

## TopicString

Description: Topic string being subscribed to.

Identifier: MQCA\_TOPIC\_STRING.

Data type: MQCFST.

Maximum length: MQ\_TOPIC\_STR\_LENGTH.

Returned: Always.

## DestQMgrName

Description: Hosting queue manager name of the subscription's destination queue.

Identifier: MQCACF\_OBJECT\_Q\_MGR\_NAME

Data type: MQCFST.

 $\label{eq:maximum length: MQ_Q_MGR_NAME_LENGTH.} \begin{tabular}{ll} MQ_Q_MGR_NAME_LENGTH. \end{tabular}$ 

Returned: If the queue manager hosting the destination queue is not the queue manager to which the application

is currently connected.

# DestQName

Description: The subscription's destination queue.

Identifier: MQCA\_Q\_NAME

Data type: MQCFST.

Maximum length: MQ\_Q\_NAME\_LENGTH.

Returned: Always.

DestOpenOptions

Description: The open options requested for the destination queue.

Identifier: MQIACF\_OPEN\_OPTIONS

Data type: MQCFIN.
Returned: Always.

Note, that if the application is a server for clients, the ApplName and ApplType parameters identify the server not the client.

Parent topic: Event message descriptions

in This build: January 26, 2011 11:19:23

Notices | Trademarks | Downloads | Library | Support | Feedback

 $\hfill \Box$  Copyright IBM Corporation 1999, 2009. All Rights Reserved.

This topic's URL: mo14820\_

## 1.6.4.28. Put Inhibited

Event name: Put Inhibited

Reason code in MQCFH: MQRC\_PUT\_INHIBITED (2051, X'803').

Put calls inhibited for the queue or topic.

Event description: MQPUT and MQPUT1 calls are currently inhibited for the queue or topic (see the InhibitPut

queue attribute or the  ${\it InhibitPublications}$  topic attribute in the  ${\it WebSphere MQ}$ 

Application Programming Reference manual) or for the queue to which this queue resolves.

Event type: Inhibit. Platforms: All.

Event queue: SYSTEM.ADMIN.QMGR.EVENT.

## **Event data**

#### QMgrName

Description: Name of the queue manager generating the event.

Identifier: MQCA\_Q\_MGR\_NAME.

Data type: MQCFST.

Maximum length: MQ\_Q\_MGR\_NAME\_LENGTH.

Returned: Always.

QName

Description: Queue name from object descriptor (MQOD).

Identifier: MQCA\_Q\_NAME.

Data type: MQCFST.

 $\label{eq:maximum length: MQ_Q_NAME_LENGTH.} \text{MQ_Q_NAME\_LENGTH}.$ 

Returned: If the object opened is a queue object

ApplType

Description: Type of application that issued the put.

Identifier: MQIA\_APPL\_TYPE.

Data type: MQCFIN. Returned: Always.

ApplName

Description: Name of the application that issued the put.

Identifier: MQCACF\_APPL\_NAME.

Data type: MQCFST.

Maximum length: MQ\_APPL\_NAME\_LENGTH.

Returned: Always.

ObjectQMgrName

Description: Name of queue manager from object descriptor (MQOD).

Identifier: MQCACF\_OBJECT\_Q\_MGR\_NAME.

Data type: MQCFST.

Maximum length: MQ\_Q\_MGR\_NAME\_LENGTH.

Returned: Only if this parameter has a value different from <code>QMgrName</code>. This occurs when the <code>ObjectQMgrName</code> field

in the object descriptor provided by the application on the MQOPEN or MQPUT1 call is neither blank nor the name of the application's local queue manager. However, it can also occur when <code>ObjectQMgrName</code> in the object descriptor is blank, but a name service provides a queue-manager name that is not the name

of the application's local queue manager.

### TopicString

Description: Topic String being opened Identifier: MQCA\_TOPIC\_STRING

Data type: MQCFST.

Maximum length: MQ\_TOPIC\_STR\_LENGTH.
Returned: If the object opened is a topic.

Note: If the application is a server for clients, the ApplType and ApplName parameters identify the server, not the client.

Parent topic: Event message descriptions

Mary 26, 2011 11:17:30

Notices | Trademarks | Downloads | Library | Support | Feedback

© Copyright IBM Corporation 1999, 2009. All Rights Reserved This topic's URL:

mo12020\_

# 1.6.4.29. Queue Depth High

Event name: Queue Depth High.

Reason code in MQCFH: MQRC\_Q\_DEPTH\_HIGH (2224, X'8B0').

Queue depth high limit reached or exceeded.

Event description: An MQPUT or MQPUT1 call has caused the queue depth to be incremented to or above the

limit specified in the  $\mathit{QDepthHighLimit}$  attribute.

Event type: Performance.

Platforms: All.

Event queue: SYSTEM.ADMIN.PERFM.EVENT.

#### Note:

- 1. WebSphere® MQ for z/OS® supports queue depth events on shared queues. You might receive a NULL event message for a shared queue if a queue manager has performed no activity on that shared queue.
- 2. For shared queues, the correlation identifier, *CorrelId* in the message descriptor (MQMD) is set. See <a href="Event message MQMD"><u>Event message MQMD (message descriptor)</u></a> for more information.

## **Event data**

## QMgrName

Description: Name of the queue manager generating the event.

Identifier: MQCA\_Q\_MGR\_NAME.

Data type: MQCFST.

 $\label{eq:maximum length: MQ_Q_MGR_NAME_LENGTH.} \text{MQ\_Q\_MGR\_NAME\_LENGTH}.$ 

Returned: Always.

## QName

Description: Name of the queue on which the limit has been reached.

Identifier: MQCA\_BASE\_Q\_NAME.

Data type: MQCFST.

Maximum length: MQ\_Q\_NAME\_LENGTH.

Returned: Always.

## TimeSinceReset

Description: Time, in seconds, since the statistics were last reset. The value recorded by this timer is also used as

the *interval time* in queue service interval events.

 $Identifier: \\ MQIA\_TIME\_SINCE\_RESET.$ 

Data type: MQCFIN.
Returned: Always.

## *HighQDepth*

Description: Maximum number of messages on the queue since the queue statistics were last reset.

Identifier: MQIA\_HIGH\_Q\_DEPTH.

Data type: MQCFIN. Returned: Always.

## MsgEnqCount

Description: Number of messages enqueued. This is the number of messages put on the queue since the queue

statistics were last reset.

Identifier: MQIA\_MSG\_ENQ\_COUNT.

Data type: MQCFIN.
Returned: Always.

## MsgDeqCount

Description: Number of messages removed from the queue since the queue statistics were last reset.

Identifier: MQIA\_MSG\_DEQ\_COUNT.

Data type: MQCFIN. Returned: Always.

## Parent topic: Event message descriptions

Mary 26, 2011 11:17:30

Notices | Trademarks | Downloads | Library | Support | Feedback

© Copyright IBM Corporation 1999, 2009. All Rights Reserved. This topic's URL:

## 1.6.4.30. Queue Depth Low

Event name: Queue Depth Low.

Reason code in MQCFH:  $\label{eq:MQRC_Q_DEPTH_LOW} \text{MQRC\_Q\_DEPTH\_LOW (2225, X'8B1')}.$ 

Queue depth low limit reached or exceeded.

Event description: A get operation has caused the queue depth to be decremented to or below the limit

specified in the <code>QDepthLowLimit</code> attribute.

Event type: Performance.

Platforms: All.

Event queue: SYSTEM.ADMIN.PERFM.EVENT.

### Note:

mo12040

1. WebSphere® MQ for z/OS® supports queue depth events on shared queues. You might receive a NULL event message for a shared queue if a queue manager has performed no activity on that shared queue.

2. For shared queues, the correlation identifier, *CorrelId* in the message descriptor (MQMD) is set. See <a href="Event message MQMD"><u>Event message MQMD (message descriptor)</u></a>) for more information.

## **Event data**

### QMgrName

Description: Name of the queue manager generating the event.

Identifier: MQCA\_Q\_MGR\_NAME.

Data type: MQCFST.

Maximum length: MQ\_Q\_MGR\_NAME\_LENGTH.

Returned: Always.

## QName

Description: Name of the queue on which the limit has been reached.

Identifier: MQCA\_BASE\_Q\_NAME.

Data type: MQCFST.

 $\label{eq:maximum length: MQ_Q_NAME_LENGTH.} \text{Maximum length: } \text{MQ}\_\text{Q}\_\text{NAME}\_\text{LENGTH.}$ 

Returned: Always.

## ${\it TimeSinceReset}$

Description: Time, in seconds, since the statistics were last reset. The value recorded by this timer is also used as

the interval time in queue service interval events.

Identifier: MQIA\_TIME\_SINCE\_RESET.

Data type: MQCFIN. Returned: Always.

## ${\it HighQDepth}$

Description: Maximum number of messages on the queue since the queue statistics were last reset.

Identifier: MQIA\_HIGH\_Q\_DEPTH.

Data type: MQCFIN. Returned: Always.

## ${\it MsgEnqCount}$

Description: Number of messages enqueued. This is the number of messages put on the queue since the queue

statistics were last reset.

Identifier: MQIA\_MSG\_ENQ\_COUNT.

Data type: MQCFIN. Returned: Always.

# **M**sgDeqCount

Description: Number of messages removed from the queue since the queue statistics were last reset.

Identifier: MQIA\_MSG\_DEQ\_COUNT.

Data type: MQCFIN.

Returned: Always.

### Parent topic: Event message descriptions

Mary 26, 2011 11:17:31

Notices | Trademarks | Downloads | Library | Support | Feedback

Copyright IBM Corporation 1999, 2009. All Rights Reserved.

This topic's URL

## 1.6.4.31. Queue Full

Event name: Queue Full.

Reason code in MQCFH: MQRC\_Q\_FULL (2053, X'805').

Queue already contains maximum number of messages.

Event description: On an MQPUT or MQPUT1 call, the call failed because the queue is full. That is, it already

contains the maximum number of messages possible (see the MaxQDepth local-queue

attribute

Event type: Performance.

Platforms: All.

Event queue: SYSTEM.ADMIN.PERFM.EVENT.

### Note:

- 1. WebSphere® MQ for z/OS® supports queue depth events on shared queues. You might receive a NULL event message for a shared queue if a queue manager has performed no activity on that shared queue.
- 2. For shared queues, the correlation identifier, *CorrelId* in the message descriptor (MQMD) is set. See <a href="Event message MQMD"><u>Event message MQMD (message descriptor)</u></a>) for more information.

### **Event data**

### QMgrName

Description: Name of the queue manager generating the event.

Identifier: MQCA\_Q\_MGR\_NAME.

Data type: MQCFST.

 $\label{eq:maximum length: MQ_Q_MGR_NAME_LENGTH.} \begin{tabular}{ll} MQ_Q_MGR_NAME_LENGTH. \end{tabular}$ 

Returned: Always.

## QName

Description: Name of the queue on which the put was rejected.

Identifier: MQCA\_BASE\_Q\_NAME.

Data type: MQCFST.

Maximum length: MQ\_Q\_NAME\_LENGTH.

Returned: Always.

## TimeSinceReset

Description: Time, in seconds, since the statistics were last reset.

 $Identifier: \\ MQIA\_TIME\_SINCE\_RESET.$ 

Data type: MQCFIN. Returned: Always.

## ${\it HighQDepth}$

Description: Maximum number of messages on a queue.

Identifier: MQIA\_HIGH\_Q\_DEPTH.

Data type: MQCFIN. Returned: Always.

## **M**sgEnqCount

Description: Number of messages enqueued. This is the number of messages put on the queue since the queue

statistics were last reset.

Identifier: MQIA\_MSG\_ENQ\_COUNT.

Data type: MQCFIN.
Returned: Always.

## MsgDeqCount

Description: Number of messages removed from the queue since the queue statistics were last reset.

Identifier: MQIA\_MSG\_DEQ\_COUNT.

Data type: MQCFIN. Returned: Always.

Parent topic: Event message descriptions

Mary 26, 2011 11:17:32

Notices | Trademarks | Downloads | Library | Support | Feedback

Copyright IBM Corporation 1999, 2009. All Rights Reserved.

This topic's URL:

# 1.6.4.32. Queue Manager Active

Event name: Queue Manager Active.

Reason code in MQCFH: MQRC\_Q\_MGR\_ACTIVE (2222, X'8AE').

Queue manager created.

Event description: This condition is detected when a queue manager becomes active.

Event type: Start And Stop.

Platforms: All, except the first start of a WebSphere® MQ for z/OS® queue manager. In this case it is

produced only on subsequent restarts.

Event queue: SYSTEM.ADMIN.QMGR.EVENT.

## **Event data**

#### QMgrName

Description: Name of the queue manager generating the event.

Identifier: MQCA\_Q\_MGR\_NAME.

Data type: MQCFST.

Maximum length: MQ\_Q\_MGR\_NAME\_LENGTH.

Returned: Always.

## Parent topic: Event message descriptions

Mary 26, 2011 11:17:32

Notices | Trademarks | Downloads | Library | Support | Feedback

Copyright IBM Corporation 1999, 2009. All Rights Reserved.

This topic's URL:

# 1.6.4.33. Queue Manager Not Active

Event name: Queue Manager Not Active.

Reason code in MQCFH: MQRC\_Q\_MGR\_NOT\_ACTIVE (2223, X'8AF').

Queue manager unavailable.

Event description: This condition is detected when a queue manager is requested to stop or quiesce.

Event type: Start And Stop.

Platforms: All, except WebSphere  $\ MQ \ for \ z/OS \ R$ .

Event queue: SYSTEM.ADMIN.QMGR.EVENT.

## Event data

## QMgrName

Description: Name of the queue manager generating the event.

Identifier: MQCA\_Q\_MGR\_NAME.

Data type: MQCFST.

Maximum length: MQ\_Q\_MGR\_NAME\_LENGTH.

Returned: Always.

## ${\it ReasonQualifier}$

Description: Identifier of causes of this reason code. This specifies the type of stop that was requested.

Identifier: MQIACF\_REASON\_QUALIFIER.

Data type: MQCFIN.

Values: MQRQ\_Q\_MGR\_STOPPING

Queue manager stopping.

MQRQ\_Q\_MGR\_QUIESCING

Queue manager quiescing.

Returned: Always.

## Parent topic: Event message descriptions

in This build: January 26, 2011 11:17:32

Notices | Trademarks | Downloads | Library | Support | Feedback

Copyright IBM Corporation 1999, 2009. All Rights Reserved.

This topic's URL: mo12120\_

# 1.6.4.34. Queue Service Interval High

Event name: Queue Service Interval High.

Reason code in MQCFH: MORC Q SERVICE INTERVAL HIGH (2226, X'8B2').

Queue service interval high.

Event description: No successful get operations or MQPUT calls have been detected within an interval greater

than the limit specified in the <code>QServiceInterval</code> attribute.

Event type: Performance.

Platforms: All.

Event queue: SYSTEM.ADMIN.PERFM.EVENT.

Note: WebSphere® MQ for z/OS® does not support service interval events on shared queues.

### **Event data**

### QMgrName

Description: Name of the queue manager generating the event.

Identifier: MQCA\_Q\_MGR\_NAME.

Data type: MQCFST.

Maximum length: MQ\_Q\_MGR\_NAME\_LENGTH.

Returned: Always.

QName

Description: Name of the queue specified on the command that caused this queue service interval event to be

generated.

Identifier: MQCA\_BASE\_Q\_NAME.

Data type: MQCFST.

Maximum length: MQ\_Q\_NAME\_LENGTH.

Returned: Always.

 ${\tt TimeSinceReset}$ 

Description: Time, in seconds, since the statistics were last reset. For a service interval high event, this value is

greater than the service interval.

Identifier: MQIA\_TIME\_SINCE\_RESET.

Data type: MQCFIN. Returned: Always.

*HighQDepth* 

Description: Maximum number of messages on the queue since the queue statistics were last reset.

Identifier: MQIA\_HIGH\_Q\_DEPTH.

Data type: MQCFIN.
Returned: Always.

**M**sg**E**nqCount

Identifier:

Description: Number of messages enqueued. This is the number of messages put on the queue since the queue statistics were last reset.

MQIA\_MSG\_ENQ\_COUNT.

Data type: MQCFIN. Returned: Always.

 ${\it MsgDeqCount}$ 

Description: Number of messages removed from the queue since the queue statistics were last reset.

Identifier: MQIA\_MSG\_DEQ\_COUNT.

Data type: MQCFIN.
Returned: Always.

Parent topic: Event message descriptions

🕍 This build: January 26, 2011 11:17:33

Notices | Trademarks | Downloads | Library | Support | Feedback

Copyright IBM Corporation 1999, 2009. All Rights Reserved.

mo12140\_

## 1.6.4.35. Queue Service Interval OK

Event name: Queue Service Interval OK.

Reason code in MQCFH: MQRC\_Q\_SERVICE\_INTERVAL\_OK (2227, X'8B3').

Queue service interval OK.

Event description: A successful get operation has been detected within an interval less than or equal to the limit

specified in the <code>QServiceInterval</code> attribute.

Event type: Performance.

Platforms: All.

Event queue: SYSTEM.ADMIN.PERFM.EVENT.

Note: WebSphere® MQ for z/OS® does not support service interval events on shared queues.

### **Event data**

#### **QMqrName**

Description: Name of the queue manager generating the event.

Identifier: MQCA\_Q\_MGR\_NAME.

Data type: MQCFST.

Maximum length: MQ\_Q\_MGR\_NAME\_LENGTH.

Returned: Always.

QName

Description: Queue name specified on the command that caused this queue service interval event to be generated.

Identifier: MQCA\_BASE\_Q\_NAME.

Data type: MQCFST.

 $\label{eq:maximum length: MQ_Q_NAME_LENGTH.} \text{MQ\_Q\_NAME\_LENGTH}.$ 

Returned: Always.

TimeSinceReset

Description: Time, in seconds, since the statistics were last reset.

Identifier: MQIA\_TIME\_SINCE\_RESET.

Data type: MQCFIN. Returned: Always.

*HighQDepth* 

Description: Maximum number of messages on the queue since the queue statistics were last reset.

Identifier: MQIA\_HIGH\_Q\_DEPTH.

Data type: MQCFIN. Returned: Always.

MsgEnqCount

Description: Number of messages enqueued. This is the number of messages put on the queue since the queue

statistics were last reset.

Identifier: MQIA\_MSG\_ENQ\_COUNT.

Data type: MQCFIN. Returned: Always.

 ${\it MsgDeqCount}$ 

Description: Number of messages removed from the queue since the queue statistics were last reset.

Identifier: MQIA\_MSG\_DEQ\_COUNT.

Data type: MQCFIN. Returned: Always.

Parent topic: Event message descriptions

Mary 26, 2011 11:17:39

Notices | Trademarks | Downloads | Library | Support | Feedback

 $\hfill \Box$  Copyright IBM Corporation 1999, 2009. All Rights Reserved.

mo12160\_

1.6.4.36. Queue Type Error

Event name: Queue Type Error.

Reason code in MQCFH: MQRC\_Q\_TYPE\_ERROR (2057, X'809').

Queue type not valid.

Event description: On an MQOPEN call, the <code>ObjectQMgrName</code> field in the object descriptor specifies the name of

a local definition of a remote queue (in order to specify a queue-manager alias). In that local definition the RemoteQMgrName attribute is the name of the local queue manager. However, the ObjectName field specifies the name of a model queue on the local queue manager, which is not allowed. See the  $\underline{WebSphere\ MQ\ Application\ Programming\ Guide}$  for more

information. Remote. All.

Event queue: SYSTEM.ADMIN.QMGR.EVENT.

## **Event data**

Event type:

Platforms:

### QMgrName

Description: Name of the queue manager generating the event.

Identifier: MQCA\_Q\_MGR\_NAME.

Data type: MQCFST.

Maximum length: MQ\_Q\_MGR\_NAME\_LENGTH.

Returned: Always.

QName

Description: Queue name from object descriptor (MQOD).

Identifier: MQCA\_Q\_NAME.

Data type: MOCFST.

Maximum length: MQ\_Q\_NAME\_LENGTH.

Returned: Always.

ApplType

Description: Type of application making the MQI call that caused the event.

Identifier: MQIA\_APPL\_TYPE.

Data type: MQCFIN. Returned: Always.

ApplName

Description: Name of the application making the MQI call that caused the event.

Identifier: MQCACF\_APPL\_NAME.

Data type: MQCFST.

Maximum length: MQ\_APPL\_NAME\_LENGTH.

Returned: Always.

ObjectQMgrName

Description: Name of the object queue manager. Identifier: MQCACF\_OBJECT\_Q\_MGR\_NAME.

Data type: MQCFST.

Maximum length: MQ\_Q\_MGR\_NAME\_LENGTH.

Returned: Always.

Note: If the application is a server for clients, the ApplType and ApplName parameters identify the server, not the client.

Parent topic: Event message descriptions

Mary 26, 2011 11:17:40

Notices | Trademarks | Downloads | Library | Support | Feedback

lacktriangledown Copyright IBM Corporation 1999, 2009. All Rights Reserved

This topic's URL mo12180

## 1.6.4.37. Refresh object

Event name: Refresh object.

Reason code in MQCFH: MQRC\_CONFIG\_REFRESH\_OBJECT (2370, X'942').

Refresh queue manager configuration.

Event description: A REFRESH QMGR command specifying TYPE (CONFIGEV) was issued.

Event type: Configuration.

Platforms: >All.

Event queue: SYSTEM.ADMIN.CONFIG.EVENT.

**Note:** The REFRESH QMGR command can produce many configuration events; one event is generated for each object that is selected by the command.

command.

## **Event data**

EventUserId

Description: The user id that issued the command or call that generated the event. (This is the same user id that is

used to check the authority to issue the command or call; for commands received from a queue, this is

also the user identifier (UserIdentifier) from the MD of the command message).

Identifier: MQCACF\_EVENT\_USER\_ID.

Data type: MQCFST.

Maximum length: MQ\_USER\_ID\_LENGTH.

Returned: Always.

EventOrigin

Description: The origin of the action causing the event.

Identifier: MQIACF\_EVENT\_ORIGIN.

Data type: MQCFIN.

Values: MQEVO\_CONSOLE

Console command.

MQEVO\_INIT

Initialization input data set command.

MQEVO\_INTERNAL

Directly by queue manager.

MQEVO\_MSG

 ${\tt Command\ message\ on\ SYSTEM.COMMAND.INPUT.}$ 

**MQEVO\_OTHER**None of the above.

Returned: Always.

**EventQMgr** 

Description: The queue manager where the command or call was entered. (The queue manager where the command

is executed and that generates the event is in the MD of the event message).

Identifier: MQCACF\_EVENT\_Q\_MGR.

Data type: MQCFST.

Maximum length: MQ\_Q\_MGR\_NAME\_LENGTH.

Returned: Always.

EventAccountingToken

Description: For commands received as a message (MQEVO\_MSG), the accounting token (AccountingToken) from

the MD of the command message.  $% \label{eq:md}%$ 

Identifier: MQBACF\_EVENT\_ACCOUNTING\_TOKEN.

Data type: MQCFBS.

Maximum length: MQ\_ACCOUNTING\_TOKEN\_LENGTH.
Returned: Only if EventOrigin is MQEVO\_MSG.

**EventApplIdentity** 

Description: For commands received as a message (MQEVO\_MSG), application identity data (ApplIdentityData) from

the MD of the command message.

 $Identifier: \\ MQCACF\_EVENT\_APPL\_IDENTITY.$ 

Data type: MQCFST.

Maximum length: MQ\_APPL\_IDENTITY\_DATA\_LENGTH.

Returned: Only if EventOrigin is MQEVO\_MSG.

 ${\it EventApplType}$ 

Description: For commands received as a message (MQEVO\_MSG), the type of application (PutApplType) from the

MD of the command message.

Identifier: MQIACF\_EVENT\_APPL\_TYPE.

Data type: MQCFIN.

Returned: Only if EventOrigin is MQEVO\_MSG.

**EventApplName** 

Description: For commands received as a message (MQEVO\_MSG), the name of the application (PutApplName) from

Identifier: MQCACF\_EVENT\_APPL\_NAME.

Data type: MQCFST.

Maximum length: MQ\_APPL\_NAME\_LENGTH.
Returned: Only if EventOrigin is MQEVO\_MSG.

EventApplOrigin

Description: For commands received as a message (MQEVO\_MSG), the application origin data (ApplOriginData) from

the MD of the command message.

Identifier: MQCACF\_EVENT\_APPL\_ORIGIN.

Data type: MQCFST.

Maximum length: MQ\_APPL\_ORIGIN\_DATA\_LENGTH.
Returned: Only if EventOrigin is MQEVO\_MSG.

ObjectType

Description: Object type:

Identifier: MQIACF\_OBJECT\_TYPE.

Data type: MQCFIN.

Values: MQOT\_CHANNEL

Channel.

MQOT\_NAMELIST

Namelist.

MQOT\_PROCESS

Process.

MQOT\_Q

Queue.

MQOT\_Q\_MGR

Queue manager.

MQOT\_STORAGE\_CLASS

Storage class.

MQOT\_AUTH\_INFO

Authentication information.

MQOT\_CF\_STRUC

CF structure.

MQOT\_TOPIC

Topic.

Returned: Always.

ObjectName

Description: Object name:

Identifier: Identifier will be according to object type.

• MQCACH\_CHANNEL\_NAME

• MQCA\_NAMELIST\_NAME

• MQCA\_PROCESS\_NAME

• MQCA\_Q\_NAME

MQCA\_Q\_MGR\_NAME

MQCA\_STORAGE\_CLASSMQCA\_AUTH\_INFO\_NAME

MQCA CF STRUC NAME

MQCA\_TOPIC\_NAME

Data type: MQCFST.

Maximum length: MQ\_OBJECT\_NAME\_LENGTH.

Returned: Always

Disposition

Description: Object disposition: Identifier: MQIA\_QSG\_DISP.

Data type: MQCFIN.

Values: MQQSGD\_Q\_MGR

Object resides on page set of queue manager.

MQQSGD\_SHARED

Object resides in shared repository and messages are shared in coupling facility.

MQQSGD\_GROUP

Object resides in shared repository.

MQQSGD\_COPY

Object resides on page set of queue manager and is a local copy of a GROUP object.

Returned: Always, except for queue manager and CF structure objects.

Parent topic: Event message descriptions

🕍 This build: January 26, 2011 11:17:41

Notices | Trademarks | Downloads | Library | Support | Feedback

Copyright IBM Corporation 1999, 2009. All Rights Reserved.

This topic's URL: mo12200

## 1.6.4.38. Remote Queue Name Error

Event name: Remote Queue Name Error.

Reason code in MQCFH: MQRC\_REMOTE\_Q\_NAME\_ERROR (2184, X'888').

Remote queue name not valid.

Event description: On an MQOPEN or MQPUT1 call one of the following occurs:

A local definition of a remote queue (or an alias to one) was specified, but the
 RemoteQName attribute in the remote queue definition is blank. Note that this error
 occurs even if the XmitOName in the definition is not blank.

• The <code>ObjectQMgrName</code> field in the object descriptor is not blank and not the name of the

local queue manager, but the ObjectName field is blank.

Event type: Remote.

Platforms: All.

Event queue: SYSTEM.ADMIN.QMGR.EVENT.

### **Event data**

### QMgrName

Description: Name of the queue manager generating the event.

Identifier: MQCA\_Q\_MGR\_NAME.

Data type: MQCFST.

Maximum length: MQ\_Q\_MGR\_NAME\_LENGTH.

Returned: Always.

QName

Description: Queue name from object descriptor (MQOD).

Identifier: MQCA\_Q\_NAME.

Data type: MQCFST.

Maximum length: MQ\_Q\_NAME\_LENGTH.

Returned: Always.

ApplType

Description: Type of application making the MQI call that caused the event.

Identifier: MQIA\_APPL\_TYPE.

Data type: MQCFIN. Returned: Always.

ApplName

Description: Name of the application making the MQI call that caused the event.

Identifier: MQCACF APPL NAME.

Data type: MQCFST.

Maximum length: MQ\_APPL\_NAME\_LENGTH.

Returned: Always.

ObjectQMgrName

Description: Name of the object queue manager. Identifier: MQCACF\_OBJECT\_Q\_MGR\_NAME.

Data type: MQCFST.

 $\label{eq:maximum length: MQ_Q_MGR_NAME_LENGTH.} \text{Maximum length: } \text{MQ}\_\text{Q}\_\text{MGR}\_\text{NAME}\_\text{LENGTH.}$ 

Returned: If the ObjectName in the object descriptor (MQOD), when the object was opened, is not the queue

manager currently connected.

Note: If the application is a server for clients the ApplType and ApplName parameters identify the server not the client.

Parent topic: Event message descriptions

Mary 26, 2011 11:17:41

Notices | Trademarks | Downloads | Library | Support | Feedback

lacktriangledown Copyright IBM Corporation 1999, 2009. All Rights Reserved

mo12230\_

# 1.6.4.39. Transmission Queue Type Error

Event name: Transmission Queue Type Error.

Transmission queue not local.

Event description: On an MQOPEN or MQPUT1 call, a message is to be sent to a remote queue manager. The

ObjectName or ObjectQMgrName field in the object descriptor specifies the name of a local definition of a remote queue but one of the following applies to the XmitQName attribute of

the definition. Either:

• XmitQName is not blank, but specifies a queue that is not a local queue, or

 $\bullet \ \textit{XmitQName} \ \text{is blank, but} \ \textit{RemoteQMgrName} \ \text{specifies a queue that is not a local queue}$ 

This also occurs if the queue name is resolved through a cell directory, and the remote queue manager name obtained from the cell directory is the name of a queue, but this is not a local queue.

Event type: Remote.
Platforms: All.

Event queue: SYSTEM.ADMIN.QMGR.EVENT.

## **Event data**

## QMgrName

Description: Name of the queue manager generating the event.

Identifier: MQCA\_Q\_MGR\_NAME.

Data type: MQCFST.

Maximum length: MQ\_Q\_MGR\_NAME\_LENGTH.

Returned: Always.

QName

Description: Queue name from object descriptor (MQOD).

Identifier: MQCA\_Q\_NAME.
Data type: MQCFST.

Maximum length: MQ\_Q\_NAME\_LENGTH.

Returned: Always.

XmitQName

Description: Transmission queue name. Identifier: MQCA\_XMIT\_Q\_NAME.

Data type: MQCFST.

Maximum length: MQ\_Q\_NAME\_LENGTH.

Returned: Always.

QType

Description: Type of transmission queue.

Identifier:MQIA\_Q\_TYPE.Data type:MQCFIN.Values:MQQT\_ALIAS

Alias queue definition. **MQQT\_REMOTE** 

Local definition of a remote queue.

Returned: Always.

ApplType

Description: Type of application making the MQI call that caused the event.

Identifier: MQIA\_APPL\_TYPE.
Data type: MQCFIN.
Returned: Always.

ApplName

Description: Name of the application making the MQI call that caused the event.

Identifier: MQCACF\_APPL\_NAME.

Data type: MQCFST.

Maximum length: MQ\_APPL\_NAME\_LENGTH.

Returned: Always.

ObjectQMgrName

Description: Name of the object queue manager. Identifier: MQCACF\_OBJECT\_Q\_MGR\_NAME.

Data type: MQCFST.

 $\label{eq:maximum length: MQ_Q_MGR_NAME_LENGTH.} \text{Maximum length: } \text{MQ_Q_MGR_NAME\_LENGTH.}$ 

Returned: If the <code>ObjectName</code> in the object descriptor (MQOD), when the object was opened, is not the queue

 $manager\ currently\ connected.$ 

Note: If the application is a server for clients, the ApplType and ApplName parameters identify the server, not the client.

Parent topic: Event message descriptions

in This build: January 26, 2011 11:17:42

Notices | Trademarks | Downloads | Library | Support | Feedback

Copyright IBM Corporation 1999, 2009. All Rights Reserved. This topic's URL:

# 1.6.4.40. Transmission Queue Usage Error

Event name: Transmission Queue Usage Error.

Reason code in MQCFH: MQRC\_XMIT\_Q\_USAGE\_ERROR (2092, X'82C').

Transmission queue with wrong usage.

Event description: On an MQOPEN or MQPUT1 call, a message is to be sent to a remote queue manager, but

one of the following occurred. Either:

 ObjectQMgrName specifies the name of a local queue, but it does not have a Usage attribute of MQUS\_TRANSMISSION.

• The <code>ObjectName</code> or <code>ObjectQMgrName</code> field in the object descriptor specifies the name of a local definition of a remote queue but one of the following applies to the <code>XmitQName</code>

#### attribute of the definition:

- o XmitQName is not blank, but specifies a queue that does not have a Usage attribute of MQUS\_TRANSMISSION
- o XmitQName is blank, but RemoteQMgrName specifies a queue that does not have a Usage attribute of MQUS\_TRANSMISSION
- The queue name is resolved through a cell directory, and the remote queue manager name obtained from the cell directory is the name of a local queue, but it does not have a  ${\it Usage}$  attribute of MQUS\_TRANSMISSION.

Event type: Remote. Platforms:

Event queue: SYSTEM.ADMIN.QMGR.EVENT.

### **Event data**

#### **OMarName**

Description: Name of the queue manager generating the event.

Identifier: MQCA\_Q\_MGR\_NAME.

Data type: MQCFST.

Maximum length: MQ\_Q\_MGR\_NAME\_LENGTH.

Returned: Always.

QName

Description: Queue name from object descriptor (MQOD).

Identifier: MQCA\_Q\_NAME. Data type: MQCFST.

MQ\_Q\_NAME\_LENGTH. Maximum length:

Returned: Always.

XmitQName

Description: Transmission queue name. Identifier: MQCA\_XMIT\_Q\_NAME.

MQCFST. Data type:

Maximum length: MQ\_Q\_NAME\_LENGTH.

Returned: Always.

ApplType

Description: Type of application making the MQI call that caused the event.

Identifier: MQIA\_APPL\_TYPE.

Data type: MOCFIN. Returned: Always.

ApplName

Description: Name of the application making the MQI call that caused the event.

Identifier: MQCACF APPL NAME.

Data type: MQCFST.

Maximum length: MQ\_APPL\_NAME\_LENGTH.

Returned: Always.

ObjectQMgrName

Description: Name of the object queue manager. Identifier: MQCACF\_OBJECT\_Q\_MGR\_NAME.

Data type: MOCFST.

Maximum length: MQ\_Q\_MGR\_NAME\_LENGTH.

Returned: If the <code>ObjectName</code> in the object descriptor (MQOD), when the object was opened, is not the queue

manager currently connected.

Note: If the application is a server for clients, the ApplType and ApplName parameters identify the server, not the client.

Parent topic: Event message descriptions

Mary 26, 2011 11:17:43

Notices | Trademarks | Downloads | Library | Support | Feedback

lacktriangledown Copyright IBM Corporation 1999, 2009. All Rights Reserved This tonic's LIRL

## 1.6.4.41. Unknown Alias Base Queue

Event name: Unknown Alias Base Queue.

Reason code in MQCFH:

MQRC\_UNKNOWN\_ALIAS\_BASE\_Q (2082, X'822').

Unknown alias base queue or topic.

Event description: An MQOPEN or MQPUT1 call was issued specifying an alias queue as the destination, but the

BaseObjectName in the alias queue attributes is not recognized as a queue or topic name.

Event type: Local. Platforms: All.

Event queue: SYSTEM.ADMIN.QMGR.EVENT.

## **Event data**

## QMgrName

Description: Name of the queue manager generating the event.

Identifier: MQCA\_Q\_MGR\_NAME.

Data type: MQCFST.

Maximum length: MQ\_Q\_MGR\_NAME\_LENGTH.

Returned: Always.

QName

Description: Queue name from object descriptor (MQOD).

Identifier: MQCA\_Q\_NAME.

Data type: MQCFST.

Maximum length: MQ\_Q\_NAME\_LENGTH.

Returned: Always.

BaseObjectName

Description: Object name to which the alias resolves.

Identifier: MQCA\_BASE\_OBJECT\_NAME. For compatibility with existing applications you can still use

MOCA BASE O NAME.

Data type: MQCFST.

Maximum length: MQ Q NAI

Maximum length: MQ\_Q\_NAME\_LENGTH. Returned: Always.

Returned.

ApplType

Description: Type of application making the MQI call that caused the event.

Identifier: MQIA\_APPL\_TYPE.

Data type: MQCFIN.
Returned: Always.

ApplName

 $\label{eq:Description: Name of the application making the MQI call that caused the event.}$ 

Identifier: MQCACF\_APPL\_NAME.

Data type: MQCFST.

Maximum length: MQ\_APPL\_NAME\_LENGTH.

Returned: Always.

ObjectQMgrName

Description: Name of the object queue manager. Identifier: MQCACF\_OBJECT\_Q\_MGR\_NAME.

Data type: MQCFST.

Maximum length: MQ\_Q\_MGR\_NAME\_LENGTH.

Returned: If the <code>ObjectName</code> in the object descriptor (MQOD), when the object was opened, is not the queue

manager currently connected.

BaseType

Description: Type of object to which the alias resolves.

Identifier: MQIA\_BASE\_TYPE.

Data type: MQCFIN.
Values: MQOT\_Q

Base object type is a queue

MQOT\_TOPIC

Base object type is a topic

Returned: Always

Note: If the application is a server for clients, the ApplType and ApplName parameters identify the server, not the client.

Parent topic: Event message descriptions

Mary 26, 2011 11:17:44

Notices | Trademarks | Downloads | Library | Support | Feedback

© Copyright IBM Corporation 1999, 2009. All Rights Reserved This topic's URL: mo12290

## 1.6.4.42. Unknown Default Transmission Queue

Event name: Unknown Default Transmission Queue.

Reason code in MQCFH: MQRC\_UNKNOWN\_DEF\_XMIT\_Q (2197, X'895').

Unknown default transmission queue.

Event description: An MQOPEN or MQPUT1 call was issued specifying a remote queue as the destination. If a

local definition of the remote queue was specified, or if a queue-manager alias is being

resolved, the  ${\it XmitQName}$  attribute in the local definition is blank.

No queue is defined with the same name as the destination queue manager. The queue manager has therefore attempted to use the default transmission queue. However, the name defined by the DefXmitQName queue-manager attribute is not the name of a locally-defined

queue.

Event type: Remote.
Platforms: All.

Event queue: SYSTEM.ADMIN.QMGR.EVENT.

### **Event data**

### QMgrName

Description: Name of the queue manager generating the event.

Identifier: MQCA\_Q\_MGR\_NAME.

Data type: MQCFST.

Maximum length: MQ\_Q\_MGR\_NAME\_LENGTH.

Returned: Always.

QName

Description: Queue name from object descriptor (MQOD).

Identifier: MQCA\_Q\_NAME.

Data type: MQCFST.

 $\label{eq:maximum length: MQ_Q_NAME_LENGTH.} \text{MQ\_Q\_NAME\_LENGTH}.$ 

Returned: Always.

*XmitQName* 

Description: Default transmission queue name.

Identifier: MQCA\_XMIT\_Q\_NAME.

Data type: MOCFST.

 $\label{eq:maximum length: MQ_Q_NAME_LENGTH.} \text{MQ_Q_NAME\_LENGTH}.$ 

Returned: Always.

ApplType

Description: Type of application attempting to open the remote queue.

Identifier: MQIA\_APPL\_TYPE.

Data type: MQCFIN. Returned: Always.

ApplName

Description: Name of the application attempting to open the remote queue.

Identifier: MQCACF\_APPL\_NAME.

Data type: MQCFST.

Maximum length: MQ\_APPL\_NAME\_LENGTH.

Returned: Always.

 ${\it ObjectQMgrName}$ 

Description: Name of the object queue manager. Identifier: MQCACF\_OBJECT\_Q\_MGR\_NAME.

Data type: MQCFST.

Maximum length: MQ\_Q\_MGR\_NAME\_LENGTH.

Returned: If the <code>ObjectName</code> in the object descriptor (MQOD), when the object was opened, is not the queue

manager currently connected.

 $\textbf{Note:} \ \textbf{If the application is a server for clients, the } \ \texttt{ApplType and } \ \texttt{ApplName} \ \textbf{parameters identify the server, not the client.}$ 

Parent topic: Event message descriptions

Mary 26, 2011 11:17:44

Notices | Trademarks | Downloads | Library | Support | Feedback

Copyright IBM Corporation 1999, 2009. All Rights Reserved.

This topic's URL: mo12310

# 1.6.4.43. Unknown Object Name

Event name: Unknown Object Name.

Reason code in MQCFH: MQRC\_UNKNOWN\_OBJECT\_NAME (2085, X'825').

Unknown object name.

Event description: On an MQOPEN or MQPUT1 call, the ObjectQMgrName field in the object descriptor MQOD is

set to one of the following. It is either:

• The name of the local queue manager

• The name of a local definition of a remote queue (a queue-manager alias) in which the

RemoteQMqrName attribute is the name of the local queue manager

However, the ObjectName in the object descriptor is not recognized for the specified object

type.

Event type: Local. Platforms: All.

SYSTEM.ADMIN.QMGR.EVENT. Event queue:

### **Event data**

## QMgrName

Description: Name of the queue manager generating the event.

Identifier: MQCA\_Q\_MGR\_NAME.

Data type: MQCFST.

MQ\_Q\_MGR\_NAME\_LENGTH. Maximum length:

Returned: Always.

## ApplType

Description: Type of application making the MQI call that caused the event.

MQIA\_APPL\_TYPE. Identifier:

MQCFIN. Data type: Returned: Always.

### ApplName

Description: Name of the application making the MQI call that caused the event.

Identifier: MQCACF\_APPL\_NAME.

Data type: MQCFST.

MQ\_APPL\_NAME\_LENGTH. Maximum length:

Returned: Always.

## OName

Description: Queue name from object descriptor (MQOD).

Identifier: MQCA\_Q\_NAME. Data type: MQCFST.

Maximum length: MQ\_Q\_NAME\_LENGTH.

Returned: If the object opened is a queue object. Either <code>QName</code> or <code>TopicName</code> is returned.

## ProcessName

Description: Process object name from object descriptor (MQOD).

MQCA\_PROCESS\_NAME. Identifier:

Data type: MQCFST.

MO PROCESS NAME LENGTH. Maximum length:

Returned: If the object opened is a process object. One of ProcessName, QName, or TopicName is returned.

## ObjectQMgrName

Description: Name of the object queue manager. MQCACF\_OBJECT\_Q\_MGR\_NAME. Identifier:

MQCFST. Data type:

Maximum length: MQ\_Q\_MGR\_NAME\_LENGTH.

Returned: If the ObjectName in the object descriptor (MQOD), when the object was opened, is not the queue

manager currently connected.

## TopicName

Description: Topic object name from object descriptor (MQOD).

Identifier: MQCA\_TOPIC\_NAME.

Data type: MQCFST.

MQ\_TOPIC\_NAME\_LENGTH. Maximum length:

Returned: If the object opened is a topic object. One of ProcessName, QName, or TopicName is returned. Note: If the application is a server for clients, the ApplType and ApplName parameters identify the server, not the client.

Parent topic: Event message descriptions

Mary 26, 2011 11:17:45

Notices | Trademarks | Downloads | Library | Support | Feedback

 $\hfill \Box$  Copyright IBM Corporation 1999, 2009. All Rights Reserved.

This topic's URL: mo12330\_

# 1.6.4.44. Unknown Remote Queue Manager

Event name: Unknown Remote Queue Manager.

Reason code in MQCFH: MQRC\_UNKNOWN\_REMOTE\_Q\_MGR (2087, X'827').

Unknown remote queue manager.

Event description: On an MQOPEN or MQPUT1 call, an error occurred with queue-name resolution, for one of the following reasons:

ie following reasons:

- ObjectQMgrName is either blank or the name of the local queue manager, and ObjectName is the name of a local definition of a remote queue that has a blank XmitQName. However, there is no (transmission) queue defined with the name of RemoteQMgrName, and the DefXmitQName queue-manager attribute is blank.
- ObjectQMgrName is the name of a queue-manager alias definition (held as the local
  definition of a remote queue) that has a blank XmitQName. However, there is no
  (transmission) queue defined with the name of RemoteQMgrName, and the
  DefXmitOName queue-manager attribute is blank.
- ObjectQMgrName specified is not:
  - Blank
  - o The name of the local queue manager
  - o The name of a local queue
  - The name of a queue-manager alias definition (that is, a local definition of a remote queue with a blank RemoteQName)

and the DefXmitQName queue-manager attribute is blank.

- ObjectQMgxName is blank or is the name of the local queue manager, and ObjectName
  is the name of a local definition of a remote queue (or an alias to one), for which
  RemoteQMgxName is either blank or is the name of the local queue manager. Note that
  this error occurs even if the XmitQName is not blank.
- ObjectQMgrName is the name of a local definition of a remote queue. In this case, it should be a queue-manager alias definition, but the RemoteQName in the definition is not blank.
- ObjectQMgrName is the name of a model queue.
- The queue name is resolved through a cell directory. However, there is no queue
  defined with the same name as the remote queue manager name obtained from the
  cell directory. Also, the DefXmitQName queue-manager attribute is blank.
- **>**On z/OS only: a message was put to a queue manager in a queue-sharing group and *SQQMNAME* is set to USE. This routes the message to the specified queue manager in order to be put on the queue. If *SQQMNAME* is set to IGNORE, the message is put to the queue directly. ◀

Event type: Remote. Platforms: All.

Event queue: SYSTEM.ADMIN.QMGR.EVENT.

## **Event data**

## QMgrName

Description: Name of the queue manager generating the event.

Identifier: MQCA\_Q\_MGR\_NAME.

Data type: MQCFST.

 $\label{eq:maximum length: MQ_Q_MGR_NAME_LENGTH.} \text{MQ\_Q\_MGR\_NAME\_LENGTH}.$ 

Returned: Always.

QName

Description: Queue name from object descriptor (MQOD).

Identifier: MQCA\_Q\_NAME.

Data type: MQCFST.

Maximum length: MQ\_Q\_NAME\_LENGTH.

Returned: Always.

ApplType

Description: Type of application attempting to open the remote queue.

Identifier: MQIA\_APPL\_TYPE.

Data type: MQCFIN.
Returned: Always.

### ApplName

Description: Name of the application attempting to open the remote queue.

Identifier: MQCACF APPL NAME.

Data type: MQCFST.

Maximum length: MQ\_APPL\_NAME\_LENGTH.

Returned: Always.

## ObjectQMgrName

Description: Name of the object queue manager. Identifier: MQCACF\_OBJECT\_Q\_MGR\_NAME.

Data type: MQCFST.

Maximum length: MQ\_Q\_MGR\_NAME\_LENGTH.

Returned: If the ObjectName in the object descriptor (MQOD), when the object was opened, is not the queue

manager currently connected.

Note: If the application is a server for clients, the ApplType and ApplName parameters identify the server, not the client.

## Parent topic: Event message descriptions

Mary 26, 2011 11:17:46

Notices | Trademarks | Downloads | Library | Support | Feedback

Copyright IBM Corporation 1999, 2009. All Rights Reserved.

This topic's UF mo12350\_

## 1.6.4.45. Unknown Transmission Queue

Event name: Unknown Transmission Queue.

Reason code in MQCFH: MQRC\_UNKNOWN\_XMIT\_Q (2196, X'894').

Unknown transmission queue

Event description: On an MQOPEN or MQPUT1 call, a message is to be sent to a remote queue manager. The

ObjectName or the ObjectQMgrName in the object descriptor specifies the name of a local definition of a remote queue (in the latter case queue-manager aliasing is being used). However, the XmitQName attribute of the definition is not blank and not the name of a locally-

defined queue.

Event type: Remote. Platforms: All.

Event queue: SYSTEM.ADMIN.QMGR.EVENT.

## **Event data**

## QMgrName

Description: Name of the queue manager generating the event.

Identifier: MQCA\_Q\_MGR\_NAME.

Data type: MQCFST.

Maximum length: MQ\_Q\_MGR\_NAME\_LENGTH.

Returned: Always.

## QName

Description: Queue name from object descriptor (MQOD).

Identifier: MQCA\_Q\_NAME.

Data type: MQCFST.

Maximum length: MQ\_Q\_NAME\_LENGTH.

Returned: Always.

# *XmitQName*

Description: Transmission queue name. Identifier: MQCA\_XMIT\_Q\_NAME.

Data type: MQCFST.

Maximum length: MQ\_Q\_NAME\_LENGTH.

Returned: Always.

## ApplType

 $\hbox{Description:} \qquad \hbox{Type of application making the MQI call that caused the event.}$ 

Identifier: MQIA\_APPL\_TYPE.

Data type: MQCFIN.
Returned: Always.

## ApplName

Description: Name of the application making the MQI call that caused the event.

Identifier: MQCACF\_APPL\_NAME.

Data type: MQCFST.

Maximum length: MQ\_APPL\_NAME\_LENGTH.

Returned: Always.

#### ObjectQMgrName

Description: Name of the object queue manager. Identifier: MQCACF\_OBJECT\_Q\_MGR\_NAME.

Data type: MQCFST.

Maximum length: MQ\_Q\_MGR\_NAME\_LENGTH.

Returned: If the <code>ObjectName</code> in the object descriptor (MQOD), when the object was opened, is not the queue

manager currently connected.

Note: If the application is a server for clients, the ApplType and ApplName parameters identify the server, not the client.

## Parent topic: Event message descriptions

Mary 26, 2011 11:17:46

Notices | Trademarks | Downloads | Library | Support | Feedback

© Copyright IBM Corporation 1999, 2009. All Rights Reserved. This topic's URL: mo12370\_

## 1.7. Sample program to monitor instrumentation events

Use this page to view a sample C program for monitoring instrumentation events

This sample program is not part of any WebSphere® MQ product and is therefore not supplied as an actual physical item. The example is incomplete in that it does not enumerate all the possible outcomes of specified actions. However, you can use this sample as a basis for your own programs that use events, in particular, the PCF formats used in event messages. However, you need to modify this program before running it on your own systems.

```
/* Program name: EVMON
^{\prime} /* Description: C program that acts as an event monitor
   EVMON is a C program that acts as an event monitor - reads an
    event queue and tells you if anything appears on it
    Its first parameter is the queue manager name, the second is
    the event queue name. If these are not supplied it uses the
#include <time.h>
#include <stdio.h>
#include <stdlib.h>
#include <string.h>
#ifndef min
                    (((a) < (b)) ? (a) : (b))
 #define min(a,b)
#endif
/* includes for MQI
/********
#include <cmqc.h>
#include <cmqcfc.h>
void printfmqcfst(MQCFST* pmqcfst);
void printfmqcfin(MQCFIN* pmqcfst);
void printreas(MQLONG reason);
#define PRINTREAS(param)
   case param:
     printf("Reason = %s\n", #param);
     break;
/* global variable
MOCFH *evtmsq;
                                  /* evtmsq message buffer
int main(int argc, char **argv)
 /* declare variables
```

```
/* Declare MQI structures needed
MQOD od = {MQOD_DEFAULT}; /* Object Descriptor
MQMD md = {MQMD_DEFAULT}; /* Message Descriptor
                                     /* Message Descriptor
                                     /* get message options
        amo = {MOGMO DEFAULT};
MOGMO
MQHCONN Hcon;
MQHOBJ Hobj;
                                     /* object handle
       O_options; /* MQOPEN options
C_options; /* MQOPEN options
C_options; /* MQCLOSE options
CompCode; /* completion code
OpenCode; /* MQOPEN completion code
Reason; /* reason code
CReason; /* reason code for MQCONN
buflen; /* buffer length
evtmsglen; /* message length received
command[1100]; /* call command string ...
p1[600]; /* ApplId insert
p2[900]; /* evtmsg insert
p3[600]; /* Environment insert
mytype; /* saved application type
QNName[50]; /* queue manager name
*paras; /* the parameters
counter; ltime;
                                     /* MQOPEN options
        O_options;
MOLONG
MQLONG
MQLONG
MOLONG
MQLONG
MQLONG
MOLONG
MOLONG
MQCHAR
MQCHAR
MOCHAR
MQCHAR p3[600];
MQLONG mytype;
char
MQCFST *paras;
int
/* default queue manager
if (argc > 1)
                               /* queue manager
/* connection handle
/* completion code
/* reason code
  strcpy(QMName, argv[1]);
MQCONN (QMName,
       &CompCode,
&CReason);
strcpy(od.ObjectName, "SYSTEM.ADMIN.QMGR.EVENT");
if (argc > 2)
  strcpv(od.ObjectName, argv[2]);
/* Get messages from the message queue
while (CompCode != MQCC_FAILED)
  /* I don't know how big this message is so just get the */
  gmo.Options = MQGMO_WAIT + MQGMO_LOCK
     + MQGMO_BROWSE_FIRST + MQGMO_ACCEPT_TRUNCATED_MSG;
  + MQGMO_BROWSE_TIRS1 + MQGMO_ACCEPT_INDURALED_MSG;

/* wait for new messages

gmo.WaitInterval = MQWI_UNLIMITED;/* no time limit
                                      /* amount of message to get
  /******************
  memcpy(md.MsgId, MQMI_NONE, sizeof(md.MsgId));
  memcpy(md.CorrelId, MQCI_NONE, sizeof(md.CorrelId));
  /* connection handle
/* object handle
/* message descriptor */
/* get message options */
/* buffer length
/* evtmsg message buffer
/* message length */
  printf("...>\n");
  MQGET (Hcon,
        Hobj,
        &md,
        buflen,
evtmsg,
        &evtmsglen,
                              /* message length
```

```
&CompCode,
                        /* completion code
                        /* reason code
    &Reason);
if (Reason != MQRC_NONE && Reason != MQRC_TRUNCATED_MSG_ACCEPTED)
 printf("MQGET ==> %ld\n", Reason);
 gmo.Options = MQGMO_NO_WAIT + MQGMO_MSG_UNDER_CURSOR;
 buflen = evtmsqlen;
                           /* amount of message to get */
 putlen = evtmsglen;
evtmsg = malloc(buflen);
 if (evtmsg != NULL)
   /* clear selectors to get messages in sequence
   memcpy(md.MsgId, MQMI_NONE, sizeof(md.MsgId));
   memcpy(md.CorrelId, MQCI_NONE, sizeof(md.CorrelId));
   printf("...>\n");
                            /* connection handle
/* object handle
   MOGET (Hcon,
        Hobj,
                        &md,
        &qmo,
        buflen,
        evtmsg,
                         /* message length
/* completion code
/* reason code
        &evtmsglen,
        &CompCode,
        &Reason);
   if (Reason != MQRC_NONE)
    printf("MQGET ==> %ld\n", Reason);
 else
   CompCode = MQCC_FAILED;
if (CompCode != MQCC_FAILED)
 /* announce a message
 printf("\a\a\a\a\a\a\a");
 time(&ltime):
 printf(ctime(&ltime));
 if (evtmsglen != buflen)
  printf("DataLength = %ld?\n", evtmsglen);
   if (evtmsg->Type != MQCFT_EVENT)
    printf("Something's wrong this isn't an event message,"
           " its type is %ld\n",evtmsg->Type);
   else
    if (evtmsg->Command == MQCMD_Q_MGR_EVENT)
      printf("Queue Manager event: ");
    else
      if (evtmsg->Command == MQCMD_CHANNEL_EVENT)
        printf("Channel event: ");
        printf("Unknown Event message, %ld.",
```

```
evtmsq->Command);
        }
      i f
        f (evtmsg->CompCode == MQCC_OK)
printf("CompCode(OK)\n");
      else if (evtmsg->CompCode == MQCC_WARNING)
        printf("CompCode(WARNING)\n");
      else if (evtmsg->CompCode == MQCC_FAILED)
        printf("CompCode(FAILED)\n");
       printf("* CompCode wrong * (%ld)\n",
                evtmsg->CompCode);
      if (evtmsg->StrucLength != MQCFH_STRUC_LENGTH)
        printf("it's the wrong length, %ld\n",evtmsg->StrucLength);
      if (evtmsg->Version != MOCFH VERSION 1)
        printf("it's the wrong version, %ld\n",evtmsg->Version);
      if (evtmsg->MsgSeqNumber != 1)
        printf("it's the wrong sequence number, %ld\n",
              evtmsg->MsgSeqNumber);
      if (evtmsg->Control != MQCFC_LAST)
        printf("it's the wrong control option, ld\n",
              evtmsg->Control);
      printreas(evtmsg->Reason);
      paras = (MQCFST *) (evtmsg + 1);
      counter = 1;
      while (counter <= evtmsg->ParameterCount)
        switch (paras->Type)
          case MQCFT_STRING:
           printfmqcfst(paras);
           paras = (MQCFST *)((char *)paras
                             + paras->StrucLength);
         case MQCFT_INTEGER:
   printfmqcfin((MQCFIN*)paras);
           paras = (MQCFST *)((char *)paras
                             + paras->StrucLength);
           break;
          default:
           printf("unknown parameter type, %ld\n",
           paras->Type);
counter = evtmsg->ParameterCount;
        counter++:
    }
      /* end evtmsg action
   free (evtmsq);
   evtmsg = NULL;
   ^{'\star} end process for successful GET ^{\star}/
      /* end message processing loop
/*****************
if (OpenCode != MQCC_FAILED)
                         /* no close options
 C_options = 0;
                             /* connection handle
 MQCLOSE (Hcon,
                        /* object handle
       C_options,
                       /* completion code
       &CompCode,
if (CReason != MQRC_ALREADY_CONNECTED)
                        /* connection handle
/* completion code
/* reason code
 MQDISC(&Hcon,
       &CompCode,
       &Reason);
```

```
/* END OF EVMON
#define PRINTPARAM(param)
   case param:
       char *p = #param;
     strncpy(thestring,pmqcfst->String,min(sizeof(thestring),
     pmqcfst->StringLength));
printf("%s %s\n",p,thestring);
     break;
#define PRINTAT(param)
   case param:
     printf("MQIA_APPL_TYPE = %s\n", #param);
     break:
void printfmqcfst(MQCFST* pmqcfst)
  char thestring[100];
  switch (pmqcfst->Parameter)
    PRINTPARAM(MQCA_BASE_Q_NAME)
    PRINTPARAM (MQCA_PROCESS_NAME)
PRINTPARAM (MQCA_Q_MGR_NAME)
    PRINTPARAM (MQCA_Q_NAME)
    PRINTPARAM(MQCA_XMIT_Q_NAME)
    PRINTPARAM (MQCACF_APPL_NAME)
      printf("Invalid parameter, %ld\n",pmqcfst->Parameter);
      break:
void printfmqcfin(MQCFIN* pmqcfst)
  switch (pmqcfst->Parameter)
    case MOIA APPL TYPE:
      switch (pmqcfst->Value)
        PRINTAT (MOAT UNKNOWN)
         PRINTAT (MQAT_OS2)
         PRINTAT (MQAT_DOS)
        PRINTAT (MQAT_UNIX)
PRINTAT (MQAT_QMGR)
         PRINTAT (MQAT_OS400)
         PRINTAT (MQAT_WINDOWS)
        PRINTAT (MQAT_CICS_VSE)
PRINTAT (MQAT_VMS)
         PRINTAT (MQAT_GUARDIAN)
         PRINTAT (MQAT_VOS)
      break;
    case MQIA_Q_TYPE:
      if (pmqcfst->Value == MQQT\_ALIAS)
        printf("MQIA_Q_TYPE is MQQT_ALIAS\n");
      else
        if (pmqcfst->Value == MQQT_REMOTE)
           printf("MQIA_Q_TYPE is MQQT_REMOTE\n");
           if (evtmsg->Reason == MQRC_ALIAS_BASE_Q_TYPE_ERROR)
             printf("but remote is not valid here\n");
         else
           printf("MQIA_Q_TYPE is wrong, %ld\n",pmqcfst->Value);
      break;
           case MQIACF_REASON_QUALIFIER:
      printf("MQIACF_REASON_QUALIFIER %ld\n",pmqcfst->Value);
      break:
    case MQIACF_ERROR_IDENTIFIER:
      \label{eq:printf}  \texttt{printf}(\texttt{"MQIACF\_ERROR\_INDENTIFIER \$ld (X'\$lX')} \\ \texttt{n",} 
               pmqcfst->Value,pmqcfst->Value);
```

```
case MQIACF_AUX_ERROR_DATA_INT_1:
    printf("MQIACF_AUX_ERROR_DATA_INT_1 %ld (X'%lX')\n",
                 pmqcfst->Value,pmqcfst->Value);
     case MQIACF_AUX_ERROR_DATA_INT_2:
       printf("MQIACF_AUX_ERROR_DATA_INT_2 %ld (X'%1X')\n",
                 pmqcfst->Value,pmqcfst->Value);
       hreak:
default
       printf("Invalid parameter, %ld\n",pmqcfst->Parameter);
       break;
   void printreas(MQLONG reason)
  switch (reason)
     PRINTREAS (MQRCCF_CFH_TYPE_ERROR)
     PRINTREAS (MQRCCF_CFH_LENGTH_ERROR)
PRINTREAS (MQRCCF_CFH_VERSION_ERROR)
PRINTREAS (MQRCCF_CFH_MSG_SEQ_NUMBER_ERR)
     PRINTREAS (MQRC_NO_MSG_LOCKED)
     PRINTREAS (MQRC_CONNECTION_NOT_AUTHORIZED)
PRINTREAS (MQRC_MSG_TOO_BIG_FOR_CHANNEL)
     PRINTREAS (MQRC_CALL_IN_PROGRESS)
     default:
      printf("It's an unknown reason, %ld\n",
                reason);
       break;
  }
```

## Parent topic: Event monitoring

Mary 26, 2011 11:17:46

Notices | Trademarks | Downloads | Library | Support | Feedback

© Copyright IBM Corporation 1999, 2009. All Rights Reserved. This topic's URL: mo12390\_

# 2. Message monitoring

Message monitoring is the process of identifying the route a message has taken through a queue manager network. By identifying the types of activities, and the sequence of activities performed on behalf of a message, the message route can be determined.

As a message passes through a queue manager network, various processes perform activities on behalf of the message. Use one of the following techniques to determine a message route:

- The WebSphere® MQ display route application (dspmqrte)
- · Activity recording
- Trace-route messaging

These techniques all generate special messages that contain information about the activities performed on the message as it passed through a queue manager network. Use the information returned in these special messages to achieve the following objectives:

- Record message activity.
- Determine the last known location of a message.
- Detect routing problems in your queue manager network.
- Assist in determining the causes of routing problems in your queue manager network.
- Confirm that your queue manager network is running correctly.
- Familiarize yourself with the running of your queue manager network.
- Trace published messages.

## **Activities and operations**

Activities are discrete actions that an application performs on behalf of a message. Activities consist of operations, which are single pieces of work that an application performs.

## Message route techniques

Activity recording and trace-route messaging are techniques that allow you to record activity information for a message as it is routed through a queue manager network.

## **Activity recording**

Activity recording is a technique for determining the routes that messages take through a queue manager network. To determine the route that a message has taken, the activities performed on behalf of the message are recorded.

## Trace-route messaging

Trace-route messaging is a technique that uses *trace-route messages* to record activity information for a message. Trace-route messaging involves sending a trace-route message into a queue manager network.

### WebSphere MQ display route application

Use the WebSphere MQ display route application (**dspmqrte**) to work with trace-route messages and activity information related to a trace-route message, using a command-line interface. The WebSphere MQ display route application is not available for WebSphere MQ for z/OS® queue managers.

## **Activity report reference**

Use this page to obtain an overview of the activity report message format. The activity report message data contains the parameters that describe the activity.

#### Trace-route message reference

Use this page to obtain an overview of the trace-route message format. The trace-route message data includes parameters that describe the activities that the trace-route message has caused

## Trace-route reply message reference

Use this page to obtain an overview of the trace-route reply message format. The trace-route reply message data is a duplicate of the trace-route message data from the trace-route message for which it was generated

Parent topic: Monitoring WebSphere MQ

#### Related concepts

WebSphere MQ display route application

i This build: January 26, 2011 11:17:47

Notices | Trademarks | Downloads | Library | Support | Feedback

© Copyright IBM Corporation 1999, 2009. All Rights Reserved. This topic's URL: mo12400

# 2.1. Activities and operations

Activities are discrete actions that an application performs on behalf of a message. Activities consist of operations, which are single pieces of work that an application performs.

The following actions are examples of activities:

- A message channel agent (MCA) sends a message from a transmission queue down a channel
- An MCA receives a message from a channel and puts it on its target queue
- An application getting a message from a queue, and putting a reply message in response.
- The WebSphere® MQ publish/subscribe engine processes a message.

Activities consist of one or more *operations*. Operations are single pieces of work that an application performs. For example, the activity of an MCA sending a message from a transmission queue down a channel consists of the following operations:

- 1. Getting a message from a transmission queue (a Get operation).
- 2. Sending the message down a channel (a Send operation).

In a publish/subscribe network, the activity of the WebSphere MQ publish/subscribe engine processing a message can consist of the following multiple operations:

- 1. Putting a message to a topic string (a *Put* operation).
- 2. Zero or more operations for each of the subscribers that are considered for receipt of the message (a *Publish* operation, a *Discarded Publish* operation or an *Excluded Publish* operation).

## Information from activities

You can identify the sequence of activities performed on a message by recording information as the message is routed through a queue manager network. You can determine the route of a message through the queue manager network from the sequence of activities performed on the message, and can obtain the following information:

## The last known location of a message

If a message does not reach its intended destination, you can determine the last known location of the message from a complete or partial message route.

## Configuration issues with a queue manager network

When studying the route of a message through a queue manager network, you might see that the message has not gone where expected. There are many reasons why this can occur, for example, if a channel is inactive, the message might take an alternative route.

For a publish/subscribe application, you can also determine the route of a message being published to a topic and any messages that flow in a queue manager network as a result of being published to subscribers.

In such situations, a system administrator can determine whether there are any problems in the queue manager network, and if appropriate, correct them.

## Message routes

Depending on your reason for determining a message route, you can use the following general approaches:

## Using activity information recorded for a trace-route message

Trace-route messages record activity information for a specific purpose. You can use them to determine configuration issues with a queue manager network, or to determine the last known location of a message. If a trace-route message is generated to determine the last known location of a message that did not reach its intended destination, it can mimic the original message. This gives the trace-route message the greatest chance of following the route taken by the original message.

The WebSphere MQ display route application can generate trace-route messages.

### Using activity information recorded for the original message

You can enable any message for activity recording and have activity information recorded on its behalf. If a message does not reach its intended destination, you can use the recorded activity information to determine the last known location of the message. By using activity information from the original message, the most accurate possible message route can be determined, leading to the last known location. To use this approach, the original message must be enabled for activity recording.

**Warning:** Avoid enabling all messages in a queue manager network for activity recording. Messages enabled for activity recording can have many activity reports generated on their behalf. If every message in a queue manager network is enabled for activity recording, the queue manager network traffic can increase to an unacceptable level.

Parent topic: Message monitoring

Related reference

Mimicking the original message

Mary 26, 2011 11:17:47

Notices | Trademarks | Downloads | Library | Support | Feedback

© Copyright IBM Corporation 1999, 2009. All Rights Reserved. This topic's URL: mo12420\_

## 2.2. Message route techniques

Activity recording and trace-route messaging are techniques that allow you to record activity information for a message as it is routed through a queue manager network.

### **Activity recording**

If a message has the appropriate report option specified, it requests that applications generate *activity reports* as it is routed through a queue manager network. When an application performs an activity on behalf of a message, an activity report can be generated, and delivered to an appropriate location. An activity report contains information about the activity that was performed on the message.

The activity information collected using activity reports must be arranged in order before a message route can be determined.

#### Trace-route messaging

Trace-route messaging is a technique that involves sending a trace-route message into a queue manager network. When an application performs an activity on behalf of the trace-route message, activity information can be accumulated in the message data of the trace-route message, or activity reports can be generated. If activity information is accumulated in the message data of the trace-route message, when it reaches its target queue a trace-route reply message containing all the information from the trace-route message can be generated and delivered to an appropriate location.

Because a trace-route message is dedicated to recording the sequence of activities performed on its behalf, there are more processing options available compared with normal messages that request activity reports.

## Comparison of activity recording and trace-route messaging

Both activity recording and trace-route messaging can provide activity information to determine the route a message has taken through a queue manager network. Both methods have their own advantages.

| Benefit                                                                                 | Activity recording | Trace-route messaging |
|-----------------------------------------------------------------------------------------|--------------------|-----------------------|
| Can determine the last known location of a message                                      | Yes                | Yes                   |
| Can determine configuration issues with a queue manager network                         | Yes                | Yes                   |
| Can be requested by any message<br>(is not restricted to use with trace-route messages) | Yes                | No                    |
| Message data is left unmodified                                                         | Yes                | No                    |
| Message processed normally                                                              | Yes                | No                    |
| Activity information can be accumulated in the message data                             | No                 | Yes                   |
| Optional message delivery to target queue                                               | No                 | Yes                   |
| If a message is caught in an infinite loop, it can be detected and dealt with           | No                 | Yes                   |
| Activity information can be put in order reliably                                       | No                 | Yes                   |
| Application provided to display the activity information                                | No                 | Yes                   |

## Message route completeness

In some cases it is not possible to identify the full sequence of activities performed on behalf of a message, so only a partial message route can be determined. The completeness of a message route is directly influenced by the queue manager network that the messages are routed through. The completeness of a message route depends on the level of the queue managers in the queue manager network, as follows:

## Queue managers at WebSphere® MQ Version 6.0 and subsequent releases

MCAs and user-written applications connected to queue managers at WebSphere MQ Version 6.0 or subsequent releases can record information related to the activities performed on behalf of a message. The recording of activity information is controlled by the queue manager attributes ACTIVREC and ROUTEREC. If a queue manager network consists of queue managers at WebSphere MQ Version 6.0 or subsequent releases only, complete message routes can be determined.

## WebSphere MQ queue managers before Version 6.0

Applications connected to WebSphere MQ queue managers before Version 6.0 **do not** record the activities that they have performed on behalf of a message. If a queue manager network contains any WebSphere MQ queue manager prior to Version 6.0, only a partial message route can be determined.

# How activity information is stored

WebSphere MQ stores activity information in activity reports, trace-route messages, or trace-route reply messages. In each case the information is stored in a structure called the *Activity* PCF group. A trace-route message or trace-route reply message can contain many Activity PCF groups, depending on the number of activities performed on the message. Activity reports contain one Activity PCF group because a separate activity report is generated for every recorded activity.

With trace-route messaging, additional information can be recorded. This additional information is stored in a structure called the *TraceRoute* PCF group. The TraceRoute PCF group contains a number of PCF structures that are used to store additional activity information, and to specify options that determine how the trace-route message is handled as it is routed through a queue manager network.

Parent topic: Message monitoring

Related concepts
<u>Trace-route messaging</u>
Activity report reference

Related reference

The TraceRoute PCF group

Mary 26, 2011 11:17:47

Notices | Trademarks | Downloads | Library | Support | Feedback

© Copyright IBM Corporation 1999, 2009. All Rights Reserved. This topic's URL: mo12440\_

## 2.3. Activity recording

Activity recording is a technique for determining the routes that messages take through a queue manager network. To determine the route that a message has taken, the activities performed on behalf of the message are recorded.

When using activity recording, each activity performed on behalf of a message can be recorded in an activity report. An activity report is a type of report message. Each activity report contains information about the application that performed the activity on behalf of the message, when the activity took place, and information about the operations that were performed as part of the activity. Activity reports are typically delivered to a reply-to queue where they are collected together. By studying the activity reports related to a message, you can determine the route that the message took through the queue manager network.

## Activity report usage

When messages are routed through a queue manager network, activity reports can be generated. You can use activity report information in the following ways:

## Determine the last known location of a message

If a message that is enabled for activity recording does not reach its intended destination, activity reports generated for the message as it was routed through a queue manager network can be studied to determine the last known location of the message.

## Determine configuration issues with a queue manager network

A number of messages enabled for activity recording can be sent into a queue manager network. By studying the activity reports related to each message it can become apparent that they have not taken the expected route. There are many reasons why this can occur, for example, a channel could have stopped, forcing the message to take an alternative route. In these situations, a system administrator can determine whether there are any problems in the queue manager network, and if there are, correct them.

Note: You can use activity recording in conjunction with trace-route messages by using the WebSphere® MQ display route application.

## **Activity report format**

Activity reports are PCF messages generated by applications that have performed an activity on behalf of a message. Activity reports are standard WebSphere MQ report messages containing a message descriptor and message data, as follows:

## The message descriptor

An MQMD structure

## Message data

- An embedded PCF header (MQEPH)
- Activity report message data

Activity report message data consists of the Activity PCF group, and if generated for a trace-route message, the TraceRoute PCF group.

## **Controlling activity recording**

Enable activity recording at the queue manager level. To enable an entire queue manager network, individually enable every queue manager in the network for activity recording. If you enable more queue managers, more activity reports are generated.

## Setting up a common queue for activity reports

To determine the locations of the activity reports related to a specific message when the reports are delivered to the local system queue, it is more efficient to use a common queue on a single node

## **Determining message route information**

To determine a message route, obtain the information from the activity reports collected. Determine whether enough activity reports are on the reply-to queue to enable you to determine the required information and arrange the activity reports in order.

## **Retrieving further activity reports**

To determine a message route, sufficient information must be available from the activity reports collected. If you retrieve the activity reports related to a message from the reply-to queue that the message specified, but you not have the necessary information, look for

further activity reports.

### Circumstances where activity information is not acquired

To determine the complete sequence of activities performed on behalf of a message, information related to every activity must be acquired. If the information relating to any activity has not been recorded, or has not been acquired, you can determine only a partial sequence of activities.

Parent topic: Message monitoring

### **Related concepts**

WebSphere MQ display route application

Activity report reference

Mary 26, 2011 11:17:48

Notices | Trademarks | Downloads | Library | Support | Feedback

© Copyright IBM Corporation 1999, 2009. All Rights Reserved This topic's URL: mo12500

## 2.3.1. Controlling activity recording

Enable activity recording at the queue manager level. To enable an entire queue manager network, individually enable every queue manager in the network for activity recording. If you enable more queue managers, more activity reports are generated.

#### About this task

To generate activity reports for a message as it is routed through a queue manager: define the message to request activity reports; enable the queue manager for activity recording; and ensure that applications performing activities on the message are capable of generating activity reports.

If you do not want activity reports to be generated for a message as it is routed through a queue manager, disable the queue manager for activity recording.

#### **Procedure**

- 1. Request activity reports for a message
  - a. In the message descriptor of the message, specify MQRO\_ACTIVITY in the Report field.
  - b. In the message descriptor of the message, specify the name of a reply-to queue in the ReplyToQ field.

**Warning:** Avoid enabling all messages in a queue manager network for activity recording. Messages enabled for activity recording can have many activity reports generated on their behalf. If every message in a queue manager network is enabled for activity recording, the queue manager network traffic can increase to an unacceptable level.

2. Enable or disable the queue manager for activity recording. Use the MQSC command ALTER QMGR, specifying the parameter ACTIVREC, to change the value of the queue manager attribute. The value can be:

## MSG

The queue manager is enabled for activity recording. Any activity reports generated are delivered to the reply-to queue specified in the message descriptor of the message. This is the default value.

## QUEUE

The queue manager is enabled for activity recording. Any activity reports generated are delivered to the local system queue SYSTEM.ADMIN.ACTIVITY.QUEUE. The system queue can also be used to forward activity reports to a common queue.

## DISABLED

The queue manager is disabled for activity recording. No activity reports are generated while in the scope of this queue manager. For example, to enable a queue manager for activity recording and specify that any activity reports generated are delivered to the local system queue SYSTEM.ADMIN.ACTIVITY.QUEUE, use the following MQSC command:

ALTER QMGR ACTIVREC (QUEUE)

**Remember:** When you modify the *ACTIVREC* queue manager attribute, a running MCA does not detect the change until the channel is restarted.

- 3. Ensure that your application uses the same algorithm as MCAs use to determine whether to generate an activity report for a message:
  - a. Verify that the message has requested activity reports to be generated
  - b. Verify that the queue manager where the message currently resides is enabled for activity recording
  - c. Put the activity report on the queue determined by the ACTIVREC queue manager attribute

Parent topic: Activity recording

## Related tasks

Setting up a common queue for activity reports

i This build: January 26, 2011 11:17:48

Notices | Trademarks | Downloads | Library | Support | Feedback

© Copyright IBM Corporation 1999, 2009. All Rights Reserved This topic's URL: mo12540\_

# 2.3.2. Setting up a common queue for activity reports

To determine the locations of the activity reports related to a specific message when the reports are delivered to the local system queue, it is more efficient to use a common queue on a single node

http://127.0.0.1:1085/help/advanced/print.jsp?topic=/com.ibm.mq.csqzax.doc/mo1012... 15/03/2011

#### Before you begin

Set the ACTIVIEC parameter to enable the queue manager for activity recording and to specify that any activity reports generated are delivered to the local system queue SYSTEM.ADMIN.ACTIVITY.QUEUE.

#### About this task

If a number of queue managers in a queue manager network are set to deliver activity reports to the local system queue, it can be time consuming to determine the locations of the activity reports related to a specific message. Alternatively, use a single node, which is a queue manager that hosts a common queue. All the queue managers in a queue manager network can deliver activity reports to this common queue. The benefit of using a common queue is that queue managers do not have to deliver activity reports to the reply-to queue specified in a message and, when determining the locations of the activity reports related to a message, you query one queue only.

To set up a common queue, perform the following steps:

## **Procedure**

- 1. Select or define a queue manager as the single node
- 2. On the single node, select or define a queue for use as the common queue
- 3. On all queue managers where activity reports are to be delivered to the common queue, redefine the local system queue SYSTEM.ADMIN.ACTIVITY.QUEUE as a remote queue definition:
  - a. Specify the name of the single node as the remote queue manager name
  - b. Specify the name of the common queue as the remote queue name

Parent topic: Activity recording

### Related reference

Event types

Mary 26, 2011 11:17:48

Notices | Trademarks | Downloads | Library | Support | Feedback

© Copyright IBM Corporation 1999, 2009. All Rights Reserved. This topic's URL: mo12580\_

# 2.3.3. Determining message route information

To determine a message route, obtain the information from the activity reports collected. Determine whether enough activity reports are on the reply-to queue to enable you to determine the required information and arrange the activity reports in order.

### About this task

The order that activity reports are put on the reply-to queue does not necessarily correlate to the order in which the activities were performed. You must order activity reports manually, unless they are generated for a trace-route message, in which case you can use the WebSphere® MQ display route application to order the activity reports.

Determine whether enough activity reports are on the reply-to queue for you to obtain the necessary information:

## Procedure

- 1. Identify all related activity reports on the reply-to queue by comparing identifiers of the activity reports and the original message. Ensure you set the report option of the original message such that the activity reports can be correlated with the original message.
- 2. Order the identified activity reports from the reply-to queue. You can use the following parameters from the activity report:

# OperationType

The types of operations performed might enable you to determine the activity report that was generated directly before, or after, the current activity report.

For example, an activity report details that an MCA sent a message from a transmission queue down a channel. The last operation detailed in the activity report has an *OperationType* of **send** and details that the message was sent using the channel, CH1, to the destination queue manager, QM1. This means that the next activity performed on the message will have occurred on queue manager, QM1, and that it will have begun with a **receive** operation from channel, CH1. By using this information you can identify the next activity report, providing it exists and has been acquired.

## OperationDate and OperationTime

You can determine the general order of the activities from the dates and times of the operations in each activity report.

Warning: Unless every queue manager in the queue manager network has their system clocks synchronized, ordering by date and time does not guarantee that the activity reports are in the correct sequence. You must establish the order manually.

The order of the activity reports represents the route, or partial route, that the message took through the queue manager network.

3. Obtain the information you need from the activity information in the ordered activity reports. If you have insufficient information about the message, you might be able to acquire further activity reports.

Parent topic: Activity recording

Mary 26, 2011 11:17:48

Notices | Trademarks | Downloads | Library | Support | Feedback

© Copyright IBM Corporation 1999, 2009. All Rights Reserved. This topic's URL: mo12590\_

## 2.3.4. Retrieving further activity reports

To determine a message route, sufficient information must be available from the activity reports collected. If you retrieve the activity reports related to a message from the reply-to queue that the message specified, but you not have the necessary information, look for further activity reports.

#### About this task

To determine the locations of any further activity reports, perform the following steps:

#### Procedure

- 1. For any queue managers in the queue manager network that deliver activity reports to a common queue, retrieve activity reports from the common queue that have a *CorrelId* that matches the *MsgId* of the original message.
- 2. For any queue managers in the queue manager network that do not deliver activity reports to a common queue, retrieve activity reports as follows:
  - a. Examine the existing activity reports to identify queue managers through which the message was routed.
  - b. For these queue managers, identify the queue managers that are enabled for activity recording.
  - c. For these queue managers, identify any that did not return activity reports to the specified reply-to queue.
  - d. For each of the queue managers that you identify, check the system queue SYSTEM.ADMIN.ACTIVITY.QUEUE and retrieve any activity reports that have a *CorrelId* that matches the *MsgId* of the original message.
  - e. If you find no activity reports on the system queue, check the queue manager dead letter queue, if one exists. An activity report can only be delivered to a dead letter queue if the report option, MQRO\_DEAD\_LETTER\_Q, is set.
- 3. Arrange all the acquired activity reports in order. The order of the activity reports then represents the route, or partial route, that the message took.
- Obtain the information you need from the activity information in the ordered activity reports. In some circumstances, recorded activity information cannot reach the specified reply-to queue, a common queue, or a system queue.

Parent topic: Activity recording

## **Related concepts**

Circumstances where activity information is not acquired

di This build: January 26, 2011 11:17:58

Notices | Trademarks | Downloads | Library | Support | Feedback

© Copyright IBM Corporation 1999, 2009. All Rights Reserved This topic's URL: mo12600

## 2.3.5. Circumstances where activity information is not acquired

To determine the complete sequence of activities performed on behalf of a message, information related to every activity must be acquired. If the information relating to any activity has not been recorded, or has not been acquired, you can determine only a partial sequence of activities.

 $\label{lem:condition} \mbox{Activity information is not recorded in the following circumstances:} \\$ 

- The message is processed by a WebSphere® MQ queue manager earlier than Version 6.0.
- The message is processed by a queue manager that is not enabled for activity recording.
- The application that expected to process the message is not running.

Recorded activity information is unable to reach the specified reply-to queue in the following circumstances:

- There is no channel defined to route activity reports to the reply-to queue.
- The channel to route activity reports to the reply-to queue is not running.
- The remote queue definition to route activity reports back to the queue manager where the reply-to queue resides (the queue manager alias), is not defined.
- The user that generated the original message does not have open, or put, authority to the queue manager alias.
- The user that generated the original message does not have open, or put, authority to the reply-to queue.
- The reply-to queue is put inhibited.

Recorded activity information is unable to reach the system queue, or a common queue, in the following circumstances:

- If a common queue is to be used and there is no channel defined to route activity reports to the common queue.
- If a common queue is to be used and the channel to route activity reports to the common queue is not running.
- If a common queue is to be used and the system queue is incorrectly defined.
- The user that generated the original message does not have open, or put, authority to the system queue.
- The system queue is put inhibited.
- If a common queue is to be used and the user that generated the original message does not have open, or put, authority to the common queue.
- If a common queue is to be used and the common queue is put inhibited.

In these circumstances, providing the activity report does not have the report option MQRO\_DISCARD\_MSG specified, the activity report can be retrieved from a dead letter queue if one was defined on the queue manager where the activity report was rejected. An activity report will only have this report option specified if the original message, from which the activity report was generated, had both MQRO\_PASS\_DISCARD\_AND\_EXPIRY and MQRO\_DISCARD\_MSG specified in the Report field of the message descriptor.

Parent topic: Activity recording

Mary 26, 2011 11:17:58

Notices | Trademarks | Downloads | Library | Support | Feedback

© Copyright IBM Corporation 1999, 2009. All Rights Reserved. This topic's URL: mo12610\_

# 2.4. Trace-route messaging

Trace-route messaging is a technique that uses *trace-route messages* to record activity information for a message. Trace-route messaging involves sending a trace-route message into a gueue manager network.

As the trace-route message is routed through the queue manager network, activity information is recorded. This activity information includes information about the applications that performed the activities, when they were performed, and the operations that were performed as part of the activities. You can use the information recorded using trace-route messaging for the following purposes:

#### To determine the last known location of a message

If a message does not reach its intended destination, you can use the activity information recorded for a trace-route message to determine the last known location of the message. A trace-route message is sent into a queue manager network with the same target destination as the original message, intending that it follows the same route. Activity information can be accumulated in the message data of the trace-route message, or recorded using activity reports. To increase the probability that the trace-route message follows the same route as the original message, you can modify the trace-route message to mimic the original message.

## To determine configuration issues with a queue manager network

Trace-route messages are sent into a queue manager network and activity information is recorded. By studying the activity information recorded for a trace-route message, it can become apparent that the trace-route message did not follow the expected route. There are many reasons why this can occur, for example, a channel might be inactive, forcing the message to take an alternative route. In these situations, a system administrator can determine whether there are any problems in the queue manager network, and if there are, correct them.

You can use the WebSphere® MQ display route application to configure, generate, and put trace-route messages into a queue manager network.

Warning: If you put a trace-route message to a distribution list, the results are undefined.

#### **How activity information is recorded**

With trace-route messaging, you can record activity information in the message data of the trace-route message, or use activity reports. Alternatively, you can use both techniques.

### **Acquiring recorded activity information**

When a trace-route message has reached its intended destination, or is discarded, the method that you use to acquire the activity information depends on how that information was recorded.

### **Controlling trace-route messaging**

Enable trace-route messaging at the queue manager level, so that applications in the scope of that queue manager can write activity information to a trace-route message.. To enable an entire queue manager network, individually enable every queue manager in the network for trace-route messaging. If you enable more queue managers, more activity reports are generated.

#### Generating and configuring a trace-route message

A trace-route message comprises specific message descriptor and message data parts. To generate a trace-route message, either create the message manually or use the WebSphere MQ display route application.

## Setting up a common queue for trace-route reply messages

To determine the locations of the trace-route reply messages related to a specific message when the reports are delivered to the local system queue, it is more efficient to use a common queue on a single node

## Acquiring and using recorded information

Use any of the following techniques to acquire recorded activity information for a trace-route message

# Additional activity information

As a trace-route message is routed through a queue manager network, user applications can record additional information by including one or more additional PCF parameters when writing the *Activity* group to the message data of the trace-route message or activity report.

Parent topic: Message monitoring

## **Related concepts**

Trace-route message reference

## Related reference

mo12620

Mimicking the original message

in This build: January 26, 2011 11:17:58

Notices | Trademarks | Downloads | Library | Support | Feedback

© Copyright IBM Corporation 1999, 2009. All Rights Reserved.

## 2.4.1. How activity information is recorded

With trace-route messaging, you can record activity information in the message data of the trace-route message, or use activity reports. Alternatively, you can use both techniques.

## Accumulating activity information in the message data of the trace-route message

As a trace-route message is routed through a queue manager network, information about the activities performed on behalf of the trace-route message can be accumulated in the message data of the trace-route message. The activity information is stored in *Activity* PCF groups. For every activity performed on behalf of the trace-route message, an *Activity* PCF group is written to the end of the PCF block in the message data of the trace-route message.

Additional activity information is recorded in trace-route messaging, in a PCF group called the *TraceRoute* PCF group. The additional activity information is stored in this PCF group, and can be used to help determine the sequence of recorded activities. This technique is controlled by the *Accumulate* parameter in the *TraceRoute* PCF group.

### Recording activity information using activity reports

As a trace-route message is routed through a queue manager network, an activity report can be generated for every activity that was performed on behalf of the trace-route message. The activity information is stored in the *Activity* PCF group. For every activity performed on behalf of a trace-route message, an activity report is generated containing an *Activity* PCF group. Activity recording for trace-route messages works in the same way as for any other message.

Activity reports generated for trace-route messages contain additional activity information compared to the those generated for any other message. The additional information is returned in a *TraceRoute* PCF group. The information contained in the *TraceRoute* PCF group is accurate only from the time the activity report was generated. You can use the additional information to help determine the sequence of activities performed on behalf of the trace-route message.

Parent topic: Trace-route messaging

### Related concepts

Message route techniques
Activity recording

### Related reference

The TraceRoute PCF group

Mary 26, 2011 11:17:58

Notices | Trademarks | Downloads | Library | Support | Feedback

© Copyright IBM Corporation 1999, 2009. All Rights Reserved. This topic's URL: mo12650\_

# 2.4.2. Acquiring recorded activity information

When a trace-route message has reached its intended destination, or is discarded, the method that you use to acquire the activity information depends on how that information was recorded.

### Before you begin

If you are unfamiliar with activity information, refer to How activity information is recorded.

#### About this task

Use the following methods to acquire the activity information after the trace-route message has reached its intended destination, or is discarded:

## **Procedure**

- Retrieve the trace-route message. The *Deliver* parameter, in the *TraceRoute* PCF group, controls whether a trace-route message is placed on the target queue on arrival, or whether it is discarded. If the trace-route message is delivered to the target queue, you can retrieve the trace-route message from this queue. Then, you can use the WebSphere® MQ display route application to display the activity information.
  - To request that activity information is accumulated in the message data of a trace-route message, set the *Accumulate* parameter in the *TraceRoute* PCF group to MQROUTE\_ACCUMULATE\_IN\_MSG.
- Use a trace-route reply message. When a trace-route message reaches its intended destination, or the trace-route message cannot be
  routed any further in a queue manager network, a trace-route reply message can be generated. A trace-route reply message contains a
  duplicate of all the activity information from the trace-route message, and is either delivered to a specified reply-to queue, or the system
  queue SYSTEM.ADMIN.TRACE.ROUTE.QUEUE. You can use the WebSphere MQ display route application to display the activity
  information.
  - To request a trace-route reply message, set the *Accumulate* parameter in the *TraceRoute* PCF group to MQROUTE\_ACCUMULATE\_AND\_REPLY.
- Use activity reports. If activity reports are generated for a trace-route message, you must locate the activity reports before you can acquire the activity information. Then, to determine the sequence of activities, you must order the activity reports.

Parent topic: <u>Trace-route messaging</u>

# Related concepts

WebSphere MQ display route application

# Related tasks

Acquiring and using recorded information

## Related reference

The TraceRoute PCF group

Mary 26, 2011 11:17:58

Notices | Trademarks | Downloads | Library | Support | Feedback

© Copyright IBM Corporation 1999, 2009. All Rights Reserved This topic's URL:

# 2.4.3. Controlling trace-route messaging

Enable trace-route messaging at the queue manager level, so that applications in the scope of that queue manager can write activity information to a trace-route message.. To enable an entire queue manager network, individually enable every queue manager in the network for trace-route messaging. If you enable more queue managers, more activity reports are generated.

Before you begin

If you are using activity reports to record activity information for a trace-route message, refer to Controlling activity recording.

### About this task

To record activity information for a trace-route message as it is routed through a queue manager, perform the following steps:

### **Procedure**

- Define how activity information is to be recorded for the trace-route message. Refer to Generating and configuring a trace-route
  message
- If you want to accumulate activity information in the trace-route message, ensure that the queue manager is enabled for trace-route messaging
- If you want to accumulate activity information in the trace-route message, ensure that applications performing activities on the trace-route message are capable of writing activity information to the message data of the trace-route message

### Enabling queue managers for trace-route messaging

To control whether queue managers are enabled or disabled for trace-route messaging use the queue manager attribute ROUTEREC.

### **Enabling applications for trace-route messaging**

To enable a user application for trace-route messaging, base your algorithm on that used by message channel agents (MCAs)

### Parent topic: Trace-route messaging

Mary 26, 2011 11:17:59

Notices | Trademarks | Downloads | Library | Support | Feedback

© Copyright IBM Corporation 1999, 2009. All Rights Reserved. This topic's URL: mo12670\_

# 2.4.3.1. Enabling queue managers for trace-route messaging

To control whether queue managers are enabled or disabled for trace-route messaging use the queue manager attribute ROUTEREC.

Use the MQSC command ALTER QMGR, specifying the parameter ROUTEREC to change the value of the queue manager attribute. The value can be:

### MSG

The queue manager is enabled for trace-route messaging. Applications within the scope of the queue manager can write activity information to the trace-route message.

If the Accumulate parameter in the TraceRoute PCF group is set as MQROUTE\_ACCUMULATE\_AND\_REPLY, and the next activity to be performed on the trace-route message:

- is a discard
- is a put to a local queue (target queue or dead-letter queue)
- will cause the total number of activities performed on the trace-route message to exceed the value of parameter the MaxActivities, in the TraceRoute PCF group .

a trace-route reply message is generated, and delivered to the reply-to queue specified in the message descriptor of the trace-route message.

## **QUEUE**

The queue manager is enabled for trace-route messaging. Applications within the scope of the queue manager can write activity information to the trace-route message.

If the *Accumulate* parameter in the *TraceRoute* PCF group is set as MQROUTE\_ACCUMULATE\_AND\_REPLY, and the next activity to be performed on the trace-route message:

- is a discard
- is a put to a local queue (target queue or dead-letter queue)
- will cause the total number of activities performed on the trace-route message to exceed the value of parameter the MaxActivities, in the TraceRoute PCF group.

a trace-route reply message is generated, and delivered to the local system queue SYSTEM.ADMIN.TRACE.ROUTE.QUEUE.

## DISABLED

The queue manager is disabled for trace-route messaging. Activity information is not accumulated in the trace-route message, however the *TraceRoute* PCF group can be updated while in the scope of this queue manager.

For example, to disable a queue manager for trace-route messaging, use the following MQSC command:

ALTER QMGR ROUTEREC(DISABLED)

**Remember:** When you modify the *ROUTEREC* queue manager attribute, a running MCA does not detect the change until the channel is restarted.

Parent topic: Controlling trace-route messaging

## Related reference

The TraceRoute PCF group

Mary 26, 2011 11:17:59

Notices | Trademarks | Downloads | Library | Support | Feedback

© Copyright IBM Corporation 1999, 2009. All Rights Reserved. This topic's URL:

mo12680

# 2.4.3.2. Enabling applications for trace-route messaging

To enable a user application for trace-route messaging, base your algorithm on that used by message channel agents (MCAs)

### Before you begin

If you are not familiar with the format of a trace-route message, refer to <u>Trace-route message reference</u>.

### About this task

Message channel agents (MCAs) are enabled for trace-route messaging. To enable a user application for trace-route messaging, use the following steps from the algorithm that MCAs use:

### **Procedure**

- 1. Determine whether the message being processed is a trace-route message. If the message does not conform to the format of a trace-route message, the message is not processed as a trace-route message.
- 2. Determine whether activity information is to be recorded. If the detail level of the performed activity is not less than the level of detail specified by the *Detail* parameter, activity information is recorded if the trace-route message requests accumulation and the queue manager is enabled for trace-route messaging, or if the trace-route message requests an activity report and the queue manager is enabled for activity recording.
  - o If activity information is to be recorded, increment the RecordedActivities parameter.
  - o If activity information is not to be recorded, increment the UnrecordedActivities parameter.
- 3. Determine whether the total number of activities performed on the trace-route message exceeds the value of the *MaxActivities* parameter.

The total number of activities is the sum of RecordedActivities, UnrecordedActivities, and DiscontinuityCount. If the total number of activities exceeds MaxActivities, reject the message with feedback MQFB\_MAX\_ACTIVITIES.

- 4. If value of Accumulate is set as MQROUTE\_ACCUMULATE\_IN\_MSG or MQROUTE\_ACCUMULATE\_AND\_REPLY, and the queue manager is enabled for trace-route messaging, write an Activity PCF group to the end of the PCF block in the message data of a trace-route message.
- 5. Deliver the trace-route message to a local queue.
  - If the parameter, Deliver, is specified as MQROUTE\_DELIVER\_NO, reject the trace-route message with feedback MQFB\_NOT\_DELIVERED.
  - o If the parameter, Deliver, is specified as MQROUTE\_DELIVER\_YES, deliver the trace-route message to the local queue.
- 6. Generate a trace-route reply message if all the following conditions are true:
  - $\circ\,$  The trace-route message was delivered to a local queue or rejected
  - $\circ~$  The value of the parameter, Accumulate,~ is MQROUTE\_ACCUMULATE\_AND\_REPLY
  - $\circ\,$  The queue manager is enabled for trace-route messaging

The trace-route reply message is put on the queue determined by the ROUTEREC queue manager attribute.

7. If the trace-route message requested an activity report and the queue manager is enabled for activity recording, generate an activity report. The activity report is put on the queue determined by the ACTIVREC queue manager attribute.

Parent topic: Controlling trace-route messaging

## **Related concepts**

<u>Trace-route reply message format</u> <u>Activity report format</u>

## Related tasks

Controlling activity recording

## Related reference

The TraceRoute PCF group
Activity report message data
Enabling queue managers for trace-route messaging

Mary 26, 2011 11:17:59

Notices | Trademarks | Downloads | Library | Support | Feedback

© Copyright IBM Corporation 1999, 2009. All Rights Reserved. This topic's URL: mo12690\_

## 2.4.4. Generating and configuring a trace-route message

A trace-route message comprises specific message descriptor and message data parts. To generate a trace-route message, either create the message manually or use the WebSphere® MQ display route application.

A trace-route message consists of the following parts:

## Message descriptor

An MQMD structure, with the Format field set to MQFMT\_ADMIN or MQFMT\_EMBEDDED\_PCF.

## Message data

One of the following combinations:

- A PCF header (MQCFH) and trace-route message data, if Format is set to MQFMT\_ADMIN
- An embedded PCF header (MQEPH), trace-route message data, and additional user-specified message data, if Format is set to MQFMT\_EMBEDDED\_PCF

The trace-route message data consists of the TraceRoute PCF group and one or more Activity PCF groups.

### Manual generation

When generating a trace-route message manually, an *Activity* PCF group is not required. *Activity* PCF groups are written to the message data of the trace-route message when an MCA or user-written application performs an activity on its behalf.

### The WebSphere MQ display route application

Use the WebSphere MQ display route application, **dspmqrte**, to configure, generate and put a trace-route message into a queue manager network. Set the *Format* parameter in the message descriptor to MQFMT\_ADMIN. You cannot add user data to the trace-route message generated by the WebSphere MQ display route application.

**Restriction: dspmqrte** cannot be issued on queue managers before WebSphere MQ Version 6.0 or on WebSphere MQ for z/OS® queue managers. If you want the first queue manager the trace-route message is routed through to be a queue manager of this type, connect to the queue manager as a WebSphere MQ Version 6.0 or later client using the optional parameter -c.

### Mimicking the original message

When using a trace-route message to determine the route another message has taken through a queue manager network, the more closely a trace-route message mimics the original message, the greater the chance that the trace-route message will follow the same route as the original message.

### The TraceRoute PCF group

Attributes in the *TraceRoute* PCF group control the behavior of a trace-route message. The *TraceRoute* PCF group is in the message data of every trace-route message.

Parent topic: Trace-route messaging

### **Related concepts**

<u>Trace-route message reference</u> <u>WebSphere MQ display route application</u>

Mary 26, 2011 11:17:59

Notices | Trademarks | Downloads | Library | Support | Feedback

© Copyright IBM Corporation 1999, 2009. All Rights Reserved This topic's URL: mo12700\_

# 2.4.4.1. Mimicking the original message

When using a trace-route message to determine the route another message has taken through a queue manager network, the more closely a trace-route message mimics the original message, the greater the chance that the trace-route message will follow the same route as the original message.

The following message characteristics can affect where a message is forwarded to within a queue manager network:

## Priority

The priority can be specified in the message descriptor of the message.

## Persistence

The persistence can be specified in the message descriptor of the message.

## Expiration

The expiration can be specified in the message descriptor of the message.

## Report options

Report options can be specified in the message descriptor of the message.

## Message size

To mimic the size of a message, additional data can be written to the message data of the message. For this purpose, additional message data can be meaningless.

 $\textbf{Tip:} \ \ \textbf{The WebSphere} \ \ \textbf{MQ display route application cannot specify message size.}$ 

# Message data

Some queue manager networks use content based routing to determine where messages are forwarded. In these cases the message data of the trace-route message needs to be written to mimic the message data of the original message.

**Tip:** The WebSphere MQ display route application cannot specify message data.

Parent topic: Generating and configuring a trace-route message

Mary 26, 2011 11:17:59

Notices | Trademarks | Downloads | Library | Support | Feedback

© Copyright IBM Corporation 1999, 2009. All Rights Reserved.
This topic's URL:
mo12710

# 2.4.4.2. The TraceRoute PCF group

Attributes in the TraceRoute PCF group control the behavior of a trace-route message. The TraceRoute PCF group is in the message data of

every trace-route message.

The following table lists the parameters in the *TraceRoute* group that an MCA recognizes. Further parameters can be added if user-written applications are written to recognize them, as described in <u>Additional activity information</u>.

Table 1. TraceRoute PCF group

| parameter            | Туре   |
|----------------------|--------|
| TraceRoute           | MOCFGR |
| Detail               | MQCFIN |
| RecordedActivities   | MQCFIN |
| UnrecordedActivities | MQCFIN |
| DiscontinuityCount   | MQCFIN |
| MaxActivities        | MQCFIN |
| Accumulate           | MQCFIN |
| Forward              | MQCFIN |
| Deliver              | MQCFIN |

Descriptions of each parameter in the *TraceRoute* PCF group follows:

#### Detail

Specifies the detail level of activity information that is to be recorded. The value can be:

### MQROUTE\_DETAIL\_LOW

Only activities performed by user application are recorded.

### MQROUTE\_DETAIL\_MEDIUM

Activities specified in MQROUTE\_DETAIL\_LOW should be recorded. Additionally, activities performed by MCAs are recorded.

### MQROUTE\_DETAIL\_HIGH

Activities specified in MQROUTE\_DETAIL\_LOW, and MQROUTE\_DETAIL\_MEDIUM should be recorded. MCAs do not record any further activity information at this level of detail. This option is only available to user applications that are to record further activity information. For example, if a user application determines the route a message takes by considering certain message characteristics, the information about the routing logic could be included with this level of detail.

#### RecordedActivities

Specifies the number of recorded activities performed on behalf of the trace-route message. An activity is considered to be recorded if information about it has been written to the trace-route message, or if an activity report has been generated. For every recorded activity, *RecordedActivities* increments by one.

### UnrecordedActivities

Specifies the number of unrecorded activities performed on behalf of the trace-route message. An activity is considered to be unrecorded if an application that is enabled for trace-route messaging neither accumulates, nor writes the related activity information to an activity report.

An activity performed on behalf of a trace-route message is unrecorded in the following circumstances:

- The detail level of the performed activity is less than the level of detail specified by the parameter Detail.
- The trace-route message requests an activity report but not accumulation, and the queue manager is not enabled for activity recording.
- The trace-route message requests accumulation but not an activity report, and the queue manager is not enabled for trace-route messaging.
- The trace-route message requests both accumulation and an activity report, and the queue manager is not enabled for activity recording and trace route messaging.
- The trace-route message requests neither accumulation nor an activity report.

For every unrecorded activity the parameter, Unrecorded Activities, increments by one.

## DiscontinuityCount

Specifies the number of times the trace-route message has been routed through a queue manager whose applications were not enabled for trace-route messaging. This value is incremented by the queue manager. If this value is greater than 0, only a partial message route can be determined.

## MaxActivities

Specifies the maximum number of activities that can be performed on behalf of the trace-route message.

The total number of activities is the sum of *RecordedActivities*, *UnrecordedActivities*, and *DiscontinuityCount*. The total number of activities must not exceed the value of *MaxActivities*.

The value of MaxActivities can be:

## A positive integer

The maximum number of activities.

If the maximum number of activities is exceeded, the trace-route message is rejected with feedback MQFB\_MAX\_ACTIVITIES. This can prevent the trace-route message from being forwarded indefinitely if caught in an infinite loop.

## MOROUTE UNLIMITED ACTIVITIES

An unlimited number of activities can be performed on behalf of the trace-route message.

## Accumulate

Specifies the method used to accumulate activity information. The value can be:

# MQROUTE\_ACCUMULATE\_IN\_MSG

If the queue manager is enabled for trace-route messaging, activity information is accumulated in the message data of the trace-route message.

If this value is specified, the trace-route message data consists of the following:

• The TraceRoute PCF group.

· Zero or more Activity PCF groups.

### MQROUTE\_ACCUMULATE\_AND\_REPLY

If the queue manager is enabled for trace-route messaging, activity information is accumulated in the message data of the trace-route message, and a trace-route reply message is generated if any of the following occur:

- The trace-route message is discarded by a WebSphere® MQ Version 6 (or later) queue manager.
- The trace-route message is put to a local queue (target queue or dead-letter queue) by a WebSphere MQ Version 6 (or later) queue manager.
- The number of activities performed on the trace-route message exceeds the value of MaxActivities.

If this value is specified, the trace-route message data consists of the following:

- The TraceRoute PCF group.
- · Zero or more Activity PCF groups.

### MQROUTE\_ACCUMULATE\_NONE

 $\label{lem:condition} \mbox{Activity information is not accumulated in the message data of the trace-route message.}$ 

If this value is specified, the trace-route message data consists of the following:

• The TraceRoute PCF group.

### Forward

Specifies where a trace-route message can be forwarded to. The value can be:

### MQROUTE\_FORWARD\_IF\_SUPPORTED

The trace-route message is only forwarded to queue managers that will honor the value of the *Deliver* parameter from the *TraceRoute* group.

## MQROUTE\_FORWARD\_ALL

The trace-route message is forwarded to any queue manager, regardless of whether the value of the *Deliver* parameter will be honored. Queue managers use the following algorithm when determining whether to forward a trace-route message to a remote queue manager:

- 1. Determine whether the remote queue manager is capable of supporting trace-route messaging.
  - $\circ$  If the remote queue manager is capable of supporting trace-route messaging, the algorithm continues to step  $\underline{4}$ .
  - o If the remote queue manager is not capable of supporting trace-route messaging, the algorithm continues to step 2
- Determine whether the *Deliver* parameter from the *TraceRoute* group contains any unrecognized delivery options in the MQROUTE\_DELIVER\_REJ\_UNSUP\_MASK bit mask.
  - If any unrecognized delivery options are found, the trace-route message is rejected with feedback MQFB\_UNSUPPORTED\_DELIVERY.
  - $\circ$  If no unrecognized delivery options are found, the algorithm continues to step  $\underline{3}$ .
- 3. Determine the value of the parameter *Deliver* from the *TraceRoute* PCF group in the trace-route message.
  - o If Deliver is specified as MQROUTE\_DELIVER\_YES, the trace-route message is forwarded to the remote queue manager.
  - $\circ$  If *Deliver* is specified as MQROUTE\_DELIVER\_NO, the algorithm continues to step  $\underline{4}$ .
- 4. Determine whether the *Forward* parameter from the *TraceRoute* group contains any unrecognized forwarding options in the MQROUTE\_FORWARDING\_REJ\_UNSUP\_MASK bit mask.
  - $\circ\,$  If any unrecognized forwarding options are found, the trace-route message is rejected with feedback MQFB\_UNSUPPORTED\_FORWARDING.
  - $\circ$  If no unrecognized forwarding options are found, the algorithm continues to step  $\underline{5}$ .
- 5. Determine the value of the parameter Forward from the TraceRoute PCF group in the trace-route message.
  - If Forward is specified as MQROUTE\_FORWARD\_IF\_SUPPORTED, the trace-route message is rejected with feedback MQFB\_NOT\_FORWARDED.
  - o If Forward is specified as MQROUTE\_FORWARD\_ALL, trace-route message can be forwarded to the remote queue manager.

## Deliver

Specifies the action to be taken if the trace-route message reaches its intended destination. User-written applications must check this attribute before placing a trace-route message on its target queue. The value can be:

## MQROUTE\_DELIVER\_YES

On arrival, the trace-route message is put on the target queue. Any application performing a get operation on the target queue can retrieve the trace-route message.

# MQROUTE\_DELIVER\_NO

On arrival, the trace-route message is not delivered to the target queue. The message is processed according to its report options.

Parent topic: Generating and configuring a trace-route message

iii This build: January 26, 2011 11:18:00

Notices | Trademarks | Downloads | Library | Support | Feedback

© Copyright IBM Corporation 1999, 2009. All Rights Reserved. This topic's URL:

# 2.4.5. Setting up a common queue for trace-route reply messages

To determine the locations of the trace-route reply messages related to a specific message when the reports are delivered to the local system queue, it is more efficient to use a common queue on a single node

Before you begin

Set the ROUTEREC parameter to enable the queue manager for trace-route messaging and to specify that any trace-route reply messages generated are delivered to the local system queue SYSTEM.ADMIN.TRACE.ROUTE.QUEUE.

#### About this task

If a number of queue managers in a queue manager network are set to deliver trace-route reply messages to the local system queue, it can be time consuming to determine the locations of the trace-route reply messages related to a specific message. Alternatively, use a single node, which is a queue manager that hosts a common queue. All the queue managers in a queue manager network can deliver trace-route reply messages to this common queue. The benefit of using a common queue is that queue managers do not have to deliver trace-route reply messages to the reply-to queue specified in a message and, when determining the locations of the trace-route reply messages related to a message, you query one queue only.

To set up a common queue, perform the following steps:

## **Procedure**

- 1. Select or define a queue manager as the single node
- 2. On the single node, select or define a queue for use as the common queue
- 3. On all queue managers that forward trace-route reply messages to the common queue, redefine the local system queue SYSTEM.ADMIN.TRACE.ROUTE.QUEUE as a remote queue definition
  - a. Specify the name of the single node as the remote queue manager name
  - b. Specify the name of the common queue as the remote queue name

Parent topic: Trace-route messaging

### Related reference

Event types

Mary 26, 2011 11:18:00

Notices | Trademarks | Downloads | Library | Support | Feedback

© Copyright IBM Corporation 1999, 2009. All Rights Reserved.
This topic's URL:

# 2.4.6. Acquiring and using recorded information

Use any of the following techniques to acquire recorded activity information for a trace-route message

### About this task

Note that the circumstances in which activity information is not acquired apply also to trace-route reply messages.

Activity information is not recorded when a trace-route message is processed by a queue manager that is disabled for both activity recording and trace-route messaging.

## Acquiring information from trace-route reply messages

To acquire activity information you locate the trace-route reply message. Then you retrieve the message and analyze the activity information.

## Acquiring information from trace-route messages

To acquire activity information you locate the trace-route message, which must have the appropriate parameters in the *TraceRoute* PCF group. Then you retrieve the message and analyze the activity information.

# **Acquiring information from activity reports**

To acquire activity information you locate the activity report, which must have the report option specified in the message descriptor. Then you retrieve the activity report and analyze the activity information.

Parent topic: Trace-route messaging

## Related concepts

Circumstances where activity information is not acquired

This build: January 26, 2011 11:18:01

Notices | Trademarks | Downloads | Library | Support | Feedback

© Copyright IBM Corporation 1999, 2009. All Rights Reserved. This topic's URL: mo12760\_

# 2.4.6.1. Acquiring information from trace-route reply messages

To acquire activity information you locate the trace-route reply message. Then you retrieve the message and analyze the activity information.

## About this task

You can acquire activity information from a trace-route reply message only if you know the location of the trace-route reply message. Locate the message and process the activity information as follows:

## **Procedure**

- 1. Check the reply-to queue that was specified in the message descriptor of the trace-route message. If the trace-route reply message is not on the reply-to queue, check the following locations:
  - The local system queue, SYSTEM.ADMIN.TRACE.ROUTE.QUEUE, on the target queue manager of the trace-route message
  - o The common queue, if you have set up a common queue for trace-route reply messages

- The local system queue, SYSTEM.ADMIN.TRACE.ROUTE.QUEUE, on any other queue manager in the queue manager network, which can occur if the trace-route message has been put to a dead-letter queue, or the maximum number of activities was exceeded
- 2. Retrieve the trace-route reply message
- 3. Use the WebSphere® MQ display route application to display the recorded activity information
- 4. Study the activity information and obtain the information that you need

Parent topic: Acquiring and using recorded information

### Related tasks

Setting up a common queue for trace-route reply messages

Mary 26, 2011 11:18:01

Notices | Trademarks | Downloads | Library | Support | Feedback

© Copyright IBM Corporation 1999, 2009. All Rights Reserved. This topic's URL: mo12770

# 2.4.6.2. Acquiring information from trace-route messages

To acquire activity information you locate the trace-route message, which must have the appropriate parameters in the *TraceRoute* PCF group. Then you retrieve the message and analyze the activity information.

## About this task

You can acquire activity information from a trace-route message only if you know the location of the trace-route message and it has the parameter Accumulate in the TraceRoute PCF group specified as either MQROUTE\_ACCUMULATE\_IN\_MSG or MQROUTE\_ACCUMULATE\_AND\_REPLY.

For the trace-route message to be delivered to the target queue the Deliver parameter in the TraceRoute PCF group must be specified as  $MQROUTE\_DELIVER\_YES$ .

### **Procedure**

- Check the target queue. If the trace-route message is not on the target queue, you can try to locate the trace-route message using a
  trace-route message enabled for activity recording. With the generated activity reports try to determine the last known location of the
  trace-route message.
- 2. Retrieve the trace-route message
- 3. Use the WebSphere® MQ display route application to display the recorded activity information
- 4. Study the activity information and obtain the information that you need

Parent topic: Acquiring and using recorded information

Mary 26, 2011 11:18:01

Notices | Trademarks | Downloads | Library | Support | Feedback

© Copyright IBM Corporation 1999, 2009. All Rights Reserved This topic's URL: mo12780\_

# 2.4.6.3. Acquiring information from activity reports

To acquire activity information you locate the activity report, which must have the report option specified in the message descriptor. Then you retrieve the activity report and analyze the activity information.

## About this task

You can acquire activity information from an activity report only if you know the location of the activity report and the report option MQRO\_ACTIVITY was specified in the message descriptor of the trace-route message.

## **Procedure**

- 1. Locate and order the activity reports generated for a trace-route message. When you have located the activity reports, you can order them manually or use the WebSphere® MQ display route application to order and display the activity information automatically.
- 2. Study the activity information and obtain the information that you need

Parent topic: Acquiring and using recorded information

# Related concepts

WebSphere MQ display route application

# **Related tasks**

Determining message route information

Mary 26, 2011 11:18:01

Notices | Trademarks | Downloads | Library | Support | Feedback

 $\hfill \hfill \bigcirc$  Copyright IBM Corporation 1999, 2009. All Rights Reserved This topic's URL: mo12790\_

# 2.4.7. Additional activity information

As a trace-route message is routed through a queue manager network, user applications can record additional information by including one or more additional PCF parameters when writing the *Activity* group to the message data of the trace-route message or activity report.

Additional activity information can help system administrators to identify the route taken by a trace-route message took, or why that route was taken.

If you use the WebSphere® MQ display route application to display the recorded information for a trace-route message, any additional PCF parameters can only be displayed with a numeric identifier, unless the parameter identifier of each parameter is recognized by the WebSphere MQ display route application. To recognize a parameter identifier, additional information must be recorded using the following PCF parameters. Include these PCF parameters in an appropriate place in the *Activity* PCF group.

### **GroupName**

Description: Grouped parameters specifying the additional information.

Identifier: MQGACF VALUE NAMING.

Data type: MQCFGR.

Parameters in group: ParameterName

Parameter Value

### ParameterName

Description: Contains the **name** to be displayed by the WebSphere MQ display route application, which puts the

value of ParameterValue into context.

Identifier: MQCA\_VALUE\_NAME.

Data type: MQCFST.
Included in PCF group: GroupName.

Value: The name to be displayed.

### **ParameterValue**

Description: Contains the **value** to be displayed by the WebSphere MQ display route application.

Identifier: The PCF structure identifier for the additional information.

Data type: The PCF structure data type for the additional information.

Included in PCF group: GroupName.

Value: The value to be displayed.

## Examples of recording additional activity information

The following examples illustrate how a user application can record additional information when performing an activity on behalf of a trace-route message. In both examples, the WebSphere MQ display route application is used to generate a trace-route message, and display the activity information returned to it.

### **Example 1**

Additional activity information is recorded by a user application in a format where the parameter identifier *is not* recognized by the WebSphere MQ display route application.

## Example 2

Additional activity information is recorded by a user application in a format where the parameter identifier is recognized by the WebSphere MQ display route application.

## Parent topic: Trace-route messaging

Mary 26, 2011 11:18:02

Notices | Trademarks | Downloads | Library | Support | Feedback

© Copyright IBM Corporation 1999, 2009. All Rights Reserved. This topic's URL: mo12810\_

# 2.4.7.1. Example 1

Additional activity information is recorded by a user application in a format where the parameter identifier *is not* recognized by the WebSphere® MQ display route application.

- 1. The WebSphere MQ display route application is used to generate and put a trace-route message into a queue manager network. The necessary options are set to request the following:
  - Activity information is accumulated in the message data of the trace-route message.
  - On arrival at the target queue the trace-route message is discarded, and a trace-route reply message is generated and delivered to a specified reply-to queue.
  - o On receipt of the trace-route reply message, the WebSphere MQ display route application displays the accumulated activity information.

The trace-route message is put into the queue manager network.

As the trace-route message is routed through the queue manager network a user application, that is enabled for trace-route messaging, performs a low detail activity on behalf of the message. In addition to writing the standard activity information to the trace-route message, the user application writes the following PCF parameter to the end of the Activity group:

## ColorValue

Identifier: 65536.
Data type: MQCFST.
Value: 'Red'

This additional PCF parameter gives further information about the activity that was performed, however it is written in a format where

the parameter identifier is not recognized by the WebSphere MQ display route application.

3. The trace-route messages reaches the target queue and a trace-route reply message is returned to the WebSphere MQ display route application. The additional activity information is displayed as follows:

```
65536: 'Red'
```

The WebSphere MQ display route application does not recognize the parameter identifier of the PCF parameter and displays it as a numerical value. The context of the additional information is not clear.

For an example of when the WebSphere MQ display route application does recognize the parameter identifier of the PCF parameter, see <a href="Example 2">Example 2</a>.

Parent topic: Additional activity information

Mary 26, 2011 11:18:02

Notices | Trademarks | Downloads | Library | Support | Feedback

© Copyright IBM Corporation 1999, 2009. All Rights Reserved This topic's URL: mo12830\_

# 2.4.7.2. Example 2

Additional activity information is recorded by a user application in a format where the parameter identifier is recognized by the WebSphere® MQ display route application.

- 1. The WebSphere MQ display route application is used to generate and put a trace-route message into a queue manager network in the same fashion as in <a href="Example 1">Example 1</a>.
- 2. As the trace-route message is routed through the queue manager network a user application, that is enabled for trace-route messaging, performs a low detail activity on behalf of the message. In addition to writing the standard activity information to the trace-route message, the user application writes the following PCF parameters to the end of the Activity group:

### ColorInfo

Description: Grouped parameters specifying information about a color.

Identifier: MQGACF\_VALUE\_NAMING.

Data type: MQCFGR.
Parameters in group: ColorName
ColorValue

### ColorName

Description: Contains the **name** to be displayed by the WebSphere MQ display route application which puts the

value of ColorValue into context.

Identifier: MQCA\_VALUE\_NAME

Data type: MQCFST.
Included in PCF group: ColorInfo.
Value: 'Color'

## ColorValue

Description: Contains the **value** to be displayed by the WebSphere MQ display route application.

Identifier: 65536.

Data type: MQCFST.

Included in PCF group: ColorInfo.

Value: 'Red'

These additional PCF parameters gives further information about the activity that was performed. These PCF parameters are written in a format where the parameter identifier *is* recognized by the WebSphere MQ display route application.

3. The trace-route messages reaches the target queue and a trace-route reply message is returned to the WebSphere MQ display route application. The additional activity information is displayed as follows:

Color: 'Red'

The WebSphere MQ display route application recognizes that the parameter identifier of the PCF structure containing the value of the additional activity information has a corresponding name. The corresponding name is displayed instead of the numerical value.

Parent topic: Additional activity information

Mary 26, 2011 11:18:02

Notices | Trademarks | Downloads | Library | Support | Feedback

© Copyright IBM Corporation 1999, 2009. All Rights Reserved This topic's URL: mo12840\_

# 2.5. WebSphere MQ display route application

Use the WebSphere® MQ display route application (**dspmqrte**) to work with trace-route messages and activity information related to a trace-route message, using a command-line interface. The WebSphere MQ display route application is not available for WebSphere MQ for z/OS® queue managers.

You can run the WebSphere MQ display route application (**dspmqrte**) on all WebSphere MQ Version 7.0 queue managers, with the exception of WebSphere MQ for z/OS queue managers. You can run the WebSphere MQ display route application as a client to a WebSphere MQ for z/OS Version 7.0 queue manager by specifying the -c parameter when issuing the **dspmqrte** command.

Note: To run a Client Application against a WebSphere MQ for z/OS queue manager, the Client Attachment feature must be installed.

You can use the WebSphere MQ display route application for the following purposes:

- To configure, generate, and put a trace-route message into a queue manager network.

  By putting a trace-route message into a queue manager network, activity information can be collected and used to determine the route that the trace-route message took. You can specify the characteristics of the trace-route messages as follows:
  - o The destination of the trace-route message.
  - $\,\circ\,$  How the trace-route message mimics another message.
  - o How the trace-route message should be handled as it is routed through a queue manager network.
  - o Whether activity recording or trace-route messaging are used to record activity information.
- To order and display activity information related to a trace-route message.

If the WebSphere MQ display route application has put a trace-route message into a queue manager network, after the related activity information has been returned, the information can be ordered and displayed immediately. Alternatively, the WebSphere MQ display route application can be used to order, and display, activity information related to a trace-route message that was previously generated.

### Parameters for trace-route messages

Use this page to obtain an overview of the parameters provided by the WebSphere MQ display route application, **dspmqrte**, to determine the characteristics of a trace-route message, including how it is treated as it is routed through a queue manager network.

### **Display of activity information**

The WebSphere MQ display route application can display activity information for a trace-route message that it has just put into a queue manager network, or it can display activity information for a previously generated trace-route message. It can also display additional information recorded by user-written applications.

### WebSphere MQ display route application examples

The following examples show how you can use the WebSphere MQ display route application. In each example, two queue managers (QM1 and QM2) are inter-connected by two channels (QM2.TO.QM1 and QM1.TO.QM2).

Parent topic: Message monitoring

# Related concepts Trace-route messaging

# Related information

Description of the dspmqrte command

Mary 26, 2011 11:18:03

Notices | Trademarks | Downloads | Library | Support | Feedback

© Copyright IBM Corporation 1999, 2009. All Rights Reserved This topic's URL: mo12850

# 2.5.1. Parameters for trace-route messages

Use this page to obtain an overview of the parameters provided by the WebSphere® MQ display route application, **dspmqrte**, to determine the characteristics of a trace-route message, including how it is treated as it is routed through a queue manager network.

## **Queue manager connection**

Use this page to specify the queue manager that the WebSphere MQ display route application connects to

# The target destination

Use this page to specify the target destination of a trace-route message

# The publication topic

For publish/subscribe applications, use this page to specify the topic string of a trace-route message for the WebSphere MQ display route application to publish

## **Message mimicking**

Use this page to configure a trace-route message to mimic a message, for example when the original message did not reach its intended destination

# Recorded activity information

Use this page to specify the method used to return recorded activity information, which you can then use to determine the route that a trace-route message has taken

## How the trace-route message is handled

Use this page to control how a trace-route message is handled as it is routed through a queue manager network.

Parent topic: WebSphere MQ display route application

This build: January 26, 2011 11:18:05

Notices | Trademarks | Downloads | Library | Support | Feedback

© Copyright IBM Corporation 1999, 2009. All Rights Reserved This topic's URL: mo12880

# 2.5.1.1. Queue manager connection

Use this page to specify the queue manager that the WebSphere MQ display route application connects to

-c

Specifies that the WebSphere® MQ display route application connects as a client application.

If you do not specify this parameter, the WebSphere MQ display route application does not connect as a client application.

#### -m QMgrName

The name of the queue manager to which the WebSphere MQ display route application connects. The name can contain up to 48 characters. If you do not specify this parameter, the default queue manager is used.

### Parent topic: Parameters for trace-route messages

Mary 26, 2011 11:18:06

Notices | Trademarks | Downloads | Library | Support | Feedback

© Copyright IBM Corporation 1999, 2009. All Rights Reserved This topic's URL: mo12890\_

# 2.5.1.2. The target destination

Use this page to specify the target destination of a trace-route message

### -q TargetQName

If the WebSphere® MQ display route application is being used to send a trace-route message into a queue manager network, *TargetQName* specifies the name of the target queue.

### -ts TargetTopicString

Specifies the topic string.

### -qm TargetQMgr

Qualifies the target destination; normal queue manager name resolution will then apply. The target destination is specified with -q TargetQName Or -ts TargetTopicString.

If you do not specify this parameter, the queue manager to which the WebSphere MQ display route application is connected is used as the target queue manager.

-0

Specifies that the target destination is not bound to a specific destination. Typically this parameter is used when the trace-route message is to be put across a cluster. The target destination is opened with option MQOO\_BIND\_NOT\_FIXED.

If you do not specify this parameter, the target destination is bound to a specific destination.

# Parent topic: Parameters for trace-route messages

Mary 26, 2011 11:18:06

Notices | Trademarks | Downloads | Library | Support | Feedback

© Copyright IBM Corporation 1999, 2009. All Rights Reserved This topic's URL: mo12900\_

# 2.5.1.3. The publication topic

For publish/subscribe applications, use this page to specify the topic string of a trace-route message for the WebSphere MQ display route application to publish

## -ts TopicName

Specifies a topic string to which the WebSphere® MQ display route application is to publish a trace-route message, and puts this application into topic mode. In this mode, the application traces all of the messages that result from the publish request.

You can also use the WebSphere MQ display route application to display the results from an activity report that was generated for publish messages.

## Parent topic: Parameters for trace-route messages

This build: January 26, 2011 11:18:06

Notices | Trademarks | Downloads | Library | Support | Feedback

 $\hfill \hfill \bigcirc$  Copyright IBM Corporation 1999, 2009. All Rights Reserved This topic's URL: mo12905\_

# 2.5.1.4. Message mimicking

Use this page to configure a trace-route message to mimic a message, for example when the original message did not reach its intended destination

One use of trace-route messaging is to help determine the last known location of a message that did not reach its intended destination. The WebSphere® MQ display route application provides parameters that can help configure a trace-route message to mimic the original message. When mimicking a message, you can use the following parameters:

## -| Persistence

Specifies the persistence of the generated trace-route message. Possible values for Persistence are:

The generated trace-route message is persistent. (MQPER\_PERSISTENT). ves no The generated trace-route message is **not** persistent. (MQPER\_NOT\_PERSISTENT). The generated trace-route message inherits its persistence value from the destination q

specified by *-q TargetQName* or *-ts TargetTopicString*. (MQPER\_PERSISTENCE\_AS\_Q\_DEF).

A trace-route reply message, or any report messages, returned will share the same persistence value as the original trace-route message.

If Persistence is specified as yes, you must specify the parameter -rq ReplyToQ. The reply-to queue must not resolve to a temporary

If you do not specify this parameter, the generated trace-route message is **not** persistent.

### -D Priority

Specifies the priority of the trace-route message. The value of Priority is either greater than or equal to 0, or MQPRI\_PRIORITY\_AS\_Q\_DEF. MQPRI\_PRIORITY\_AS\_Q\_DEF specifies that the priority value is taken from the destination specified by -q TargetQName or -ts TargetTopicString.

If you do not specify this parameter, the priority value is taken from the destination specified by -q TargetQName or -ts TargetTopicString.

### -XS Expiry

Specifies the expiry time for the trace-route message, in seconds.

If you do not specify this parameter, the expiry time is specified as 60 seconds.

# -ro none | ReportOption

none Specifies no report options are set.

ReportOption Specifies report options for the trace-route message. Multiple report options can be

specified using a comma as a separator. Possible values for ReportOption are:

### activity

The report option MQRO\_ACTIVITY is set.

The report option MQRO\_COA\_WITH\_FULL\_DATA is set.

### cod

The report option MQRO\_COD\_WITH\_FULL\_DATA is set.

## exception

The report option MQRO\_EXCEPTION\_WITH\_FULL\_DATA is set.

# expiration

The report option MQRO\_EXPIRATION\_WITH\_FULL\_DATA is set.

The report option MQRO\_DISCARD\_MSG is set.

If neither -ro ReportOption nor -ro none are specified, then the MQRO\_ACTIVITY and MQRO\_DISCARD\_MSG report options are specified.

The WebSphere MQ display route application does not allow you to add user data to the trace-route message. If you require user data to be added to the trace-route message you must generate the trace-route message manually.

Parent topic: Parameters for trace-route messages

## **Related concepts**

Generating and configuring a trace-route message

## Related reference

Mimicking the original message

Mary 26, 2011 11:18:07

Notices | Trademarks | Downloads | Library | Support | Feedback

Copyright IBM Corporation 1999, 2009. All Rights Reserved This topic's URL: mo12910

# 2.5.1.5. Recorded activity information

Use this page to specify the method used to return recorded activity information, which you can then use to determine the route that a traceroute message has taken

Recorded activity information can be returned as follows:

- In activity reports
- In a trace-route reply message
- In the trace-route message itself (having been put on the target queue)

When using dspmqrte, the method used to return recorded activity information is determined using the following parameters:

# The activity report option, specified using -ro

Specifies that activity information is returned using activity reports. By default activity recording is enabled.

#### -ac -ar

Specifies that activity information is accumulated in the trace-route message, and that a trace-route reply message is to be generated.

#### -ac

Specifies that activity information is to be accumulated within the trace-route message.

If you do not specify this parameter, activity information is **not** accumulated within the trace-route message.

#### -ar

Requests that a trace-route reply message containing all accumulated activity information is generated in the following circumstances:

- The trace-route message is discarded by a WebSphere® MQ queue manager.
- The trace-route message is put to a local queue (target queue or dead-letter queue) by a WebSphere MQ queue manager.
- The number of activities performed on the trace-route message exceeds the value of specified in -s Activities.

### -ac -d yes

Specifies that activity information is accumulated in the trace-route message, and that on arrival, the trace-route message will be put on the target queue.

#### -ac

Specifies that activity information is to be accumulated within the trace-route message.

If you do not specify this parameter, activity information is **not** accumulated within the trace-route message.

### -d yes

On arrival, the trace-route message is put to the target queue, even if the queue manager does not support trace-route messaging.

If you do not specify this parameter, the trace-route message is **not** put to the target queue.

The trace-route message can then be retrieved from the target queue, and the recorded activity information acquired.

You can combine these methods as required.

Additionally, the detail level of the recorded activity information can be specified using the following parameter:

#### -t Detai

Specifies the activities that are recorded. The possible values for *Detail* are:

**low** Activities performed by user-defined application are recorded only.

medium Activities specified in low are recorded. Additionally, publish activities and activities

performed by MCAs are recorded.

**high** Activities specified in **low**, and **medium** are recorded. MCAs do not expose any further

activity information at this level of detail. This option is available to user-defined applications that are to expose further activity information only. For example, if a user-defined application determines the route a message takes by considering certain message characteristics, the routing logic could be included with this level of detail.

If you do not specify this parameter, medium level activities are recorded.

By default the WebSphere MQ display route application uses a temporary dynamic queue to store the returned messages. When the WebSphere MQ display route application ends, the temporary dynamic queue is closed, and any messages are purged. If the returned messages are required beyond the current execution of the WebSphere MQ display route application ends, then a permanent queue must be specified using the following parameters:

## -rq ReplyToQ

Specifies the name of the reply-to queue that all responses to the trace-route message are sent to. If the trace-route message is persistent, or if the -n parameter is specified, a reply-to queue must be specified that is **not** a temporary dynamic queue.

If you do not specify this parameter then a dynamic reply-to queue is created using the system default model queue, SYSTEM.DEFAULT.MODEL.QUEUE.

# -rqm ReplyToQMgr

Specifies the name of the queue manager where the reply-to queue resides. The name can contain up to 48 characters.

If you do not specify this parameter, the queue manager to which the WebSphere MQ display route application is connected is used as the reply-to queue manager.

Parent topic: Parameters for trace-route messages

# Related tasks

Acquiring recorded activity information

Mary 26, 2011 11:18:07

Notices | Trademarks | Downloads | Library | Support | Feedback

© Copyright IBM Corporation 1999, 2009. All Rights Reserved.

This topic's U mo12920

# 2.5.1.6. How the trace-route message is handled

Use this page to control how a trace-route message is handled as it is routed through a queue manager network.

The following parameters can restrict where the trace-route message can be routed in the queue manager network:

### -d Deliver

Specifies whether the trace-route message is to be delivered to the target gueue on arrival. Possible values for Deliver are:

Yes On arrival, the trace-route message is put to the target queue, even if the queue

manager does not support trace-route messaging.

**no** On arrival, the trace-route message is **not** put to the target queue.

If you do not specify this parameter, the trace-route message is **not** put to the target queue.

#### -f Forward

Specifies the type of queue manager that the trace-route message can be forwarded to. For details of the algorithm that queue managers use to determine whether to forward a message to a remote queue manager, refer to <a href="https://example.com/The-TraceRoute PCF group">The possible values for Forward</a> are:

III The trace-route message is forwarded to any queue manager.

**Warning:** If forwarded to a WebSphere® MQ queue manager earlier than Version 6.0, the trace-route message will not be recognized and can be delivered to a local queue

despite the value of the  $\mbox{-} d$   $\mbox{\it Deliver}$  parameter.

supported The trace-route message is only forwarded to a queue manager that will honor the

Deliver parameter from the TraceRoute PCF group.

If you do not specify this parameter, the trace-route message will only be forwarded to a queue manager that will honor the *Deliver* parameter.

The following parameters can prevent a trace-route message from remaining in a queue manager network indefinitely:

#### -S Activities

Specifies the maximum number of recorded activities that can be performed on behalf of the trace-route message before it is discarded. This prevents the trace-route message from being forwarded indefinitely if caught in an infinite loop. The value of *Activities* is either greater than or equal to 1, or MQROUTE\_UNLIMITED\_ACTIVITIES. MQROUTE\_UNLIMITED\_ACTIVITIES specifies that an unlimited number of activities can be performed on behalf of the trace-route message.

If you do not specify this parameter, an unlimited number of activities can be performed on behalf of the trace-route message.

### -XS Expiry

Specifies the expiry time for the trace-route message, in seconds.

If you do not specify this parameter, the expiry time is specified as 60 seconds.

### -xp PassExpiry

Specifies whether the expiry time from the trace-route message is passed on to a trace-route reply message. Possible values for *PassExpiry* are:

yes The report option MQRO\_PASS\_DISCARD\_AND\_EXPIRY is specified in the message

descriptor of the trace-route message

If a trace-route reply message, or activity reports, are generated for the trace-route message, the MQRO\_DISCARD report option (if specified), and the remaining expiry

time are passed on.

This is the default value.

 $\begin{tabular}{lll} \textbf{no} & & & & & & & & \\ \textbf{The report option MQRO\_PASS\_DISCARD\_AND\_EXPIRY is not specified.} \\ \end{tabular}$ 

If a trace-route reply message is generated for the trace-route message, the discard

option and expiry time from the trace-route message are  $\boldsymbol{not}$  passed on.

If you do not specify this parameter, MQRO\_PASS\_DISCARD\_AND\_EXPIRY is not specified.

# The ${\tt discard}$ report option, specified using ${\tt -ro}$

Specifies the MQRO\_DISCARD\_MSG report option. This can prevent the trace-route message remaining in the queue manager network indefinitely.

Parent topic: Parameters for trace-route messages

iii This build: January 26, 2011 11:18:08

Notices | Trademarks | Downloads | Library | Support | Feedback

© Copyright IBM Corporation 1999, 2009. All Rights Reserved This topic's URL: mo12930

# 2.5.2. Display of activity information

The WebSphere® MQ display route application can display activity information for a trace-route message that it has just put into a queue manager network, or it can display activity information for a previously generated trace-route message. It can also display additional information recorded by user-written applications.

To specify whether activity information returned for a trace-route message is displayed, specify the following parameter:

-n

Specifies that activity information returned for the trace-route message is not to be displayed.

If this parameter is accompanied by a request for a trace-route reply message, (-ax), or any of the report generating options from  $(-ro\ ReportOption)$ , then a specific (non-model) reply-to queue must be specified using  $-rq\ ReplyToQ$ . By default, only activity report messages are requested.

After the trace-route message is put to the specified target queue, a 48 character hexadecimal string is displayed containing the message identifier of the trace-route message. The message identifier can be used by the WebSphere MQ display route application to display the activity information for the trace-route message at a later time, using the -i CorrelId parameter.

If you do not specify this parameter, activity information returned for the trace-route message is displayed in the form specified by the -v parameter.

When displaying activity information for a trace-route message that has just been put into a queue manager network, the following parameter can be specified:

### -W WaitTime

Specifies the time, in seconds, that the WebSphere MQ display route application will wait for activity reports, or a trace-route reply message, to return to the specified reply-to queue.

If you do not specify this parameter, the wait time is specified as the expiry time of the trace-route message, plus 60 seconds.

When displaying previously accumulated activity information the following parameters must be set:

### -q TargetQName

If the WebSphere MQ display route application is being used to view previously gathered activity information, *TargetQName* specifies the name of the queue where the activity information is stored.

#### -i Corrello

This parameter is used when the WebSphere MQ display route application is used to display previously accumulated activity information only. There can be many activity reports and trace-route reply messages on the queue specified by -q TargetQName. CorrelId is used to identify the activity reports, or a trace-route reply message, related to a trace-route message. Specify the message identifier of the original trace-route message in CorrelId.

The format of CorrelId is a 48 character hexadecimal string.

The following parameters can be used when displaying previously accumulated activity information, or when displaying current activity information for a trace-route message:

### -b

Specifies that the WebSphere MQ display route application will only browse activity reports or a trace-route reply message related to a message. This allows activity information to be displayed again at a later time.

If you do not specify this parameter, the WebSphere MQ display route application will destructively get activity reports or a trace-route reply message related to a message.

### -V summary | all | none | outline DisplayOption

summary

all

none outline DisplayOption

The queues that the trace-route message was routed through are displayed.

All available information is displayed.

No information is displayed.

If no values are supplied the following is displayed:

- The application name
- The type of each operation
- Any operation specific parameters

Possible values for DisplayOption are:

## activity

All non-PCF group parameters in  $\ensuremath{\textit{Activity}}$  PCF groups are displayed.

## identifiers

Values with parameter identifiers MQBACF\_MSG\_ID or MQBACF\_CORREL\_ID are displayed. This overrides  $\it msgdelta$  .

## message

All non-PCF group parameters in *Message* PCF groups are displayed. When this value is specified, you cannot specify *msqdelta*.

## msgdelta

All non-PCF group parameters in *Message* PCF groups, that have changed since the last operation, are displayed. When this value is specified, you cannot specify *message*.

## operation

All non-PCF group parameters in Operation PCF groups are displayed.

## traceroute

All non-PCF group parameters in *TraceRoute* PCF groups are displayed.

If you do not specify this parameter, a summary of the message route is displayed.

## Display of additional information

As a trace-route message is routed through a queue manager network, user-written applications can record additional information by writing one or more additional PCF parameters to the message data of the trace-route message or to the message data of an activity report. For the WebSphere MQ display route application to display additional information in a readable form it must be recorded in a specific format, as described in <u>Additional activity information</u>.

Parent topic: WebSphere MQ display route application

Mary 26, 2011 11:18:08

Notices | Trademarks | Downloads | Library | Support | Feedback

© Copyright IBM Corporation 1999, 2009. All Rights Reserved This topic's URL: mo12940\_

# 2.5.3. WebSphere MQ display route application examples

The following examples show how you can use the WebSphere® MQ display route application. In each example, two queue managers (QM1 and QM2) are inter-connected by two channels (QM2.TO.QM1 and QM1.TO.QM2).

### **Example 1 - Requesting activity reports**

Display activity information from a trace-route message delivered to the target queue

# **Example 2 - Requesting a trace-route reply message**

Generate and deliver a trace-route message to the target queue

## Example 3 - Delivering activity reports to the system queue

Detect when activity reports are delivered to queues other than the reply-to queue and use the WebSphere MQ display route application to read activity reports from the other queue.

### **Example 4 - Diagnosing a channel problem**

Diagnose a problem in which the trace-route message does not reach the target queue

Parent topic: WebSphere MQ display route application

Mary 26, 2011 11:18:08

Notices | Trademarks | Downloads | Library | Support | Feedback

© Copyright IBM Corporation 1999, 2009. All Rights Reserved This topic's URL:

# 2.5.3.1. Example 1 - Requesting activity reports

Display activity information from a trace-route message delivered to the target queue

In this example the WebSphere® MQ display route application connects to queue manager, QM1, and is used to generate and deliver a trace-route message to the target queue, TARGET.Q, on remote queue manager, QM2. The necessary report option is specified so that activity reports are requested as the trace-route reply message is routed. On arrival at the target queue the trace-route message is discarded. Activity information returned to the WebSphere MQ display route application using activity reports is put in order and displayed.

Figure 1. Requesting activity reports, Diagram 1

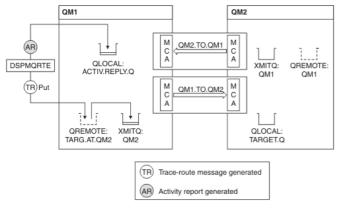

- The ACTIVREC attribute of each queue manager (QM1 and QM2) is set to MSG.
- The following command is issued:

```
dspmqrte -m QM1 -q TARG.AT.QM2 -rq ACTIV.REPLY.Q
```

QM1 is the name of the queue manager to which the WebSphere MQ display route application connects, TARG.AT.QM2 is the name of the target queue, and ACTIV.REPLY.Q is the name of the queue to which it is requested that all responses to the trace-route message are sent.

Default values are assumed for all options that are not specified, but note in particular the -f option (the trace-route message is forwarded only to a queue manager that honors the Deliver parameter of the TraceRoute PCF group), the -d option (on arrival, the trace-route message is not put on the target queue), the -ro option (MQRO\_ACTIVITY and MQRO\_DISCARD\_MSG report options are specified), and the -t option (medium detail level activity is recorded).

- DSPMQRTE generates the trace-route message and puts it on the remote queue TARG.AT.QM2.
- DSPMQRTE then looks at the value of the ACTIVREC attribute of queue manager QM1. The value is MSG, therefore DSPMQRTE generates
  an activity report and puts it on the reply queue ACTIV.REPLY.Q.

Figure 2. Requesting activity reports, Diagram 2

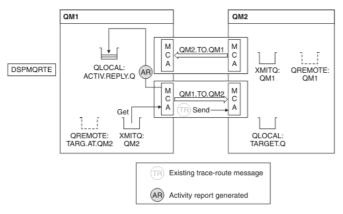

- The sending message channel agent (MCA) gets the trace-route message from the transmission queue. The message is a trace-route message, therefore the MCA begins to record the activity information.
- The ACTIVREC attribute of the queue manager (QM1) is MSG, and the MQRO\_ACTIVITY option is specified in the Report field of the message descriptor, therefore the MCA will later generate an activity report. The RecordedActivities parameter value in the TraceRoute PCF group is incremented by 1.
- The MCA checks that the MaxActivities value in the TraceRoute PCF group has not been exceeded.
- Before the message is forwarded to QM2 the MCA follows the algorithm that is described in <u>Forwarding</u> (steps <u>1</u>, <u>4</u>, and <u>5</u>) and the MCA chooses to send the message.
- The MCA then generates an activity report and puts it on the reply queue (ACTIV.REPLY.Q).

Figure 3. Requesting activity reports, Diagram 3

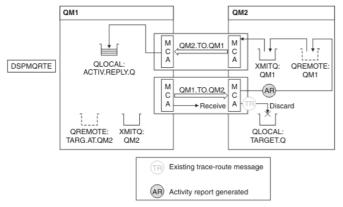

- The receiving MCA receives the trace-route message from the channel. The message is a trace-route message, therefore the MCA begins to record the information about the activity.
- If the queue manager that the trace-route message has come from is Version 5.3.1 or earlier, the MCA increments the DiscontinuityCount parameter of the TraceRoute PCF by 1. This is not the case here.
- The ACTIVREC attribute of the queue manager (QM2) is MSG, and the MQRO\_ACTIVITY option is specified, therefore the MCA will generate an activity report. The RecordedActivities parameter value is incremented by 1.
- The target queue is a local queue, therefore the message is discarded with feedback MQFB\_NOT\_DELIVERED, in accordance with the Deliver parameter value in the TraceRoute PCF group.
- The MCA then generates the final activity report and puts it on the reply queue. This resolves to the transmission queue that is associated with queue manager QM1 and the activity report is returned to queue manager QM1 (ACTIV.REPLY.Q).

Figure 4. Requesting activity reports, Diagram 4

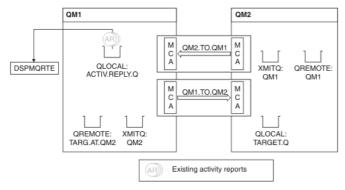

- Meanwhile, DSPMQRTE has been continually performing MQGETs on the reply queue (ACTIV.REPLY.Q), waiting for activity reports. It will
  wait for up to 120 seconds (60 seconds longer than the expiry time of the trace-route message) since -w was not specified when
  DSPMQRTE was started.
- DSPMQRTE gets the 3 activity reports off the reply queue.
- The activity reports are ordered using the RecordedActivities, UnrecordedActivities, and DiscontinuityCount parameters in the

TraceRoute PCF group for each of the activities. The only value that is non-zero in this example is RecordedActivities, therefore this is the only parameter that is actually used.

• The program ends as soon as the discard operation is displayed. Even though the final operation was a discard, it is treated as though a put took place because the feedback is MQFB\_NOT\_DELIVERED.

The output that is displayed follows:

```
AMQ8653: DSPMQRTE command started with options '-m QM1 -q TARG.AT.QM2 -rq ACTIV.REPLY.Q'.

AMQ8659: DSPMQRTE command successfully put a message on queue 'QM2', queue manager 'QM1'.

AMQ8674: DSPMQRTE command is now waiting for information to display.

AMQ8666: Queue 'QM2' on queue manager 'QM1'.

AMQ8666: Queue 'TARGET.Q' on queue manager 'QM2'.

AMQ8652: DSPMQRTE command has finished.
```

Parent topic: WebSphere MQ display route application examples

Mary 26, 2011 11:18:09

Notices | Trademarks | Downloads | Library | Support | Feedback

© Copyright IBM Corporation 1999, 2009. All Rights Reserved. This topic's URL: mo12970

# 2.5.3.2. Example 2 - Requesting a trace-route reply message

Generate and deliver a trace-route message to the target queue

In this example the WebSphere® MQ display route application connects to queue manager, QM1, and is used to generate and deliver a trace-route message to the target queue, TARGET.Q, on remote queue manager, QM2. The necessary option is specified so that activity information is accumulated in the trace-route message. On arrival at the target queue a trace-route reply message is requested, and the trace-route message is discarded.

Figure 1. Requesting a trace-route reply message, Diagram 1

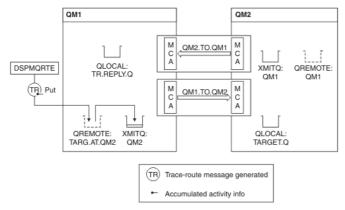

- The ROUTEREC attribute of each queue manager (QM1 and QM2) is set to MSG.
- The following command is issued:

```
\texttt{dspmqrte} \ \texttt{-m} \ \texttt{QM1} \ \texttt{-q} \ \texttt{TARG.AT.QM2} \ \texttt{-rq} \ \texttt{TR.REPLY.Q} \ \texttt{-ac} \ \texttt{-ar} \ \texttt{-ro} \ \texttt{discard}
```

QM1 is the name of the queue manager to which the WebSphere MQ display route application connects, TARG.AT.QM2 is the name of the target queue, and ACTIV.REPLY.Q is the name of the queue to which it is requested that all responses to the trace-route message are sent. The -ac option specifies that activity information is accumulated in the trace-route message, the -ar option specifies that all accumulated activity is sent to the reply-to queue that is specified by the -rq option (that is, TR.REPLY.Q). The -ro option specifies that report option MQRO\_DISCARD\_MSG is set which means that activity reports are not generated in this example.

• DSPMQRTE accumulates activity information in the trace-route message before the message is put on the target route. The queue manager attribute ROUTEREC must not be DISABLED for this to happen.

Figure 2. Requesting a trace-route reply message, Diagram 2

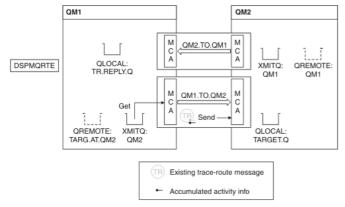

- The message is a trace-route message, therefore the sending MCA begins to record information about the activity.
- The queue manager attribute ROUTEREC on QM1 is not DISABLED, therefore the MCA accumulates the activity information within the

message, before the message is forwarded to queue manager QM2.

Figure 3. Requesting a trace-route reply message, Diagram 3

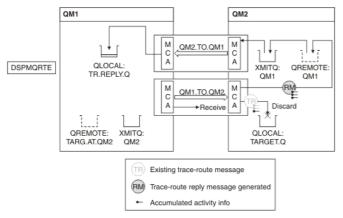

- The message is a trace-route message, therefore the receiving MCA begins to record information about the activity.
- The queue manager attribute ROUTEREC on QM2 is not DISABLED, therefore the MCA accumulates the information within the message.
- The target queue is a local queue, therefore the message is discarded with feedback MQFB\_NOT\_DELIVERED, in accordance with the Deliver parameter value in the TraceRoute PCF group.
- This is the last activity that will take place on the message, and because the queue manager attribute ROUTEREC on QM1 is not DISABLED, the MCA generates a trace-route reply message in accordance with the Accumulate value. The value of ROUTEREC is MSG, therefore the reply message is put on the reply queue. The reply message contains all the accumulated activity information from the trace-route message.

Figure 4. Requesting a trace-route reply message, Diagram 4

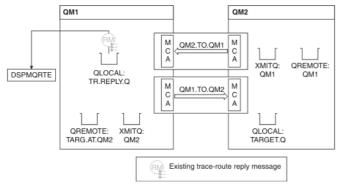

• Meanwhile DSPMQRTE is waiting for the trace-route reply message to return to the reply queue. When it returns, DSPMQRTE parses each activity that it contains and prints it out. The final operation is a discard operation. DSPMQRTE ends after it has been printed.

The output that is displayed follows:

```
AMQ8653: DSPMQRTE command started with options '-m QM1 -q TARG.AT.QM2 -rq TR.REPLY.Q'.

AMQ8659: DSPMQRTE command successfully put a message on queue 'QM2', queue manager 'QM1'.

AMQ8674: DSPMQRTE command is now waiting for information to display.

AMQ8666: Queue 'QM2' on queue manager 'QM1'.

AMQ8666: Queue 'TARGET.Q' on queue manager 'QM2'.

AMQ8652: DSPMQRTE command has finished.
```

Parent topic: WebSphere MQ display route application examples

This build: January 26, 2011 11:18:09

Notices | Trademarks | Downloads | Library | Support | Feedback

© Copyright IBM Corporation 1999, 2009. All Rights Reserved This topic's URL: mo12980\_

# 2.5.3.3. Example 3 - Delivering activity reports to the system gueue

Detect when activity reports are delivered to queues other than the reply-to queue and use the WebSphere® MQ display route application to read activity reports from the other queue.

This example is the same as <a href="Example 1 - Requesting activity reports">Example 1 - Requesting activity reports</a>, except that QM2 now has the value of the ACTIVREC queue manage attribute set to QUEUE. Channel QM1.TO.QM2 must have been restarted for this to take effect.

This example demonstrates how to detect when activity reports are delivered to queues other than the reply-to queue. Once detected, the WebSphere MQ display route application is used to read activity reports from another queue.

Figure 1. Delivering activity reports to the system queue, Diagram 1

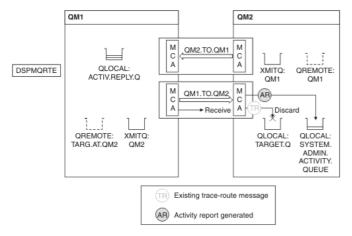

- The message is a trace-route message, therefore the receiving MCA begins to record information about the activity.
- The value of the ACTIVREC queue manager attribute on QM2 is now QUEUE, therefore the MCA generates an activity report, but puts it on the system queue (SYSTEM.ADMIN.ACTIVITY.QUEUE) and not on the reply queue (ACTIV.REPLY.Q).

Figure 2. Delivering activity reports to the system queue, Diagram 2

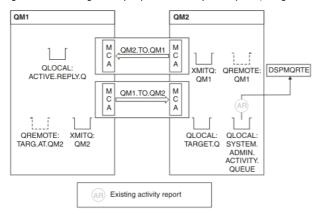

Meanwhile DSPMQRTE has been waiting for activity reports to arrive on ACTIV.REPLY.Q. Only two arrive. DSPMQRTE continues waiting
for 120 seconds because it seems that the route is not yet complete.

# The output that is displayed follows:

```
AMQ8653: DSPMQRTE command started with options '-m QM1 -q TARG.AT.QM2 -rq
          ACTIV.REPLY.Q -v outline identifiers'.
AMQ8659: DSPMQRTE command successfully put a message on queue 'QM2', queue manager 'QM1'.
AMQ8674: DSPMQRTE command is now waiting for information to display.
Activity:
 ApplName: 'cann\output\bin\dspmqrte.exe'
 Operation:
  OperationType: Put
  Message:
    MsgId: X'414D51204C4152474551202020202020A3C9154220001502'
  CorrelId: X'414D51204C41524745512020202020203C9154220001503'QMgrName: 'QM1'
  QName: 'TARG.AT.QM2
  ResolvedQName: 'QM2
RemoteQName: 'TARGET.Q
  RemoteQMgrName: 'QM2
Activity:
 ApplName: 'cann\output\bin\runmqchl.EXE'
 Operation:
  OperationType: Get
  Message:
   MOMD:
    MsqId: X'414D51204C4152474551202020202020A3C9154220001505'
    CorrelId: X'414D51204C4152474551202020202020A3C9154220001502'
    MsgId: X'414D51204C4152474551202020202020A3C9154220001502'
  Correlld: X'414D51204C4152474551202020202020A3C9154220001503' QMgrName: 'QM1'
  QName: 'QM2
  ResolvedQName: 'QM2
```

```
Operation:
OperationType: Send

Message:

MQMD:
MsgId: X'414D51204C41524745512020202020202033C9154220001502'
CorrelId: X'414D51204C415247455120202020202020303C9154220001503'
QMgrName: 'QMI
RemoteQMgrName: 'QM2
ChannelName: 'QM2
ChannelType: Sender
XmitQName: 'QM2
AMQ8652: DSPMQRTE command has finished.
```

- The last operation that DSPMQRTE observed was a Send, therefore the channel is running. Now we must work out why we did not receive any more activity reports from queue manager QM2 (as identified in RemoteQMgrName).
- To check whether there is any activity information on the system queue, start DSPMQRTE on QM2 to try and collect more activity reports. Use the following command to start DSPMQRTE:

```
dspmqrte -m QM2 -q SYSTEM.ADMIN.ACTIVITY.QUEUE
-i 414D51204C41524745512020202020203C9154220001502 -v outline
```

where 414D51204C4152474551202020202020A3C9154220001502 is the MsgId of the trace-route message that was put.

- DSPMQRTE then performs a sequence of MQGETs again, waiting for responses on the system activity queue related to the trace-route
  message with the specified identifier.
- DSPMQRTE gets one more activity report, which it displays. DSPMQRTE determines that the preceding activity reports are missing, and displays a message saying this. We already know about this part of the route, however.

The output that is displayed follows:

• This activity report indicates that the route information is now complete. No problem occurred.

• Just because route information is unavailable, or because DSPMQRTE cannot display all of the route, this does not mean that the message was not delivered. For example, the queue manager attributes of different queue managers might be different, or a reply queue might not be defined to get the response back.

Parent topic: WebSphere MQ display route application examples

## **Related concepts**

<u>Circumstances where activity information is not acquired</u>

```
This build: January 26, 2011 11:18:09

Notices | Trademarks | Downloads | Library | Support | Feedback
```

© Copyright IBM Corporation 1999, 2009. All Rights Reserved This topic's URL: mo12990\_

# 2.5.3.4. Example 4 - Diagnosing a channel problem

Diagnose a problem in which the trace-route message does not reach the target queue

In this example the WebSphere® MQ display route application connects to queue manager, QM1, generates a trace-route message, then attempts to deliver it to the target queue, TARGET.Q, on remote queue manager, QM2. In this example the trace-route message does not reach the target queue. The available activity report is used to diagnose the problem.

Figure 1. Diagnosing a channel problem

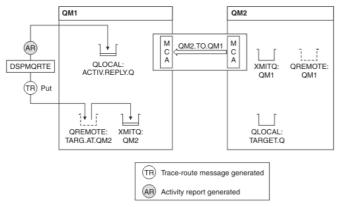

- In this example, the channel QM1.TO.QM2 is not running.
- DSPMQRTE puts a trace-route message (as in example 1) to the target queue and generates an activity report.
- There is no MCA to get the message from the transmission queue (QM2), therefore this is the only activity report that DSPMQRTE gets back from the reply queue. This time the fact that the route is not complete does indicate a problem. The administrator can use the transmission queue found in ResolvedQName to investigate why the transmission queue is not being serviced.

The output that is displayed follows:

# Parent topic: WebSphere MQ display route application examples

Mary 26, 2011 11:18:09

Notices | Trademarks | Downloads | Library | Support | Feedback

 $\hfill \bigcirc$  Copyright IBM Corporation 1999, 2009. All Rights Reserved. This topic's URL:  $\hfill mo13000\_$ 

# 2.6. Activity report reference

Use this page to obtain an overview of the activity report message format. The activity report message data contains the parameters that describe the activity.

## **Activity report format**

Activity reports are standard WebSphere® MQ report messages containing a message descriptor and message data. Activity reports are PCF messages generated by applications that have performed an activity on behalf of a message as it has been routed through a queue manager network.

# Activity report MQMD (message descriptor)

Use this page to view the values contained by the MQMD structure for an activity report

# Activity report MQEPH (Embedded PCF header)

Use this page to view the values contained by the MQEPH structure for an activity report

# Activity report MQCFH (PCF header)

Use this page to view the PCF values contained by the MQCFH structure for an activity report

## Activity report message data

Use this page to view the parameters contained by the *Activity* PCF group in an activity report message. Some parameters are returned only when specific operations have been performed.

## Operation-specific activity report message data

Use this page to view the additional PCF parameters that might be returned in the PCF group *Operation* in an activity report, depending on the value of the *OperationType* parameter

Parent topic: Message monitoring

Mary 26, 2011 11:18:09

Notices | Trademarks | Downloads | Library | Support | Feedback

© Copyright IBM Corporation 1999, 2009. All Rights Reserved. This topic's URL: mo13010

# 2.6.1. Activity report format

Activity reports are standard WebSphere® MQ report messages containing a message descriptor and message data. Activity reports are PCF messages generated by applications that have performed an activity on behalf of a message as it has been routed through a queue manager network.

Activity reports contain the following information:

## A message descriptor

An MQMD structure

## Message data

Consists of the following:

- An embedded PCF header (MQEPH).
- Activity report message data.

Activity report message data consists of the Activity PCF group and, if generated for a trace-route message, the TraceRoute PCF group.

Table 1 shows the structure of these reports, including parameters that are returned only under certain conditions.

Table 1. Activity report format

| Message descriptor                                                                                                    | Message data                                                                                                    |                                                                                                    |
|----------------------------------------------------------------------------------------------------|----------------------------------------------------------------------------------------------------|----------------------------------------------------------------------------------------------------|
| MQMD structure                                                                                                    | Embedded PCF header<br>MQEPH structure                                                                                                    | Activity report message data                                                                                                    |
| Structure identifier Structure version Report options Message type Expiration time Feedback Encoding Coded character set ID Message format Priority Persistence Message identifier Correlation identifier Backout count Reply-to queue Reply-to queue manager User identifier Accounting token Application identity data Application type Application name Put date Put time Application origin data Group identifier Message sequence number Offset Message flags Original length | Structure identifier Structure version Structure length Encoding Coded character set ID Message format Flags PCF header (MQCFH) Structure type Structure length Structure version Command identifier Message sequence number Control options Completion code Reason code Parameter count | Activity Activity application name Activity application type Activity description Operation Operation Operation type Operation time Message Message length MQMD \( \frac{9}{2} \) EmbeddedMQMD Queue manager name Queue sharing group name Queue name \( \frac{1}{2} \) Resolved queue name \( \frac{2}{3} \) Remote queue manager name Queue name \( \frac{1}{2} \) Remote queue manager name  Queue name \( \frac{1}{2} \) Resolved queue name \( \frac{2}{3} \) Remote queue manager name \( \frac{2}{3} \) Subscription level \( \frac{9}{2} \) Subscription identifier \( \frac{9}{2} \) Feedback \( \frac{2}{10} \) Channel name \( \frac{4}{5} \) Transmission queue name \( \frac{5}{2} \) TraceRoute \( \frac{6}{2} \) Detail Recorded activities Unrecorded activities Discontinuity count Max activities Accumulate Deliver |

## Note:

- 1. Returned for Get and Browse operations.
- 2. Returned for Discard operations.
- 3. Returned for Put, Put Reply, and Put Report operations.
- 4. Returned for Receive operations.
- 5. Returned for Send operations.
- 6. Returned for trace-route messages.
- 7. Not returned for Put operations to a topic, contained within Publish activities.
- 8. Not returned for Excluded Publish operations. For Publish and Discarded Publish operations, returned containing a subset of parameters.
- 9. Returned for Publish, Discarded Publish, and Excluded Publish operations.
- 10. Returned for Discarded Publish and Excluded Publish operations.

Parent topic: Activity report reference

Related concepts
Activity recording

Mary 26, 2011 11:18:10

Notices | Trademarks | Downloads | Library | Support | Feedback

Copyright IBM Corporation 1999, 2009. All Rights Reserved

This topic's URL:

# 2.6.2. Activity report MQMD (message descriptor)

Use this page to view the values contained by the MQMD structure for an activity report

StrucId

Structure identifier. Description: Data type: MQCHAR4. Value: MQMD\_STRUC\_ID.

Version

Description: Structure version number.

Data type: MOLONG.

Values: Copied from the original message descriptor. Possible values are:

MQMD\_VERSION\_1

Version-1 message descriptor structure, supported in all environments.

MQMD\_VERSION\_2

 $\label{thm:constraint} Version-2\ message\ descriptor\ structure,\ supported\ on\ AIX\$,\ HP-UX,\ z/OS\$,\ HP\ OpenVMS,\ i5/OS\$,\ Solaris,\ Linux,\ Windows,\ and\ all\ WebSphere \$\ MQ\ clients\ connected\ to\ these\ systems.$ 

Report

Description: Options for further report messages.

Data type: MQLONG.

If MQRO\_PASS\_DISCARD\_AND\_EXPIRY or MQRO\_DISCARD\_MSG were specified in the Report field of Value:

the original message descriptor:

MQRO\_DISCARD

The report is discarded if it cannot be delivered to the destination queue.

Otherwise:

MQRO\_NONE

No reports required.

MsqType

Description: Indicates type of message.

Data type: MOLONG. Value: MQMT\_REPORT.

Expiry

Description: Report message lifetime.

MQLONG. Data type:

If the Report field in the original message descriptor is specified as Value:

MQRO\_PASS\_DISCARD\_AND\_EXPIRY, the remaining expiry time from the original message is used.

Otherwise:

MQEI\_UNLIMITED

The report does not have an expiry time.

Feedback

Description: Feedback or reason code.

Data type: MOLONG. Value:

MQFB\_ACTIVITY

Activity report.

Encoding

Description: Numeric encoding of report message data.

Data type: MQLONG. MQENC\_NATIVE. Value:

CodedCharSetId

Description: Character set identifier of report message data.

Data type: MQLONG.

Value: Set as appropriate. Format

Description: Format name of report message data

Data type: MQCHAR8.

Value: MQFMT\_EMBEDDED\_PCF

Embedded PCF message.

Priority

Description: Report message priority.

Data type: MQLONG.

Value: Copied from the original message descriptor.

Persistence

Description: Report message persistence.

Data type: MQLONG.

Value: Copied from the original message descriptor.

MsgId

Description: Message identifier.

Data type: MQBYTE24.

Values: If the Report field in the original message descriptor is specified as MQRO\_PASS\_MSG\_ID, the message

identifier from the original message is used.

Otherwise, a unique value will be generated by the queue manager.

CorrelId

Description: Correlation identifier.

Data type: MQBYTE24.

Value: If the Report field in the original message descriptor is specified as MQRO\_PASS\_CORREL\_ID, the

correlation identifier from the original message is used.

Otherwise, the message identifier is copied from the original message.

BackoutCount

Description: Backout counter.
Data type: MQLONG.
Value: 0.

ReplyToQ

Description: Name of reply queue.

Data type: MQCHAR48.
Values: Blank.

ReplyToQMgr

Description: Name of reply queue manager.

Data type: MQCHAR48.

Value: The queue manager name that generated the report message.

UserIdentifier

Description: The user identifier of the application that generated the report message.

Data type: MQCHAR12.

Value: Copied from the original message descriptor.

 ${\tt AccountingToken}$ 

Description: Accounting token that allows an application to charge for work done as a result of the message.

Data type: MQBYTE32.

Value: Copied from the original message descriptor.

ApplIdentityData

Description: Application data relating to identity.

Data type: MQCHAR32.

Values: Copied from the original message descriptor.

PutApplType

Description: Type of application that put the report message.

Data type: MQLONG.
Value: MQAT\_QMGR

Queue manager generated message.

PutApplName

Description: Name of application that put the report message.

Data type: MQCHAR28.

Value: Either the first 28 bytes of the queue manager name, or the name of the MCA that generated the report

message.

**PutDate** 

Description: Date when message was put.

Data type: MQCHAR8.

Value: As generated by the queue manager.

**PutTime** 

Description: Time when message was put.

Data type: MQCHAR8.

Value: As generated by the queue manager.

ApplOriginData

Description: Application data relating to origin.

Data type: MQCHAR4. Value: Blank.

If Version is MQMD\_VERSION\_2, the following additional fields are present:

GroupId

Description: Identifies to which message group or logical message the physical message belongs.

Data type: MQBYTE24.

Value: Copied from the original message descriptor.

 ${\it MsgSeqNumber}$ 

Description: Sequence number of logical message within group.

Data type: MQLONG.

Value: Copied from the original message descriptor.

Offset

Description: Offset of data in physical message from start of logical message.

Data type: MQLONG.

Value: Copied from the original message descriptor.

MsgFlags

Description: Message flags that specify attributes of the message or control its processing.

Data type: MQLONG.

Value: Copied from the original message descriptor.

Original Length

Description: Length of original message.

Data type: MQLONG.

Value: Copied from the original message descriptor.

Parent topic: Activity report reference

Related information MQMD - Message descriptor

i This build: January 26, 2011 11:18:12

Notices | Trademarks | Downloads | Library | Support | Feedback

© Copyright IBM Corporation 1999, 2009. All Rights Reserved. This topic's URL:

# 2.6.3. Activity report MQEPH (Embedded PCF header)

Use this page to view the values contained by the MQEPH structure for an activity report

The MQEPH structure contains a description of both the PCF information that accompanies the message data of an activity report, and the application message data that follows it.

For an activity report, the MQEPH structure contains the following values:

StrucId

Description: Structure identifier.
Data type: MQCHAR4.

Value: MQEPH\_STRUC\_ID.

Version

Description: Structure version number.

Data type: MQLONG.

Values: MQEPH\_VERSION\_1.

StrucLength

Description: Structure length.
Data type: MQLONG.

Value: Total length of the structure including the PCF parameter structures that follow it.

Encoding

Description: Numeric encoding of the message data that follows the last PCF parameter structure.

Data type: MQLONG.

Value: If any data from the original application message data is included in the report message, the value will

be copied from the Encoding field of the original message descriptor.

Otherwise, 0.

 ${\it CodedCharSetId}$ 

Description: Character set identifier of the message data that follows the last PCF parameter structure.

Data type: MQLONG.

Value: If any data from the original application message data is included in the report message, the value will

be copied from the *CodedCharSetId* field of the original message descriptor.

Otherwise, MQCCSI\_UNDEFINED.

Format

Description: Format name of message data that follows the last PCF parameter structure.

Data type: MQCHAR8.

Value: If any data from the original application message data is included in the report message, the value will

be copied from the Format field of the original message descriptor.

Otherwise, MQFMT\_NONE.

Flags

Description: Flags that specify attributes of the structure or control its processing.

Data type: MQLONG.

Value: MQEPH\_CCSID\_EMBEDDED

Specifies that the character set of the parameters containing character data is specified individually

within the CodedCharSetId field in each structure.

PCFHeader

Description: Programmable Command Format Header

Data type: MQCFH.

Value: See <u>Activity report MQCFH (PCF header)</u>.

Parent topic: Activity report reference

Related reference

MQEPH - Embedded PCF header

Mary 26, 2011 11:18:12

Notices | Trademarks | Downloads | Library | Support | Feedback

© Copyright IBM Corporation 1999, 2009. All Rights Reserved This topic's URL: mo13040

# 2.6.4. Activity report MQCFH (PCF header)

Use this page to view the PCF values contained by the MQCFH structure for an activity report

For an activity report, the MQCFH structure contains the following values:

Type

Description: Structure type that identifies the content of the report message.

Data type: MQLONG.

Value: MQCFT\_REPORT

Message is a report.

StrucLength

Description: Structure length.
Data type: MQLONG.

Value: MQCFH\_STRUC\_LENGTH

Length in bytes of MQCFH structure.

Version

Description: Structure version number.

Data type: MQLONG.

Values: MQCFH\_VERSION\_3

Command

Description: Command identifier. This identifies the category of the message.

Data type: MQLONG.

Values: MQCMD\_ACTIVITY\_MSG

Message activity.

 ${\it MsgSeqNumber}$ 

Description: Message sequence number. This is the sequence number of the message within a group of related

messages

Data type: MQLONG. Values: 1.

Control

Description: Control options.
Data type: MQLONG.
Values: MQCFC\_LAST.

CompCode

Description: Completion code.
Data type: MQLONG.
Values: MQCC\_OK.

Reason

Description: Reason code qualifying completion code.

Data type: MQLONG.
Values: MQRC\_NONE.

ParameterCount

Description: Count of parameter structures. This is the number of parameter structures that follow the MQCFH

structure. A group structure (MQCFGR), and its included parameter structures, are counted as one

structure only.

Data type: MQLONG.
Values: 1 or greater.

Parent topic: Activity report reference

Related reference MQCFH - PCF header

Mary 26, 2011 11:18:13

Notices | Trademarks | Downloads | Library | Support | Feedback

© Copyright IBM Corporation 1999, 2009. All Rights Reserved. This topic's URL:

# 2.6.5. Activity report message data

Use this page to view the parameters contained by the *Activity* PCF group in an activity report message. Some parameters are returned only when specific operations have been performed.

Activity report message data consists of the Activity PCF group and, if generated for a trace-route message, the TraceRoute PCF group. The Activity PCF group is detailed in this topic.

Some parameters, which are described as Operation-specific activity report message data, are returned only when specific operations have been performed.

For an activity report, the activity report message data contains the following parameters:

Activity

Description: Grouped parameters describing the activity.

Identifier: MQGACF\_ACTIVITY.

Data type: MQCFGR. Included in PCF group: None.

Parameters in PCF group:

ActivityApplName
ActivityApplType
ActivityDescription

Operation TraceRoute

Returned: Always.

ActivityApplName

Description: Name of application that performed the activity.

Identifier: MQCACF\_APPL\_NAME.

Data type: MQCFST. Included in PCF group: Activity.

Maximum length: MQ\_APPL\_NAME\_LENGTH.

Returned: Always.

ActivityApplType

Description: Type of application that performed the activity.

Identifier: MQIA\_APPL\_TYPE.

Data type: MQCFIN.
Included in PCF group: Activity.
Returned: Always.

ActivityDescription

Description: Description of activity performed by the application.

Identifier: MQCACF\_ACTIVITY\_DESCRIPTION.

Data type: MQCFST.
Included in PCF group: Activity.
Maximum length: 64
Returned: Always.

Operation

Description: Grouped parameters describing an operation of the activity.

Identifier: MQGACF\_OPERATION.

Data type: MQCFGR. Included in PCF group: Activity.

Parameters in PCF

group:

OperationType OperationDate

OperationTime
Message
QMgrName
QSGName

Note: Additional parameters are returned in this group depending on the operation type. These

additional parameters are described as Operation-specific activity report message data

Returned: One *Operation* PCF group per operation in the activity.

OperationType

Description: Type of operation performed. Identifier: MQIACF\_OPERATION\_TYPE.

Data type: MQCFIN.
Included in PCF group: Operation.
Values: MQOPER\_\*.
Returned: Always.

OperationDate

Description: Date when the operation was performed.

Identifier: MQCACF\_OPERATION\_DATE.

Data type: MQCFST.

Included in PCF group: Operation.

Maximum length: MQ\_DATE\_LENGTH.

Returned: Always

 ${\it Operation Time}$ 

Description: Time when the operation was performed.

Identifier: MQCACF\_OPERATION\_TIME.

Data type: MQCFST.
Included in PCF group: Operation.
Maximum length: MQ\_TIME\_LENGTH.

Returned: Always.

Message

Description: Grouped parameters describing the message that caused the activity.

Identifier: MQGACF\_MESSAGE.

 $\begin{array}{lll} \mbox{Data type:} & \mbox{MQCFGR.} \\ \mbox{Included in PCF group:} & \mbox{\it Operation.} \\ \mbox{Parameters in group:} & \mbox{\it MsgLength} \\ \mbox{\it MQMD} & \mbox{\it MQMD} \end{array}$ 

25.100 date da 1912

MsgLength

Returned:

Description: Length of the message that caused the activity, before the activity occurred.

Always, except for Excluded Publish operations.

Identifier: MQIACF\_MSG\_LENGTH.

Data type: MQCFIN.
Included in PCF group: Message.
Returned: Always.

MQMD

Description: Grouped parameters related to the message descriptor of the message that caused the activity.

 Identifier:
 MQGACF\_MQMD.

 Data type:
 MQCFGR.

 Included in PCF group:
 Message.

 Parameters in group:
 StrucId

Parameters in group: StrucId

Version

Report
MsgType
Expiry
Feedback
Encoding
CodedCharSetId

Format
Priority
Persistence
MsgId
CorrelId
BackoutCount
ReplyToQ
ReplyToQMgr
UserIdentifier
AccountingToken
ApplIdentityData
PutApplType
PutApplName
PutDate
PutTime

ApplOriginData GroupId MsgSeqNumber Offset MsgFlags OriginalLength

Returned: Always, except for Excluded Publish operations.

EmbeddedMQMD

Description: Grouped parameters describing the message descriptor embedded within a message on a transmission

queue

Identifier: MQGACF\_EMBEDDDED\_MQMD.

Data type: MQCFGR. Included in PCF group: Message.

Parameters in group:

StrucId
Version
Report
MsgType
Expiry
Feedback
Encoding
CodedCharSetId
Format

Priority Persistence MsgId CorrelId Backout Count ReplyToQ ReplyToQMgr UserIdentifier AccountingToken ApplIdentityData PutApplType PutApp1Name PutDate PutTime ApplOriginData GroupIdMsgSeqNumber Offset MsgFlags

OriginalLength

Returned: For Get operations where the queue resolves to a transmission queue.

StrucId

Description: Structure identifier Identifier: MQCACF\_STRUC\_ID.

Data type: MQCFST.

Included in PCF group: MQMD or EmbeddedMQMD.

Maximum length: 4

Returned: Always, except for Excluded Publish operations and in MQMD for Publish and Discarded Publish

operations.

Version

Description: Structure version number. Identifier: MQIACF\_VERSION.

Data type: MQCFIN.

 $\label{eq:model} \mbox{Included in PCF group:} \qquad \textit{MQMD} \mbox{ or } \mbox{\it EmbeddedMQMD}.$ 

Returned: Always, except for Excluded Publish operations and in MQMD for Publish and Discarded Publish

operations

Report

Description: Options for report messages.

Identifier: MQIACF\_REPORT.

Data type: MQCFIN.

Included in PCF group: MQMD or EmbeddedMQMD.

Returned: Always, except for Excluded Publish operations and in MQMD for Publish and Discarded Publish

operations.

MsgType

Description: Indicates type of message. Identifier: MQIACF\_MSG\_TYPE.

Data type: MQCFIN.

Included in PCF group: MQMD or EmbeddedMQMD.

Returned: Always, except for Excluded Publish operations and in MQMD for Publish and Discarded Publish

operations

Expiry

Description: Message lifetime.

Identifier: MQIACF\_EXPIRY.
Data type: MQCFIN.

Included in PCF group: MQMD or EmbeddedMQMD.

Returned: Always, except for Excluded Publish operations and in MQMD for Publish and Discarded Publish

operations.

Feedback

Description: Feedback or reason code.

Identifier: MQIACF\_FEEDBACK.

Data type: MQCFIN.

Included in PCF group: MQMD or EmbeddedMQMD.

Returned: Always, except for Excluded Publish operations and in MQMD for Publish and Discarded Publish

operations

Encoding

Description: Numeric encoding of message data.

Identifier: MQIACF\_ENCODING.

Data type: MQCFIN.

Included in PCF group: MQMD or EmbeddedMQMD.

Returned: Always, except for Excluded Publish operations and in MQMD for Publish and Discarded Publish

operations.

CodedCharSetId

Description: Character set identifier of message data.

Identifier: MQIA\_CODED\_CHAR\_SET\_ID.

Data type: MQCFIN.

Included in PCF group: MQMD or EmbeddedMQMD.

Returned: Always, except for Excluded Publish operations and in MQMD for Publish and Discarded Publish

operations.

Format

Description: Format name of message data Identifier: MQCACH\_FORMAT\_NAME.

Data type: MQCFST.

 $\begin{tabular}{ll} Included in PCF group: & $MQMD$ or $EmbeddedMQMD$. \\ Maximum length: & $MQ\_FORMAT\_LENGTH$. \\ \end{tabular}$ 

Returned: Always, except for Excluded Publish operations.

Priority

Description: Message priority.
Identifier: MQIACF\_PRIORITY.

Data type: MQCFIN.

Included in PCF group: MQMD or EmbeddedMQMD.

Returned: Always, except for Excluded Publish operations.

Persistence

Description: Message persistence.

Identifier: MQIACF\_PERSISTENCE.

Data type: MQCFIN.

Included in PCF group: MQMD or EmbeddedMQMD.

Returned: Always, except for Excluded Publish operations.

MsgId

Description: Message identifier.

Identifier: MQBACF\_MSG\_ID.

Data type: MQCFBS.

Included in PCF group: MQMD or EmbeddedMQMD.

Maximum length: MQ\_MSG\_ID\_LENGTH.

Returned: Always, except for Excluded Publish operations.

CorrelId

Description: Correlation identifier. Identifier: MQBACF\_CORREL\_ID.

Data type: MQCFBS.

Included in PCF group: MQMD or EmbeddedMQMD.

Maximum length: MQ\_CORREL\_ID\_LENGTH.

Returned: Always, except for Excluded Publish operations.

BackoutCount

Description: Backout counter.

Identifier: MQIACF\_BACKOUT\_COUNT.

Data type: MQCFIN.

Included in PCF group: MQMD or EmbeddedMQMD.

Returned: Always, except for Excluded Publish operations and in MQMD for Publish and Discarded Publish

operations.

ReplyToQ

Description: Name of reply queue.

Identifier: MQCACF\_REPLY\_TO\_QUEUE.

Data type: MQCFST.

Included in PCF group: MQMD or EmbeddedMQMD.

Maximum length: MQ\_Q\_NAME\_LENGTH.

Returned: Always, except for Excluded Publish Operations and in MQMD for Publish and Discarded Publish

operations.

ReplyToQMgr

Description: Name of reply queue manager. Identifier: MQCACF\_REPLY\_TO\_Q\_MGR.

Data type: MQCFST.

Included in PCF group: MQMD or EmbeddedMQMD.

Maximum length: MQ\_Q\_MGR\_NAME\_LENGTH.

Returned: Always, except for Excluded Publish Operations and in MQMD for Publish and Discarded Publish

Operations

UserTdentifier

Description: The user identifier of the application that originated the message.

Identifier: MQCACF\_USER\_IDENTIFIER.

Data type: MQCFST.

Included in PCF group: MQMD or EmbeddedMQMD.

Maximum length: MQ\_USER\_ID\_LENGTH.

Returned: Always, except for Excluded Publish Operations.

AccountingToken

Description: Accounting token that allows an application to charge for work done as a result of the message.

Identifier: MQBACF\_ACCOUNTING\_TOKEN.

Data type: MQCFBS.

 $\label{eq:model} \mbox{Included in PCF group:} \qquad \textit{MQMD} \mbox{ or } \mbox{\it EmbeddedMQMD}.$ 

Maximum length: MQ\_ACCOUNTING\_TOKEN\_LENGTH.

Returned: Always, except for Excluded Publish Operations.

ApplIdentityData

Description: Application data relating to identity. Identifier: MQCACF\_APPL\_IDENTITY\_DATA.

Data type: MQCFST.

Included in PCF group: MQMD or EmbeddedMQMD.

Maximum length: MQ\_APPL\_IDENTITY\_DATA\_LENGTH.

Returned: Always, except for Excluded Publish Operations.

PutApplType

Description: Type of application that put the message.

Identifier: MQIA\_APPL\_TYPE.

Data type: MQCFIN.

Included in PCF group: MQMD or EmbeddedMQMD.

Returned: Always, except for Excluded Publish Operations and in MQMD for Publish and Discarded Publish

Operations.

PutApplName

Description: Name of application that put the message.

Identifier: MQCACF\_APPL\_NAME.

Data type: MQCFST.

 $\label{eq:model} \mbox{Included in PCF group:} \qquad \mbox{${\it MQMD}$ or ${\it EmbeddedMQMD}$.} \\ \mbox{Maximum length:} \qquad \mbox{${\it MQ\_APPL\_NAME\_LENGTH}$.}$ 

Returned: Always, except for Excluded Publish Operations and in MQMD for Publish and Discarded Publish

Operations.

PutDate

Description: Date when message was put. Identifier: MQCACF\_PUT\_DATE.

Data type: MQCFST.

Included in PCF group: MQMD or EmbeddedMQMD.

Maximum length: MQ\_PUT\_DATE\_LENGTH.

Returned: Always, except for Excluded Publish Operations and in MQMD for Publish and Discarded Publish

Operations.

Put Time

Description: Time when message was put.

Identifier: MQCACF\_PUT\_TIME.

Data type: MQCFST.

Included in PCF group: MQMD or EmbeddedMQMD.

Maximum length: MQ\_PUT\_TIME\_LENGTH.

Returned: Always, except for Excluded Publish Operations and in MQMD for Publish and Discarded Publish

Operations.

ApplOriginData

Description: Application data relating to origin. Identifier: MQCACF\_APPL\_ORIGIN\_DATA.

Data type: MQCFST.

 $\label{eq:model} \begin{tabular}{ll} Included in PCF group: & $MQMD$ or $EmbeddedMQMD$. \\ Maximum length: & $MQ\_APPL\_ORIGIN\_DATA\_LENGTH$. \\ \end{tabular}$ 

Returned: Always, except for Excluded Publish Operations and in MQMD for Publish and Discarded Publish

Operations

GroupId

Description: Identifies to which message group or logical message the physical message belongs.

Identifier: MQBACF\_GROUP\_ID.

Data type: MQCFBS.

Included in PCF group: MQMD or EmbeddedMQMD.

Maximum length: MQ\_GROUP\_ID\_LENGTH.

Returned: If the Version is specified as MQMD\_VERSION\_2. Not returned in Excluded Publish Operations and in

MQMD for Publish and Discarded Publish Operations.

MsgSeqNumber

Description: Sequence number of logical message within group.

Identifier: MQIACH\_MSG\_SEQUENCE\_NUMBER.

Data type: MQCFIN.

Included in PCF group: MQMD or EmbeddedMQMD.

Returned: If Version is specified as MQMD\_VERSION\_2. Not returned in Excluded Publish Operations and in MQMD

for Publish and Discarded Publish Operations.

Offset

Description: Offset of data in physical message from start of logical message.

 $Identifier: \\ \qquad \qquad \mathsf{MQIACF\_OFFSET}.$ 

Data type: MQCFIN.

 $\label{eq:model} \mbox{Included in PCF group:} \qquad \textit{MQMD} \mbox{ or } \mbox{\it EmbeddedMQMD}.$ 

Returned: If Version is specified as MQMD\_VERSION\_2. Not returned in Excluded Publish Operations and in MQMD

for Publish and Discarded Publish Operations.

MsgFlags

Description: Message flags that specify attributes of the message or control its processing.

Identifier: MQIACF\_MSG\_FLAGS.

Data type: MQCFIN.

 $\ \ \, \text{Included in PCF group:} \quad \textit{MQMD} \ \text{or} \ \textit{EmbeddedMQMD}.$ 

Returned: If Version is specified as MQMD\_VERSION\_2. Not returned in Excluded Publish Operations and in MQMD

for Publish and Discarded Publish Operations

Original Length

Description: Length of original message.

Identifier: MQIACF\_ORIGINAL\_LENGTH.

Data type: MQCFIN.

Included in PCF group: MQMD or EmbeddedMQMD.

Returned: If Version is specified as MQMD\_VERSION\_2. Not returned in Excluded Publish Operations and in MQMD

for Publish and Discarded Publish Operations.

QMgrName

Description: Name of the queue manager where the activity was performed.

Identifier: MQCA\_Q\_MGR\_NAME.

Data type: MQCFST.
Included in PCF group: Operation.

Maximum length: MQ\_Q\_MGR\_NAME\_LENGTH

Returned: Always.

### QSGName

Description: Name of the queue-sharing group to which the queue manager where the activity was performed

belongs.

Identifier: MQCA\_QSG\_NAME.

Data type: MQCFST.
Included in PCF group: Operation.

Maximum length: MQ\_QSG\_NAME\_LENGTH

Returned: If the activity was performed on a WebSphere® MQ for z/OS® queue manager.

### TraceRoute

Description: Grouped parameters specifying attributes of the trace-route message.

Identifier: MQGACF\_TRACE\_ROUTE.

Data type: MQCFGR. Contained in PCF Activity.

group:

Parameters in group:  $_{Detai}$ 

RecordedActivities
UnrecordedActivities
DiscontinuityCount
MaxActivities
Accumulate
Forward

Deliver

Returned: If the activity was performed on behalf of the trace-route message.

The values of the parameters in the *TraceRoute* PCF group are those from the trace-route message at the time the activity report was generated.

## Parent topic: Activity report reference

### Related reference

Operation-specific activity report message data

<u>Trace-route message data</u> <u>The TraceRoute PCF group</u>

Mary 26, 2011 11:18:21

Notices | Trademarks | Downloads | Library | Support | Feedback

© Copyright IBM Corporation 1999, 2009. All Rights Reserved. This topic's URL:

# 2.6.6. Operation-specific activity report message data

Use this page to view the additional PCF parameters that might be returned in the PCF group *Operation* in an activity report, depending on the value of the *OperationType* parameter

The additional parameters vary depending on the following operation types:

## Get/Browse (MQOPER\_GET/MQOPER\_BROWSE)

The additional activity report message data parameters that are returned in the PCF group *Operation* for the Get/Browse (MQOPER\_GET/MQOPER\_BROWSE) operation type (a message on a queue was got, or browsed).

# **Discard (MQOPER DISCARD)**

The additional activity report message data parameters that are returned in the PCF group *Operation* for the Discard (MQOPER\_DISCARD) operation type (a message was discarded).

# Publish/Discarded Publish/Excluded Publish

# (MQOPER PUBLISH/MQOPER DISCARDED PUBLISH/MQOPER EXCLUDED PUBLISH)

The additional activity report message data parameters that are returned in the PCF group *Operation* for the Publish/Discarded Publish/Excluded Publish (MQOPER\_PUBLISH/MQOPER\_DISCARDED\_PUBLISH/MQOPER\_EXCLUDED\_PUBLISH) operation type (a publish/subscribe message was delivered, discarded, or excluded).

# Put/Put Reply/Put Report (MQOPER\_PUT/MQOPER\_PUT\_REPLY/MQOPER\_PUT\_REPORT)

The additional activity report message data parameters that are returned in the PCF group *Operation* for the Put/Put Reply/Put Report (MQOPER\_PUT\_REPLY/MQOPER\_PUT\_REPORT) operation type (a message, reply message, or report message was put to a queue).

## Receive (MQOPER\_RECEIVE)

The additional activity report message data parameters that are returned in the PCF group *Operation* for the Receive (MQOPER\_RECEIVE) operation type (a message was received on a channel).

## Send (MQOPER SEND)

The additional activity report message data parameters that are returned in the PCF group *Operation* for the Send (MQOPER\_SEND) operation type (a message was sent on a channel).

#### Parent topic: Activity report reference

Mary 26, 2011 11:18:21

Notices | Trademarks | Downloads | Library | Support | Feedback

 $\hfill \hfill \bigcirc$  Copyright IBM Corporation 1999, 2009. All Rights Reserved. This topic's URL: mo13070\_

# 2.6.6.1. Get/Browse (MQOPER\_GET/MQOPER\_BROWSE)

The additional activity report message data parameters that are returned in the PCF group *Operation* for the Get/Browse (MQOPER\_GET/MQOPER\_BROWSE) operation type (a message on a queue was got, or browsed).

#### QName

Description: The name of the queue that was opened.

Identifier: MQCA\_Q\_NAME.
Data type: MQCFST.
Included in PCF group: Operation.

Maximum length: MQ\_Q\_NAME\_LENGTH

Returned: Always.

#### ResolvedQName

Description: The name that the opened queue resolves to.

Identifier: MQCACF\_RESOLVED\_Q\_NAME.

Data type: MQCFST.
Included in PCF group: Operation.

Maximum length: MQ\_Q\_NAME\_LENGTH

Returned: Always.

#### Parent topic: Operation-specific activity report message data

This build: January 26, 2011 11:18:21

Notices | Trademarks | Downloads | Library | Support | Feedback

© Copyright IBM Corporation 1999, 2009. All Rights Reserved.
This topic's URL:

# 2.6.6.2. Discard (MQOPER\_DISCARD)

The additional activity report message data parameters that are returned in the PCF group *Operation* for the Discard (MQOPER\_DISCARD) operation type (a message was discarded).

#### Feedback

Description: The reason for the message being discarded.

Identifier: MQIACF\_FEEDBACK.

Data type: MQCFIN.
Included in PCF group: Operation.
Returned: Always.

#### QName

Description: The name of the queue that was opened.

Identifier: MQCA\_Q\_NAME.

Data type: MQCFST.

Maximum length: MQ\_Q\_NAME\_LENGTH

Included in PCF group: Operation.

Returned: If the message was discarded because it was unsuccessfully put to a queue.

# RemoteQMgrName

Description: The name of the queue manager to which the message was destined.

Identifier: MQCA\_REMOTE\_Q\_MGR\_NAME.

Data type: MQCFST.

Maximum length: MQ\_Q\_MGR\_NAME\_LENGTH

Included in PCF group: Operation.

Returned: If the value of Feedback is MQFB\_NOT\_FORWARDED.

#### Parent topic: Operation-specific activity report message data

This build: January 26, 2011 11:18:21

Notices | Trademarks | Downloads | Library | Support | Feedback

Copyright IBM Corporation 1999, 2009. All Rights Reserved.

This topic's URL:

# 2.6.6.3. Publish/Discarded Publish/Excluded Publish (MQOPER\_PUBLISH/MQOPER\_DISCARDED\_PUBLISH/MQOPER\_EXCLUDED\_PUBLISH)

The additional activity report message data parameters that are returned in the PCF group *Operation* for the Publish/Discarded Publish/Excluded Publish (MQOPER\_PUBLISH/MQOPER\_DISCARDED\_PUBLISH/MQOPER\_EXCLUDED\_PUBLISH) operation type (a publish/subscribe message was delivered, discarded, or excluded).

#### SubId

Description: The subscription identifier.

Identifier: MQBACF\_SUB\_ID.

Data type: MQCFBS.
Included in PCF group: Operation.
Returned: Always.

#### SubLevel

Description: The subscription level. Identifier: MQIACF\_SUB\_LEVEL.

Data type: MQCFIN.
Included in PCF group: Operation.
Returned: Always.

#### Feedback

Description: The reason for discarding the message.

Identifier: MQIACF\_FEEDBACK.

Data type: MQCFIN.
Included in PCF group: Operation.

Returned: If the message was discarded because it was not delivered to a subscriber, or the message was not

delivered because the subscriber was excluded.

The Publish operation MQOPER\_PUBLISH provides information about a message delivered to a particular subscriber. This operation describes the elements of the onward message that might have changed from the message described in the associated Put operation. Similarly to a Put operation, it contains a message group MQGACF\_MESSAGE and, inside that, an MQMD group MQGACF\_MQMD. However, this MQMD group contains only the following fields, which can be overridden by a subscriber: Format, Priority, Persistence, MsgId, CorrelId, UserIdentifier, AccountingToken, ApplIdentityData.

The *SubId* and *SubLevel* of the subscriber are included in the operation information. You can use the *SubID* with the MQCMD\_INQUIRE\_SUBSCRIBER PCF command to retrieve all other attributes for a subscriber.

The Discarded Publish operation MQOPER\_DISCARDED\_PUBLISH is analogous to the Discard operation that is used when a message is not delivered in point-to-point messaging. A message is not delivered to a subscriber if the message was explicitly requested not to be delivered to a local destination and this subscriber specifies a local destination. A message is also considered not delivered if there is a problem getting the message to the destination queue, for example, because the queue is full.

The information in a Discarded Publish operation is the same as for a Publish operation, with the addition of a Feedback field that gives the reasons why the message was not delivered. This feedback field contains MQFB\_\* or MQRC\_\* values that are common with the MQOPER\_DISCARD operation. The reason for discarding a publish, as opposed to excluding it, are the same as the reasons for discarding a put.

The Excluded Publish operation MQOPER\_EXCLUDED\_PUBLISH provides information about a subscriber that was considered for delivery of the message, because the topic on which the subscriber is subscribing matches that of the associated Put operation, but the message was not delivered to the subscriber because other selection criteria do not match with the message that is being put to the topic. As with a Discarded Publish operation, the *Feedback* field provides information about the reason why this subscription was excluded. However, unlike the Discarded Publish operation, no message-related information is provided because no message was generated for this subscriber.

Parent topic: Operation-specific activity report message data

🕍 This build: January 26, 2011 11:18:22

Notices | Trademarks | Downloads | Library | Support | Feedback

© Copyright IBM Corporation 1999, 2009. All Rights Reserved. This topic's URL: mo13091\_

# 2.6.6.4. Put/Put Reply/Put Report (MQOPER\_PUT\_MQOPER\_PUT\_REPORT)

The additional activity report message data parameters that are returned in the PCF group *Operation* for the Put/Put Reply/Put Report (MQOPER\_PUT\_REPLY/MQOPER\_PUT\_REPORT) operation type (a message, reply message, or report message was put to a queue).

## QName

Description: The name of the queue that was opened.

Identifier: MQCA\_Q\_NAME.
Data type: MQCFST.
Included in PCF group: Operation.

Maximum length: MQ\_Q\_NAME\_LENGTH

Returned: Always, apart from one exception: not returned if the Put operation is to a topic, contained within a

publish activity.

#### ResolvedQName

Description: The name that the opened queue resolves to.

Identifier: MQCACF\_RESOLVED\_Q\_NAME.

Data type: MQCFST.
Included in PCF group: Operation.

Maximum length: MQ\_Q\_NAME\_LENGTH

Returned: When the opened queue could be resolved. Not returned if the Put operation is to a topic, contained

within a publish activity.

#### RemoteQName

Description: The name of the opened queue, as it is known on the remote queue manager.

Identifier: MQCA\_REMOTE\_Q\_NAME.

Data type: MQCFST.
Included in PCF group: Operation.

Maximum length: MQ\_Q\_NAME\_LENGTH

Returned: If the opened queue is a remote queue. Not returned if the Put operation is to a topic, contained within

a publish activity.

#### RemoteQMgrName

Description: The name of the remote queue manager on which the remote queue is defined.

Identifier: MQCA\_REMOTE\_Q\_MGR\_NAME.

Data type: MQCFST.
Included in PCF group: Operation.

Maximum length: MQ\_Q\_MGR\_NAME\_LENGTH

Returned: If the opened queue is a remote queue. Not returned if the Put operation is to a topic, contained within

a publish activity.

#### TopicString

Description: The full topic string to which the message is being put.

Identifier: MQCA\_TOPIC\_STRING.

Data type: MQCFST.
Included in PCF group: Operation.

Returned: If the Put operation is to a topic, contained within a publish activity.

# Feedback

Description: The reason for the message being put on the dead-letter queue.

Identifier: MQIACF\_FEEDBACK.

Data type: MQCFIN.
Included in PCF group: Operation.

Returned: If the message was put on the dead-letter queue.

# Parent topic: Operation-specific activity report message data

🏙 This build: January 26, 2011 11:18:22

Notices | Trademarks | Downloads | Library | Support | Feedback

© Copyright IBM Corporation 1999, 2009. All Rights Reserved. This topic's URL: mo13100

# 2.6.6.5. Receive (MQOPER\_RECEIVE)

The additional activity report message data parameters that are returned in the PCF group *Operation* for the Receive (MQOPER\_RECEIVE) operation type (a message was received on a channel).

#### ChannelName

Description: The name of the channel on which the message was received.

Identifier: MQCACH\_CHANNEL\_NAME.

Data type: MQCFST.
Included in PCF group: Operation.

Maximum length: MQ\_CHANNEL\_NAME\_LENGTH

Returned: Always.

# ChannelType

Description: The type of channel on which the message was received.

Identifier: MQIACH\_CHANNEL\_TYPE.

Data type: MQCFIN.
Included in PCF group: Operation.
Returned: Always.

#### RemoteQMgrName

Description: The name of the queue manager from which the message was received.

Identifier: MQCA\_REMOTE\_Q\_MGR\_NAME.

Data type: MQCFST.
Included in PCF group: Operation.

Maximum length: MQ\_Q\_MGR\_NAME\_LENGTH

Returned: Always.

#### Parent topic: Operation-specific activity report message data

Mary 26, 2011 11:18:23

Notices | Trademarks | Downloads | Library | Support | Feedback

 $\hfill \hfill \bigcirc$  Copyright IBM Corporation 1999, 2009. All Rights Reserved. This topic's URL: mo13110\_

# 2.6.6.6. Send (MQOPER\_SEND)

The additional activity report message data parameters that are returned in the PCF group *Operation* for the Send (MQOPER\_SEND) operation type (a message was sent on a channel).

#### ChannelName

Description: The name of the channel where the message was sent.

Identifier: MQCACH\_CHANNEL\_NAME.

Data type: MQCFST. Included in PCF group: Operation.

Maximum length: MQ\_CHANNEL\_NAME\_LENGTH.

Returned: Always.

#### ChannelType

Description: The type of channel where the message was sent.

Identifier: MQIACH\_CHANNEL\_TYPE.

Data type: MQCFIN.
Included in PCF group: Operation.
Returned: Always.

# *XmitQName*

Description: The transmission queue from which the message was retrieved.

 $Identifier: \\ \qquad \qquad \mathsf{MQCACH\_XMIT\_Q\_NAME}.$ 

Data type: MQCFST.
Included in PCF group: Operation.

Maximum length: MQ\_Q\_NAME\_LENGTH.

Returned: Always.

# RemoteQMgrName

Description: The name of the remote queue manager to which the message was sent.

Identifier: MQCA\_REMOTE\_Q\_MGR\_NAME.

Data type: MQCFST.
Included in PCF group: Operation.

Maximum length: MQ\_Q\_MGR\_NAME\_LENGTH

Returned: Always.

# Parent topic: Operation-specific activity report message data

Mary 26, 2011 11:18:23

Notices | Trademarks | Downloads | Library | Support | Feedback

© Copyright IBM Corporation 1999, 2009. All Rights Reserved This topic's URL: mo13120\_

# 2.7. Trace-route message reference

Use this page to obtain an overview of the trace-route message format. The trace-route message data includes parameters that describe the activities that the trace-route message has caused

# Trace-route message format

Trace-route messages are standard WebSphere® MQ messages containing a message descriptor and message data. The message data contains information about the activities performed on a trace-route message as it has been routed through a queue manager network.

#### Trace-route message MQMD (message descriptor)

Use this page to view the values contained by the MQMD structure for a trace-route message

#### Trace-route message MQEPH (Embedded PCF header)

Use this page to view the values contained by the MQEPH structure for a trace-route message

#### Trace-route message MQCFH (PCF header)

Use this page to view the PCF values contained by the MQCFH structure for a trace-route message

#### Trace-route message data

Use this page to view the parameters that comprise the *TraceRoute* PCF group part of trace-route message data

#### Parent topic: Message monitoring

Mary 26, 2011 11:18:23

Notices | Trademarks | Downloads | Library | Support | Feedback

 $\hfill \hfill \bigcirc$  Copyright IBM Corporation 1999, 2009. All Rights Reserved. This topic's URL: mo13130\_

# 2.7.1. Trace-route message format

Trace-route messages are standard WebSphere® MQ messages containing a message descriptor and message data. The message data contains information about the activities performed on a trace-route message as it has been routed through a queue manager network.

Trace-route messages contain the following information:

#### A message descriptor

An MQMD structure, with the Format field set to MQFMT\_ADMIN or MQFMT\_EMBEDDED\_PCF.

#### Message data

Consists of either:

- A PCF header (MQCFH) and trace-route message data, if Format is set to MQFMT\_ADMIN, or
- An embedded PCF header (MQEPH), trace-route message data, and additional user-specified message data, if *Format* is set to MQFMT\_EMBEDDED\_PCF.

When using the WebSphere MQ display route application to generate a trace-route message, Format is set to MQFMT\_ADMIN.

The content of the trace-route message data is determined by the Accumulate parameter from the TraceRoute PCF group, as follows:

- If Accumulate is set to MQROUTE\_ACCUMULATE\_NONE, the trace-route message data contains the TraceRoute PCF group.
- If Accumulate is set to either MQROUTE\_ACCUMULATE\_IN\_MSG or MQROUTE\_ACCUMULATE\_AND\_REPLY, the trace-route message data contains the TraceRoute PCF group and zero or more Activity PCF groups.

<u>Table 1</u> shows the structure of a trace-route message.

Table 1. Trace-route message format

| Message descriptor                                                                                                    | Message data                                                                                                    |                                                                                                    |
|----------------------------------------------------------------------------------------------------|----------------------------------------------------------------------------------------------------|----------------------------------------------------------------------------------------------------|
| MQMD structure                                                                                                    | Embedded PCF header<br>MQEPH structure                                                                                                    | Trace-route message data                                                                                          |
| Structure identifier Structure version Report options Message type Expiration time Feedback Encoding Coded character set ID Message format Priority Persistence Message identifier Correlation identifier Backout count Reply-to queue Reply-to queue manager User identifier Accounting token Application identity data Application indentity data Application name Put date Put time Application origin data Group identifier Message sequence number Offset Message flags Original length | Structure identifier Structure version Structure length Encoding Coded character set ID Message format Flags PCF header (MQCFH) Structure type Structure length Structure version Command identifier Message sequence number Control options Completion code Reason code Parameter count | TraceRoute Detail Recorded activities Unrecorded activities Discontinuity count Max activities Accumulate Deliver |

Parent topic: <u>Trace-route message reference</u>

Related concepts
Trace-route messaging

Mary 26, 2011 11:18:24

Notices | Trademarks | Downloads | Library | Support | Feedback

Copyright IBM Corporation 1999, 2009. All Rights Reserved.

This topic's URL:

# 2.7.2. Trace-route message MQMD (message descriptor)

Use this page to view the values contained by the MQMD structure for a trace-route message

StrucId

Description: Structure identifier.
Data type: MQCHAR4.
Value: MQMD\_STRUC\_ID.

Version

Description: Structure version number.

Data type: MQLONG.

Values: MQMD\_VERSION\_1.

Report

Description: Options for report messages.

Data type: MQLONG.

Value: Set according to requirements. Common report options follow:

MQRO\_DISCARD\_MSG

The message is discarded on arrival to a local queue.

MQRO\_PASS\_DISCARD\_AND\_EXPIRY

Every response (activity reports or trace-route reply message) will have the report option MQRO\_DISCARD\_MSG set, and the remaining expiry passed on. This ensures that responses do not

remain in the queue manager network indefinitely.

MsgType

Description: Type of message.

Data type: MOLONG.

Value: If the Accumulate parameter in the TraceRoute group is specified as

MQROUTE\_ACCUMULATE\_AND\_REPLY, then message type is MQMT\_REQUEST

Otherwise:

MQMT\_DATAGRAM.

Expiry

Description: Message lifetime.
Data type: MQLONG.

Value: Set according to requirements. This parameter can be used to ensure trace-route messages are not left

in a queue manager network indefinitely.

Feedback

Description: Feedback or reason code.

Data type: MQLONG.
Value: MQFB\_NONE.

Encoding

Description: Numeric encoding of message data.

Data type: MQLONG.
Value: Set as appropriate.

CodedCharSetId

Description: Character set identifier of message data.

Data type: MQLONG.

Value: Set as appropriate.

Format

Description: Format name of message data

Data type: MQCHAR8.

Value: MQFMT\_ADMIN

Admin message. No user data follows the  $\ensuremath{\textit{TraceRoute}}$  PCF group.

MQFMT\_EMBEDDED\_PCF

Embedded PCF message. User data follows the *TraceRoute* PCF group.

Priority

Description: Message priority.

Data type: MQLONG.

Value: Set according to requirements.

Persistence

Description: Message persistence.

Data type: MQLONG.

Value: Set according to requirements.

MsgId

Description: Message identifier.
Data type: MOBYTE24.

Value: Set according to requirements.

CorrelId

Description: Correlation identifier.

Data type: MQBYTE24.

Value: Set according to requirements.

BackoutCount

Description: Backout counter.
Data type: MQLONG.
Value: 0.

ReplyToQ

Description: Name of reply queue.

Data type: MQCHAR48.

Values: Set according to requirements.

If MsgType is set to MQMT\_REQUEST or if Report has any report generating options set, then this

parameter must be non-blank.

ReplyToQMgr

Description: Name of reply queue manager.

Data type: MQCHAR48.

Value: Set according to requirements.

 ${\it UserIdentifier}$ 

Description: The user identifier of the application that originated the message.

Data type: MQCHAR12. Value: Set as normal.

AccountingToken

Description: Accounting token that allows an application to charge for work done as a result of the message.

Data type: MQBYTE32. Value: Set as normal.

ApplIdentityData

Description: Application data relating to identity

Data type: MQCHAR32. Values: Set as normal.

PutApplType

Description: Type of application that put the message.

Data type: MQLONG.
Value: Set as normal.

PutApplName

Description: Name of application that put the message.

Data type: MQCHAR28. Value: Set as normal.

PutDate

Description: Date when message was put.

Data type: MQCHAR8. Value: Set as normal.

**PutTime** 

Description: Time when message was put.

Data type: MQCHAR8.
Value: Set as normal.

#### ApplOriginData

Description: Application data relating to origin.

Data type: MQCHAR4.
Value: Set as normal...

Parent topic: <u>Trace-route message reference</u>

#### Related information MQMD - Message descriptor

Mary 26, 2011 11:18:25

Notices | Trademarks | Downloads | Library | Support | Feedback

 $\hfill \hfill \bigcirc$  Copyright IBM Corporation 1999, 2009. All Rights Reserved This topic's URL: mo13170\_

# 2.7.3. Trace-route message MQEPH (Embedded PCF header)

Use this page to view the values contained by the MQEPH structure for a trace-route message

The MQEPH structure contains a description of both the PCF information that accompanies the message data of a trace-route message, and the application message data that follows it. An MQEPH structure is used only if additional user message data follows the TraceRoute PCF group.

For a trace-route message, the MQEPH structure contains the following values:

#### StrucId

Description: Structure identifier.

Data type: MQCHAR4.

Value: MQEPH\_STRUC\_ID.

Version

Description: Structure version number.

Data type: MQLONG.

Values: MQEPH\_VERSION\_1.

StrucLength

Description: Structure length.
Data type: MQLONG.

Value: Total length of the structure including the PCF parameter structures that follow it.

Encoding

Description: Numeric encoding of the message data that follows the last PCF parameter structure.

Data type: MQLONG.

Value: The encoding of the message data.

 ${\it CodedCharSetId}$ 

Description: Character set identifier of the message data that follows the last PCF parameter structure.

Data type: MQLONG.

Value: The character set of the message data.

Format

Description: Format name of the message data that follows the last PCF parameter structure.

Data type: MQCHAR8.

Value: The format name of the message data.

Flags

Description: Flags that specify attributes of the structure or control its processing.

Data type: MQLONG.

Value: MQEPH\_NONE

No flags specified.

MQEPH\_CCSID\_EMBEDDED

Specifies that the character set of the parameters containing character data is specified individually

within the *CodedCharSetId* field in each structure.

## PCFHeader

Description: Programmable Command Format Header

Data type: MQCFH.

Value: See <u>Trace-route message MQCFH (PCF header)</u>.

Parent topic: <u>Trace-route message reference</u>

Related reference

MQEPH - Embedded PCF header

Mary 26, 2011 11:18:26

Notices | Trademarks | Downloads | Library | Support | Feedback

© Copyright IBM Corporation 1999, 2009. All Rights Reserved This topic's URL:

# 2.7.4. Trace-route message MQCFH (PCF header)

Use this page to view the PCF values contained by the MQCFH structure for a trace-route message

For a trace-route message, the MQCFH structure contains the following values:

Type

mo13180

Description: Structure type that identifies the content of the message.

Data type: MQLONG.

Value: MQCFT\_TRACE\_ROUTE

Message is a trace-route message.

StrucLength

Description: Structure length.
Data type: MQLONG.

Value: MQCFH\_STRUC\_LENGTH

Length in bytes of MQCFH structure.

Version

Description: Structure version number.

Data type: MQLONG.

Values: MQCFH\_VERSION\_3

Command

Description: Command identifier. This identifies the category of the message.

Data type: MQLONG.

Values: MQCMD\_TRACE\_ROUTE

Trace-route message.

 ${\it MsgSeqNumber}$ 

Description: Message sequence number. This is the sequence number of the message within a group of related

messages

Data type: MQLONG. Values: 1.

Control

Description: Control options.

Data type: MQLONG.

Values: MQCFC\_LAST.

 ${\it CompCode}$ 

Description: Completion code.
Data type: MQLONG.
Values: MQCC\_OK.

Reason

Description: Reason code qualifying completion code.

Data type: MQLONG.
Values: MQRC\_NONE.

ParameterCount

Description: Count of parameter structures. This is the number of parameter structures that follow the MQCFH

structure. A group structure (MQCFGR), and its included parameter structures, are counted as one

structure only.

MOLONG. Data type: Values: 1 or greater.

Parent topic: Trace-route message reference

Related reference MQCFH - PCF header

Mary 26, 2011 11:18:26

Notices | Trademarks | Downloads | Library | Support | Feedback

Copyright IBM Corporation 1999, 2009. All Rights Reserved. mo13190\_

# 2.7.5. Trace-route message data

Use this page to view the parameters that comprise the TraceRoute PCF group part of trace-route message data

The content of trace-route message data depends on the Accumulate parameter from the TraceRoute PCF group. Trace-route message data consists of the TraceRoute PCF group, and zero or more Activity PCF groups. The TraceRoute PCF group is detailed below. Refer to the related information for details of the Activity PCF group.

Trace-route message data contains the following parameters:

#### TraceRoute

Description: Grouped parameters specifying attributes of the trace-route message. For a trace-route message, some

of these parameters can be altered to control how it is processed.

Identifier: MQGACF\_TRACE\_ROUTE.

MOCFGR. Data type: Contained in PCF None. group:

Parameters in group:

Detail

RecordedActivities UnrecordedActivities DiscontinuityCount MaxActivities Accumulate Forward Deliver

#### Detail

Description: The detail level that will be recorded for the activity.

Identifier: MQIACF\_ROUTE\_DETAIL.

MOCFIN. Data type: Contained in PCF TraceRoute. group:

Values: MOROUTE DETAIL LOW

Activities performed by user-written application are recorded.

MQROUTE\_DETAIL\_MEDIUM

Activities specified in MQROUTE\_DETAIL\_LOW are recorded. Additionally, activities performed by

MCAs are recorded.

MQROUTE\_DETAIL\_HIGH

Activities specified in MQROUTE\_DETAIL\_LOW, and MQROUTE\_DETAIL\_MEDIUM are recorded. MCAs do not record any further activity information at this level of detail. This option is only available to user-written applications that are to record further activity information.

#### RecordedActivities

Description: The number of activities that the trace-route message has caused, where information was recorded.

Identifier: MQIACF\_RECORDED\_ACTIVITIES.

Data type: MOCEIN. Contained in PCF TraceRoute. group:

# ${\it Unrecorded Activities}$

The number of activities that the trace-route message has caused, where information was not recorded. Description:

Identifier: MQIACF\_UNRECORDED\_ACTIVITIES.

Data type: MQCFIN. Contained in PCF TraceRoute

group:

DiscontinuityCount

Description: The number of times a trace-route message has been received from a queue manager that does not

support trace-route messaging.

Identifier: MQIACF\_DISCONTINUITY\_COUNT.

Data type: MQCFIN.
Contained in PCF TraceRoute.

group:

MaxActivities

Description: The maximum number of activities the trace-route message can be involved in before it stops being

processed

Identifier: MQIACF\_MAX\_ACTIVITIES.

Data type: MQCFIN.
Contained in PCF TraceRoute.

group:

Value: A positive integer

The maximum number of activities.

MQROUTE\_UNLIMITED\_ACTIVITIES

An unlimited number of activities.

Accumulate

Description: Specifies whether activity information is accumulated within the trace-route message, and whether a

reply message containing the accumulated activity information is generated before the trace-route

message is discarded or is put on a non-transmission queue.

Identifier: MQIACF\_ROUTE\_ACCUMULATION.

Data type: MQCFIN.
Contained in PCF TraceRoute.

group: Value:

MOROUTE ACCUMULATE NONE

Activity information is not accumulated in the message data of the trace-route message.

MQROUTE\_ACCUMULATE\_IN\_MSG

Activity information is accumulated in the message data of the trace-route message.

MQROUTE\_ACCUMULATE\_AND\_REPLY

Activity information is accumulated in the message data of the trace-route message, and a trace-

route reply message will be generated.

Forward

Description: Specifies queue managers that the trace-route message can be forwarded to. When determining

whether to forward a message to a remote queue manager, queue managers use the algorithm that is

described in <u>Forwarding</u>.

Identifier: MQIACF ROUTE FORWARDING.

Data type: MQCFIN.
Contained in PCF TraceRoute.

group: Value:

MQROUTE\_FORWARD\_IF\_SUPPORTED

The trace-route message is only forwarded to queue managers that will honor the value of the Deliver

parameter from the TraceRoute group.

MQROUTE\_FORWARD\_ALL

The trace-route message is forwarded to any queue manager, regardless of whether the value of the

Deliver parameter will be honored.

Deliver

Description: Specifies the action to be taken if the trace-route message arrives at the destination queue successfully.

Identifier: MQIACF\_ROUTE\_DELIVERY.

Data type: MQCFIN.
Contained in PCF TraceRoute.

group: Value:

roup:

On arrival, the trace-route message is put on the target queue. Any application performing a

destructive get on the target queue can receive the trace-route message.

MQROUTE\_DELIVER\_NO

MQROUTE\_DELIVER\_YES

On arrival, the trace-route message is discarded.

Parent topic: <u>Trace-route message reference</u>

Related reference

Activity report message data

Operation-specific activity report message data

The TraceRoute PCF group

This build: January 26, 2011 11:18:27

Notices | Trademarks | Downloads | Library | Support | Feedback

Copyright IBM Corporation 1999, 2009. All Rights Reserved This topic's URL: mo13200

# 2.8. Trace-route reply message reference

Use this page to obtain an overview of the trace-route reply message format. The trace-route reply message data is a duplicate of the traceroute message data from the trace-route message for which it was generated

#### Trace-route reply message format

Trace-route reply messages are standard WebSphere® MQ messages containing a message descriptor and message data. The message data contains information about the activities performed on a trace-route message as it has been routed through a queue manager

#### Trace-route reply message MQMD (message descriptor)

Use this page to view the values contained by the MOMD structure for a trace-route reply message

#### Trace-route reply message MQCFH (PCF header)

Use this page to view the PCF values contained by the MQCFH structure for a trace-route reply message

<u>Trace-route reply message data</u>

The trace-route message data is a duplicate of the trace-route message data from the trace-route message for which it was generated

#### Parent topic: Message monitoring

Mary 26, 2011 11:18:27

Notices | Trademarks | Downloads | Library | Support | Feedback

Copyright IBM Corporation 1999, 2009. All Rights Reserved This topic's URL: mo13210

# 2.8.1. Trace-route reply message format

Trace-route reply messages are standard WebSphere® MQ messages containing a message descriptor and message data. The message data contains information about the activities performed on a trace-route message as it has been routed through a queue manager network.

Trace-route reply messages contain the following information:

#### A message descriptor

An MQMD structure

#### Message data

A PCF header (MQCFH) and trace-route reply message data

Trace-route reply message data consists of one or more Activity PCF groups.

When a trace-route message reaches its target queue, a trace-route reply message can be generated that contains a copy of the activity information from the trace-route message. The trace-route reply message will be delivered to a reply-to queue or to a system queue.

Table 1 shows the structure of a trace-route reply message, including parameters that are only returned under certain conditions.

Table 1. Trace-route reply message format

| Message descriptor                                                                                                    |                                                                                                    | Message data                                                                                                    |
|----------------------------------------------------------------------------------------------------|----------------------------------------------------------------------------------------------------|----------------------------------------------------------------------------------------------------|
| MQMD structure                                                                                                    | PCF header<br>MQCFH structure                                                                                                    | Trace-route reply message data                                                                                                    |
| Structure identifier Structure version Report options Message type Expiration time Feedback Encoding Coded character set ID Message format Priority Persistence Message identifier Correlation identifier Backout count Reply-to queue Reply-to queue manager User identifier Accounting token Application identity data Application type Application name Put date Put time Application origin data Group identifier Message sequence number Offset | PCF header (MQCFH) Structure type Structure length Structure version Command identifier Message sequence number Control options Completion code Reason code Parameter count | Activity Activity application name Activity application type Activity description Operation Operation date Operation time Message Message length MQMD EmbeddedMQMD Queue manager name Queue sharing group name Queue name 1 2 3 Resolved queue name 1 3 Remote queue name 3 Remote queue manager- name 2 3 4 5 Feedback 2 Channel name 4 5 Channel type 4 5 TraceRoute Detail |

Message flags Recorded activities Original length Unrecorded activities Discontinuity count Max activities Accumulate Deliver

#### Note:

- 1. Returned for Get and Browse operations.
- 2. Returned for Discard operations.
- 3. Returned for Put, Put Reply, and Put Report operations.
- 4. Returned for Receive operations.
- 5. Returned for Send operations.

Parent topic: Trace-route reply message reference

# **Related concepts**

Trace-route messaging

#### Related reference

Enabling queue managers for trace-route messaging

Mary 26, 2011 11:18:28

Notices | Trademarks | Downloads | Library | Support | Feedback

Copyright IBM Corporation 1999, 2009. All Rights Reserved. mo13220

# 2.8.2. Trace-route reply message MQMD (message descriptor)

Use this page to view the values contained by the MQMD structure for a trace-route reply message

 $For a trace-route \ reply \ message, the \ MQMD \ structure \ contains \ the \ parameters \ described \ in \ \underline{Activity \ report \ message \ descriptor}. \ Some \ of \ the \ \underline{Activity \ report \ message \ descriptor}.$ parameter values in a trace-route reply message descriptor are different from those in an activity report message descriptor, as follows:

#### MsgType

Description: Type of message. Data type: MQLONG. Value: MQMT\_REPLY

Feedback

Feedback or reason code. Description:

Data type: MQLONG. Value: MQFB\_NONE

Encoding

Description: Numeric encoding of message data.

Data type: MQLONG.

Value: Copied from trace-route message descriptor.

CodedCharSetId

Character set identifier of message data. Description:

Data type: MQLONG.

Value: Copied from trace-route message descriptor.

Description: Format name of message data Data type: MQCHAR8.

Value: MQFMT\_ADMIN Admin message.

Parent topic: <u>Trace-route reply message reference</u>

Related reference

Activity report MQMD (message descriptor)

**Related information** 

MOMD - Message descriptor

i This build: January 26, 2011 11:18:28

Notices | Trademarks | Downloads | Library | Support | Feedback

© Copyright IBM Corporation 1999, 2009. All Rights Reserved This topic's URL: mo13230

# 2.8.3. Trace-route reply message MQCFH (PCF header)

Use this page to view the PCF values contained by the MQCFH structure for a trace-route reply message

The PCF header (MQCFH) for a trace-route reply message is the same as for a trace-route message.

Parent topic: Trace-route reply message reference

#### Related reference

<u>Trace-route message MQCFH (PCF header)</u> <u>MQCFH - PCF header</u>

Mary 26, 2011 11:18:28

Notices | Trademarks | Downloads | Library | Support | Feedback

© Copyright IBM Corporation 1999, 2009. All Rights Reserved This topic's URL: mol 13240

# 2.8.4. Trace-route reply message data

The trace-route reply message data is a duplicate of the trace-route message data from the trace-route message for which it was generated

The trace-route reply message data contains one or more Activity groups. The parameters are described in Activity report message data.

Parent topic: Trace-route reply message reference

Mary 26, 2011 11:18:28

Notices | Trademarks | Downloads | Library | Support | Feedback

© Copyright IBM Corporation 1999, 2009. All Rights Reserved This topic's URL: mol 13250

# 3. Accounting and statistics messages

Queue managers generate accounting and statistics messages to record information about the MQI operations performed by WebSphere® MQ applications, or to record information about the activities occurring in a WebSphere MQ system.

## Accounting messages

Accounting messages are used to record information about the MQI operations performed by WebSphere MQ applications, see <a href="Accounting messages">Accounting messages</a>.

#### Statistics messages

Statistics messages are used to record information about the activities occurring in a WebSphere MQ system, see Statistics messages.

Accounting messages and statistics messages as described here are not available on WebSphere MQ for z/OS®, but equivalent functionality is available through the System Management Facility (SMF).

Accounting and statistics messages are delivered to one of two system queues. User applications can retrieve the messages from these system queues and use the recorded information for various purposes:

- Account for application resource use.
- Record application activity.
- Capacity planning.
- Detect problems in your queue manager network.
- Assist in determining the causes of problems in your queue manager network.
- Improve the efficiency of your queue manager network.
- Familiarize yourself with the running of your queue manager network.
- Confirm that your queue manager network is running correctly.

#### **Accounting messages**

Accounting messages record information about the MQI operations performed by WebSphere MQ applications. An accounting message is a PCF message that contains a number of PCF structures.

# Statistics messages

Statistics messages record information about the activities occurring in a WebSphere MQ system. An statistics messages is a PCF message that contains a number of PCF structures.

#### **Displaying accounting and statistics information**

To use the information recorded in accounting and statistics messages, run an application such as the **amqsmon** sample program to transform the recorded information into a suitable format

# Accounting and statistics message reference

Use this page to obtain an overview of the format of accounting and statistics messages and the information returned in these messages

Parent topic: Monitoring WebSphere MQ

#### **Related information**

z/OS System Management Facility (SMF)

Mary 26, 2011 11:18:29

Notices | Trademarks | Downloads | Library | Support | Feedback

© Copyright IBM Corporation 1999, 2009. All Rights Reserved This topic's URL: mo.13260

# 3.1. Accounting messages

Accounting messages record information about the MQI operations performed by WebSphere® MQ applications. An accounting message is a PCF message that contains a number of PCF structures.

When an application disconnects from a queue manager, an accounting message is generated and delivered to the system accounting queue (SYSTEM.ADMIN.ACCOUNTING.QUEUE). For long running WebSphere MQ applications, intermediate accounting messages are generated as follows:

- When the time since the connection was established exceeds the configured interval.
- When the time since the last intermediate accounting message exceeds the configured interval.

Accounting messages are in the following categories:

#### MQI accounting messages

MQI accounting messages contain information relating to the number of MQI calls made using a connection to a gueue manager.

#### Queue accounting messages

Queue accounting messages contain information relating to the number of MQI calls made using connections to a queue manager, grouped by queue.

Each queue accounting message can contain up to 100 records, with every record relating to an activity performed by the application with respect to a specific queue.

Accounting messages are recorded only for local queues. If an application makes an MQI call against an alias queue, the accounting data is recorded against the base queue, and, for a remote queue, the accounting data is recorded against the transmission queue.

#### **Accounting message format**

Accounting messages comprise a set of PCF fields that consist of a message descriptor and message data

#### **Accounting information collection**

Use queue and queue manager attributes to control the collection of accounting information. You can also use MQCONNX options to control collection at the connection level.

# Parent topic: Accounting and statistics messages

Mary 26, 2011 11:18:29

Notices | Trademarks | Downloads | Library | Support | Feedback

 $\hfill \hfill \bigcirc$  Copyright IBM Corporation 1999, 2009. All Rights Reserved This topic's URL: mo13290\_

# 3.1.1. Accounting message format

Accounting messages comprise a set of PCF fields that consist of a message descriptor and message data

# Message descriptor

• An accounting message MQMD (message descriptor)

#### Accounting message data

- An accounting message MQCFH (PCF header)
- Accounting message data that is always returned
- Accounting message data that is returned if available

The accounting message MQCFH (PCF header) contains information about the application, and the interval for which the accounting data was recorded.

Accounting message data comprises PCF parameters that store the accounting information. The content of accounting messages depends on the message category as follows:

#### MQI accounting message

MQI accounting message data consists of a number of PCF parameters, but no PCF groups.

#### Queue accounting message

Queue accounting message data consists of a number of PCF parameters, and between one and one hundred QAccountingData PCF groups.

There is one *QAccountingData* PCF group for every queue that had accounting data collected. If an application accesses more than 100 queues, multiple accounting messages are generated. Each message has the *SeqNumber* in the MQCFH (PCF header) updated accordingly,

and the last message in the sequence has the Control parameter in the MQCFH specified as MQCFC\_LAST.

Parent topic: Accounting messages

#### Related reference

MQI accounting message data

Queue accounting message data

Mary 26, 2011 11:18:30

Notices | Trademarks | Downloads | Library | Support | Feedback

© Copyright IBM Corporation 1999, 2009. All Rights Reserved This topic's URL: mo13360

# 3.1.2. Accounting information collection

Use queue and queue manager attributes to control the collection of accounting information. You can also use MQCONNX options to control collection at the connection level.

#### **MQI** accounting information

Use the queue manager attribute ACCTMQI to control the collection of MQI accounting information

#### **Queue accounting information**

Use the queue attribute ACCTQ and the queue manager attribute ACCTQ to control the collection of queue accounting information

#### **MQCONNX options**

Use the **ConnectOpts** parameter on the MQCONNX call to modify the collection of both MQI and queue accounting information at the connection level by overriding the effective values of the queue manager attributes ACCTMQI and ACCTQ

#### **Accounting message generation**

Accounting messages are generated when an application disconnects from the queue manager. Intermediate accounting messages are also written for long running WebSphere MQ applications.

#### Parent topic: Accounting messages

iii This build: January 26, 2011 11:18:29

Notices | Trademarks | Downloads | Library | Support | Feedback

© Copyright IBM Corporation 1999, 2009. All Rights Reserved This topic's URL: mo13310

# 3.1.2.1. MQI accounting information

Use the queue manager attribute ACCTMQI to control the collection of MQI accounting information

To change the value of this attribute, use the MQSC command, ALTER QMGR, and specify the parameter ACCTMQI. Accounting messages are generated only for connections that begin after accounting is enabled. The ACCTMQI parameter can have the following values:

#### ON

MQI accounting information is collected for every connection to the queue manager.

#### OFF

 $\ensuremath{\mathsf{MQI}}$  accounting information is not collected. This is the default value.

For example, to enable MQI accounting information collection use the following MQSC command:

ALTER QMGR ACCTMQI(ON)

Parent topic: Accounting information collection

Mary 26, 2011 11:18:29

Notices | Trademarks | Downloads | Library | Support | Feedback

© Copyright IBM Corporation 1999, 2009. All Rights Reserved This topic's URL: mo13320

#### 3.1.2.2. Queue accounting information

Use the queue attribute ACCTQ and the queue manager attribute ACCTQ to control the collection of queue accounting information

To change the value of the queue attribute, use the MQSC command, ALTER QLOCAL and specify the parameter ACCTQ. Accounting messages are generated only for connections that begin after accounting is enabled. The queue attribute ACCTQ can have the following values:

#### ON

Oueue accounting information for this gueue is collected for every connection to the gueue manager that opens the gueue.

#### OFF

Queue accounting information for this queue is not collected.

#### QMGR

The collection of queue accounting information for this queue is controlled according to the value of the queue manager attribute ACCTQ.

This is the default value.

To change the value of the queue manager attribute, use the MQSC command, ALTER QMGR and specify the parameter ACCTQ. The queue manager attribute ACCTQ can have the following values:

#### ON

Queue accounting information is collected for queues that have the queue attribute ACCTQ set as QMGR.

#### OFF

Queue accounting information is not collected for queues that have the queue attribute ACCTQ set as QMGR. This is the default value.

#### NONE

The collection of queue accounting information is disabled for all queues, regardless of the queue attribute ACCTQ.

If the queue manager attribute, ACCTQ, is set to NONE, the collection of queue accounting information is disabled for all queues, regardless of the queue attribute ACCTQ.

For example, to enable accounting information collection for the queue, Q1, use the following MQSC command:

```
ALTER QLOCAL(Q1) ACCTQ(ON)
```

To enable accounting information collection for all queues that specify the queue attribute ACCTQ as QMGR, use the following MQSC command:

ALTER QMGR ACCTQ(ON)

#### Parent topic: Accounting information collection

Mary 26, 2011 11:18:29

Notices | Trademarks | Downloads | Library | Support | Feedback

© Copyright IBM Corporation 1999, 2009. All Rights Reserved This topic's URL:

# 3.1.2.3. MQCONNX options

Use the **ConnectOpts** parameter on the MQCONNX call to modify the collection of both MQI and queue accounting information at the connection level by overriding the effective values of the queue manager attributes ACCTMQI and ACCTQ

The **ConnectOpts** parameter can have the following values:

#### MQCNO\_ACCOUNTING\_MQI\_ENABLED

If the value of the queue manager attribute ACCTMQI is specified as OFF, MQI accounting is enabled for this connection. This is equivalent of the queue manager attribute ACCTMQI being specified as ON.

If the value of the queue manager attribute ACCTMQI is not specified as OFF, this attribute has no effect.

# MQCNO\_ACCOUNTING\_MQI\_DISABLED

If the value of the queue manager attribute ACCTMQI is specified as ON, MQI accounting is disabled for this connection. This is equivalent of the queue manager attribute ACCTMQI being specified as OFF.

If the value of the queue manager attribute ACCTMQI is not specified as ON, this attribute has no effect.

#### MQCNO\_ACCOUNTING\_Q\_ENABLED

If the value of the queue manager attribute ACCTQ is specified as OFF, queue accounting is enabled for this connection. All queues with ACCTQ specified as QMGR, are enabled for queue accounting. This is equivalent of the queue manager attribute ACCTQ being specified as ON.

If the value of the queue manager attribute ACCTQ is not specified as OFF, this attribute has no effect.

#### MQCNO\_ACCOUNTING\_Q\_DISABLED

If the value of the queue manager attribute ACCTQ is specified as ON, queue accounting is disabled for this connection. This is equivalent of the queue manager attribute ACCTQ being specified as OFF.

If the value of the queue manager attribute ACCTQ is not specified as ON, this attribute has no effect.

These overrides are by disabled by default. To enable them, set the queue manager attribute ACCTCONO to ENABLED. To enable accounting overrides for individual connections use the following MQSC command:

ALTER QMGR ACCTCONO (ENABLED)

#### Parent topic: Accounting information collection

Mary 26, 2011 11:18:29

Notices | Trademarks | Downloads | Library | Support | Feedback

© Copyright IBM Corporation 1999, 2009. All Rights Reserved This topic's URL: mo13340

#### 3.1.2.4. Accounting message generation

Accounting messages are generated when an application disconnects from the queue manager. Intermediate accounting messages are also written for long running WebSphere® MQ applications.

Accounting messages are generated in either of the following ways when an application disconnects:

• The application issues an MQDISC call

• The queue manager recognises that the application has terminated

Intermediate accounting messages are written for long running WebSphere MQ applications when the interval since the connection was established or since the last intermediate accounting message that was written exceeds the configured interval. The queue manager attribute, ACCTINT, specifies the time, in seconds, after which intermediate accounting messages can be automatically written. Accounting messages are generated only when the application interacts with the queue manager, so applications that remain connected to the queue manager for long periods without executing MQI requests do not generate accounting messages until the execution of the first MQI request following the completion of the accounting interval.

The default accounting interval is 1800 seconds (30 minutes). For example, to change the accounting interval to 900 seconds (15 minutes) use the following MQSC command:

ALTER QMGR ACCTINT (900)

#### Parent topic: Accounting information collection

Mary 26, 2011 11:18:30

Notices | Trademarks | Downloads | Library | Support | Feedback

© Copyright IBM Corporation 1999, 2009. All Rights Reserved This topic's URL: mo13350

# 3.2. Statistics messages

Statistics messages record information about the activities occurring in a WebSphere® MQ system. An statistics messages is a PCF message that contains a number of PCF structures.

Statistics messages are delivered to the system queue (SYSTEM.ADMIN.STATISTICS.QUEUE) at configured intervals.

Statistics messages are in the following categories:

#### **MQI** statistics messages

MQI statistics messages contain information relating to the number of MQI calls made during a configured interval. For example, the information can include the number of MQI calls issued by a queue manager.

#### Queue statistics messages

Queue statistics messages contain information relating to the activity of a queue during a configured interval. The information includes the number of messages put on, and retrieved from, the queue, and the total number of bytes processed by a queue.

Each queue statistics message can contain up to 100 records, with each record relating to the activity per queue for which statistics were collected.

Statistics messages are recorded only for local queues. If an application makes an MQI call against an alias queue, the statistics data is recorded against the base queue, and, for a remote queue, the statistics data is recorded against the transmission queue.

#### **Channel statistics messages**

Channel statistics messages contain information relating to the activity of a channel during a configured interval. For example the information might be the number of messages transferred by the channel, or the number of bytes transferred by the channel.

Each channel statistics message contains up to 100 records, with each record relating to the activity per channel for which statistics were collected.

#### Statistics messages format

Statistics messages comprise a set of PCF fields that consist of a message descriptor and message data

#### **Statistics information collection**

Use queue, queue manager, and channel attributes to control the collection of statistics information

#### Parent topic: Accounting and statistics messages

i This build: January 26, 2011 11:18:30

Notices | Trademarks | Downloads | Library | Support | Feedback

© Copyright IBM Corporation 1999, 2009. All Rights Reserved This topic's URL: mo13370\_

# 3.2.1. Statistics messages format

Statistics messages comprise a set of PCF fields that consist of a message descriptor and message data

# Message descriptor

• A statistics message MQMD (message descriptor)

#### Accounting message data

- A statistics message MQCFH (PCF header)
- Statistics message data that is always returned
- Statistics message data that is returned if available

The statistics message MQCFH (PCF header) contains information about the interval for which the statistics data was recorded.

Statistics message data comprises PCF parameters that store the statistics information. The content of statistics messages depends on the message category as follows:

#### MQI statistics message

MQI statistics message data consists of a number of PCF parameters, but no PCF groups.

#### **Oueue statistics message**

Oueue statistics message data consists of a number of PCF parameters, and between one and one hundred OStatisticsData PCF groups.

There is one *QStatisticsData* PCF group for every queue was active in the interval. If more than 100 queues were active in the interval, multiple statistics messages are generated. Each message has the *SeqNumber* in the MQCFH (PCF header) updated accordingly, and the last message in the sequence has the *Control* parameter in the MQCFH specified as MQCFC\_LAST.

#### Channel statistics message

Channel statistics message data consists of a number of PCF parameters, and between one and one hundred ChlStatisticsData PCF groups.

There is one *ChlStatisticsData* PCF group for every channel that was active in the interval. If more than 100 channels were active in the interval, multiple statistics messages are generated. Each message has the *SeqNumber* in the MQCFH (PCF header) updated accordingly, and the last message in the sequence has the *Control* parameter in the MQCFH specified as MQCFC\_LAST.

Parent topic: Statistics messages

#### Related reference

MQI statistics message data Queue statistics message data Channel statistics message data

i This build: January 26, 2011 11:18:31

Notices | Trademarks | Downloads | Library | Support | Feedback

 $\hfill \odot$  Copyright IBM Corporation 1999, 2009. All Rights Reserved This topic's URL: mo13440\_

#### 3.2.2. Statistics information collection

Use queue, queue manager, and channel attributes to control the collection of statistics information

#### **MQI** statistics information

Use the queue attribute manager STATMQI to control the collection of MQI statistics information

#### **Queue statistics information**

Use the queue attribute STATQ and the queue attribute manager STATQ to control the collection of queue statistics information

# **Channel statistics information**

Use the channel attribute STATCHL to control the collection of channel statistics information. You can also set queue manager attributes to control information collection.

#### Statistics message generation

Statistics messages are generated at configured intervals, and when a queue manager shuts down in a controlled fashion.

Parent topic: Statistics messages

This build: January 26, 2011 11:18:30

Notices | Trademarks | Downloads | Library | Support | Feedback

© Copyright IBM Corporation 1999, 2009. All Rights Reserved. This topic's URL: mo13390\_

# 3.2.2.1. MQI statistics information

Use the queue attribute manager STATMQI to control the collection of MQI statistics information

To change the value of this r attribute, use the MQSC command, ALTER QMGR and specify the parameter STATMQI. Statistics messages are generated only for queues that are opened after statistics collection has been enabled. The STATMQI parameter can have the following values:

#### ON

MQI statistics information is collected for every connection to the queue manager.

#### OFF

MQI statistics information is not collected. This is the default value.

For example, to enable MQI statistics information collection use the following MQSC command:

ALTER QMGR STATMQI(ON)

Parent topic: Statistics information collection

This build: January 26, 2011 11:18:30

Notices | Trademarks | Downloads | Library | Support | Feedback

© Copyright IBM Corporation 1999, 2009. All Rights Reserved This topic's URL: mo13400

# 3.2.2.2. Queue statistics information

Use the queue attribute STATQ and the queue attribute manager STATQ to control the collection of queue statistics information

You can enable or disable queue statistics information collection for individual queues or for multiple queues. To control individual queues, set the queue attribute STATQ. You enable or disable queue statistics information collection at the queue manager level by using the queue manager attribute STATQ. For all queues that have the queue attribute STATQ specified with the value QMGR, queue statistics information collection is controlled at the queue manager level. Statistics messages are generated only for queues which are opened after statistics collection has been enabled.

To change the value of the queue attribute STATQ, use the MQSC command,  $\texttt{ALTER QLOCAL} \ \ \text{and specify the parameter STATQ}. \ \ \text{The queue}$ attribute STATQ can have the following values:

Queue statistics information is collected for every connection to the queue manager that opens the queue.

Queue statistics information for this queue is not collected.

#### **OMGR**

The collection of queue statistics information for this queue is controlled according to the value of the queue manager attribute, STATQ. This is the default value.

To change the value of the queue manager attribute STATQ, use the MQSC command, ALTER QMGR and specify the parameter STATQ. The queue manager attribute STATQ can have the following values:

Queue statistics information is collected for queues that have the queue attribute STATQ set as QMGR

Queue statistics information is not collected for queues that have the queue attribute STATQ set as QMGR. This is the default value.

#### NONE

The collection of queue statistics information is disabled for all queues, regardless of the queue attribute STATO.

If the queue manager attribute STATQ is set to NONE, the collection of queue statistics information is disabled for all queues, regardless of the queue attribute STATQ.

For example, to enable statistics information collection for the queue, Q1, use the following MQSC command:

```
ALTER QLOCAL(Q1) STATQ(ON)
```

To enable statistics information collection for all queues that specify the queue attribute STATQ as QMGR, use the following MQSC command: ALTER OMGR STATO(ON)

#### Parent topic: Statistics information collection

Mary 26, 2011 11:18:30

Notices | Trademarks | Downloads | Library | Support | Feedback

Copyright IBM Corporation 1999, 2009. All Rights Reserved mo13410

#### 3.2.2.3. Channel statistics information

Use the channel attribute STATCHL to control the collection of channel statistics information. You can also set queue manager attributes to control information collection.

You can enable or disable channel statistics information collection for individual channels, or for multiple channels. To control individual channels, you must set the channel attribute STATCHL to enable or disable channel statistic information collection. To control many channels together, you enable or disable channel statistics information collection at the queue manager level by using the queue manager attribute STATCHL. For all channels that have the channel attribute STATCHL specified with the value QMGR, channel statistics information collection is controlled at the queue manager level.

Automatically defined cluster-sender channels are not WebSphere® MQ objects, so do not have attributes in the same way as channel objects. To control automatically defined cluster-sender channels, use the queue manager attribute STATACLS. This attribute determines whether automatically defined cluster-sender channels within a queue manager are enabled or disabled for channel statistics information collection.

You can set channel statistics information collection to one of the three monitoring levels: low, medium or high. You can set the monitoring level at either object level or at the queue manager level. The choice of which level to use is dependant on your system. Collecting statistics information data might require some instructions that are relatively expensive computationally, so to reduce the impact of channel statistics information collection, the medium and low monitoring options measure a sample of the data at regular intervals rather than collecting data all the time. Table 1 summarizes the levels available with channel statistics information collection:

| Level  | Description                                               | Usage                                                                                                    |
|--------|-----------------------------------------------------------|----------------------------------------------------------------------------------------------------|
| Low    | Measure a small sample of the data, at regular intervals. | For objects that process a high volume of messages.                                                          |
| Medium | Measure a sample of the data, at regular intervals.       | For most objects.                                                                                            |
| High   | Measure all data, at regular intervals.                   | For objects that process only a few messages per second, on which the most current information is important. |

To change the value of the channel attribute STATCHL, use the MQSC command, ALTER CHANNEL and specify the parameter STATCHL.

To change the value of the queue manager attribute STATCHL, use the MQSC command, ALTER QMGR and specify the parameter STATCHL.

To change the value of the queue manager attribute STATACLS, use the MQSC command, ALTER QMGR and specify the parameter STATACLS.

The channel attribute, STATCHL, can have the following values:

#### LOW

Channel statistics information is collected with a low level of detail.

#### **MEDIUM**

Channel statistics information is collected with a medium level of detail.

#### HIGH

Channel statistics information is collected with a high level of detail.

#### OFF

Channel statistics information is not collected for this channel.

This is the default value.

#### **QMGR**

The channel attribute is set as QMGR. The collection of statistics information for this channel is controlled by the value of the queue manager attribute, STATCHL.

The queue manager attribute, STATCHL, can have the following values:

#### LOW

Channel statistics information is collected with a low level of detail, for all channels that have the channel attribute STATCHL set as QMGR.

#### MEDIUM

Channel statistics information is collected with a medium level of detail, for all channels that have the channel attribute STATCHL set as OMGR.

#### HIGH

Channel statistics information is collected with a high level of detail, for all channels that have the channel attribute STATCHL set as QMGR.

#### OFF

Channel statistics information is not collected for all channels that have the channel attribute STATCHL set as QMGR.

This is the default value.

#### NONE

The collection of channel statistics information is disabled for all channel, regardless of the channel attribute STATCHL.

The queue manager attribute, STATACLS, can have the following values:

#### LOW

Statistics information is collected with a low level of detail for automatically defined cluster-sender channels.

#### MEDIUM

Statistics information is collected with a medium level of detail for automatically defined cluster-sender channels.

#### HIGH

Statistics information is collected with a high level of detail for automatically defined cluster-sender channels.

#### OFF

Statistics information is not for automatically defined cluster-sender channels.

This is the default value.

#### OMGR

The collection of statistics information for automatically defined cluster-sender channels is controlled by the value of the queue manager attribute, STATCHL.

For example, to enable statistics information collection, with a medium level of detail, for the sender channel QM1.TO.QM2, use the following MOSC command:

ALTER CHANNEL(QM1.TO.QM2) CHLTYPE(SDR) STATCHL(MEDIUM)

To enable statistics information collection, at a medium level of detail, for all channels that specify the channel attribute STATCHL as QMGR, use the following MQSC command:

ALTER QMGR STATCHL (MEDIUM)

To enable statistics information collection, at a medium level of detail, for all automatically defined cluster-sender channels, use the following MOSC command:

ALTER QMGR STATACLS (MEDIUM)

#### Parent topic: Statistics information collection

Mary 26, 2011 11:18:31

Notices | Trademarks | Downloads | Library | Support | Feedback

© Copyright IBM Corporation 1999, 2009. All Rights Reserved. This topic's URL: mo.13420

# 3.2.2.4. Statistics message generation

Statistics messages are generated at configured intervals, and when a queue manager shuts down in a controlled fashion.

The configured interval is controlled by the STATINT queue manager attribute, which specifies the interval, in seconds, between the generation of statistics messages. The default statistics interval is 1800 seconds (30 minutes). To change the statistics interval, use the MQSC command ALTER QMGR and specify the STATINT parameter. For example, to change the statistics interval to 900 seconds (15 minutes) use the following MQSC command:

```
ALTER OMGR STATINT (900)
```

To write the currently collected statistics data to the statistics queue before the statistics collection interval is due to expire, use the MQSC command RESET QMGR TYPE(STATISTICS). Issuing this command causes the collected statistics data to be written to the statistics queue and a new statistics data collection interval to begin.

#### Parent topic: Statistics information collection

Mary 26, 2011 11:18:31

Notices | Trademarks | Downloads | Library | Support | Feedback

© Copyright IBM Corporation 1999, 2009. All Rights Reserved. This topic's URL: mo13430

# 3.3. Displaying accounting and statistics information

To use the information recorded in accounting and statistics messages, run an application such as the **amqsmon** sample program to transform the recorded information into a suitable format

Accounting and statistics messages are written to the system accounting and statistics queues. **amqsmon** is a sample program supplied with WebSphere® MQ that processes messages from the accounting and statistics queues and displays the information to the screen in a readable form.

Because **amqsmon** is a sample program, you can use the supplied source code as template for writing your own application to process accounting or statistics messages, or modify the **amqsmon** source code to meet your own particular requirements.

#### amgsmon (Display formatted monitoring information)

Use the **amqsmon** sample program to display in a readable format the information contained within accounting and statistics messages. The **amqsmon** program reads accounting messages from the accounting queue, SYSTEM.ADMIN.ACCOUNTING.QUEUE. and reads statistics messages from the statistics queue, SYSTEM.ADMIN.STATISTICS.QUEUE.

#### amqsmon examples

Use this page to view examples of running the amqsmon (Display formatted monitoring information) sample program

#### Parent topic: Accounting and statistics messages

```
i This build: January 26, 2011 11:18:31
```

Notices | Trademarks | Downloads | Library | Support | Feedback

 $\hfill \odot$  Copyright IBM Corporation 1999, 2009. All Rights Reserved. This topic's URL: mo13450\_

# 3.3.1. amqsmon (Display formatted monitoring information)

Use the **amqsmon** sample program to display in a readable format the information contained within accounting and statistics messages. The **amqsmon** program reads accounting messages from the accounting queue, SYSTEM.ADMIN.ACCOUNTING.QUEUE. and reads statistics messages from the statistics queue, SYSTEM.ADMIN.STATISTICS.QUEUE.

# Syntax

');break; default:document.write('

+ '\n' + '

');} //]]>

#### Required parameters

#### -t Type

The type of messages to process. Specify *Type* as one of the following:

#### accounting

Accounting records are processed. Messages are read from the system queue, SYSTEM.ADMIN.ACCOUNTING.QUEUE.

#### statistics

Statistics records are processed. Messages are read from the system queue, SYSTEM.ADMIN.STATISTICS.QUEUE.

#### **Optional Parameters**

#### -m QMgrName

The name of the queue manager from which accounting or statistics messages are to be processed.

If you do not specify this parameter, the default queue manager is used.

-a

Process messages containing MQI records only.

Only display MQI records. Messages not containing MQI records will always be left on the queue they were read from.

#### -q QueueName

QueueName is an optional parameter.

If QueueName is not supplied: Displays queue accounting and queue statistics records only.

If QueueName is supplied: Displays queue accounting and queue statistics records for the queue

specified by QueueName only.

If -b is not specified then the accounting and statistics messages from which the records came are discarded. Since accounting and statistics messages can also contain records from other queues, if -b is not

specified then unseen records can be discarded.

#### -C ChannelName

ChannelName is an optional parameter.

If ChannelName is not supplied: Displays channel statistics records only.

If ChannelName is supplied: Displays channel statistics records for the channel specified by

ChannelName only.

If -b is not specified then the statistics messages from which the records came are discarded. Since statistics messages can also contain records from other channels, if -b is not specified then unseen records can be discarded.

discarded

This parameter is available when displaying statistics messages only, (-t statistics).

#### -i ConnectionId

Displays records related to the connection identifier specified by ConnectionId only.

This parameter is available when displaying accounting messages only, (-t accounting).

If -b is not specified then the statistics messages from which the records came are discarded. Since statistics messages can also contain records from other channels, if -b is not specified then unseen records can be discarded.

### -b

Browse messages.

 ${\it Messages \ are \ retrieved \ non-destructively}.$ 

#### -d Depth

The maximum number of messages that can be processed.

If you do not specify this parameter, then an unlimited number of messages can be processed.

#### -W TimeOut

 $\label{to become available.} \label{to become available} Time \ maximum \ number \ of \ seconds \ to \ wait \ for \ a \ message \ to \ become \ available.$ 

If you do not specify this parameter, **amqsmon** will end once there are no more messages to process.

#### **-S** StartTime

Process messages put after the specified  ${\it StartTime}$  only.

StartTime is specified in the format yyyy-mm-dd hh.mm.ss. If a date is specified without a time, then the time will default to 00.00.00 on the date specified. Times are in GMT.

For the effect of not specifying this parameter, see  $\underline{\text{Note 1}}$ .

#### -e EndTime

Process messages put before the specified EndTime only.

The EndTime is specified in the format yyyy-mm-dd hh.mm.ss. If a date is specified without a time, then the time will default to 23.59.59 on the date specified. Times are in GMT.

For the effect of not specifying this parameter, see  $\underline{\text{Note 1}}$ .

#### -| Parameter

Only display the selected fields from the records processed. *Parameter* is a comma-separated list of integer values, with each integer value mapping to the numerical constant of a field, see <a href="mailto:ampsmonexample 5">ampsmonexample 5</a>.

If you do not specify this parameter, then all available fields are displayed.

#### Note:

1. If you do not specify -s StartTime or -e EndTime, the messages that can be processed are not restricted by put time.

Parent topic: Displaying accounting and statistics information

```
i This build: January 26, 2011 11:18:32
```

Notices | Trademarks | Downloads | Library | Support | Feedback

```
© Copyright IBM Corporation 1999, 2009. All Rights Reserved. This topic's URL: mo13460
```

# 3.3.2. amgsmon examples

Use this page to view examples of running the amqsmon (Display formatted monitoring information) sample program

1. The following command displays all MQI statistics messages from queue manager saturn.queue.manager:

```
amgsmon -m saturn.queue.manager -t statistics -a
```

#### The output from this command follows:

```
RecordType: MQIStatistics
QueueManager: 'saturn.queue.manager'
IntervalStartDate: '2005-04-30'
IntervalStartTime: '15.09.02'
IntervalEndDate: '2005-04-30'
IntervalEndTime: '15.39.02'
CommandLevel: 600
ConnCount: 23
ConnFailCount: 0
ConnHighwater: 8
DiscCount: [17, 0, 0]
OpenCount: [0, 80, 1, 0, 0, 3, 0, 0, 0, 0, 0, 0, 0]
OpenFailCount: [0, 0, 0, 0, 0, 0, 0, 0, 0, 0, 0, 0]
IngFailCount: [0, 31, 0, 0, 0, 0, 0, 0, 0, 0, 0, 0, 0 

SetCount: [0, 1, 0, 0, 0, 1, 0, 0, 0, 0, 0, 0] 

SetFailCount: [0, 0, 0, 0, 0, 0, 0, 0, 0, 0, 0, 0]
PutCount: [26, 1]
PutFailCount: 0
Put1Count: [40, 0]
Put1FailCount: 0
PutBytes: [57064, 12320]
GetCount: [18, 1]
GetBytes: [52, 12320]
GetFailCount: 2254
BrowseCount: [18, 60]
BrowseBytes: [23784, 30760]
BrowseFailCount: 9
CommitCount: 0
CommitFailCount: 0
BackCount: 0
ExpiredMsgCount: 0
PurgeCount: 0
```

2. The following command displays all queue statistics messages for queue LOCALQ on queue manager saturn.queue.manager:

```
amqsmon -m saturn.queue.manager -t statistics -q LOCALQ
```

#### The output from this command follows:

```
RecordType: QueueStatistics
QueueManager: 'saturn.queue.manager'
IntervalStartDate: '2005-04-30'
IntervalStartTime: '15.09.02'
IntervalEndDate: '2005-04-30'
IntervalEndTime: '15.39.02'
CommandLevel: 600
ObjectCount: 3
QueueStatistics:
QueueName: 'LOCALQ'
CreateDate: '2005-03-08'
CreateTime: '17.07.02'
QueueType: Predefined
QueueDefinitionType: Local
QMinDepth: 0
QMaxDepth: 18
AverageQueueTime: [29827281, 0]
PutCount: [26, 0]
```

```
PutFailCount: 0
PutlCount: [0, 0]
PutlFailCount: 0
PutBytes: [88, 0]
GetCount: [18, 0]
GetBytes: [52, 0]
GetFailCount: 0
BrowseCount: [0, 0]
BrowseBytes: [0, 0]
BrowseFailCount: 1
NonQueuedMsgCount: 0
PurgedMsgCount: 0
PurgedMsgCount: 0
```

3. The following command displays all of the statistics messages recorded since 15:30 on 30 April 2005 from queue manager saturn.queue.manager.

```
amgsmon -m saturn.queue.manager -t statistics -s "2005-04-30 15.30.00"
```

#### The output from this command follows:

```
RecordType: MQIStatistics
QueueManager: 'saturn.queue.manager'
IntervalStartDate: '2005-04-30' IntervalStartTime: '15.09.02'
IntervalEndDate: '2005-04-30'
IntervalEndTime: '15.39.02'
CommandLevel: 600
ConnCount: 23
ConnFailCount: 0
ConnHighwater: 8
DiscCount: [17, 0, 0]
OpenCount: [0, 80, 1, 0, 0, 3, 0, 0, 0, 0, 0, 0, 0]
RecordType: QueueStatistics
QueueManager: 'saturn.queue.manager'
IntervalStartDate: '2005-04-30'
IntervalStartTime: '15.09.02'
IntervalEndDate: '2005-04-30'
IntervalEndTime: '15.39.02'
CommandLevel: 600
ObjectCount: 3
QueueStatistics: 0
  QueueName: 'LOCALQ'
CreateDate: '2005-03-08'
CreateTime: '17.07.02'
   QueueType: Predefined
QueueStatistics: 1
   QueueName: 'SAMPLEQ'
  CreateDate: '2005-03-08'
CreateTime: '17.07.02'
  QueueType: Predefined
```

4. The following command displays all accounting messages recorded on 30 April 2005 from queue manager saturn.queue.manager:

```
amqsmon -m saturn.queue.manager -t accounting -s "2005-04-30" -e "2005-04-30"
```

# The output from this command follows:

```
RecordType: MQIAccounting
QueueManager: 'saturn.queue.manager'
IntervalStartDate: '2005-04-30' IntervalStartTime: '15.09.29'
IntervalEndDate: '2005-04-30'
IntervalEndTime: '15.09.30'
CommandLevel: 600
ConnectionId: x'414d51435452455631202020202020208d0b3742010a0020'
SeqNumber: 0
ApplicationName: 'amqsput'
ApplicationPid: 8572
ApplicationTid: 1
UserId: 'admin'
Oserid: admin

ConnDate: '2005-03-16'

ConnTime: '15.09.29'

DiscDate: '2005-03-16'

DiscTime: '15.09.30'
DiscType: Normal
OpenCount: [0, 1, 0, 0, 0, 0, 0, 0, 0, 0, 0, 0]
PutCount: [1, 0]
PutFailCount: 0
PutBytes: [4, 0]
GetCount: [0, 0]
GetFailCount: 0
GetBytes: [0, 0]
BrowseCount: [0, 0]
BrowseFailCount: 0
BrowseBytes: [0, 0]
CommitCount: 0
CommitFailCount: 0
EackCount: 0
InqCount: [0, 0, 0, 0, 0, 0, 0, 0, 0, 0, 0, 0]
InqFailCount: [0, 0, 0, 0, 0, 0, 0, 0, 0, 0, 0, 0, 0]
SetCount: [0, 0, 0, 0, 0, 0, 0, 0, 0, 0, 0, 0]
SetFailCount: [0, 0, 0, 0, 0, 0, 0, 0, 0, 0, 0, 0]
```

```
RecordType: MQIAccounting
QueueManager: 'saturn.queue.manager'
IntervalStartDate: '2005-03-16'
IntervalStartTime: '15.16.22'
IntervalEndDate: '2005-03-16'
IntervalEndTime: '15.16.22'
CommandLevel: 600
ConnectionId: x'414d51435452455631202020202020208d0b3742010c0020'
SeqNumber: 0
ApplicationName: 'runmqsc'
ApplicationPid: 8615
ApplicationTid: 1
```

5. The following command browses the accounting queue and displays the application name and connection identifier of every application for which MQI accounting information is available:

```
amqsmon -m saturn.queue.manager -t accounting -b -a -1 7006,3024
```

#### The output from this command follows:

```
ConnectionId: x'414d51435452455631202020202020208d0b374203090020'
ApplicationName: 'runmqsc'

ConnectionId: x'414d514354524556312020202020208d0b3742010a0020'
ApplicationName: 'amqsput'

ConnectionId: x'414d51435452455631202020202020208d0b3742010c0020'
ApplicationName: 'runmqsc'

ConnectionId: x'414d51435452455631202020202020208d0b3742010d0020'
ApplicationName: 'amqsput'

ConnectionId: x'414d51435452455631202020202020208d0b3742150d0020'
ApplicationName: 'amqsput'

5 Records Processed.
```

#### Parent topic: Displaying accounting and statistics information

Mary 26, 2011 11:18:32

Notices | Trademarks | Downloads | Library | Support | Feedback

© Copyright IBM Corporation 1999, 2009. All Rights Reserved. This topic's URL:

# 3.4. Accounting and statistics message reference

Use this page to obtain an overview of the format of accounting and statistics messages and the information returned in these messages

Accounting and statistics message messages are standard WebSphere® MQ messages containing a message descriptor and message data. The message data contains information about the MQI operations performed by WebSphere MQ applications, or information about the activities occurring in a WebSphere MQ system.

#### Message descriptor

• An MQMD structure

#### Message data

- A PCF header (MQCFH)
- Accounting or statistics message data that is always returned
- Accounting or statistics message data that is returned if available

#### **Accounting and statistics message format**

Use this page as an example of the structure of an MQI accounting message

#### Accounting and statistics message MQMD (message descriptor)

Use this page to understand the differences between the message descriptor of accounting and statistics messages and the message descriptor of event messages

## Message data in accounting and statistics messages

The message data in accounting and statistics messages is based on the programmable command format (PCF), which is used in PCF command inquiries and responses. The message data in accounting and statistics messages consists of a PCF header (MQCFH) and an accounting or statistics report.

# MQI accounting message data

Use this page to view the structure of an MQI accounting message

#### Oueue accounting message data

Use this page to view the structure of a queue accounting message

# MQI statistics message data

Use this page to view the structure of an MQI statistics message

#### Queue statistics message data

Use this page to view the structure of a queue statistics message

#### **Channel statistics message data**

Use this page to view the structure of a channel statistics message

#### **Reference notes**

Use this page to view the notes to which descriptions of the structure of accounting and statistics messages refer

Parent topic: Accounting and statistics messages

#### **Related concepts**

Accounting and statistics messages

Mary 26, 2011 11:18:32

Notices | Trademarks | Downloads | Library | Support | Feedback

 $\hfill \hfill \bigcirc$  Copyright IBM Corporation 1999, 2009. All Rights Reserved. This topic's URL: mo13510\_

# 3.4.1. Accounting and statistics message format

Use this page as an example of the structure of an MQI accounting message

Table 1. MQI accounting message structure

| Message descriptor                                                                                     |                                                                                        | Message data                                                                                  |  |
|----------------------------------------------------------------------------------------------------|----------------------------------------------------------------------------------------|-----------------------------------------------------------------------------------------------|--|
| MQMD structure                                                                                         | Accounting message header MQCFH structure                                              | MQI accounting message data <sup>1</sup>                                                      |  |
| Structure identifier<br>Structure version<br>Report options                                            | Structure type<br>Structure length<br>Structure version                                | Queue manager<br>Interval start date<br>Interval start time                                   |  |
| Message type<br>Expiration time<br>Feedback code<br>Encoding<br>Coded character set ID                 | Command identifier Message sequence number Control options Completion code Reason code | Interval end date Interval end time Command level Connection identifier Sequence number       |  |
| Message format<br>Message priority<br>Persistence<br>Message identifier                                | Parameter count                                                                        | Application name Application process identifier Application thread identifier User identifier |  |
| Correlation identifier<br>Backout count<br>Reply-to queue<br>Reply-to queue manager<br>User identifier |                                                                                        | Connection date Connection time Connection name Channel name Disconnect date                  |  |
| Accounting token Application identity data Application type Application name                           |                                                                                        | Disconnect time Disconnect type Open count Open fail count                                    |  |
| Put date<br>Put time<br>Application origin data<br>Group identifier                                    |                                                                                        | Close count Close fail count Put count Put fail count                                         |  |
| Message sequence number<br>Offset<br>Message flags                                                     |                                                                                        | Put1 count Put1 fail count Put bytes                                                          |  |
| Original length                                                                                        |                                                                                        | Get count<br>Get fail count<br>Get bytes<br>Browse count                                      |  |
|                                                                                                    |                                                                                        | Browse fail count Browse bytes Commit count Commit fail count                                 |  |
|                                                                                                    |                                                                                        | Backout count<br>Inquire count<br>Inquire fail count                                          |  |
|                                                                                                    |                                                                                        | Set count Set fail count                                                                      |  |

#### Note:

 The parameters shown are those returned for an MQI accounting message. The actual accounting or statistics message data depends on the message category.

Parent topic: Accounting and statistics message reference

Mary 26, 2011 11:18:32

Notices | Trademarks | Downloads | Library | Support | Feedback

© Copyright IBM Corporation 1999, 2009. All Rights Reserved. This topic's URL: mo13520\_

# 3.4.2. Accounting and statistics message MQMD (message descriptor)

Use this page to understand the differences between the message descriptor of accounting and statistics messages and the message descriptor of event messages

The parameters and values in the message descriptor of accounting and statistics message are the same as in the message descriptor of event messages, with the following exception:

#### Format

Description: Format name of message data.

Data type: MQCHAR8.

Value: MQFMT\_ADMIN

Admin message.

Some of the parameters contained in the message descriptor of accounting and statistics message contain fixed data supplied by the queue manager that generated the message.

The MQMD also specifies the name of the queue manager (truncated to 28 characters) that put the message, and the date and time when the message was put on the accounting, or statistics, queue.

Parent topic: Accounting and statistics message reference

#### Related reference

Event message MQMD (message descriptor)

Mary 26, 2011 11:18:32

Notices | Trademarks | Downloads | Library | Support | Feedback

This topic's URL: mo13530\_

# 3.4.3. Message data in accounting and statistics messages

The message data in accounting and statistics messages is based on the programmable command format (PCF), which is used in PCF command inquiries and responses. The message data in accounting and statistics messages consists of a PCF header (MQCFH) and an accounting or statistics report.

#### Accounting and statistics message MQCFH (PCF header)

The message header of accounting and statistics messages is an MQCFH structure. The parameters and values in the message header of accounting and statistics message are the same as in the message header of event messages, with the following exceptions:

#### Command

Description: Command identifier. This identifies the accounting or statistics message category.

Data type: MQLONG.

Values: MQCMD\_ACCOUNTING\_MQI

MQI accounting message.

MQCMD\_ACCOUNTING\_Q
Queue accounting message.

MQCMD\_STATISTICS\_MQI

MQI statistics message.

MQCMD\_STATISTICS\_Q

Queue statistics message.

MQCMD\_STATISTICS\_CHANNEL

Channel statistics message.

Version

Description: Structure version number.

Data type: MQLONG.

Value: **MQCFH\_VERSION\_3** 

Version-3 for accounting and statistics messages.

#### Accounting and statistics message data

The content of accounting and statistics message data is dependent on the category of the accounting or statistics message, as follows:

#### MQI accounting message

 $\ensuremath{\mathsf{MQI}}$  accounting message data consists of a number of PCF parameters, but no PCF groups.

#### Queue accounting message

Queue accounting message data consists of a number of PCF parameters, and between one and one hundred QAccountingData PCF groups.

#### **MQI** statistics message

MQI statistics message data consists of a number of PCF parameters, but no PCF groups.

#### Queue statistics message

Oueue statistics message data consists of a number of PCF parameters, and between one and one hundred OStatisticsData PCF groups.

#### Channel statistics message

Channel statistics message data consists of a number of PCF parameters, and between one and one hundred ChlStatisticsData PCF groups.

Parent topic: Accounting and statistics message reference

#### Related reference

Event message MQCFH (PCF header) MQI accounting message data Queue accounting message data MQI statistics message data Queue statistics message data Channel statistics message data

Mary 26, 2011 11:18:33

Notices | Trademarks | Downloads | Library | Support | Feedback

© Copyright IBM Corporation 1999, 2009. All Rights Reserved. This topic's URL: mo13540

# 3.4.4. MQI accounting message data

Use this page to view the structure of an MQI accounting message

Message name: MQI accounting message.

Platforms: All, except WebSphere® MQ for z/OS®.

System queue: SYSTEM.ADMIN.ACCOUNTING.QUEUE.

QueueManager

Description: The name of the queue manager

Identifier: MQCA\_Q\_MGR\_NAME

Data type: MQCFST

Maximum length: MQ\_Q\_MGR\_NAME\_LENGTH

Returned: Always

IntervalStartDate

Description: The date of the start of the monitoring period

Identifier: MQCAMO\_START\_DATE

Data type: MQCFST

Maximum length: MQ\_DATE\_LENGTH

Returned: Always

IntervalStartTime

Description: The time of the start of the monitoring period

Identifier: MQCAMO\_START\_TIME

Data type: MQCFST

Maximum length: MQ\_TIME\_LENGTH

Returned: Always

 ${\it IntervalEndDate}$ 

Description: The date of the end of the monitoring period

Identifier: MQCAMO\_END\_DATE

Data type: MQCFST

Maximum length: MQ\_DATE\_LENGTH

Returned: Always

IntervalEndTime

Description: The time of the end of the monitoring period

Identifier: MQCAMO\_END\_TIME

Data type: MQCFST

Maximum length: MQ\_TIME\_LENGTH

Returned: Always

CommandLevel

Description: The queue manager command level

Identifier: MQIA\_COMMAND\_LEVEL

Data type: MQCFIN Returned: Always

ConnectionId

Description: The connection identifier for the WebSphere MQ connection

Identifier: MQBACF\_CONNECTION\_ID

Data type: MQCFBS

Maximum length: MQ\_CONNECTION\_ID\_LENGTH

Returned: Always

SeqNumber

Description: The sequence number. This value is incremented for each subsequent record for long running

connections.

Identifier: MQIACF\_SEQUENCE\_NUMBER

Data type: MQCFIN Returned: Always

ApplicationName

Description: The name of the application. The contents of this field are equivalent to the contents of the

 ${\it PutApp1Name}$  field in the message descriptor.

Identifier: MQCACF\_APPL\_NAME

Data type: MQCFST

Maximum length: MQ\_APPL\_NAME\_LENGTH

Returned: Always

ApplicationPid

Description: The operating system process identifier of the application

Identifier: >MQIACF\_PROCESS\_ID

Data type: MQCFIN Returned: Always

ApplicationTid

Description: The WebSphere MQ thread identifier of the connection in the application

Identifier: >MQIACF\_THREAD\_ID

Data type: MQCFIN Returned: Always

UserId

Description: The user identifier context of the application

Identifier: MQCACF\_USER\_IDENTIFIER

Data type: MQCFST

Maximum length: MQ\_USER\_ID\_LENGTH

Returned: Always

ConnDate

Description: Date of MQCONN operation
Identifier: MQCAMO\_CONN\_DATE

Data type: MQCFST

Maximum length: MQ\_TIME\_LENGTH Returned: When available

ConnTime

Description: Time of MQCONN operation Identifier: MQCAMO\_CONN\_TIME

Data type: MQCFST

Maximum length: MQ\_TIME\_LENGTH Returned: When available

ConnName

Description: Connection name for client connection Identifier: MQCAMO\_CONNECTION\_NAME

Data type: MQCFST

Maximum length: MQ\_CONN\_NAME\_LENGTH

Returned: When available

 ${\it ChannelName}$ 

Description: Channel name for client connection Identifier: MQCACH\_CHANNEL\_NAME

Data type: MQCFST

Maximum length: MQ\_CHANNEL\_NAME\_LENGTH

Returned: When available

DiscDate

Description: Date of MQDISC operation Identifier: MQCAMO\_DISC\_DATE

Data type: MQCFST

Maximum length: MQ\_DATE\_LENGTH Returned: When available

DiscTime

Description: Time of MQDISC operation Identifier: MQCAMO\_DISC\_TIME

Data type: MQCFST

Maximum length: MQ\_TIME\_LENGTH Returned: When available

DiscType

Description: Type of disconnect Identifier: MQIAMO\_DISC\_TYPE

Data type: MQCFIN

Values: The possible values are:

MQDISCONNECT\_NORMAL
Requested by application
MQDISCONNECT\_IMPLICIT
Abnormal application termination
MQDISCONNECT\_Q\_MGR

Connection broken by queue manager

Returned: When available

OpenCount

Description: The number of objects opened. This parameter is an integer list indexed by object type, see <u>Reference</u>

note 1.

Identifier: MQIAMO\_OPENS
Data type: MQCFIL
Returned: When available

OpenFailCount

Description: The number of unsuccessful attempts to open an object. This parameter is an integer list indexed by

object type, see <u>Reference note 1</u>.

Identifier: MQIAMO\_OPENS\_FAILED

Data type: MQCFIL
Returned: When available

CloseCount

Description: The number of objects closed. This parameter is an integer list indexed by object type, see <u>Reference</u>

note 1.

Identifier: MQIAMO\_CLOSES

Data type: MQCFIL Returned: When available

CloseFailCount

Description: The number of unsuccessful attempts to close an object. This parameter is an integer list indexed by

object type, see <u>Reference note 1</u>.

Identifier: MQIAMO\_CLOSES\_FAILED

Data type: MQCFIL
Returned: When available

PutCount

Description: The number persistent and nonpersistent messages successfully put to a queue, with the exception of

messages put using the MQPUT1 call. This parameter is an integer list indexed by persistence value, see

Reference note 2

Identifier:MQIAMO\_PUTSData type:MQCFILReturned:When available

PutFailCount

Description: The number of unsuccessful attempts to put a message

Identifier: MQIAMO\_PUTS\_FAILED

Data type: MQCFIN
Returned: When available

Put1Count

Description: The number of persistent and nonpersistent messages successfully put to the queue using MQPUT1

calls. This parameter is an integer list indexed by persistence value, see <u>Reference note 2</u>.

Identifier: MQIAMO\_PUT1S
Data type: MQCFIL
Included in PCF group: QAccountingData
Returned: When available

Put1FailCount

Description: The number of unsuccessful attempts to put a message using MQPUT1 calls

Identifier: MOIAMO PUT1S FAILED

Data type: MQCFIN
Included in PCF group: QAccountingData
Returned: When available

**PutBytes** 

Description: The number bytes written using put calls for persistent and nonpersistent messages. This parameter is

an integer list indexed by persistence value, see Reference note 2

Identifier: MQIAMO64\_PUT\_BYTES

Data type: MQCFIL64
Returned: When available

GetCount

Description: The number of successful destructive MQGET calls for persistent and nonpersistent messages. This

parameter is an integer list indexed by persistence value, see Reference note 2.

Identifier: MQIAMO\_GETS
Data type: MQCFIL
Returned: When available

GetFailCount

Description: The number of failed destructive MQGET calls

Identifier: MQIAMO\_GETS\_FAILED

Data type: MQCFIN
Returned: When available

GetBytes

Description: Total number of bytes retrieved for persistent and nonpersistent messages. This parameter is an

integer list indexed by persistence value, see  $\underline{\text{Reference note 2}}.$ 

Identifier: MQIAMO64\_GET\_BYTES

Data type: MQCFIL64
Returned: When available

 ${\it BrowseCount}$ 

Description: The number of successful non-destructive MQGET calls for persistent and nonpersistent messages. This

parameter is an integer list indexed by persistence value, see  $\underline{\text{Reference note 2}}$ .

Identifier: MQIAMO\_BROWSES

Data type: MQCFIL
Returned: When available

BrowseFailCount

Description: The number of unsuccessful non-destructive MQGET calls

Identifier: MQIAMO\_BROWSES\_FAILED

Data type: MQCFIN
Returned: When available

 ${\it BrowseBytes}$ 

Description: Total number of bytes browsed for persistent and nonpersistent messages. This parameter is an integer

list indexed by persistence value, see <u>Reference note 2</u>.

Identifier: MQIAMO64\_BROWSE\_BYTES

Data type: MQCFIL64
Returned: When available

CommitCount

Description: The number of successful transactions. This number includes those transactions committed implicitly by

the connected application. Commit requests where there is no outstanding work are included in this

count.

Identifier: MQIAMO\_COMMITS

Data type: MQCFIN
Returned: When available

CommitFailCount

Description: The number of unsuccessful attempts to complete a transaction

Identifier: MQIAMO\_COMMITS\_FAILED

Data type: MQCFIN
Returned: When available

BackCount

Description: The number of backouts processed, including implicit backouts due to abnormal disconnection

Identifier: MQIAMO\_BACKOUTS

Data type: MQCFIN
Returned: When available

InqCount

Description: The number of successful objects inquired upon. This parameter is an integer list indexed by object

type, see Reference note 1.

Identifier: MQIAMO\_INQS
Data type: MQCFIL
Returned: When available

InqFailCount

Description: The number of unsuccessful object inquire attempts. This parameter is an integer list indexed by object

type, see Reference note 1.

Identifier: MQIAMO\_INQS\_FAILED

Data type: MQCFIL
Returned: When available

SetCount

Description: The number of successful MQSET calls. This parameter is an integer list indexed by object type, see

Reference note 1.

Identifier:MQIAMO\_SETSData type:MQCFILReturned:When available

SetFailCount

Description: The number of unsuccessful MQSET calls. This parameter is an integer list indexed by object type, see

Reference note 1.

Identifier: MQIAMO\_SETS\_FAILED

Data type: MQCFIL
Returned: When available

SubCountDur

Description: The number of successful subscribe requests which created, altered or resumed durable subscriptions.

This is an array of values indexed by the type of operation

0 = The number of subscriptions created 1 = The number of subscriptions altered

2 =The number of subscriptions resumed

Identifier: MQIAMO\_SUBS\_DUR

Data type: MQCFIL Returned: When available.

SubCountNDur

Description: The number of succesful subscribe requests which created, altered or resumed non-durable

subscriptions. This is an array of values indexed by the type of operation

0 = The number of subscriptions created

1 = The number of subscriptions altered

2 = The number of subscriptions resumed MQIAMO\_SUBS\_NDUR

Data type: MQCFIL
Returned: When available.

SubFailCount

Identifier:

Description: The number of unsuccessful Subscribe requests.

Identifier: MQIAMO\_SUBS\_FAILED

Data type: MQCFIN Returned: When available.

UnsubCountDur

Description: The number of succesful unsubscribe requests for durable subscriptions. This is an array of values

indexed by the type of operation

0 – The subscription was closed but not removed

1 – The subscription was closed and removed

Identifier: MQIAMO\_UNSUBS\_DUR

Data type: MQCFIL
Returned: When available.

UnsubCountNDur

Description: The number of successful unsubscribe requests for durable subscriptions. This is an array of values

indexed by the type of operation

0 - The subscription was closed but not removed

1 - The subscription was closed and removed

Identifier: MQIAMO\_UNSUBS\_NDUR

Data type: MQCFIL
Returned: When available.

UnsubFailCount

Description: The number of unsuccessful unsubscribe requests.

Identifier: MQIAMO\_UNSUBS\_FAILED

Data type: MQCFIN Returned: When available.

SubRqCount

Description: The number of successful MQSUBRQ requests.

Identifier: MQIAMO\_SUBRQS

Data type: MQCFIN
Returned: When available.

SubRqFailCount

Description: The number of unsuccessful MQSUB requests.

Identifier: MQIAMO\_SUBRQS\_FAILED

Data type: MQCFIN
Returned: When available.

CBCount

Description: The number of successful MQCB requests. This is an array of values indexed by the type of operation

 $\ensuremath{\text{0}}$  – A callback was created or altered

1 – A callback was removed

2 – A callback was resumed

3 - A callback was suspended

Identifier: MQIAMO\_CBS
Data type: MQCFIN
Returned: When available.

CBFailCount

Description: The number of unsuccessful MQCB requests.

Identifier: MQIAMO\_CBS\_FAILED

Data type: MQCFIN
Returned: When available.

Ct1Count

Description: The number of successful MQCTL requests. This is an array of values indexed by the type of operation

0 - The connection was started1 - The connection was stopped2 - The connection was resumed

3 - The connection was suspended

Identifier:MQIAMO\_CTLSData type:MQCFILReturned:When available.

CtlFailCount

Description: The number of unsuccessful MQCTL requests.

Identifier: MQIAMO\_CTLS\_FAILED

Data type: MQCFIN
Returned: When available.

StatCount

Description: The number of successful MQSTAT requests.

Identifier: MQIAMO\_STATS.
Data type: MQCFIN
Returned: When available.

StatFailCount

Description: The number of unsuccessful MQSTAT requests.

Identifier: MQIAMO\_STATS\_FAILED

Data type: MQCFIN
Returned: When available.

PutTopicCount

Description: The number persistent and nonpersistent messages successfully put to a topic, with the exception of

messages put using the MQPUT1 call. This parameter is an integer list indexed by persistence value, see

Reference note 2.

Note: Messages put using a queue alias which resolve to a topic are included in this value.

Identifier: MQIAMO\_TOPIC\_PUTS

Data type: MQCFIL Returned: When available.

PutTopicFailCount

Description: The number of unsuccessful attempts to put a message to a topic.

Identifier: MQIAMO\_TOPIC\_PUTS\_FAILED

Data type: MQCFIN
Returned: When available.

 ${\it Put1TopicCount}$ 

Description: The number of persistent and nonpersistent messages successfully put to a topic using MQPUT1 calls.

This parameter is an integer list indexed by persistence value, see <u>Reference note 2</u>.

Note: Messages put using a queue alias which resolve to a topic are included in this value.

Identifier: MQIAMO\_TOPIC\_PUT1S

Data type: MQCFIL
Returned: When available.

Put1TopicFailCount

Description: The number of unsuccessful attempts to put a message to a topic using MQPUT1 calls.

Identifier: MQIAMO\_TOPIC\_PUT1S\_FAILED

Data type: MQCFIN
Returned: When available.

>PutTopicBytes <

>

Description: The number bytes written using put calls for persistent and nonpersistent messages which resolve to a

publish operation. This is number of bytes put by the application and not the resultant number of bytes delivered to subscribers. This parameter is an integer list indexed by persistence value, see <u>Reference</u>

note 2.

Identifier: MQIAMO64\_TOPIC\_PUT\_BYTES

Data type: MQCFIL64
Returned: When available.

•

Parent topic: Accounting and statistics message reference

Mary 26, 2011 11:18:40

Notices | Trademarks | Downloads | Library | Support | Feedback

 $\hfill \hfill \bigcirc$  Copyright IBM Corporation 1999, 2009. All Rights Reserved This topic's URL: mo13570\_

# 3.4.5. Queue accounting message data

Use this page to view the structure of a queue accounting message  $% \left( 1\right) =\left( 1\right) \left( 1\right) \left$ 

Message name: Queue accounting message.

Platforms: All, except WebSphere® MQ for z/OS®. System queue: SYSTEM.ADMIN.ACCOUNTING.QUEUE.

QueueManager

Description: The name of the queue manager

Identifier: MQCA\_Q\_MGR\_NAME

Data type: MQCFST

Maximum length: MQ\_Q\_MGR\_NAME\_LENGTH

Returned: Always

IntervalStartDate

Description: The date of the start of the monitoring period

Identifier: MQCAMO\_START\_DATE

Data type: MQCFST

Maximum length: MQ\_DATE\_LENGTH

Returned: Always

IntervalStartTime

Description: The time of the start of the monitoring period

Identifier: MQCAMO\_START\_TIME

Data type: MQCFST

Maximum length: MQ\_TIME\_LENGTH

Returned: Always

IntervalEndDate

Description: The date of the end of the monitoring period

Identifier: MQCAMO\_END\_DATE

Data type: MQCFST
Maximum length: MQ\_DATE\_LENGTH

Returned: Always

IntervalEndTime

Description: The time of the end of the monitoring period

Identifier: MQCAMO\_END\_TIME

Data type: MQCFST

Maximum length: MQ\_TIME\_LENGTH

Returned: Always

CommandLevel

Description: The queue manager command level

Identifier: MQIA\_COMMAND\_LEVEL

Data type: MQCFIN Returned: Always

 ${\it ConnectionId}$ 

Description: The connection identifier for the WebSphere MQ connection

Identifier: MQBACF\_CONNECTION\_ID

Data type: MQCFBS

Maximum length: MQ\_CONNECTION\_ID\_LENGTH

Returned: Always

SeqNumber

Description: The sequence number. This value is incremented for each subsequent record for long running

connections

Identifier: MQIACF\_SEQUENCE\_NUMBER

Data type: MQCFIN Returned: Always

ApplicationName

Description: The name of the application. The contents of this field are equivalent to the contents of the

PutApplName field in the message descriptor.

Identifier: MQCACF\_APPL\_NAME

Data type: MQCFST

Maximum length: MQ\_APPL\_NAME\_LENGTH

Returned: Always

ApplicationPid

Description: The operating system process identifier of the application

 ${\tt Identifier:} \qquad \qquad {\tt MQIACF\_PROCESS\_ID} {\tt <}$ 

Data type: MQCFIN Returned: Always

ApplicationTid

Description: The WebSphere MQ thread identifier of the connection in the application

Identifier: >MQIACF\_THREAD\_ID

Data type: MQCFIN Returned: Always

UserId

Description: The user identifier context of the application

Identifier: MQCACF\_USER\_IDENTIFIER

Data type: MQCFST

Maximum length: MQ\_USER\_ID\_LENGTH

Returned: Always

ObjectCount

Description: The number of queues accessed in the interval for which accounting data has been recorded. This value

is set to the number of  ${\it QAccountingData}$  PCF groups contained in the message.

Identifier: MQIAMO\_OBJECT\_COUNT

Data type: MQCFIN Returned: Always

QAccountingData

Description: Grouped parameters specifying accounting details for a queue

Identifier: MQGACF\_Q\_ACCOUNTING\_DATA

Data type: MQCFGR
Parameters in group:

QName
CreateDate
CreateDate
QType

QType
QDefinitionType
OpenCount
OpenDate
OpenTime
CloseDate
CloseTime
PutCount
PutFailCount
PutIfailCount
PutIFailCount
PutBytes
PutMinBytes
PutMaxBytes
GetCount
GetFailCount

GetFailCount
GetBytes
GetMinBytes
GetMaxBytes
BrowseCount
BrowseFailCount
BrowseBytes
BrowseMinBytes
BrowseMaxBytes
TimeOnQMin
TimeOnQAvg
TimeOnQMax

Returned: Always

QName

Description: The name of the queue
Identifier: MQCA\_Q\_NAME
Data type: MQCFST
Included in PCF group: QAccountingData

Included in PCF group: QAccountingData

Maximum length: MQ\_Q\_NAME\_LENGTH

Returned: When available

CreateDate

Description: The date the queue was created Identifier: MQCA\_CREATION\_DATE

Data type: MQCFST
Included in PCF group: QAccountingData
Maximum length: MQ\_DATE\_LENGTH
Returned: When available

#### CreateTime

Description: The time the queue was created Identifier: MQCA\_CREATION\_TIME

Data type: MQCFST
Included in PCF group: QAccountingData
Maximum length: MQ\_TIME\_LENGTH
Returned: When available

#### QType

Description: The type of the queue
Identifier: MQIA\_Q\_TYPE
Data type: MQCFIN
Included in PCF group: QAccountingData
Value: MQQT\_LOCAL
Returned: When available

#### QDefinitionType

Description: The queue definition type Identifier: MQIA\_DEFINITION\_TYPE

Data type: MQCFIN

Included in PCF group: QAccountingData
Values: Possible values are:

MQQDT\_PREDEFINED

MQQDT\_PERMANENT\_DYNAMIC MQQDT\_TEMPORARY\_DYNAMIC

Returned: When available

## OpenCount

Description: The number of times this queue was opened by the application in this interval

Identifier: MQIAMO\_OPENS

Data type: MQCFIL

Included in PCF group: QAccountingData
Returned: When available

## OpenDate

Description: The date the queue was first opened in this recording interval. If the queue was already open at the

start of this interval, this value reflects the date the queue was originally opened.

Identifier: MQCAMO\_OPEN\_DATE

Data type: MQCFST

Included in PCF group: QAccountingData
Returned: When available

# OpenTime

Description: The time the queue was first opened in this recording interval. If the queue was already open at the

start of this interval, this value reflects the time the queue was originally opened.

Identifier: MQCAMO\_OPEN\_TIME

Data type: MQCFST
Included in PCF group: QAccountingData
Returned: When available

## CloseDate

Description: The date of the final close of the queue in this recording interval. If the queue is still open then the

value is not returned.

Identifier: MQCAMO\_CLOSE\_DATE

Data type: MQCFST
Included in PCF group: QAccountingData
Returned: When available

## CloseTime

Description: The time of final close of the queue in this recording interval. If the queue is still open then the value is

not returned.

Identifier: MQCAMO\_CLOSE\_TIME

Data type: MQCFST
Included in PCF group: QAccountingData

Returned: When available

PutCount

Description: The number of persistent and nonpersistent messages successfully put to the queue, with the exception

of MQPUT1 calls. This parameter is an integer list indexed by persistence value, see Reference note 2.

Identifier: MOIAMO PUTS Data type: MQCFIL

Included in PCF group: QAccountingData Returned: When available

Put Fail Count

Description: The number of unsuccessful attempts to put a message, with the exception of MQPUT1 calls

Identifier: MQIAMO\_PUTS\_FAILED

MOCFIN Data type: Included in PCF group: QAccountingData Returned: When available

Put1Count

Description: The number of persistent and nonpersistent messages successfully put to the queue using MOPUT1

calls. This parameter is an integer list indexed by persistence value, see Reference note 2

Identifier: MQIAMO\_PUT1S

MOCFIL Data type: Included in PCF group: QAccountingData Returned: When available

Put1FailCount

The number of unsuccessful attempts to put a message using MQPUT1 calls Description:

Identifier: MQIAMO\_PUT1S\_FAILED

MQCFIN Data type:

Included in PCF group: QAccountingData When available Returned:

PutBvtes

Description: The total number of bytes put for persistent and nonpersistent messages. This parameter is an integer

list indexed by persistence value, see Reference note 2.

MQIAMO64\_PUT\_BYTES Identifier:

Data type: MQCFIL64 Included in PCF group: QAccountingData When available Returned:

PutMinBytes

Description: The smallest persistent and nonpersistent message size placed on the queue. This parameter is an

integer list indexed by persistence value, see Reference note 2.

MQIAMO\_PUT\_MIN\_BYTES Identifier:

Data type: MQCFIL Included in PCF group: QAccountingData When available Returned:

PutMaxBvtes

Description: The largest persistent and nonpersistent message size placed on the queue. This parameter is an

integer list indexed by persistence value, see Reference note 2.

MQIAMO\_PUT\_MAX\_BYTES Identifier:

MQCFIL Data type: Included in PCF group: QAccountingData Returned: When available

GetCount

The number of successful destructive MQGET calls for persistent and nonpersistent messages. This Description:

parameter is an integer list indexed by persistence value, see Reference note 2.

Identifier: MQIAMO\_GETS MQCFIL Data type: Included in PCF

group:

QAccountingData

When available Returned:

GetFailCount

Description: The number of failed destructive MQGET calls

Identifier: MQIAMO\_GETS\_FAILED

MOCFIN Data type: Included in PCF group: QAccountingData Returned: When available

*GetBvtes* 

Description: The number of bytes read in destructive MQGET calls for persistent and nonpersistent messages. This

parameter is an integer list indexed by persistence value, see Reference note 2.

Identifier: MQIAMO64\_GET\_BYTES

Data type: MQCFIL64
Included in PCF QAccountingData

group:

Returned: When available

*GetMinBytes* 

Description: The size of the smallest persistent and nonpersistent message retrieved rom the queue. This parameter

is an integer list indexed by persistence value, see Reference note 2.

Identifier: MQIAMO\_GET\_MIN\_BYTES

Data type: MQCFIL
Included in PCF group: QAccountingData
Returned: When available

 ${\it GetMaxBytes}$ 

Description: The size of the largest persistent and nonpersistent message retrieved rom the queue. This parameter

is an integer list indexed by persistence value, see  $\underline{\text{Reference note 2}}$ .

Identifier: MQIAMO GET MAX BYTES

Data type: MQCFIL

Included in PCF group: QAccountingData
Returned: When available

BrowseCount

Description: The number of successful non-destructive MQGET calls for persistent and nonpersistent messages. This

parameter is an integer list indexed by persistence value, see  $\underbrace{\text{Reference note 2}}$ .

Identifier: MQIAMO\_BROWSES

Data type: MQCFIL

Included in PCF group: QAccountingData
Returned: When available

 ${\it BrowseFailCount}$ 

Description: The number of unsuccessful non-destructive MQGET calls

Identifier: MQIAMO\_BROWSES\_FAILED

Data type: MQCFIN
Included in PCF group: QAccountingData
Returned: When available

BrowseBytes

Description: The number of bytes read in non-destructive MQGET calls that returned persistent messages

Identifier: MQIAMO64\_BROWSE\_BYTES

Data type: MQCFIL64
Included in PCF group: QAccountingData
Returned: When available

 ${\it BrowseMinBytes}$ 

Description: The size of the smallest persistent and nonpersistent message browsed from the queue. This parameter

is an integer list indexed by persistence value, see Reference note 2.

Identifier: MQIAMO\_BROWSE\_MIN\_BYTES

Data type: MQCFIL
Included in PCF group: QAccountingData
Returned: When available

 ${\it BrowseMaxBytes}$ 

Description: The size of the largest persistent and nonpersistent message browsed from the queue. This parameter

is an integer list indexed by persistence value, see Reference note 2

Identifier: MQIAMO\_BROWSE\_MAX\_BYTES

Data type: MQCFIL
Included in PCF group: QAccountingData
Returned: When available

**>**CBCount◀

>

Description: The number of successful MQCB requests. This is an array of values indexed by the type of operation

0 – A callback was created or altered

1 - A callback was removed

2 - A callback was resumed

3 - A callback was suspended

Identifier:MQIAMO\_CBSData type:MQCFINReturned:When available.

<

#### >CBFailCount <

>

Description: The number of unsuccessful MQCB requests.

Identifier: MQIAMO\_CBS\_FAILED

Data type: MQCFIN
Returned: When available.

•

#### TimeOnQMin

Description: The shortest time a persistent and nonpersistent message remained on the queue before being

destructively retrieved, in microseconds. For messages retrieved under syncpoint this value does not included the time before the get operation is committed. This parameter is an integer list indexed by

persistence value, see Reference note 2

Identifier: MQIAMO\_Q\_TIME\_MIN

Data type: MQCFIL64
Included in PCF QAccountingData

group:

Returned: When available

## TimeOnQAvg

Description: The average time a persistent and nonpersistent message remained on the queue before being

destructively retrieved, in microseconds. For messages retrieved under syncpoint this value does not included the time before the get operation is committed. This parameter is an integer list indexed by

persistence value, see Reference note 2.

Identifier: MQIAMO\_Q\_TIME\_AVG

Data type: MQCFIL64
Included in PCF group: QAccountingData
Returned: When available

TimeOnQMax

Description: The longest time a persistent and nonpersistent message remained on the queue before being

destructively retrieved, in microseconds. For messages retrieved under syncpoint this value does not included the time before the get operation is committed. This parameter is an integer list indexed by

persistence value, see <u>Reference note 2</u>

Identifier: MQIAMO\_Q\_TIME\_MAX

Data type: MQCFIL64
Included in PCF group: QAccountingData
Returned: When available

## Parent topic: Accounting and statistics message reference

This build: January 26, 2011 11:18:44

Notices | Trademarks | Downloads | Library | Support | Feedback

© Copyright IBM Corporation 1999, 2009. All Rights Reserved. This topic's URL:

mo13590

# 3.4.6. MQI statistics message data

Use this page to view the structure of an MQI statistics message  $\,$ 

Message name: MQI statistics message.

Platforms: All, except WebSphere® MQ for z/OS®.

System queue: SYSTEM.ADMIN.STATISTICS.QUEUE.

QueueManager

Description: Name of the queue manager. Identifier: MQCA\_Q\_MGR\_NAME.

Data type: MQCFST.

Maximum length: MQ\_Q\_MGR\_NAME\_LENGTH.

Returned: Always.

# IntervalStartDate

Description: The date at the start of the monitoring period.

Identifier: MQCAMO\_START\_DATE.

Data type: MQCFST.

Maximum length: MQ\_DATE\_LENGTH

Returned: Always.

IntervalStartTime

Description: The time at the start of the monitoring period.

Identifier: MQCAMO\_START\_TIME.

Data type: MQCFST.

Maximum length: MQ\_TIME\_LENGTH

Returned: Always.

IntervalEndDate

Description: The date at the end of the monitoring period.

Identifier: MQCAMO\_END\_DATE.

Data type: MQCFST.

Maximum length: MQ\_DATE\_LENGTH

Returned: Always.

IntervalEndTime

Description: The time at the end of the monitoring period.

Identifier: MQCAMO\_END\_TIME.

Data type: MQCFST.

Maximum length: MQ\_TIME\_LENGTH

Returned: Always.

 ${\it CommandLevel}$ 

Description: The queue manager command level.

Identifier: MQIA\_COMMAND\_LEVEL.

Data type: MQCFIN.
Returned: Always.

ConnCount

Description: The number of successful connections to the queue manager.

Identifier: MQIAMO\_CONNS.

Data type: MQCFIN.
Returned: When available.

ConnFailCount

Description: The number of unsuccessful connection attempts.

Identifier: MQIAMO\_CONNS\_FAILED.

Data type: MQCFIN.
Returned: When available.

ConnsMax

Description: The maximum number of concurrent connections in the recording interval.

Identifier: MQIAMO\_CONNS\_MAX.

Data type: MQCFIN.
Returned: When available.

DiscCount

Description: The number of disconnects from the queue manager. This is an integer array, indexed by the following

constants:

MQDISCONNECT\_NORMALMQDISCONNECT\_IMPLICITMQDISCONNECT\_Q\_MGR

Identifier:MQIAMO\_DISCS.Data type:MQCFIL.Returned:When available.

OpenCount

Description: The number of objects successfully opened. This parameter is an integer list indexed by object type,

see <u>Reference note 1</u>.

Identifier: MQIAMO\_OPENS.
Data type: MQCFIL.

Returned: When available.

OpenFailCount

Description: The number of unsuccessful open object attempts. This parameter is an integer list indexed by object

type, see Reference note 1

Identifier: MQIAMO\_OPENS\_FAILED.

Data type: MQCFIL.
Returned: When available.

CloseCount

Description: The number of objects successfully closed. This parameter is an integer list indexed by object type, see

Reference note 1.

Identifier: MQIAMO\_CLOSES.

Data type: MQCFIL.
Returned: When available.

 ${\it CloseFailCount}$ 

Description: The number of unsuccessful close object attempts. This parameter is an integer list indexed by object

type, see Reference note 1.

Identifier: MQIAMO\_CLOSES\_FAILED.

Data type: MQCFIL.
Returned: When available.

InqCount

Description: The number of objects successfully inquired upon. This parameter is an integer list indexed by object

type, see Reference note 1.

Identifier: MQIAMO\_INQS.
Data type: MQCFIL.
Returned: When available.

InqFailCount

Description: The number of unsuccessful object inquire attempts. This parameter is an integer list indexed by object

type, see <u>Reference note 1</u>.

Identifier: MQIAMO\_INQS\_FAILED.

Data type: MQCFIL.
Returned: When available.

SetCount

Description: The number of objects successfully updated (SET). This parameter is an integer list indexed by object

type, see Reference note 1.

Identifier: MQIAMO\_SETS.
Data type: MQCFIL.
Returned: When available.

SetFailCount

Description: The number of unsuccessful SET attempts. This parameter is an integer list indexed by object type, see

Reference note 1.

Identifier: MQIAMO\_SETS\_FAILED.

Data type: MQCFIL.
Returned: When available.

PutCount

Description: The number of persistent and nonpersistent messages successfully put to a queue, with the exception

of MQPUT1 requests. This parameter is an integer list indexed by persistence value, see Reference note

Identifier: MQIAMO\_PUTS.
Data type: MQCFIL.
Returned: When available.

PutFailCount

Description: The number of unsuccessful put message attempts.

Identifier: MQIAMO\_PUTS\_FAILED.

Data type: MQCFIN.
Returned: When available

Put1Count

Description: The number of persistent and nonpersistent messages successfully put to a queue using MQPUT1

requests. This parameter is an integer list indexed by persistence value, see  $\underline{\text{Reference note 2}}$ 

Identifier: MQIAMO\_PUT1S.
Data type: MQCFIL.
Returned: When available.

Put1FailCount

Description: The number of unsuccessful attempts to put a persistent and nonpersistent message to a queue using

MQPUT1 requests. This parameter is an integer list indexed by persistence value, see Reference note 2

Identifier: MQIAMO\_PUT1S\_FAILED.

Data type: MQCFIN.
Returned: When available.

**PutBytes** 

Description: The number bytes for persistent and nonpersistent messages written in using put requests. This

parameter is an integer list indexed by persistence value, see Reference note 2

Identifier: MQIAMO64\_PUT\_BYTES.

Data type: MQCFIL64.
Returned: When available.

GetCount

Description: The number of successful destructive get requests for persistent and nonpersistent messages. This

parameter is an integer list indexed by persistence value, see Reference note 2

Identifier: MQIAMO\_GETS.
Data type: MQCFIL.
Returned: When available.

GetFailCount

Description: The number of unsuccessful destructive get requests.

Identifier: MQIAMO\_GETS\_FAILED.

Data type: MQCFIN.
Returned: When available.

GetBytes

Description: The number of bytes read in destructive gets requests for persistent and nonpersistent messages. This

parameter is an integer list indexed by persistence value, see Reference note 2

Identifier: MQIAMO64\_GET\_BYTES.

Data type: MQCFIL64.
Returned: When available.

BrowseCount

Description: The number of successful non-destructive get requests for persistent and nonpersistent messages. This

parameter is an integer list indexed by persistence value, see Reference note 2

Identifier: MQIAMO\_BROWSES.

Data type: MQCFIL.
Returned: When available.

 ${\it BrowseFailCount}$ 

Description: The number of unsuccessful non-destructive get requests.

 $Identifier: \\ MQIAMO\_BROWSES\_FAILED.$ 

Data type: MQCFIN.
Returned: When available.

 ${\it BrowseBytes}$ 

Description: The number of bytes read in non-destructive get requests for persistent and nonpersistent messages.

This parameter is an integer list indexed by persistence value, see Reference note 2

Identifier: MQIAMO64\_BROWSE\_BYTES.

Data type: MQCFIL64.
Returned: When available.

 ${\it CommitCount}$ 

Description: The number of transactions successfully completed. This number includes transactions committed

implicitly by the application disconnecting, and commit requests where there is no outstanding work.

Identifier: MQIAMO\_COMMITS.

Data type: MQCFIN.
Returned: When available.

CommitFailCount

Description: The number of unsuccessful attempts to complete a transaction.

Identifier: MQIAMO\_COMMITS\_FAILED.

Data type: MQCFIN.
Returned: When available.

BackCount

Description: The number of backouts processed, including implicit backout upon abnormal disconnect.

Identifier: MQIAMO\_BACKOUTS.

Data type: MQCFIN.
Returned: When available.

## >ExpiredMsgCount <

Description: The number of persistent and nonpersistent messages that were discarded because they had expired,

before they could be retrieved.

Identifier: MQIAMO\_MSGS\_EXPIRED.

Data type: MQCFIN. When available. Returned:

#### >PurgeCount <

The number of times the queue has been cleared. Description:

Identifier: MQIAMO\_MSGS\_PURGED.

Data type: MQCFIN. When available. Returned:

#### >SubCountDur

Description: The number of successful Subscribe requests which created, altered or resumed durable subscriptions.

This is an array of values indexed by the type of operation

0 = The number of subscriptions created

1 = The number of subscriptions altered

2 = The number of subscriptions resumed

MQIAMO\_SUBS\_DUR. Identifier:

MQCFIL Data type: Returned: When available.

### >SubCountNDur

Description: The number of successful Subscribe requests which created, altered or resumed non-durable

subscriptions. This is an array of values indexed by the type of operation  $% \left( 1\right) =\left( 1\right) \left( 1\right) \left( 1\right)$ 

0 =The number of subscriptions created

1 = The number of subscriptions altered

2 = The number of subscriptions resumed

Identifier: MQIAMO\_SUBS\_NDUR.

MOCFIL. Data type: When available. Returned:

## >SubFailCount <

Description: The number of unsuccessful Subscribe requests.

Identifier: MQIAMO\_SUBS\_FAILED.

MQCFIN. Data type: Returned: When available.

## >UnsubCountDur

Description: The number of succesful unsubscribe requests for durable subscriptions. This is an array of values

indexed by the type of operation

0 - The subscription was closed but not removed

1 - The subscription was closed and removed

Identifier: MQIAMO\_UNSUBS\_DUR.

Data type: MQCFIL. When available. Returned:

## >UnsubCountNDur

The number of succesful unsubscribe requests for non-durable subscriptions. This is an array of values Description:

indexed by the type of operation

Data type:

Returned:

When available.

0 - The subscription was closed but not removed 1 - The subscription was closed and removed Identifier: MQIAMO\_UNSUBS\_NDUR. MQCFIL. Data type: When available. Returned: >UnsubFailCount < MQIAMO\_UNSUBS\_FAILED. Description: Identifier: MQIAMO\_UNSUBS\_NDUR. Data type: MOCFIN. When available. Returned: **>**SubRqFailCount€ Description: The number of unsuccessful MQSUBRQ requests. MQIAMO\_SUBRQS\_FAILED. Identifier: MOCFIN. Data type: Returned: When available. >CBCount < Description: The number of successful MQCB requests. This is an array of values indexed by the type of operation 0 - A callback was created or altered 1 - A callback was removed 2 - A callback was resumed 3 - A callback was suspended Identifier: MQIAMO\_CBS. Data type: MQCFIL. Returned: When available. **▶**CBFailCount**《** Description: The number of unsuccessful MQCB requests. Identifier: MQIAMO\_CBS\_FAILED. Data type: MQCFIN. When available. Returned: **>**Ct1Count◀ Description: The number of unsuccessful MQCB requests. 0 - The connection was started 1 - The connection was stopped 2 - The connection was resumed 3 - The connection was suspended Identifier: MQIAMO\_CTLS. Data type: MQCFIL. When available. Returned: >CtlFailCount < Description: The number of unsuccessful MQCTL requests. Identifier: MQIAMO\_CTLS\_FAILED. MQCFIN.

#### >StatCount <

Description: The number of successful MQSTAT requests.

MQIAMO\_STATS. Identifier: Data type: MQCFIN. Returned: When available.

### **>**StatFailCount€

Description: The number of unsuccessful MQSTAT requests.

Identifier: MQIAMO\_STATS\_FAILED.

MQCFIN. Data type: Returned: When available.

### **>**SubCountDurHighWater€

Description: The high-water mark on the number of durable subscriptions during the time interval. This is an array

of values indexed by SUBTYPE

0 - The high-water mark for all durable subscriptions in the system

1 – The high-water mark for durable application subscriptions (MQSUBTYPE\_API)

2 - The high-water mark for durable admin subscription (MQSUBTYPE\_ADMIN)

3 - The high-water mark for durable proxy subscriptions (MQSUBTYPE\_PROXY)

Identifier: MQIAMO\_SUB\_DUR\_HIGHWATER

MQCFIL. Data type: Returned: When available.

#### ▶SubCountDurLowWater

The low-water mark on the number of durable subscriptions during the time interval. This is an array of Description:

values indexed by SUBTYPE.

0 - The low-water mark for all durable subscriptions in the system

 ${\bf 1}$  – The low-water mark for durable application subscriptions (MQSUBTYPE\_API)

2 - The low-water mark for durable admin subscriptions (MQSUBTYPE\_ADMIN)

3 - The low-water mark for durable proxy subscriptions (MQSUBTYPE\_PROXY)

Identifier: MQIAMO\_SUB\_DUR\_LOWWATER

Data type: MQCFIL. Returned: When available.

## **>**SubCountNDurHighWater€

The high-water mark on the number of non-durable subscriptions during the time interval. This is an array of values indexed by  ${\tt SUBTYPE}$ Description:

0 – The high-water mark for all non-durable subscriptions in the system

 $1 - The \ high-water \ mark \ for \ non-durable \ application \ subscriptions \ (MQSUBTYPE\_API)$ 

2 - The high-water mark for non-durable admin subscription (MQSUBTYPE\_ADMIN)

3 – The high-water mark for non-durable proxy subscriptions (MQSUBTYPE\_PROXY)

MQIAMO\_SUB\_NDUR\_HIGHWATER Identifier:

MQCFIL. Data type: Returned: When available.

## **>**SubCountNDurLowWater€

Description: The low-water mark on the number of non-durable subscriptions during the time interval. This is an

array of values indexed by SUBTYPE.

0 - The low-water mark for all non-durable subscriptions in the system

1 - The low-water mark for non-durable application subscriptions (MQSUBTYPE\_API)

2 - The low-water mark for non-durable admin subscriptions (MQSUBTYPE\_ADMIN)

3 - The low-water mark for non-durable proxy subscriptions (MQSUBTYPE\_PROXY)

Identifier: MQIAMO\_SUB\_NDUR\_LOWWATER

Data type: MQCFIL.

Returned: When available.

<

#### >PutTopicCount <

>

Description: The number persistent and nonpersistent messages successfully put to a topic, with the exception of

messages put using the MQPUT1 call. This parameter is an integer list indexed by persistence value, see

Reference note 2.

Note: Messages put using a queue alias which resolve to a topic are included in this value.

Identifier: MQIAMO\_TOPIC\_PUTS.

Data type: MQCFIL.
Returned: When available.

<

#### >PutTopicFailCount <

>

Description: The number of unsuccessful attempts to put a message to a topic.

Identifier: MQIAMO\_TOPIC\_PUTS\_FAILED.

Data type: MQCFIN.
Returned: When available.

<

#### >Put1TopicCount <

>

Description: The number of persistent and nonpersistent messages successfully put to a topic using MQPUT1 calls.

This parameter is an integer list indexed by persistence value, see <u>Reference note 2</u>.

Note: Messages put using a queue alias which resolve to a topic are included in this value.

Identifier: MQIAMO\_TOPIC\_PUT1S.

Data type: MQCFIL.
Returned: When available.

€

## >Put1TopicFailCount <

>

Description: The number of unsuccessful attempts to put a message to a topic using MQPUT1 calls.

Identifier: MQIAMO\_TOPIC\_PUT1S\_FAILED.

Data type: MQCFIN.
Returned: When available.

<

## >PutTopicBytes <

>

Description: The number bytes written using put calls for persistent and nonpersistent messages which resolve to a

publish operation. This is number of bytes put by the application and not the resultant number of bytes delivered to subscribers, see PublishMsgBytes for this value. This parameter is an integer list indexed by

persistence value, see <u>Reference note 2</u>.

Identifier: MQIAMO64\_TOPIC\_PUT\_BYTES.

Data type: MQCFIL64.
Returned: When available.

•

# **>**PublishMsgCount◀

-

Description: The number of messages delivered to subscriptions in the time interval. This parameter is an integer list

indexed by persistence value, see <u>Reference note 2</u>.

Identifier: MQIAMO\_PUBLISH\_MSG\_COUNT

Data type: MQCFIL.
Returned: When available.

-▶PublishMsqBytes

,

Description: The number of bytes delivered to subscriptions in the time interval. This parameter is an integer list

indexed by persistence value, see Reference note 2.

Identifier: MQIAMO\_PUBLISH\_MSG\_BYTES

Data type: MQCFIN.
Returned: When available.

€

Parent topic: Accounting and statistics message reference

Mary 26, 2011 11:18:48

Notices | Trademarks | Downloads | Library | Support | Feedback

 $\hfill \hfill \bigcirc$  Copyright IBM Corporation 1999, 2009. All Rights Reserved. This topic's URL: mo13610\_

# 3.4.7. Queue statistics message data

Use this page to view the structure of a queue statistics message

Message name: Queue statistics message.

Platforms: All, except WebSphere® MQ for z/OS®. System queue: SYSTEM.ADMIN.STATISTICS.QUEUE.

QueueManager

Description: Name of the queue manager Identifier: MQCA\_Q\_MGR\_NAME

Data type: MQCFST

Maximum length: MQ\_Q\_MGR\_NAME\_LENGTH

Returned: Always

IntervalStartDate

Description: The date at the start of the monitoring period

Identifier: MQCAMO\_START\_DATE

Data type: MQCFST

Maximum length: MQ\_DATE\_LENGTH

Returned: Always

IntervalStartTime

Description: The time at the start of the monitoring period

Identifier: MQCAMO\_START\_TIME

Data type: MQCFST
Maximum length: MQ\_TIME\_LENGT

Returned: Always

IntervalEndDate

Description: The date at the end of the monitoring period

Identifier: MQCAMO\_END\_DATE

Data type: MQCFST

Maximum length: MQ\_DATE\_LENGTH

Returned: Always

 ${\it IntervalEndTime}$ 

 $\label{eq:Description: The time at the end of the monitoring period} \end{substitute}$ 

Identifier: MQCAMO\_END\_TIME

Data type: MQCFST

Maximum length: MQ\_TIME\_LENGTH

Returned: Always

CommandLevel

Description: The queue manager command level

Identifier: MQIA\_COMMAND\_LEVEL

Data type: MQCFIN Returned: Always

ObjectCount

Description: The number of queue objects accessed in the interval for which statistics data has been recorded. This

value is set to the number of QStatisticsData PCF groups contained in the message.

Identifier: MQIAMO\_OBJECT\_COUNT

Data type: MQCFIN Returned: Always

### *QStatisticsData*

Description: Grouped parameters specifying statistics details for a queue

Identifier: MQGACF\_Q\_STATISTICS\_DATA

Data type: MQCFGR

Parameters in group:

QName
CreateDate
CreateTime

QType

QDefinitionType
QMinDepth
QMaxDepth
AvgTimeOnQ
PutCount
PutFailCount
PutICount
PutIFailCount
PutIFailCount

GetBytes
BrowseCount
BrowseFailCount
BrowseBytes
NonQueuedMsgCount
ExpiredMsgCount

PurgeCount

GetCount GetFailCount

Returned: Always

QName

Description: The name of the queue Identifier: MQCA\_Q\_NAME

Data type: MQCFST

Maximum length: MQ\_Q\_NAME\_LENGTH

Returned: Always

CreateDate

Description: The date when the queue was created

Identifier: MQCA\_CREATION\_DATE

Data type: MQCFST

Maximum length: MQ\_DATE\_LENGTH

Returned: Always

CreateTime

Description: The time when the queue was created

Identifier: MQCA\_CREATION\_TIME

Data type: MQCFST
Maximum length: MQ\_TIME\_LENGTH

Returned: Always

QType

Description: The type of the queue
Identifier: MQIA\_Q\_TYPE
Data type: MQCFIN
Value: MQOT\_LOCAL
Returned: Always

QDefinitionType

Description: The queue definition type Identifier: MQIA\_DEFINITION\_TYPE

Data type: MQCFIN

Values: Possible values are

MQQDT\_PREDEFINED

• MQQDT\_PERMANENT\_DYNAMIC

MQQDT\_TEMPORARY\_DYNAMIC

Returned: When available

QMinDepth

Description: The minimum queue depth during the monitoring period

Identifier: MQIAMO\_Q\_MIN\_DEPTH

Data type: MQCFIN
Included in PCF group: QStatisticsData
Returned: When available

QMaxDepth

Description: The maximum queue depth during the monitoring period

Identifier: MQIAMO\_Q\_MAX\_DEPTH

Data type: MQCFIN
Included in PCF group: QStatisticsData
Returned: When available

AvgTimeOnQ

Description: The average latency, in microseconds, of messages destructively retrieved from the queue during the

monitoring period. This parameter is an integer list indexed by persistence value, see  $\underline{\text{Reference note 2}}$ .

Identifier: MQIAMO\_AVG\_Q\_TIME

Data type: MQCFIL64
Included in PCF group: QStatisticsData
Returned: When available

PutCount

Description: The number of persistent and nonpersistent messages successfully put to the queue, with exception of

MQPUT1 requests. This parameter is an integer list indexed by persistence value. See Reference note 2.

Identifier: MQIAMO\_PUTS
Data type: MQCFIL
Included in PCF group: QStatisticsData
Returned: When available

PutFailCount

Description: The number of unsuccessful attempts to put a message to the queue

Identifier: MQIAMO\_PUTS\_FAILED

Data type: MQCFIN
Included in PCF group: *QStatisticsData*Returned: When available

Put1Count

Description: The number of persistent and nonpersistent messages successfully put to the queue using MQPUT1

calls. This parameter is an integer list indexed by persistence value. See Reference note 2.

Identifier: MQIAMO\_PUT1S
Data type: MQCFIL
Included in PCF group: QStatisticsData
Returned: When available

Put1FailCount

Description: The number of unsuccessful attempts to put a message using MQPUT1 calls

Identifier: MQIAMO\_PUT1S\_FAILED

Data type: MQCFIN
Included in PCF group: QStatisticsData
Returned: When available

PutBytes

Description: The number of bytes written in put requests to the queue

Identifier: MQIAMO64\_PUT\_BYTES

Data type: MQCFIL64
Included in PCF group: *QStatisticsData*Returned: When available

**GetCount** 

Description: The number of successful destructive get requests for persistent and nonpersistent messages. This

parameter is an integer list indexed by persistence value. See Reference note 2.

Identifier: MQIAMO\_GETS
Data type: MQCFIL
Included in PCF group: QStatisticsData
Returned: When available

GetFailCount

Description: The number of unsuccessful destructive get requests

Identifier: MQIAMO\_GETS\_FAILED

Data type: MQCFIN
Included in PCF group: QStatisticsData
Returned: When available

*GetBytes* 

Description: The number of bytes read in destructive put requests for persistent and nonpersistent messages. This

parameter is an integer list indexed by persistence value. See  $\underline{\text{Reference note 2}}$ .

Identifier: MQIAMO64\_GET\_BYTES

Data type: MQCFIL64
Included in PCF group: *QStatisticsData*Returned: When available

BrowseCount

Description: The number of successful non-destructive get requests for persistent and nonpersistent messages. This

parameter is an integer list indexed by persistence value. See Reference note 2.

Identifier: MQIAMO\_BROWSES

Data type: MQCFIL
Included in PCF group: *QStatisticsData*Returned: When available

 ${\it BrowseFailCount}$ 

Description: The number of unsuccessful non-destructive get requests

Identifier: MQIAMO\_BROWSES\_FAILED

Data type: MQCFIN
Included in PCF group: QStatisticsData
Returned: When available

 ${\it BrowseBytes}$ 

Description: The number of bytes read in non-destructive get requests for persistent and nonpersistent messages.

This parameter is an integer list indexed by persistence value. See Reference note 2.

Identifier: MQIAMO64\_BROWSE\_BYTES

Data type: MQCFIL64
Included in PCF group: QStatisticsData
Returned: When available

**▶**NonQueuedMsgCount**∢** 

>

Description: The number of messages that bypassed the queue and were transferred directly to a waiting

application.

Bypassing a queue can only occur in certain circumstances. This number represents how many times WebSphere MQ was able to bypass the queue, and not the number of times an application was waiting.

Identifier: MQIAMO\_MSGS\_NOT\_QUEUED

Data type: MQCFIN
Included in PCF group: *QStatisticsData*Returned: When available

•

## **▶**ExpiredMsgCount**《**

Identifier:

>

Description: The number of persistent and nonpersistent messages that were discarded because they had expired before they could be retrieved.

MQIAMO\_MSGS\_EXPIRED

Data type: MQCFIN
Included in PCF group: QStatisticsData
Returned: When available

>PurgeCount <

Description: The number of messages purged.

Identifier: MQIAMO\_MSGS\_PURGED

Data type: MQCFIN
Included in PCF group: QStatisticsData
Returned: When available

>CBCount <

>

Description: The number of successful MQCB requests. This is an array of values indexed by the type of operation

0 - A callback was created or altered

1 - A callback was removed2 - A callback was resumed

3 - A callback was suspended

Identifier:MQIAMO\_CBSData type:MQCFINReturned:When available.

•

#### **▶**CBFailCount◀

>

Description: The number of unsuccessful MQCB requests.

Identifier: MQIAMO\_CBS\_FAILED

Data type: MQCFIN
Returned: When available.

<

### Parent topic: Accounting and statistics message reference

Mary 26, 2011 11:18:55

Notices | Trademarks | Downloads | Library | Support | Feedback

© Copyright IBM Corporation 1999, 2009. All Rights Reserved This topic's URL: mo13630

# 3.4.8. Channel statistics message data

Use this page to view the structure of a channel statistics message

Message name: Channel statistics message.

Platforms: All, except WebSphere® MQ for z/OS®.

System queue: SYSTEM.ADMIN.STATISTICS.QUEUE.

QueueManager

Description: The name of the queue manager.

Identifier: MQCA\_Q\_MGR\_NAME.

Data type: MQCFST.

 $\label{eq:maximum length: MQ_Q_MGR_NAME_LENGTH.} \begin{tabular}{ll} MQ_Q_MGR_NAME_LENGTH. \end{tabular}$ 

Returned: Always.

IntervalStartDate

Description: The date at the start of the monitoring period.

Identifier: MQCAMO\_START\_DATE.

Data type: MQCFST.

Maximum length: MQ\_DATE\_LENGTH.

Returned: Always.

IntervalStartTime

Description: The time at the start of the monitoring period.

Identifier: MQCAMO\_START\_TIME.

Data type: MQCFST.

Maximum length: MQ\_TIME\_LENGTH.

Returned: Always.

 ${\it IntervalEndDate}$ 

Description: The date at the end of the monitoring period

Identifier: MQCAMO\_END\_DATE.

Data type: MQCFST.

Maximum length: MQ\_DATE\_LENGTH.

Returned: Always.

IntervalEndTime

Description: The time at the end of the monitoring period

Identifier: MQCAMO\_END\_TIME.

Data type: MQCFST.

Maximum length: MQ\_TIME\_LENGTH

Returned: Always.

CommandLevel

Description: The queue manager command level.

Identifier: MQIA\_COMMAND\_LEVEL.

Data type: MQCFIN.
Returned: Always.

ObjectCount

Description: The number of Channel objects accessed in the interval for which statistics data has been recorded. This

value is set to the number of ChlStatisticsData PCF groups contained in the message.

Identifier: MQIAMO\_OBJECT\_COUNT

Data type: MQCFIN. Returned: Always.

ChlStatisticsData

Description: Grouped parameters specifying statistics details for a channel.

Identifier: MQGACF\_CHL\_STATISTICS\_DATA.

Data type: MQCFGR.

Parameters in group: ChannelName

ChannelType
RemoteQmgr
ConnectionName
MsgCount
TotalBytes
NetTimeMin
NetTimeAvg
NetTimeMax
ExitTimeMin
ExitTimeAvg
ExitTimeMount
IncmplBatchCount
AverageBatchSize
PutRetryCount

Returned: Always.

ChannelName

Description: The name of the channel.

Identifier: MQCACH\_CHANNEL\_NAME.

Data type: MQCFST.

Maximum length: MQ\_CHANNEL\_NAME\_LENGTH.

Returned: Always.

ChannelType

Description: The channel type.

Identifier: MQIACH\_CHANNEL\_TYPE.

Data type: MQCFIN.

Values: Possible values are:

MQCHT\_SENDER
Sender channel.
MQCHT\_SERVER
Server channel.
MQCHT\_RECEIVER
Receiver channel.

MQCHT\_REQUESTER
Requester channel.
MQCHT\_CLUSRCVR
Cluster receiver channel.

MQCHT\_CLUSSDR

Cluster sender channel.

Returned: Always

RemoteQmgr

Description: The name of the remote queue manager.

Identifier: MQCA\_REMOTE\_Q\_MGR\_NAME.

Data type: MQCFST.

Maximum length: MQ\_Q\_MGR\_NAME\_LENGTH

Returned: When available.

ConnectionName

Description: Connection name of remote queue manager.

Identifier: MQCACH\_CONNECTION\_NAME.

Data type: MQCFST

Maximum length: MQ\_CONN\_NAME\_LENGTH

Returned: When available.

**M**sgCount

Description: The number of persistent and nonpersistent messages sent or received.

Identifier:MQIAMO\_MSGS.Data type:MQCFINReturned:When available.

TotalBytes

Description: The number of bytes sent or received for persistent and nonpersistent messages. This parameter is an

integer list indexed by persistence value, see Reference note 2

Identifier: MQIAMO64\_BYTES.
Data type: MQCFIL64.
Returned: When available.

*NetTimeMin* 

Description: The shortest recorded channel round trip measured in the recording interval, in microseconds.

Identifier: MQIAMO\_NET\_TIME\_MIN.

Data type: MQCFIN.
Returned: When available.

*NetTimeAvg* 

Description: The average recorded channel round trip measured in the recording interval, in microseconds.

Identifier: MQIAMO\_NET\_TIME\_AVG.

Data type: MQCFIN.
Returned: When available.

*NetTimeMax* 

Description: The longest recorded channel round trip measured in the recording interval, in microseconds.

Identifier: MQIAMO\_NET\_TIME\_MAX.

Data type: MQCFIN.
Returned: When available.

ExitTimeMin

Description: The shortest recorded time, in microseconds, spent executing a user exit in the recording interval,

Identifier: MQIAMO\_EXIT\_TIME\_MIN.

Data type: MQCFIN.
Returned: When available.

ExitTimeAvg

Description: The average recorded time, in microseconds, spent executing a user exit in the recording interval.

Measured in microseconds.

Identifier: MQIAMO\_EXIT\_TIME\_AVG.

Data type: MQCFIN.
Returned: When available.

ExitTimeMax

Description: The longest recorded time, in microseconds, spent executing a user exit in the recording interval.

Measured in microseconds.

Identifier: MQIAMO\_EXIT\_TIME\_MAX.

Data type: MQCFIN.
Returned: When available.

FullBatchCount

Description: The number of batches processed by the channel, that were sent because the value of the channel

attribute BATCHSZ was reached.

Identifier: MQIAMO\_FULL\_BATCHES.

Data type: MQCFIN.
Returned: When available.

#### IncmplBatchCount

Description: The number of batches processed by the channel, that were sent without the value of the channel

attribute BATCHSZ being reached.

Identifier: MQIAMO\_INCOMPLETE\_BATCHES.

Data type: MQCFIN.
Returned: When available.

#### AverageBatchSize

Description: The average batch size of batches processed by the channel.

Identifier: MQIAMO\_AVG\_BATCHE\_SIZE.

Data type: MQCFIN.
Returned: When available.

#### PutRetryCount

Description: The number of times in the time interval that a message failed to be put, and entered a retry loop.

Identifier: MQIAMO\_PUT\_RETRIES.

Data type: MQCFIN.
Returned: When available.

### Parent topic: Accounting and statistics message reference

Mary 26, 2011 11:18:57

Notices | Trademarks | Downloads | Library | Support | Feedback

 $\hfill \hfill \bigcirc$  Copyright IBM Corporation 1999, 2009. All Rights Reserved. This topic's URL: mo13650\_

## 3.4.9. Reference notes

Use this page to view the notes to which descriptions of the structure of accounting and statistics messages refer

The following message data descriptions refer to these notes:

- MQI accounting message data
- Queue accounting message data
- MQI statistics message data
- Queue statistics message data
- Channel statistics message data
- This parameter relates to WebSphere® MQ objects. This parameter is an array of values (MQCFIL or MQCFIL64) indexed by the following constants:

Table 1. Array indexed by object type

| Object type        | Value context                                                      |  |
|--------------------|--------------------------------------------------------------------|--|
| MQOT_Q (1)         | Contains the value relating to queue objects.                      |  |
| MQOT_NAMELIST (2)  | Contains the value relating to namelist objects.                   |  |
| MQOT_PROCESS (3)   | Contains the value relating to process objects.                    |  |
| MQOT_Q_MGR (5)     | Contains the value relating to queue manager objects.              |  |
| MQOT_CHANNEL (6)   | Contains the value relating to channel objects.                    |  |
| MQOT_AUTH_INFO (7) | Contains the value relating to authentication information objects. |  |
| MQOT_TOPIC (8)     | Contains the value relating to topic objects.                      |  |

Note: An array of 13 MQCFIL or MQCFIL64 values are returned but only those listed are meaningful.

2. This parameter relates to WebSphere MQ messages. This parameter is an array of values (MQCFIL or MQCFIL64) indexed by the following constants:

Table 2. Array indexed by persistence value

| Constant                                         | onstant Value                               |  |
|--------------------------------------------------|---------------------------------------------|--|
| 1 Contains the value for nonpersistent messages. |                                             |  |
| 2                                                | Contains the value for persistent messages. |  |

**Note:** The index for each of these arrays starts at zero, so an index of 1 refers to the second row of the array. Elements of these arrays not listed in these tables contain no accounting or statistics information.

Parent topic: Accounting and statistics message reference

This build: January 26, 2011 11:18:57

Notices | Trademarks | Downloads | Library | Support | Feedback

© Copyright IBM Corporation 1999, 2009. All Rights Reserved This topic's URL:

# 4. Real-time monitoring

Real-time monitoring is a technique that allows you to determine the current state of queues and channels within a queue manager. The information returned is accurate at the moment the command was issued.

A number of commands are available that when issued return real-time information about queues and channels. Information can be returned for one or more queues or channels and can vary in quantity. Real-time monitoring can be used in the following tasks:

- Helping system administrators understand the steady state of their WebSphere® MQ system. This helps with problem diagnosis if a problem occurs in the system.
- Determining the condition of your queue manager at any moment, even if no specific event or problem has been detected.
- Assisting with determining the cause of a problem in your system.

With real-time monitoring, information can be returned for either queues or channels. The amount of real-time information returned is controlled by queue manager, queue, and channel attributes.

- You monitor a queue by issuing commands to ensure that the queue is being serviced properly. Before you can use some of the queue attributes, you must enable them for real-time monitoring.
- You monitor a channel by issuing commands to ensure that the channel is running properly. Before you can use some of the channel attributes, you must enable them for real-time monitoring.

Real-time monitoring for gueues and channels is in addition to, and separate from, performance and channel event monitoring.

## **Attributes that control real-time monitoring**

Some queue and channel status attributes hold monitoring information, if real-time monitoring is enabled. If real-time monitoring is not enabled, no monitoring information is held in these monitoring attributes. Examples demonstrate how you can use these queue and channel status attributes.

## Displaying queue and channel monitoring data

To display real-time monitoring information for a queue or channel, use either the WebSphere MQ Explorer or the appropriate MQSC command. Some monitoring fields display a comma-separated pair of indicator values, which help you to monitor the operation of your queue manager. Examples demonstrate how you can display monitoring data.

#### **Monitoring queues**

Use this page to view tasks that help you to resolve a problem with a queue and the application that services that queue. Various monitoring options are available to determine the problem

#### **Monitoring channels**

Use this page to view tasks that help you to resolve a problem with a transmission queue and the channel that services that queue. Various channel monitoring options are available to determine the problem.

## The Windows performance monitor

Use this page to view how administrators of WebSphere MQ for Windows can monitor the performance of local queues using the Windows performance monitor.

Parent topic: Monitoring WebSphere MQ

Mary 26, 2011 11:18:57

Notices | Trademarks | Downloads | Library | Support | Feedback

Copyright IBM Corporation 1999, 2009. All Rights Reserved.

This topic's UR mo13680

## 4.1. Attributes that control real-time monitoring

Some queue and channel status attributes hold monitoring information, if real-time monitoring is enabled. If real-time monitoring is not enabled, no monitoring information is held in these monitoring attributes. Examples demonstrate how you can use these queue and channel status attributes.

You can enable or disable real-time monitoring for individual queues or channels, or for multiple queues or channels. To control individual queues or channels, set the queue attribute MONQ or the channel attribute MONCH, to enable or disable real-time monitoring. To control many queues or channels together, enable or disable real-time monitoring at the queue manager level by using the queue manager attributes MONQ and MONCHL. For all queue and channel objects whose monitoring attribute is specified with the default value, QMGR, real-time monitoring is controlled at the queue manager level.

Automatically defined cluster-sender channels are not WebSphere® MQ objects, so do not have attributes in the same way as channel objects. To control automatically defined cluster-sender channels, use the queue manager attribute, MONACLS. This attribute determines whether automatically defined cluster-sender channels within a queue manager are enabled or disabled for channel monitoring.

For real-time monitoring of channels, you can set the MONCHL attribute to one of the three monitoring levels: low, medium, or high. You can set the monitoring level either at the object level or at the queue manager level. The choice of level is dependent on your system. Collecting monitoring data might require some instructions that are relatively expensive computationally, such as obtaining system time. To reduce the impact of real-time monitoring, the medium and low monitoring options measure a sample of the data at regular intervals rather than collecting data all the time. Table 1 summarizes the monitoring levels available for real-time monitoring of channels:

Table 1. Monitoring levels

| Level                                        | Description                                               | Usage                                               |
|----------------------------------------------|-----------------------------------------------------------|-----------------------------------------------------|
| Low                                          | Measure a small sample of the data, at regular intervals. | For objects that process a high volume of messages. |
| Medium                                       | Measure a sample of the data, at regular intervals.       | For most objects.                                   |
| High Measure all data, at regular intervals. |                                                           | For objects that process only a few messages per    |

|  | second, on which the most current information is |
|--|--------------------------------------------------|
|  | important.                                       |

For real-time monitoring of queues, you can set the MONQ attribute to one of the three monitoring levels, low, medium or high. However, there is no distinction between these values. The values all enable data collection, but do not affect the size of the sample.

#### **Examples**

The following examples demonstrate how to set the necessary queue, channel, and queue manager attributes to control the level of monitoring. For all of the examples, when monitoring is enabled, queue and channel objects have a medium level of monitoring.

1. To enable both queue and channel monitoring for all queues and channels at the queue manager level, use the following commands:

```
ALTER QMGR MONQ(MEDIUM) MONCHL(MEDIUM)
ALTER QL(Q1) MONQ(QMGR)
ALTER CHL(QM1.TO.QM2) CHLTYPE(SDR) MONCHL(QMGR)
```

2. To enable monitoring for all queues and channels, with the exception of local queue, Q1, and sender channel, QM1.TO.QM2, use the following commands:

```
ALTER QMGR MONQ(MEDIUM) MONCHL(MEDIUM)
ALTER QL(Q1) MONQ(OFF)
ALTER CHL(QM1.TO.QM2) CHLTYPE(SDR) MONCHL(OFF)
```

3. To disable both queue and channel monitoring for all queues and channels, with the exception of local queue, Q1, and sender channel, QM1.TO.QM2, use the following commands:

```
ALTER QMGR MONQ(OFF) MONCHL(OFF)
ALTER QL(Q1) MONQ(MEDIUM)
ALTER CHL(QM1.TO.QM2) CHLTYPE(SDR) MONCHL(MEDIUM)
```

4. To disable both queue and channel monitoring for all queues and channels, regardless of individual object attributes, use the following command:

```
ALTER OMGR MONO(NONE) MONCHL(NONE)
```

5. To control the monitoring capabilities of automatically defined cluster-sender channels use the following command:

```
ALTER QMGR MONACLS (MEDIUM)
```

6. To specify that automatically defined cluster-sender channels are to use the queue manager setting for channel monitoring, use the following command:

```
ALTER QMGR MONACLS (QMGR)
```

#### Parent topic: Real-time monitoring

Mary 26, 2011 11:18:57

Notices | Trademarks | Downloads | Library | Support | Feedback

```
© Copyright IBM Corporation 1999, 2009. All Rights Reserved.
This topic's URL:
mo13710
```

# 4.2. Displaying queue and channel monitoring data

To display real-time monitoring information for a queue or channel, use either the WebSphere® MQ Explorer or the appropriate MQSC command. Some monitoring fields display a comma-separated pair of indicator values, which help you to monitor the operation of your queue manager. Examples demonstrate how you can display monitoring data.

## About this task

Monitoring fields that display a pair of values separated by a comma provide short term and long term indicators for the time measured since monitoring was enabled for the object, or from when the queue manager was started:

- The short term indicator is the first value in the pair and is calculated in a way such that more recent measurements are given a higher weighting and will have a greater effect on this value. This gives an indication of recent trend in measurements taken.
- The long term indicator in the second value in the pair and is calculated in a way such that more recent measurements are not given such a high weighting. This gives an indication of the longer term activity on performance of a resource.

These indicator values are most useful to detect changes in the operation of your queue manager. This requires knowledge of the times these indicators show when in normal use, in order to detect increases in these times. By collecting and checking these values regularly you can detect fluctuations in the operation of your queue manager. This can indicate a change in performance.

Obtain real-time monitoring information as follows:

## **Procedure**

- 1. To display real-time monitoring information for a queue, use either the WebSphere MQ Explorer or the MQSC command DISPLAY QSTATUS, specifying the optional parameter MONITOR.
- 2. To display real-time monitoring information for a channel, use either the WebSphere MQ Explorer or the MQSC command DISPLAY CHSTATUS, specifying the optional parameter MONITOR.

## Example

The queue, Q1, has the attribute MONQ set to the default value, QMGR, and the queue manager that owns the queue has the attribute MONQ set to MEDIUM. To display the monitoring fields collected for this queue, use the following command:

```
DISPLAY QSTATUS(Q1) MONITOR
```

The monitoring fields and monitoring level of queue,  ${\it Q1}$  are displayed as follows:

```
QSTATUS (Q1)
TYPE (QUEUE)
MONQ (MEDIUM)
```

```
OTIME (11892157, 24052785)
MSGAGE (37)
LPUTDATE (2005-03-02)
LPUTTIME (09.52.13)
LGETDATE (2005-03-02)
LGETTIME (09.51.02)
```

The sender channel, QM1.TO.QM2, has the attribute MONCHL set to the default value, QMGR, and the queue manager that owns the queue has the attribute MONCHL set to MEDIUM. To display the monitoring fields collected for this sender channel, use the following command:

```
DISPLAY CHSTATUS (QM1.TO.QM2) MONITOR
```

The monitoring fields and monitoring level of sender channel, OM1.TO.OM2 are displayed as follows:

```
CHSTATUS (QM1.TO.QM2)
XMITQ(Q1)
CONNAME (127.0.0.1)
CURRENT
CHLTYPE (SDR)
STATUS (RUNNING)
SUBSTATE (MQGET)
MONCHI (MEDIUM)
XQTIME (755394737, 755199260)
NETTIME (13372, 13372)
EXITTIME (0,0)
XBATCHSZ (50,50)
COMPTIME(0,0)
STOPREQ(NO)
RQMNAME (QM2)
```

Parent topic: Real-time monitoring

#### **Related information**

Queue status parameter descriptions

```
Mary 26, 2011 11:18:58
```

Notices | Trademarks | Downloads | Library | Support | Feedback

Copyright IBM Corporation 1999, 2009. All Rights Reserved This topic's URL: mo13730\_

# 4.3. Monitoring queues

Use this page to view tasks that help you to resolve a problem with a queue and the application that services that queue. Various monitoring options are available to determine the problem

## About this task

Frequently, the first sign of a problem with a queue that is being serviced is that the number of messages on the queue (CURDEPTH) increases. If you expect an increase at certain times of day or under certain workloads, an increasing number of messages might not indicate a problem. However, if you have no explanation for the increasing number of messages, you might want to investigate the cause.

You might have an application queue where there is a problem with the application, or a transmission queue where there is a problem with the channel. Additional monitoring options are available when the application that services the queue is a channel.

The following examples investigate problems with a particular queue, called Q1, and describe the fields that you look at in the output of various commands:

## Determining whether your application has the queue open

If you have a problem with a queue, check whether your application has the queue open

<u>Checking that messages on the queue are available</u>
If you have a large number of messages on the queue and your application is not processing any of those messages, check whether the messages on the queue are available to your application

## Checking whether your application is getting messages off the queue

If you have a problem with a queue and the application that services that queue, check whether your application is getting messages off the queue

## Determining whether the application can process messages fast enough

If messages are building up on the queue, but your other checks have not found any processing problems, check that the application can process messages fast enough. If the application is a channel, check that the channel can process messages fast enough.

<u>Checking the queue when the current depth is not increasing</u>
Even if the current depth of your queue is not increasing, it might still be useful to monitor the queue to check whether your application is processing messages correctly.

Parent topic: Real-time monitoring

## Related tasks Monitoring channels

Mary 26, 2011 11:18:58

Notices | Trademarks | Downloads | Library | Support | Feedback

Copyright IBM Corporation 1999, 2009. All Rights Reserved

This topic's URL:

# 4.3.1. Determining whether your application has the gueue open

If you have a problem with a queue, check whether your application has the queue open

#### About this task

Perform the following steps to determine whether your application has the queue open:

#### **Procedure**

1. Ensure that the application that is running against the queue is the application that you expect. Issue the following command for the queue in question:

```
DISPLAY QSTATUS(Q1) TYPE(HANDLE) ALL
```

In the output, look at the APPLTAG field, and check that the name of your application is shown. If the name of your application is not shown, or if there is no output at all, start your application.

- 2. If the queue is a transmission queue, look in the output at the CHANNEL field. If the channel name is not shown in the CHANNEL field, determine whether the channel is running.
- 3. Ensure that the application that is running against the queue has the queue open for input. Issue the following command:

```
DISPLAY QSTATUS(Q1) TYPE(QUEUE) ALL
```

In the output, look at the IPPROCS field to see if any application has the queue open for input. If the value is 0 and this is a user application queue, make sure that the application opens the queue for input to get the messages off the queue.

Parent topic: Monitoring queues

#### Related tasks

Determining whether the channel is running

Mary 26, 2011 11:18:58

Notices | Trademarks | Downloads | Library | Support | Feedback

© Copyright IBM Corporation 1999, 2009. All Rights Reserved. This topic's URL: mo13770

# 4.3.2. Checking that messages on the queue are available

If you have a large number of messages on the queue and your application is not processing any of those messages, check whether the messages on the queue are available to your application

## About this task

Perform the following steps to investigate why your application is not processing messages from the queue:

## **Procedure**

- 1. Ensure that your application is not asking for a specific message ID or correlation ID when it should be processing all the messages on the queue.
- 2. Although the current depth of the queue might show that there is an increasing number of messages on the queue, some messages on the queue might not be available to be got by an application, because they are not committed; the current depth includes the number of uncommitted MQPUTs of messages to the queue. Issue the following command:

```
DISPLAY QSTATUS(Q1) TYPE(QUEUE) ALL
```

In the output, look at the UNCOM field to see whether there are any uncommitted messages on the queue.

3. If your application is attempting to get any messages from the queue, check whether the putting application is committing the messages correctly. Issue the following command to find out the names of applications that are putting messages to this queue:

```
DISPLAY QSTATUS(Q1) TYPE(HANDLE) OPENTYPE(OUTPUT)
```

4. Then issue the following command, inserting in <appltag> the APPLTAG value from the output of the previous command:

```
DISPLAY CONN(*) WHERE(APPLTAG EQ <appltag>) UOWSTDA UOWSTTI
```

This shows when the unit of work was started and will help you discover whether the application is creating a long running unit of work. If the putting application is a channel, you might want to investigate why a batch is taking a long time to complete.

Parent topic: Monitoring queues

## **Related tasks**

Checking why a batch takes a long time to complete

Mary 26, 2011 11:18:58

Notices | Trademarks | Downloads | Library | Support | Feedback

© Copyright IBM Corporation 1999, 2009. All Rights Reserved This topic's URL: mo13780\_

# 4.3.3. Checking whether your application is getting messages off the queue

If you have a problem with a queue and the application that services that queue, check whether your application is getting messages off the queue

## About this task

To check whether your application is getting messages off the queue, perform the following checks:

#### **Procedure**

1. Ensure that the application that is running against the queue is actually processing messages from the queue. Issue the following command:

DISPLAY QSTATUS(Q1) TYPE(QUEUE) ALL

In the output, look at the LGETDATE and LGETTIME fields which show when the last get was done from the queue.

2. If the last get from this queue was longer ago than expected, ensure that the application is processing messages correctly. If the application is a channel, check whether messages are moving through that channel

Parent topic: Monitoring queues

#### Related tasks

Checking that the channel is moving messages

Mary 26, 2011 11:18:58

Notices | Trademarks | Downloads | Library | Support | Feedback

© Copyright IBM Corporation 1999, 2009. All Rights Reserved. This topic's URL: mo.13790

# 4.3.4. Determining whether the application can process messages fast enough

If messages are building up on the queue, but your other checks have not found any processing problems, check that the application can process messages fast enough. If the application is a channel, check that the channel can process messages fast enough.

#### About this task

To determine whether the application is processing messages fast enough, perform the following tests:

#### Procedure

1. Issue the following command periodically to gather performance data about the queue:

DISPLAY QSTATUS(Q1) TYPE(QUEUE) ALL

If the values in the QTIME indicators are high, or are increasing over the period, and you have already ruled out the possibility of long running Units of Work by checking that messages on the queue are available, the getting application might not be keeping up with the putting applications.

2. If your getting application cannot keep up with the putting applications, consider adding another getting application to process the queue. Whether you can add another getting application depends on the design of the application and whether the queue can be shared by more than one application. Features such as message grouping or getting by correlation ID might help to ensure that two applications can process a queue simultaneously.

Parent topic: Monitoring queues

## **Related tasks**

Determining whether the channel can process messages fast enough

Checking that messages on the queue are available

# Related information

Message groups

Getting particular messages from a queue

in This build: January 26, 2011 11:18:58

Notices | Trademarks | Downloads | Library | Support | Feedback

© Copyright IBM Corporation 1999, 2009. All Rights Reserved. This topic's URL: mo13800\_

# 4.3.5. Checking the queue when the current depth is not increasing

Even if the current depth of your queue is not increasing, it might still be useful to monitor the queue to check whether your application is processing messages correctly.

## About this task

To gather performance data about the queue: Issue the following command periodically:

## **Procedure**

Issue the following command periodically:

DISPLAY QSTATUS(Q1) TYPE(QUEUE) MSGAGE QTIME

In the output, if the value in MSGAGE increases over the period of time, and your application is designed to process all messages, this might indicate that some messages are not being processed at all.

Parent topic: Monitoring queues

This build: January 26, 2011 11:18:58

Notices | Trademarks | Downloads | Library | Support | Feedback

© Copyright IBM Corporation 1999, 2009. All Rights Reserved This topic's URL: mo13810

# 4.4. Monitoring channels

Use this page to view tasks that help you to resolve a problem with a transmission queue and the channel that services that queue. Various channel monitoring options are available to determine the problem.

#### About this task

Frequently, the first sign of a problem with a queue that is being serviced is that the number of messages on the queue (CURDEPTH) increases. If you expect an increase at certain times of day or under certain workloads, an increasing number of messages might not indicate a problem. However, if you have no explanation for the increasing number of messages, you might want to investigate the cause.

You might have a problem with the channel that services a transmission queue. Various channel monitoring options are available to help you to determine the problem.

The following examples investigate problems with a transmission queue called QM2 and a channel called QM1.TO.QM2. This channel is used to send messages from queue manager, QM1, to queue manager, QM2. The channel definition at queue manager QM1 is either a sender or server channel, and the channel definition at queue manager, QM2, is either a receiver or requester channel.

### **Determining whether the channel is running**

If you have a problem with a transmission queue, check whether the channel is running

### **Checking that the channel is moving messages**

If you have a problem with a transmission queue, check that the channel is moving messages

<u>Checking why a batch takes a long time to complete</u>
Use this page to view some reasons why a batch can take a long time to complete.

## Determining whether the channel can process messages fast enough

If there messages are building up on the transmission queue, but you have found no processing problems, determine whether the channel can process messages fast enough.

#### Solving problems with cluster channels

If you have a build up of messages on the SYSTEM.CLUSTER.TRANSMIT.QUEUE queue, check each channel in the cluster.

## Parent topic: Real-time monitoring

This build: January 26, 2011 11:18:58

Notices | Trademarks | Downloads | Library | Support | Feedback

Copyright IBM Corporation 1999, 2009. All Rights Reserved

mo13820

# 4.4.1. Determining whether the channel is running

If you have a problem with a transmission queue, check whether the channel is running

## About this task

Perform the following steps to check the status of the channel that is servicing the transmission queue:

## **Procedure**

1. Issue the following command to find out which channel you expect to process the transmission queue QM2:

```
DIS CHANNEL (*) WHERE (XMITQ EQ QM2)
```

In this example, the output of this command shows that the channel servicing the transmission queue is QM1.TO.QM2

2. Issue the following command to determine the status of the channel, QM1.TO.QM2:

```
DIS CHSTATUS (OM1.TO.OM2) ALL
```

- 3. Inspect the STATUS field of the output from the **CHSTATUS** command:
  - $\circ\,$  If the value of the STATUS field is  ${\tt RUNNING},$  check that the channel is moving messages
  - o If the output from the command shows no status, or the value of the STATUS field is STOPPED, RETRY, BINDING, or REQUESTING, perform the appropriate step, as follows:
- 4. Optional: If the value of the STATUS field shows no status, the channel is inactive, so perform the following steps:
  - a. If the channel should have been started automatically by a trigger, check that the messages on the transmission gueue are available. If there are messages available on the transmission queue, check that the trigger settings on the transmission queue are
  - b. Issue the following command to start the channel again manually:

```
START CHANNEL (OM1.TO.OM2)
```

- 5. Optional: If the value of the STATUS field is STOPPED, perform the following steps:
  - a. Check the error logs to determine why the channel stopped. If the channel stopped owing to an error, correct the problem. Ensure also that the channel has values specified for the retry attributes: SHORTRTY and LONGRTY. In the event of transient failures such as network errors, the channel will then attempt to restart automatically.
  - b. Issue the following command to start the channel again manually:

```
START CHANNEL (QM1.TO.QM2)
```

On WebSphere® MQ for z/OS®, you can detect when a user stops a channel by using command event messages.

- 6. Optional: If the value of the STATUS field is RETRY, perform the following steps:
  - a. Check the error logs to identify the error, then correct the problem.
  - b. Issue the following command to start the channel again manually:

```
START CHANNEL (OM1.TO.OM2)
```

or wait for the channel to connect successfully on its next retry.

- 7. Optional: If the value of the STATUS field is BINDING or REQUESTING, the channel has not yet successfully connected to the partner. Perform the following steps:
  - a. Issue the following command, at both ends of the channel, to determine the substate of the channel:

DIS CHSTATUS (QM1.TO.QM2) ALL

#### Note:

- i. In some cases there might be a substate at one end of the channel only.
- Many substates are transitory, so issue the command a few times to detect whether a channel is stuck in a particular substate.
- b. Check Table 1 to determine what action to take:

Table 1. Substates seen with status binding or requesting

| Initiating MCA<br>substate <sup>1</sup>  | Responding MCA substate <sup>2</sup>     | Notes                                                                                                    |
|------------------------------------------|------------------------------------------|----------------------------------------------------------------------------------------------------|
| NAMESERVER                               |                                          | The initiating MCA is waiting for a nameserver request to complete. Ensure that the correct host name has been specified in the channel attribute, CONNAME, and that your name servers are set up correctly.                                                                                                    |
| SCYEXIT                                  | SCYEXIT                                  | The MCAs are currently <i>in conversation</i> through a security exit. For more information, see <u>Determining whether the channel can process</u> messages fast enough.                                                                                                    |
|                                          | CHADEXIT                                 | The channel autodefinition exit is currently executing. For more information, see <u>Determining whether the channel can process</u> messages fast enough.                                                                                                    |
| RCVEXIT<br>SENDEXIT<br>MSGEXIT<br>MREXIT | RCVEXIT<br>SENDEXIT<br>MSGEXIT<br>MREXIT | Exits are called at channel startup for MQXR_INIT. Review the processing in this part of your exit if this takes a long time. For more information, see <a href="Determining whether the channel can process">Determining whether the channel can process</a> <a href="mailto:messages">messages fast enough</a> . |
| SERIALIZE                                | SERIALIZE                                | This substate only applies to channels with a disposition of SHARED.                                                                                                    |
| NETCONNECT                               |                                          | This substate is shown if there is a delay in connecting due to incorrect network configuration.                                                                                                    |
| SSLHANDSHAKE                             | SSLHANDSHAKE                             | An SSL handshake is made up of a number of sends and receives. If network times are slow, or connection to lookup CRLs are slow, this affects the time taken to do the handshake.  On WebSphere MQ for z/OS this substate can also be indicative of not having enough SSLTASKS.                                    |

#### Note:

- i. The initiating MCA is the end of the channel which started the conversation. This can be senders, cluster-senders, fully-qualified servers and requesters. In a server-requester pair, it is the end from which you started the channel.
- ii. The responding MCA is the end of the channel which responded to the request to start the conversation. This can be receivers, cluster-receivers, requesters (when the server or sender is started), servers (when the requester is started) and senders (in a requester-sender call-back pair of channels).

Parent topic: Monitoring channels

# Related concepts Command events

## **Related tasks**

<u>Checking that the channel is moving messages</u> <u>Checking that messages on the queue are available</u>

## Related information

Short retry count (LONGRTY)
Long retry count (LONGRTY)

Transmission queues and triggering channels

Mary 26, 2011 11:18:59

Notices | Trademarks | Downloads | Library | Support | Feedback

© Copyright IBM Corporation 1999, 2009. All Rights Reserved. This topic's URL: mo13830\_

# 4.4.2. Checking that the channel is moving messages

If you have a problem with a transmission queue, check that the channel is moving messages

## Before you begin

Issue the command DIS CHSTATUS (QM1.TO.QM2) ALL. If the value of the STATUS field is RUNNING, the channel has successfully connected to the partner system.

Check that there are no uncommitted messages on the transmission queue, as described in <u>Checking that messages on the queue are available</u>.

# About this task

If there are messages available for the channel to get and send, perform the following checks:

## Procedure

1. In the output from the display channel status command, DIS CHSTATUS(QM1.TO.QM2) ALL, look at the following fields:

#### MSGS

Number of messages sent or received (or, for server-connection channels, the number of MQI calls handled) during this session (since the channel was started).

#### BUFSSENT

Number of transmission buffers sent. This includes transmissions to send control information only.

#### BYTSSENT

Number of bytes sent during this session (since the channel was started). This includes control information sent by the message channel agent.

#### **LSTMSGDA**

Date when the last message was sent or MQI call was handled, see LSTMSGTI.

#### **LSTMSGTI**

Time when the last message was sent or MQI call was handled. For a sender or server, this is the time the last message (the last part of it if it was split) was sent. For a requester or receiver, it is the time the last message was put to its target queue. For a server-connection channel, it is the time when the last MQI call completed.

#### CURMSGS

For a sending channel, this is the number of messages that have been sent in the current batch. For a receiving channel, it is the number of messages that have been received in the current batch. The value is reset to zero, for both sending and receiving channels, when the batch is committed.

- 2. Determine whether the channel has sent any messages since it started. If any have been sent, determine when the last message was sent.
- 3. If the channel has started a batch that has not yet completed, as indicated by a non-zero value in CURMSGS, the channel might be waiting for the other end of the channel to acknowledge the batch. Look at the SUBSTATE field in the output and refer to Table 1:

Table 1. Sender and receiver MCA substates

| Sender SUBSTATE | Receiver SUBSTATE | Notes                                                                                                    |
|-----------------|-------------------|----------------------------------------------------------------------------------------------------|
| MQGET           | RECEIVE           | Normal states of a channel at rest.                                                                                                    |
| SEND            | RECEIVE           | SEND is usually a transitory state. If SEND is seen it indicates that the communication protocol buffers have filled. This can indicate a network problem.                                                     |
| RECEIVE         |                   | If the sender is seen in RECEIVE substate for any length of time, it is waiting on a response, either to a batch completion or a heartbeat. You might want to check why a batch takes a long time to complete. |

**Note:** You might also want to determine whether the channel can process messages fast enough, especially if the channel has a substate associated with exit processing.

Parent topic: Monitoring channels

## Related tasks

Checking why a batch takes a long time to complete

Determining whether the channel can process messages fast enough

Mary 26, 2011 11:18:59

Notices | Trademarks | Downloads | Library | Support | Feedback

© Copyright IBM Corporation 1999, 2009. All Rights Reserved. This topic's URL:

# 4.4.3. Checking why a batch takes a long time to complete

Use this page to view some reasons why a batch can take a long time to complete.

## About this task

When a sender channel has sent a batch of messages it waits for confirmation of that batch from the receiver, unless the channel is pipelined. The following factors can affect how long the sender channel waits:

## **Procedure**

- Check whether the network is slow. A slow network can affect the time it takes to complete a batch. The measurements that result in the indicators for the NETTIME field are measured at the end of a batch. However, the first batch affected by a slowdown in the network is not indicated with a change in the NETTIME value because it is measured at the end of the batch.
- Check whether the channel is using message retry. If the receiver channel fails to put a message to a target queue, it might use
  message retry processing, rather than put the message to a dead-letter immediately. Retry processing can cause the batch to slow
  down. In between MQPUT attempts, the channel will have STATUS(PAUSED), indicating that it is waiting for the message retry interval
  to pass.

Parent topic: Monitoring channels

## Related tasks

Determining whether the channel can process messages fast enough

# Related information

Multiple thread support — pipelining

This build: January 26, 2011 11:18:59

Notices | Trademarks | Downloads | Library | Support | Feedback

Copyright IBM Corporation 1999, 2009. All Rights Reserved.

This topic's URL:

# 4.4.4. Determining whether the channel can process messages fast enough

If there messages are building up on the transmission queue, but you have found no processing problems, determine whether the channel can process messages fast enough.

### Before you begin

Issue the following command repeatedly over a period of time to gather performance data about the channel:

DIS CHSTATUS(OM1.TO.OM2) ALL

#### About this task

Confirm that there are no uncommitted messages on the transmission queue, as described in <u>Checking that messages on the queue are available</u>, then check the XQTIME field in the output from the display channel status command. When the values of the XQTIME indicators are consistently high, or increase over the measurement period, the indication is that the channel is not keeping pace with the putting applications.

Perform the following tests:

#### **Procedure**

- 1. Check whether exits are processing. If exits are used on the channel that is delivering these messages, they might add to the time spent processing messages. To identify if this is the case, do the following checks:
  - a. In the output of the command DIS CHSTATUS(QM1.TO.QM2) ALL, check the EXITTIME field. If the time spent in exits is higher than expected, review the processing in your exits for any unnecessary loops or extra processing, especially in message, send, and receive exits. Such processing affects all messages moved across the channel.
  - b. In the output of the command DIS CHSTATUS (QM1.TO.QM2) ALL, check the SUBSTATE field. If the channel has of one of the following substates for a significant time, review the processing in your exits:
    - SCYEXIT
    - RCVEXIT
    - SENDEXIT
    - MSGEXIT
    - MREXIT
- 2. Check whether the network is slow. If messages are not moving fast enough across a channel, it might be because the network is slow. To identify if this is the case, do the following checks:
  - a. In the output of the command DIS CHSTATUS(QM1.TO.QM2) ALL, check the NETTIME field. These indicators are measured when the sending channel asks its partner for a response. This happens at the end of each batch and, when a channel is idle during heartbeating.
  - b. If this indicator shows that round trips are taking longer than expected, use other network monitoring tools to investigate the performance of your network.
- 3. Check whether the channel is using compression. If the channel is using compression, this adds to the time spent processing messages. If the channel is using only one compression algorithm, do the following checks:
  - a. In the output of the command DIS CHSTATUS(QM1.TO.QM2) ALL, check the COMPTIME field. These indicators show the time spent during compression or decompression.
  - b. If the chosen compression is not reducing the amount of data to send by the expected amount, change the compression algorithm.
- 4. If the channel is using multiple compression algorithms, do the following checks:
  - a. In the output of the command DIS CHSTATUS (QM1.TO.QM2) ALL, check the COMPTIME, COMPHDR, and COMPMSG fields.
  - b. Change the compression algorithms specified on the channel definition, or consider writing a message exit to override the channel's choice of compression algorithm for particular messages if the rate of compression, or choice of algorithm, is not providing the required compression or performance.

Parent topic: Monitoring channels

i This build: January 26, 2011 11:18:59

Notices | Trademarks | Downloads | Library | Support | Feedback

© Copyright IBM Corporation 1999, 2009. All Rights Reserved. This topic's URL: mo13920

# 4.4.5. Solving problems with cluster channels

If you have a build up of messages on the SYSTEM.CLUSTER.TRANSMIT.QUEUE queue, check each channel in the cluster.

## About this task

To diagnose a problem with cluster channels, first discover which channel, or channels, are having a problem delivering messages. Perform the following checks:

## **Procedure**

1. Issue the following command:

DIS CHSTATUS(\*) WHERE(XOMSGSA GT 1)

**Note:** If you have a busy cluster that has many messages moving, consider issuing this command with a higher number to eliminate the channels that have only a few messages available to deliver.

2. Look through the output for the channel, or channels, that have large values in the field XQMSGSA. Determine why the channel is not moving messages, or is not moving them fast enough.

Parent topic: Monitoring channels

#### Related tasks

Checking that the channel is moving messages

Determining whether the channel can process messages fast enough

Mary 26, 2011 11:19:00

Notices | Trademarks | Downloads | Library | Support | Feedback

 $\hfill \hfill \bigcirc$  Copyright IBM Corporation 1999, 2009. All Rights Reserved This topic's URL: mo13960\_

# 4.5. The Windows performance monitor

Use this page to view how administrators of WebSphere® MQ for Windows can monitor the performance of local queues using the Windows performance monitor.

The Windows performance monitor displays an object type called MQSeries Queues, in which performance data for local queues is stored.

Active local queues defined in running queue managers are displayed as QueueName: QMName in the performance monitor instance list when you select the MQSeries Queues object type. QMName denotes the name of the queue manager owning the queue, and QueueName denotes the name of the local queue.

For each queue, you can view the following information:

- · The current queue depth
- The queue depth as a percentage of the maximum queue depth
- The number of messages being placed on the queue each second
- The number of messages being removed from the queue each second

For messages sent to a distribution list, the performance monitor counts the number of messages being put onto each queue.

In the case of segmented messages, the performance monitor counts the appropriate number of segments.

Performance data is obtained from statistical data maintained by the WebSphere MQ queue managers for each local queue. However, performance data is available only for queues that are accessed *after* the performance monitor has started.

You can monitor the performance of queues on computers other than that on which the performance monitor is running, by selecting your target computer from the performance monitor, which works using the Windows Network Neighborhood hierarchy.

## Parent topic: Real-time monitoring

iii This build: January 26, 2011 11:19:00

Notices | Trademarks | Downloads | Library | Support | Feedback

© Copyright IBM Corporation 1999, 2009. All Rights Reserved This topic's URL: mo13970\_

# 5. Structure data types

Use this topic to understand the structure data types used in the message data that WebSphere MQ monitoring techniques generate.

The following topics describe in a language-independent form the structure data types used in monitor message data. The declarations are shown in the following programming languages:

- C
- COBOL
- PL/I
- RPG (ILE) (i5/OS® only)
- S/390® assembler (z/OS® only)
- Visual Basic (Windows platforms only)

## **MQCFBS - Byte string parameter**

Use this page to view the structure of an MQCFBS parameter and the declarations for the following programming languages: C, COBOL, PL/I, RPG/ILE, and System/390 assembler

## MQCFGR - Group parameter

Use this page to view the structure of an MQCFGR parameter and the declarations for the following programming languages: C, COBOL, PL/I, RPG/ILE, System/390 assembler, and Visual Basic

## **MQCFH - PCF header**

Use this page to view the structure of an MQCFH header and the declarations for the following programming languages: C, COBOL, PL/I, RPG/ILE, System/390 assembler, and Visual Basic

## **MQCFIL - Integer list parameter**

Use this page to view the structure of an MQCFIL parameter and the declarations for the following programming languages: C, COBOL, PL/I, RPG/ILE, System/390 assembler, and Visual Basic

### MQCFIL64 - 64-bit integer list parameter

Use this page to view the structure of an MQCFIL64 parameter and the declarations for the following programming languages: C, COBOL, PL/I, RPG/ILE, and System/390 assembler

#### **MQCFIN - Integer parameter**

Use this page to view the structure of an MQCFIN parameter and the declarations for the following programming languages: C, COBOL, PL/I, RPG/ILE, System/390 assembler, and Visual Basic

# MQCFIN64 - 64-bit integer parameter

Use this page to view the structure of an MQCFIN64 parameter and the declarations for the following programming languages: C, COBOL, PL/I, RPG/ILE, and System/390 assembler

# MQCFSL - String list parameter

Use this page to view the structure of an MQCFSL parameter and the declarations for the following programming languages: COBOL, PL/I, RPG/ILE, System/390 assembler, and Visual Basic

#### **MQCFST - String parameter**

Use this page to view the structure of an MQCFST parameter and the declarations for the following programming languages: C, COBOL, PL/I, RPG/ILE, System/390 assembler, and Visual Basic

MQEPH - Embedded PCF header
Use this page to view the structure of an MQEPH embedded PCF header and the declarations for the following programming languages: C, COBOL, PL/I, RPG/ILE, System/390 assembler, and Visual Basic

#### Parent topic: Monitoring WebSphere MQ

Mary 26, 2011 11:19:00

Notices | Trademarks | Downloads | Library | Support | Feedback

Copyright IBM Corporation 1999, 2009. All Rights Reserved mo13980\_

# 5.1. MQCFBS - Byte string parameter

Use this page to view the structure of an MQCFBS parameter and the declarations for the following programming languages: C, COBOL, PL/I, RPG/ILE, and System/390 assembler

The MQCFBS structure describes a byte string parameter. Following the links to the declarations is a description of the fields comprising the MQCFBS structure:

- C language
- COBOL language
- PL/I language (z/OS only)
- RPG/ILE language (i5/OS only)
- System/390 assembler-language (z/OS only)

# Type

Description: This indicates that the structure is an MQCFBS structure describing a byte string parameter.

Data type: MOLONG.

Value: MQCFT\_BYTE\_STRING

Structure defining a byte string.

StrucLength

Description: This is the length in bytes of the MQCFBS structure, including the variable-length string at the end of

the structure (the String field).

MQLONG. Data type:

Parameter

Description: This identifies the parameter whose value is contained in the structure.

Data type: MQLONG.

StringLength

This is the length in bytes of the data in the String field, and is zero or greater. Description:

MQLONG. Data type:

String

Description: This is the value of the parameter identified by the Parameter field. The string is a byte string, and so is

not subject to character-set conversion when sent between different systems.

Note: A null byte in the string is treated as normal data, and does not act as a delimiter for the string.

Data type: MOBYTE x StringLength.

## C language declaration

struct tagMQCFBS {

```
MQLONG Type; /* Structure type */
MQLONG StrucLength; /* Structure length */
MQLONG Parameter; /* Parameter identifier */
MQLONG StringLength; /* Length of string */
MQBYTE String[1]; /* String value -- first character */
} MQCFBS;
```

### **COBOL** language declaration

```
** MQCFBS structure
10 MQCFBS.

** Structure type
15 MQCFBS-TYPE PIC S9(9) BINARY.

** Structure length
15 MQCFBS-STRUCLENGTH PIC S9(9) BINARY.

** Parameter identifier
15 MQCFBS-PARAMETER PIC S9(9) BINARY.

** Length of string
15 MQCFBS-STRINGLENGTH PIC S9(9) BINARY.
```

## PL/I language declaration (z/OS only)

```
dcl
1 MQCFBS based,
3 Type fixed bin(31), /* Structure type */
3 StrucLength fixed bin(31), /* Structure length */
3 Parameter fixed bin(31), /* Parameter identifier */
3 StringLength fixed bin(31); /* Length of string */
```

### RPG/ILE language declaration (i5/OS only)

```
\texttt{D}^{\star}..1...:2....2....3.....4.....5.....5.....6.....7..
D* MQCFBS Structure
D* Structure type
D BSTYP
                               4T 0 TNZ(9)
D* Structure length
                        5
D BSLEN
                              8I 0 INZ(16)
D* Parameter identifier
D BSPRM
                            12I 0 INZ(0)
D* Length of string
                       1.3
                              16T 0 TNZ(0)
D BSSTL
D* String value -- first byte
                               17
                                    INZ
```

### System/390® assembler-language declaration (z/OS only)

```
MQCFBS DSECT

MQCFBS_TYPE DS F Structure type

MQCFBS_STRUCLENGTH DS F Structure length

MQCFBS_PARAMETER DS F Parameter identifier

MQCFBS_STRINGLENGTH DS F Length of string

*

MQCFBS_LENGTH EQU *-MQCFBS

MQCFBS_AREA DS CL(MQCFBS_LENGTH)
```

## Parent topic: Structure data types

Mary 26, 2011 11:19:01

Notices | Trademarks | Downloads | Library | Support | Feedback

```
\hfill \hfill \bigcirc Copyright IBM Corporation 1999, 2009. All Rights Reserved. This topic's URL: mo13990_
```

# 5.2. MQCFGR - Group parameter

Use this page to view the structure of an MQCFGR parameter and the declarations for the following programming languages: C, COBOL, PL/I, RPG/ILE, System/390 assembler, and Visual Basic

The MQCFGR structure describes a group parameter. Following the links to the declarations is a description of the fields comprising the MQCFGR structure:

- C language
- COBOL language
- PL/I language (z/OS only)
- RPG/ILE language (i5/OS only)
- System/390 assembler-language (z/OS only)
- Visual Basic language (Windows only)

The MQCFGR structure is a group parameter in which the subsequent parameter structures are grouped together as a single logical unit. The number of subsequent structures that are included is given by *ParameterCount*. This structure, and the parameter structures it includes, are counted as one structure only in the *ParameterCount* parameter in the PCF header (MQCFH) and the group parameter (MQCFGR).

## Type

Description: Indicates that the structure type is MQCFGR describing which parameters are in this group.

Data type: MQLONG.

Value: MQCFT\_GROUP

Structure defining a group of parameters.

StrucLength

Description: Length in bytes of the MQCFGR structure.

Data type: MQLONG.

Value: MQCFGR\_STRUC\_LENGTH

Length of the command format group-parameter structure.

Parameter

Description: This identifies the type of group parameter.

Data type: MQLONG.

ParameterCount

Description: The number of parameter structures following the MQCFGR structure that are contained within the

group identified by the Parameter field. If the group itself contains one or more groups, each group and

its parameters count as one structure only.

Data type: MQLONG.

#### C language declaration

### **COBOL** language declaration

```
** MQCFGR structure
10 MQCFGR.

** Structure type
15 MQCFGR-TYPE PIC S9(9) BINARY.

** Structure length
15 MQCFGR-STRUCLENGTH PIC S9(9) BINARY.

** Parameter identifier
15 MQCFGR-PARAMETER PIC S9(9) BINARY.

** Count of grouped parameter structures
15 MQCFGR-PARAMETERCOUNT PIC S9(9) BINARY.
```

## PL/I language declaration (z/OS and Windows only)

## RPG/ILE declaration (i5/OS only)

## System/390 assembler-language declaration (z/OS only)

```
        MQCFGR
        DSECT

        MQCFGR_TYPE
        DS
        F
        Structure type

        MQCFGR_STRUCLENGTH
        DS
        F
        Structure length

        MQCFGR_PARAMETER
        DS
        F
        Parameter identifier

        MQCFGR_PARAMETERCOUNT
        DS
        F
        Count of grouped parameter structures

        MQCFGR_LENGTH
        EQU
        *-MQCFGR Length of structure

        MQCFGR AREA
        DS
        CL (MOCFGR LENGTH)
```

# Visual Basic language declaration (Windows only)

```
Type MQCFGR
Type As Long
StrucLength As Long
Parameter As Long
ParameterCount As Long
Find Type

Type MQCFGR
' Structure type
' Structure length
' Parameter identifier
' Count of grouped parameter structures
```

Parent topic: Structure data types

Mary 26, 2011 11:19:01

Notices | Trademarks | Downloads | Library | Support | Feedback

© Copyright IBM Corporation 1999, 2009. All Rights Reserved This tonic's URI:

mo140E0

## 5.3. MQCFH - PCF header

Use this page to view the structure of an MQCFH header and the declarations for the following programming languages: C, COBOL, PL/I, RPG/ILE, System/390 assembler, and Visual Basic

The MQCFH structure describes the information that is present at the start of the message data of a monitoring message. Following the links to the declarations is a description of the fields comprising the MQCFH structure:

- C language
- COBOL language
- PL/I language (z/OS only)
- RPG/ILE language (i5/OS only)
- System/390 assembler-language (z/OS only)
- Visual Basic language (Windows only)

#### Type

Description: Structure type This indicates the content of the message.

Data type: MQLONG.

Values: MQCFT\_ACCOUNTING

Message is an accounting message.

MQCFT\_EVENT

Message is reporting an event.

MQCFT\_REPORT

Message is an activity report.

MQCFT\_RESPONSE

Message is a response to a command.

**MQCFT\_STATISTICS** 

Message is a statistics message.

MQCFT\_TRACE\_ROUTE

Message is a trace-route message.

StrucLength

Description: This is the length in bytes of the MQCFH structure

Data type: MQLONG.

Value: MQCFH\_STRUC\_LENGTH

 $\label{lem:lemmand} \mbox{Length of command format header structure.}$ 

Version

Description: Structure version number.

Data type: MQLONG.

Value: MQCFH\_VERSION\_1

Version number for all events except configuration and command events.

MQCFH\_VERSION\_2

Version number for configuration events.

MQCFH\_VERSION\_3

Version number for command events, activity reports, trace-route messages, accounting and

statistics messages.

Command

Description: Specifies the category of the message.

Data type: MQLONG.

Value: Refer to the Command values in the following structure descriptions:

• Event message MQCFH (PCF header).

• Activity report MQCFH (PCF header) .

• Trace-route message MQCFH (PCF header).

• Message data in accounting and statistics messages.

MsgSeqNumber

Description: Message sequence number. This is the sequence number of the message within a set of related

Data type: MQLONG.

#### Control

Description: Control options. MOLONG. Data type: Value: MQCFC\_LAST

Last message in the set.

MQCFC\_NOT\_LAST

Not the last message in the set.

### CompCode

Description: Completion code. Data type: MQLONG. Value: мосс\_ок

Events reporting OK condition, activity reports, trace-route messages, accounting messages, or

statistics messages.

MQCC\_WARNING

Event reporting warning condition.

#### Reason

Description: Reason code qualifying completion code.

Data type: MQLONG.

For event messages: Value:

MQRC\_\*

Dependent on the event being reported.

 $\textbf{Note:} \ \ \textbf{Events with the same reason code are further identified by the } \textit{ReasonQualifier parameter in } \\$ 

the event data

For activity reports, trace-route messages, accounting messages, and statistics messages:

MQRC\_NONE

#### ParameterCount

Description: Count of parameter structures. This is the number of parameter structures that follow the MOCFH

MQLONG.

Data type: Value: 0 or greater.

## C language declaration

```
typedef struct tagMQCFH {
                                 /* Structure type */
  MQLONG Type;
                                 /* Structure type */
/* Structure length */
/* Structure version number */
            StrucLength;
  MOLONG
  MQLONG
            Version;
                                 /* Command identifier */
/* Message sequence number */
/* Control options */
  MQLONG
            Command;
  MOT-ONG
            MsgSeqNumber;
  MQLONG
            Control;
                                 /* Completion code */
  MQLONG
            CompCode;
  MOLONG
            Reason;
                                 /* Reason code qualifying completion code */
            ParameterCount; /* Count of parameter structures *,
  MOLONG
 } MQCFH;
```

## **COBOL** language declaration

```
MQCFH structure
Structure type
15 MQCFH-TYPE
                           PIC S9(9) BINARY.
    Structure length
15 MQCFH-STRUCLENGTH
                           PIC S9(9) BINARY.
    Structure version number
                           PIC S9(9) BINARY.
15 MQCFH-VERSION
    Command identifier
15 MQCFH-COMMAND
                           PIC S9(9) BINARY.
Message sequence number
15 MQCFH-MSGSEQNUMBER PIG
                           PIC S9(9) BINARY.
    Control options
15 MQCFH-CONTROL
                           PIC S9(9) BINARY.
    Completion code
15 MQCFH-COMPCODE
                           PIC S9(9) BINARY.
Reason code qualifying completion code 15 MQCFH-REASON PIC S9(9) BINARY.
     Count of parameter structures
 15 MQCFH-PARAMETERCOUNT PIC S9(9) BINARY.
```

## PL/I language declaration (z/OS and Windows)

```
1 MOCFH based,
 3 Туре
                       fixed bin(31), /* Structure type */
                       fixed bin(31), /* Structure length */
fixed bin(31), /* Structure version number */
 3 StrucLength
 3 Version
```

```
3 Command fixed bin(31), /* Command identifier */
3 MsgSeqNumber fixed bin(31), /* Message sequence number */
3 Control fixed bin(31), /* Control options */
3 CompCode fixed bin(31), /* Completion code */
3 Reason fixed bin(31), /* Reason code qualifying completion code */
3 ParameterCount fixed bin(31); /* Count of parameter structures */
```

## RPG language declaration (i5/OS only)

```
\texttt{D}^{\star}..1....2....3....4....5.....6.....7..
D* MOCFH Structure
D*
D* Structure type
D FHTYP
                        1
                              4I 0 INZ(1)
D* Structure length
                               8I 0 INZ(36)
D FHLEN
D* Structure version number
D FHVER
                              12T 0 TNZ(1)
                       9
D* Command identifier
                       13
                              16I 0 INZ(0)
D* Message sequence number
                       17
                              20I 0 INZ(1)
D FHSEO
D* Control options
                       21
                              24I 0 INZ(1)
D* Completion code
                       25
                              28I 0 INZ(0)
D FHCMP
D* Reason code qualifying completion code
                        29
                              32I 0 INZ(0)
D* Count of parameter structures
                              36I 0 INZ(0)
D FHCNT
                       33
```

## System/390 assembler-language declaration (z/OS only)

```
MQCFH_TYPE
                                              Structure type
MQCFH_STRUCLENGTH
                               DS
                                              Structure length
MQCFH_VERSION
                                              Structure version number
                                DS
MQCFH_COMMAND
                                DS
                                              Command identifier
MQCFH_MSGSEQNUMBER
                               DS
                                              Message sequence number
MOCFH CONTROL
                                    F
                                              Control options
                                DS
MQCFH_COMPCODE
                                              Completion code
MQCFH_REASON
                               DS
                                    F
                                              Reason code qualifying
                                              completion code
MQCFH_PARAMETERCOUNT
                               DS
                                              Count of parameter
MOCFH LENGTH
                                EQU \star	ext{-MQCFH} Length of structure
                                ORG MOCFH
MQCFH_AREA
                                    CL (MQCFH_LENGTH)
```

## Visual Basic language declaration (Windows only)

```
Type MQCFH
  StrucLength As Long
                          'Structure length
'Structure version number
  Version As Long
  Command As Long
                          'Command identifier
  MsgSeqNumber As Long
                          'Message sequence number
                          'Control options
  Control As Long
  CompCode As Long
                          'Completion code
  Reason As Long
                          'Reason code qualifying completion code
  ParameterCount As Long 'Count of parameter structures
End Type
```

# Parent topic: Structure data types

```
Mary 26, 2011 11:19:02
```

Notices | Trademarks | Downloads | Library | Support | Feedback

© Copyright IBM Corporation 1999, 2009. All Rights Reserved. This topic's URL: mo14120

## 5.4. MQCFIL - Integer list parameter

Use this page to view the structure of an MQCFIL parameter and the declarations for the following programming languages: C, COBOL, PL/I, RPG/ILE, System/390 assembler, and Visual Basic

The MQCFIL structure describes an integer list parameter. Following the links to the declarations is a description of the fields comprising the MQCFIL structure:

- C language
- COBOL language
- PL/I language (z/OS only)
- RPG/ILE language (i5/OS only)
- System/390 assembler-language (z/OS only)
- Visual Basic language (Windows only)

Type

Description: Indicates that the structure type is MQCFIL and describes an integer-list parameter.

Data type: MQLONG.

Value: MQCFT\_INTEGER\_LIST

Structure defining an integer list.

StrucLength

Description: Length in bytes of the MQCFIL structure, including the array of integers at the end of the structure (the

values field).

Data type : MQLONG.

Parameter

Description: Identifies the parameter whose value is contained in the structure.

Data type : MQLONG.

Count

Description: Number of elements in the Values array.

Data type: MQLONG.
Values: Zero or greater.

Values

Description: Array of values for the parameter identified by the Parameter field.

Data type: MQLONG×Count.

The way that this field is declared depends on the programming language:

- For the C programming language, the field is declared as an array with one element. Storage for the structure must be allocated dynamically, and pointers used to address the fields within it.
- For the COBOL, PL/I, RPG, and System/390® assembler programming languages, the field is omitted from the structure declaration. When an instance of the structure is declared, you must include MQCFIL in a larger structure, and declare additional fields following MQCFIL, to represent the Values field as required.

## C language declaration

# **COBOL** language declaration

```
** MQCFIL structure

10 MQCFIL.

** Structure type

15 MQCFIL-TYPE PIC S9(9) BINARY.

** Structure length

15 MQCFIL-STRUCLENGTH PIC S9(9) BINARY.

** Parameter identifier

15 MQCFIL-PARAMETER PIC S9(9) BINARY.

** Count of parameter values

15 MQCFIL-COUNT PIC S9(9) BINARY.
```

## PL/I language declaration

```
dcl
1 MQCFIL based,
3 Type fixed bin(31), /* Structure type */
3 StrucLength fixed bin(31), /* Structure length */
3 Parameter fixed bin(31), /* Parameter identifier */
3 Count fixed bin(31); /* Count of parameter values */
```

## RPG/ILE declaration (i5/OS only)

```
D*.1....2....3....4....5...6...7..

D* MQCFIL Structure

D*

D* Structure type

D ILTYP

1 4I 0

D* Structure length

D ILLEN

5 8I 0

D* Parameter identifier

D ILPRM

9 12I 0

D* Count of paramter valuee

D ILCNT

13 16I 0
```

## System/390 assembler-language declaration

```
MQCFIL_COUNT DS F Count of parameter values MQCFIL_LENGTH EQU *-MQCFIL Length of structure ORG MQCFIL
MQCFIL_AREA DS CL (MQCFIL_LENGTH)
```

## Visual Basic language declaration

```
Type MQCFIL

Type As Long
StrucLength As Long
Parameter As Long
Count As Long
Count As Long
End Type

' Structure type
' Structure length
Parameter identifier
Count of parameter value
```

## Parent topic: Structure data types

```
Mary 26, 2011 11:19:02
```

Notices | Trademarks | Downloads | Library | Support | Feedback

© Copyright IBM Corporation 1999, 2009. All Rights Reserved This topic's URL: mo.14200

# 5.5. MQCFIL64 - 64-bit integer list parameter

Use this page to view the structure of an MQCFIL64 parameter and the declarations for the following programming languages: C, COBOL, PL/I, RPG/ILE, and System/390 assembler

The MQCFIL64 structure describes a 64-bit integer list parameter. Following the links to the declarations is a description of the fields comprising the MQCFIL64 structure:

- Clanguage
- COBOL language
- PL/I language (z/OS only)
- RPG/ILE language (i5/OS only)
- System/390 assembler-language (z/OS only)

### Type

Description: Indicates that the structure is a MQCFIL64 structure describing a 64-bit integer list parameter.

Data type: MQLONG.

Value: MQCFT\_INTEGER64\_LIST

Structure defining a 64-bit integer list.

StrucLength

Description: Length in bytes of the MQCFIL64 structure, including the array of integers at the end of the structure

(the Values field).

Data type: MQLONG.

Parameter

Description: Identifies the parameter whose value is contained in the structure.

Data type: MQLONG.

Count

Description: Number of elements in the *Values* array.

Data type: MQLONG.
Values: 0 or greater.

Values

Description: Array of values for the parameter identified by the Parameter field.

Data type: (MQINT64×Count)

The way that this field is declared depends on the programming language:

- For the C programming language, the field is declared as an array with one element. Storage for the structure must be allocated dynamically, and pointers used to address the fields within it.
- For the COBOL, PL/I, RPG, and System/390® assembler programming languages, the field is omitted from the structure declaration. When an instance of the structure is declared, you must include MQCFIL64 in a larger structure, and declare additional fields following MQCFIL64, to represent the Values field as required.

For COBOL, additional fields should be declared as:

```
PIC S9(18)
```

For PL/I, additional fields should be declared as FIXED BINARY SIGNED with a precision of 63.

For System/390 assembler, additional fields should be declared  $\ensuremath{\mathtt{D}}$  (double word) in the  $\ensuremath{\mathtt{DS}}$  declaration.

## C language declaration

```
typedef struct tagMQCFIN64 {
```

```
MQLONG Type; /* Structure type */
MQLONG StrucLength; /* Structure length */
MQLONG Parameter; /* Parameter identifier */
MQLONG Count; /* Count of parameter values */
MQINT64 Values[1]; /* Parameter value */
} MQCFIL64;
```

## **COBOL** language declaration

```
** MQCFIL64 structure

10 MQCFIL64.

** Structure type

15 MQCFIL64-TYPE PIC S9(9) BINARY.

** Structure length

15 MQCFIL64-STRUCLENGTH PIC S9(9) BINARY.

** Parameter identifier

15 MQCFIL64-PARAMETER PIC S9(9) BINARY.

** Count of parameter values

15 MQCFIL64-COUNT PIC S9(9) BINARY.
```

### PL/I language declaration

```
dcl
1 MQCFIL64 based,
3 Type fixed bin(31), /* Structure type */
3 StrucLength fixed bin(31), /* Structure length */
3 Parameter fixed bin(31), /* Parameter identifier */
3 Count fixed bin(31) /* Count of parameter values */
```

## RPG/ILE language declaration (i5/OS only)

```
D*..1.....5.....6.....7..
D* MQCFIL64 Structure
D* Structure type
D IL64TYP
                     1
                           4I 0 INZ(25)
D* Structure length
                     5
D IL64LEN
                          8I 0 INZ(16)
D* Parameter identifier
D IL64PRM
D* Count of parameter values
D TL64CNT
                          16T 0 TNZ(0)
                    1.3
D* Parameter values -- first element
                               INZ(0)
D IL64VAL
```

## System/390 assembler-language declaration (z/OS only)

```
MQCFIL64_TYPE DS F Structure type
MQCFIL64_STRUCLENGTH DS F Structure length
MQCFIL64_PARAMETER DS F Parameter identifier
MQCFIL64_COUNT DS F Parameter value high
MQCFIL64_LENGTH EQU *-MQCFIL64 Length of structure

ORG MQCFIL64
MQCFIL64_AREA DS CL (MQCFIL64_LENGTH)
```

## Parent topic: Structure data types

Mary 26, 2011 11:19:03

Notices | Trademarks | Downloads | Library | Support | Feedback

© Copyright IBM Corporation 1999, 2009. All Rights Reserved. This topic's URL: mo14270\_

# 5.6. MQCFIN - Integer parameter

Use this page to view the structure of an MQCFIN parameter and the declarations for the following programming languages: C, COBOL, PL/I, RPG/ILE, System/390 assembler, and Visual Basic

The MQCFIN structure describes an integer parameter. Following the links to the declarations is a description of the fields comprising the MQCFIN structure:

- C language
- COBOL language
- PL/I language (z/OS only)
- RPG/ILE language (i5/OS only)
- System/390 assembler-language (z/OS only)
- Visual Basic language (Windows only)

## Type

Description: Indicates that the structure type is MQCFIN and describes an integer parameter.

Data type: MQLONG.

Value: MQCFT\_INTEGER

Structure defining an integer.

### StrucLength

Description: Length in bytes of the MQCFIN structure.

Data type: MQLONG.

Value: MQCFIN\_STRUC\_LENGTH

Length of MQCFIN structure.

### Parameter

Description: Identifies the parameter whose value is contained in the structure.

Data type: MQLONG.

Value

Description: Value of parameter identified by the Parameter field.

Data type: MQLONG.

## C language declaration

## **COBOL** language declaration

```
** MQCFIN structure
10 MQCFIN.

** Structure type
15 MQCFIN-TYPE PIC S9(9) BINARY.

** Structure length
15 MQCFIN-STRUCLENGTH PIC S9(9) BINARY.

** Parameter identifier
15 MQCFIN-PARAMETER PIC S9(9) BINARY.

** Parameter value
15 MQCFIN-VALUE PIC S9(9) BINARY.
```

## PL/I language declaration

```
dcl
1 MQCFIN based,
3 Type     fixed bin(31), /* Structure type */
3 StrucLength fixed bin(31), /* Structure length */
3 Parameter     fixed bin(31), /* Parameter identifier */
3 Value     fixed bin(31); /* Parameter value */
```

## RPG/ILE declaration (i5/OS only)

```
D* MQCFIN Structure
D*
D* Structure type
D INTYP
                      4I 0
D* Structure length
D INLEN
                 5
                      8 T 0
D* Parameter identifier
D INPRM
D* Parameter value
                  9
                    12I O
                     16T 0
D TNVAL
                 1.3
```

## System/390 assembler-language declaration

```
MOCFIN
                              DSECT
                              DS F
MQCFIN_TYPE
                                            Structure type
MQCFIN_STRUCLENGTH
                                            Structure length
                               DS F
DS F
MOCFIN PARAMETER
                                            Parameter identifier
MOCFIN VALUE
                                            Parameter value
                               EQU *-MQCFIN Length of structure
MQCFIN_LENGTH
                               ORG MQCFIN
MOCFIN AREA
                                   CL (MOCFIN LENGTH)
```

# Visual Basic language declaration

```
Type MQCFIN
Type As Long
StrucLength As Long
Parameter As Long
Value As Long
End Type

' Structure type
' Structure length
Parameter identifier
' Parameter value
```

## Parent topic: Structure data types

Mary 26, 2011 11:19:03

Notices | Trademarks | Downloads | Library | Support | Feedback

© Copyright IBM Corporation 1999, 2009. All Rights Reserved. This topic's URL:

mo14330

# 5.7. MQCFIN64 - 64-bit integer parameter

Use this page to view the structure of an MQCFIN64 parameter and the declarations for the following programming languages: C, COBOL, PL/I, RPG/ILE, and System/390 assembler

The MQCFIN64 structure describes a 64-bit integer parameter. Following the links to the declarations is a description of the fields comprising the MOCFIN64 structure:

- Clanguage
- COBOL language
- PL/I language (z/OS only)
- RPG/ILE language (i5/OS only)
- System/390 assembler-language (z/OS only)

#### Type

Description: Indicates that the structure is a MQCFIN64 structure describing a 64-bit integer parameter.

Data type: MQLONG.

Value: MQCFT\_INTEGER64

Structure defining a 64-bit integer.

#### StrucLength

Description: Length in bytes of the MQCFIN64 structure.

Data type: MQLONG.

Value: MQCFIN64\_STRUC\_LENGTH

Length of 64-bit integer parameter structure.

#### Parameter

Description: Identifies the parameter whose value is contained in the structure.

Data type: MQLONG.

#### Values

Description: This is the value of the parameter identified by the Parameter field.

Data type: (MQINT64)

## C language declaration

## **COBOL** language declaration

```
** MQCFIN64 structure
10 MQCFIN64.

** Structure type
15 MQCFIN64-TYPE PIC S9(9) BINARY.

** Structure length
15 MQCFIN64-STRUCLENGTH PIC S9(9) BINARY.

** Parameter identifier
15 MQCFIN64-PARAMETER PIC S9(9) BINARY.

** Reserved
15 MQCFIN64-RESERVED PIC S9(9) BINARY.

** Parameter value
15 MQCFIN64-VALUE PIC S9(18) BINARY.
```

# PL/I language declaration

```
dcl
1 MQCFIN64 based,
3 Type fixed bin(31), /* Structure type */
3 StrucLength fixed bin(31), /* Structure length */
3 Parameter fixed bin(31), /* Parameter identifier */
3 Reserved fixed bin(31) /* Reserved */
3 Value fixed bin(63); /* Parameter value */
```

## RPG/ILE language declaration (i5/OS only)

```
D* Reserved field
D IN64RsV 13 16I 0 INZ(0)
D* Parameter value
D IN64VAL 17 16 INZ(0)
```

## System/390 assembler-language declaration (z/OS only)

```
MQCFIN64
                                  DSECT
MOCFIN64 TYPE
                                  DS
                                                Structure type
MQCFIN64_STRUCLENGTH
                                  DS
                                                Structure length
MQCFIN64_PARAMETER
                                                Parameter identifier
                                  DS
MQCFIN64_RESERVED
                                  DS
                                       F
                                                Reserved
MOCFIN64 VALUE
                                                Parameter value
                                  DS
                                       D
MQCFIN64_LENGTH
                                  EQU
                                       *-MQCFIN64 Length of structure
                                ORG MQCFIN64
                                      CL (MQCFIN64 LENGTH)
MOCFIN64 AREA
                                  DS
```

### Parent topic: Structure data types

Mary 26, 2011 11:19:04

Notices | Trademarks | Downloads | Library | Support | Feedback

© Copyright IBM Corporation 1999, 2009. All Rights Reserved This topic's URL: mo.14400

# 5.8. MQCFSL - String list parameter

Use this page to view the structure of an MQCFSL parameter and the declarations for the following programming languages: COBOL, PL/I, RPG/ILE, System/390 assembler, and Visual Basic

The MQCFSL structure describes a string list parameter. Following the links to the declarations is a description of the fields comprising the MQCFSL structure:

- COBOL language
- PL/I language (z/OS only)
- RPG/ILE language (i5/OS only)
- System/390 assembler-language (z/OS only)
- Visual Basic language (Windows only)

## Type

Description: This indicates that the structure is an MQCFSL structure describing a string-list parameter.

Data type: MQLONG.

Value: MQCFT\_STRING\_LIST

Structure defining a string list.

StrucLength

Description: This is the length in bytes of the MQCFSL structure, including the array of strings at the end of the

structure (the Strings field).

Data type: MQLONG.

Parameter

Description: This identifies the parameter whose values are contained in the structure.

Data type: MQLONG.

 ${\it CodedCharSetId}$ 

Description: This specifies the coded character set identifier of the data in the *strings* field.

Data type: MQLONG.

Count

Description: This is the number of strings present in the *Strings* field; zero or greater.

Data type: MQLONG.

StringLength

Description: This is the length in bytes of one parameter value, that is the length of one string in the <code>Strings</code> field;

all of the strings are this length.

Data type: MQLONG.

String

Description: This is a set of string values for the parameter identified by the Parameter field. The number of strings

is given by the <code>Count</code> field, and the length of each string is given by the <code>StringLength</code> field. The strings are concatenated together, with no bytes skipped between adjacent strings. The total length of the

strings is the length of one string multiplied by the number of strings present (that is,

StringLength×Count).

In MQFMT\_EVENT messages, trailing blanks can be omitted from string parameters (that is, the string may be shorter than the defined length of the parameter). StringLength gives the length of the string

actually present in the message.

**Note:** In the MQCFSL structure, a null character in a string is treated as normal data, and does not act as a delimiter for the string. This means that when a receiving application reads a MQFMT\_EVENT message, the receiving application receives all of the data specified by the sending application. The data may, of course, have been converted between character sets (for example, by the receiving application specifying the MQGMO\_CONVERT option on the MQGET call).

Data type:

MQCHAR × StringLength × Count.

## **COBOL** language declaration

```
** MQCFSL structure
 10 MQCFSL.
     Structure type
 15 MQCFSL-TYPE
                          PIC S9(9) BINARY.
     Structure length
                          PIC S9(9) BINARY.
  15 MQCFSL-STRUCLENGTH
     Parameter identifier
15 MQCFSL-PARAMETER
**
                          PIC S9(9) BINARY.
     Coded character set identifier
  15 MQCFSL-CODEDCHARSETID PIC S9(9) BINARY.
      Count of parameter values
  15 MQCFSL-COUNT
                          PIC S9(9) BINARY.
     Length of one string
  15 MQCFSL-STRINGLENGTH
                          PIC S9(9) BINARY.
```

## PL/I language declaration

## RPG/ILE declaration (i5/OS only)

```
D* MQCFSL Structure
D*
D* Structure type
D SLTYP
D* Structure length
                     5
D SLLEN
                          8T 0
D* Parameter identifier
D SLPRM
D* Coded character set identifier
                          16I 0
D SLCSI
                    13
\ensuremath{\mathrm{D^{\star}}} Count of parameter values
  SLCNT
                          20I 0
D* Length of one string
                        24I 0
D SLSTL
```

# System/390 assembler-language declaration (z/OS only)

```
MQCFSL
MQCFSL_TYPE
DS F Structure type
MQCFSL_STRUCLENGTH
DS F Structure length
MQCFSL_PARAMETER
DS F Parameter identifier
MQCFSL_CODEDCHARSETID
DS F Coded character set identifier
MQCFSL_COUNT
DS F Count of parameter values
MQCFSL_STRINGLENGTH
The structure length
For Coded character
Coded character set identifier
MQCFSL_STRINGLENGTH
DS F Length of one string

*
MQCFSL_LENGTH
ORG MQCFSL
MQCFSL_AREA
DS CL (MQCFSL_LENGTH)
```

# Visual Basic language declaration (Windows systems only)

```
Type MQCFSL
Type As Long 'Structure type'
StrucLength As Long 'Structure length'
Parameter As Long 'Parameter identifier'
CodedCharSetId As Long 'Coded character set identifier'
Count As Long 'Count of parameter values'
StringLength As Long 'Length of one string'
End Type
```

## Parent topic: Structure data types

```
This build: January 26, 2011 11:19:09
```

Notices | Trademarks | Downloads | Library | Support | Feedback

© Copyright IBM Corporation 1999, 2009. All Rights Reserved This topic's URL: mo14460

# 5.9. MQCFST - String parameter

Use this page to view the structure of an MQCFST parameter and the declarations for the following programming languages: C, COBOL, PL/I,

RPG/ILE, System/390 assembler, and Visual Basic

The MQCFST structure describes a string parameter. Following the links to the declarations is a description of the fields comprising the MQCFST structure:

- Clanguage
- COBOL language
- PL/I language (z/OS only)
- RPG/ILE language (i5/OS only)
- System/390 assembler-language (z/OS only)
- Visual Basic language (Windows only)

The MOCFST structure ends with a variable-length character string; see the String field below for further details.

#### Type

Description: Indicates that the structure type is MQCFST and describes a string parameter.

Data type: MQLONG.

Value: MQCFT\_STRING

Structure defining a string.

StrucLength

Description: Length in bytes of the MQCFST structure, including the string at the end of the structure (the String

field).

Data type: MQLONG.

Parameter

Description: Identifies the parameter whose value is contained in the structure.

Data type: MQLONG.

Values: Dependent on the event message.

CodedCharSetId

Description: Coded character set identifier of the data in the String field.

Data type: MQLONG.

StringLength

Description: Length in bytes of the data in the <code>String</code> field; zero or greater.

Data type: MQLONG.

String

Description: The value of the parameter identified by the <code>Parameter</code> field.

In MQFMT\_EVENT messages, trailing blanks can be omitted from string parameters (that is, the string may be shorter than the defined length of the parameter). StringLength gives the length of the string

actually present in the message.

Data type: MQCHAR×StringLength.

Value: The string can contain any characters that are in the character set defined by CodedCharSetId, and

that are valid for the parameter identified by  ${\it Parameter.}$ 

Language considerations:

The way that this field is declared depends on the programming language:

- For the C programming language, the field is declared as an array with one element. Storage for the structure should be allocated dynamically, and pointers used to address the fields within it.
- For the COBOL, PL/I, System/390® assembler, and Visual Basic programming languages, the
  field is omitted from the structure declaration. When an instance of the structure is declared, the
  user should include MQCFST in a larger structure, and declare additional fields following MQCFST,
  to represent the String field as required.

A null character in the string is treated as normal data, and does not act as a delimiter for the string. This means that when a receiving application reads an MQFMT\_EVENT message, the receiving application receives all of the data specified by the sending application. The data may, of course, have been converted between character sets (for example, by the receiving application specifying the MQGMO\_CONVERT option on the MQGET call).

# C language declaration

```
typedef struct tagMQCFST {
                           /* Structure type */
 MQLONG Type;
                           /* Structure length */
 MOLONG
         StrucLength;
                           /* Parameter identifier */
 MQLONG
         Parameter;
 MOLONG
         CodedCharSetId;
                         /* Coded character set identifier */
 MOLONG
         StringLength;
                           /* Length of string */
                           /* String value - first
 MQCHAR String[1];
                              character */
} MQCFST;
```

# **COBOL** language declaration

```
** MQCFST structure
   10 MQCFST.
** Structure type
   15 MQCFST-TYPE PIC S9(9) BINARY.
```

```
** Structure length
15 MQCFST-STRUCLENGTH PIC S9(9) BINARY.

** Parameter identifier
15 MQCFST-PARAMETER PIC S9(9) BINARY.

** Coded character set identifier
15 MQCFST-CODEDCHARSETID PIC S9(9) BINARY.

** Length of string
15 MQCFST-STRINGLENGTH PIC S9(9) BINARY.
```

## PL/I language declaration

```
dcl
1 MQCFST based,
3 Type fixed bin(31), /* Structure type */
3 StrucLength fixed bin(31), /* Structure length */
3 Parameter fixed bin(31), /* Parameter identifier */
3 CodedCharSetId fixed bin(31), /* Coded character set identifier */
3 StringLength fixed bin(31); /* Length of string */
```

## RPG/ILE declaration (i5/OS only)

```
D^*..1....2....3....4....5....5....6....7..
D* MQCFST Structure
D*
D* Structure type
D STTYP
D* Structure length
                       1
                             4I 0
D STLEN
                       5
                             8I 0
D* Parameter identifier
                       9
D STPRM
                            12I 0
D* Coded character set identifier
                     13 161 0
D STCSI
D* Length of string
D STSTL
                     17
                            20T 0
```

## System/390 assembler-language declaration

```
MOCFST
                               DSECT
MOCFST TYPE
                                             Structure type
MQCFST_STRUCLENGTH
                                             Structure length
MQCFST_PARAMETER
                                             Parameter identifier
                               DS F
MQCFST_CODEDCHARSETID
                                             Coded character set
                                             identifier
MQCFST_STRINGLENGTH
                                             Length of string
MQCFST_LENGTH
                               EQU \star-MQCFST Length of structure
                               ORG MOCFST
                                    CL (MQCFST_LENGTH)
MQCFST_AREA
```

## Visual Basic language declaration

```
Type MQCFST
Type As Long
StrucLength As Long
Parameter As Long
CodedCharSetId As Long
StringLength As Long
StringLength As Long
End Type
```

## Parent topic: Structure data types

```
i This build: January 26, 2011 11:19:10
```

Notices | Trademarks | Downloads | Library | Support | Feedback

```
\ensuremath{\overline{\mathbb{O}}} Copyright IBM Corporation 1999, 2009. All Rights Reserved. This topic's URL: mo14520_
```

# 5.10. MQEPH - Embedded PCF header

Use this page to view the structure of an MQEPH embedded PCF header and the declarations for the following programming languages: C, COBOL, PL/I, RPG/ILE, System/390 assembler, and Visual Basic

The MQEPH structure describes the additional data that is present in a message when that message is a programmable command format (PCF) message. Following the links to the declarations is a description of the fields comprising the MQEPH structure:

- <u>C language</u>
- COBOL language
- PL/I language (z/OS only)
- RPG/ILE language (i5/OS only)
- System/390 assembler-language (z/OS only)
- Visual Basic language (Windows only)

The additional data consists of the MQEPH structure followed by an array of PCF parameter structures. To include the MQEPH structure in a message, the Format parameter in the message descriptor is set to MQFMT\_EMBEDDED.

## StrucId

Description: Structure identifier.
Data type: MQCHAR4.

Value: MQEPH\_STRUC\_ID

Identifier for distribution header structure.

Version

Description: Structure version number.

Data type: MQLONG.

Value: MQEPH\_VERSION\_1

Version number for embedded PCF header structure.

StrucLength

Description: Structure length. This is the length in bytes of the MQEPH structure and is set to the amount of data

preceding the next header structure.

Data type: MQLONG.

Encoding

Description: Numeric encoding. This specifies the numeric encoding of the data that follows the last PCF parameter

structure

Data type: MQLONG.

 ${\it CodedCharSetId}$ 

Description: Coded character set identifier. This specifies the coded character set identifier of the data that follows

the last PCF parameter structure.

Data type: MQLONG.

Format

Description: Format. This specifies the format name of the data that follows the last PCF parameter structure.

Data type: MQCHAR8.

Flags

Description: Flags. This is a reserved field.

Data type: MQLONG.
Value: MQEPH\_NONE

No flags have been specified.

MQEPH\_CCSID\_EMBEDDED

The character set of the parameters containing character data is specified individually within the CodedCharSetId field in each structure. The character set of the StrucId and Format fields is defined by the CodedCharSetId field in the header structure that precedes the MQEPH structure, or by the

CodedCharSetId field in the MQMD if the MQEPH is at the start of the message.

PCFHeader

Description: Command format header.

Data type: MQCFH.

# C language declaration

```
struct tagMQEPH {
  MQCHAR4 StrucId;
MQLONG Version;
                                /* Structure identifier */
                                /* Structure version number */
                               /* Structure length */
  MQLONG
           StrucLength
           Encoding; /* Numeric encoding */
CodedCharSetId; /* Coded character set identifier */
  MQLONG
  MOLONG
                                /* Data format */
/* Flags */
  MQCHAR8 Format;
  MQLONG Flags;
  MQCFH
          PCFHeader;
                                /* PCF header */
 ) MQEPH;
```

# **COBOL** language declaration

```
MOEPH structure
10 MQEPH.
    Structure identifier
                          PIC X(4).
15 MQEPH-STRUCID
    Structure version number
15 MQEPH-VERSION
                          PIC S9(9) BINARY.
    Structure length
                          PIC S9(9) BINARY.
15 MQEPH-STRUCLENGTH
    Numeric encoding
 15 MQEPH-ENCODING
                          PIC S9(9) BINARY.
Coded characeter set identifier
15 MQEPH-CODEDCHARSETID PIC S9(9) BINARY.
    Data format
15 MQEPH-FORMAT
                          PIC X(8).
Flags
15 MQEPH-FLAGS
                          PIC S9(9) BINARY.
    PCF header
15 MQEPH-PCFHEADER.
    Structure type
 20 MQEPH-PCFHEADER-TYPE
                                       PIC S9(9) BINARY.
    Structure length
```

```
20 MOEPH-PCFHEADER-STRUCLENGTH
                                    PIC S9(9) BINARY.
  Structure version number
20 MQEPH-PCFHEADER-VERSION
                                    PIC S9(9) BINARY.
  Command identifier
20 MQEPH-PCFHEADER-COMMAND
                                    PIC S9(9) BINARY.
  Message sequence number
20 MQEPH-PCFHEADER-MSGSEQNUMBER
                                    PIC S9(9) BINARY.
  Control options
20 MQEPH-PCFHEADER-CONTROL
                                    PIC S9(9) BINARY.
  Completion code
20 MQEPH-PCFHEADER-COMPCODE
                                    PIC S9(9) BINARY.
Reason code qualifying completion code 20 MQEPH-PCFHEADER-REASON PIC S
                                    PIC S9(9) BINARY.
  Count of parameter structures
20 MOEPH-PCFHEADER-PARAMETERCOUNT PIC S9(9) BINARY.
```

## PL/I language declaration (z/OS and Windows)

```
dcl
                                  3 StrucId
   3 Version
   3 StrucLength
   3 Encoding fixed bin(31), /* Numeric encoding */
3 CodedCharSetId fixed bin(31), /* Coded character set identifier */
3 Format char(8), /* Data format */
   3 Flags fixed bin(31), /* Flags */
3 PCFHeader, /* PCF header */
5 Type fixed bin(31), /* Structure type */
                              fixed bin(31), /* Structure length */
fixed bin(31), /* Structure version number */
fixed bin(31), /* Command identifier */
     5 StrucLength
     5 Command
                              fixed bin(31), /* Command identifier */
fixed bin(31), /* Message sequence number */
fixed bin(31), /* Control options */
fixed bin(31), /* Completion code */
fixed bin(31), /* Reason code qualifying completion
code */
     5 MsqSeqNumber
     5 Control
     5 CompCode
     5 Reason
     5 ParameterCount fixed bin(31); /* Count of parameter structures */
```

## RPG language declaration (i5/OS only)

```
D* MQEPH Structure
D* Structure identifier
                              4 INZ('EPH ')
D* Structure version number
                             8I 0 INZ(1)
D EPVER
D* Structure length
D EPLEN
D* Numeric encoding
                             12I 0 INZ(68)
                      13
                            16I 0 INZ(0)
  EPENC
D* Coded character set identifier
                      17
                             20T 0 TNZ(0)
D EPCSI
D* Format name
                      29
D EPFLG
                             32T 0 TNZ(0)
D* Programmable Command Format Header
D* Structure type
D EP1TYPE
                      33
                            36I 0 INZ(0)
  Structure length
D EP1LEN
                      37
                           40I 0 INZ(36)
D* Structure version number
D EP1VER
                             44I 0 INZ(3)
D* Command identifier
D EP1CMD
                      4.5
                            48T 0 TNZ(0)
D* Message sequence number
D EP1SEQ
                            52I 0 INZ(1)
  Control options
                      53
                             56I 0 INZ(1)
D EP1CTL
  Completion code
                      57
                             60I 0 INZ(0)
{\tt D}^{\star} Reason code qualifying completion code
                            64I 0 INZ(0)
D EP1REA
                      61
  Count of parameter structures
                             68I 0 INZ(0)
D EP1CNT
                      65
```

# System/390 assembler-language declaration (z/OS only)

```
DSECT
                                   CL4
MQEPH_STRUCID
                                              Structure identifier
MOEPH VERSION
                                DS
                                              Structure version number
MQEPH_STRUCLENGTH
                                               Structure length
MQEPH_ENCODING
                                              Numeric encoding
MOEPH CODEDCHARSETID
                                DS
                                              Coded character set identifier
MQEPH_FORMAT
                                    CL8
                                              Data format
                                DS
MQEPH_FLAGS
                                              Flags
MQEPH_PCFHEADER
MQEPH_PCFHEADER_TYPE
                                DS
                                     OΕ
                                              Force fullword alignment
                                              Structure type
                                DS
MQEPH_PCFHEADER_STRUCLENGTH
                                              Structure length
MQEPH_PCFHEADER_VERSION
                                DS
                                              Structure version number
MQEPH_PCFHEADER_COMMAND
                                              Command identifier
```

```
MOEPH PCFHEADER MSGSEONUMBER
                              DS
                                  F
                                            Message sequence number
MQEPH_PCFHEADER_CONTROL
                                            Control options
                              DS
MQEPH_PCFHEADER_COMPCODE
MQEPH_PCFHEADER_REASON
                              DS
                                            Reason code qualifying completion code
MOEPH PCFHEADER PARAMETERCOUNT DS
                                            Count of parameter structures
                              EQU *-MQEPH_PCFHEADER
MQEPH_PCFHEADER_LENGTH
                              ORG MQEPH_PCFHEADER
MQEPH_PCFHEADER_AREA
                              DS
                                   CL (MQEPH_PCFHEADER_LENGTH)
MQEPH_LENGTH
                              EQU *-MQEPH
                              ORG MOEPH
                                  CL (MQEPH_LENGTH)
MOEPH AREA
                              DS
```

## Visual Basic language declaration (Windows only)

```
Type MQEPH
  StrucId As String*4
                              'Structure identifier
  Version As Long
                             'Structure version number
  StrucLength As Long
                             'Structure length
                              'Numeric encoding
  Encoding As Long 'Numeric encoding CodedCharSetId As Long 'Coded characetr set identifier
  Format As String*8
                             'Format name
 Flags As Long
Reason As Long
                             'Flags
                             'Reason code qualifying completion code
  PCFHeader As MQCFH
                             'PCF header
End Type
```

#### Parent topic: Structure data types

```
Mary 26, 2011 11:19:10
```

Notices | Trademarks | Downloads | Library | Support | Feedback

© Copyright IBM Corporation 1999, 2009. All Rights Reserved. This topic's URL:

# 6. Object attributes for event data

Use this page to view the object attributes that WebSphere MQ monitoring techniques can include in the configuration event data recorded in event messages. The amount of event data depends on the type of object to which the configuration event relates.

#### **Authentication information attributes**

Event messages relating to objects can include authentication information attributes

## **CF structure attributes**

Event messages relating to objects can include CF structure attributes

## **Channel attributes**

Event messages relating to objects can include channel attributes

## **Namelist attributes**

Event messages relating to objects can include namelist attributes

## **Process attributes**

Event messages relating to objects can include process attributes

## **Queue attributes**

Event messages relating to objects can include queue attributes

## Queue manager attributes

Event messages relating to objects can include queue manager attributes

## Storage class attributes

Event messages relating to objects can include storage class attributes

# Topic attributes

Event messages relating to objects can include topic attributes

```
Parent topic: Monitoring WebSphere MQ
```

```
    This build: January 26, 2011 11:19:10
    Notices | Trademarks | Downloads | Library | Support | Feedback
```

 $\hfill \hfill \bigcirc$  Copyright IBM Corporation 1999, 2009. All Rights Reserved. This topic's URL: mo14670\_

# 6.1. Authentication information attributes

 $\label{lem:eq:constraint} \mbox{Event messages relating to objects can include authentication information attributes}$ 

## AlterationDate (MQCFST)

 ${\bf Alteration\ date\ (parameter\ identifier:\ MQCA\_ALTERATION\_DATE)}.$ 

The date when the information was last altered.

### AlterationTime (MQCFST)

Alteration time (parameter identifier: MQCA\_ALTERATION\_TIME).

The time when the information was last altered.

### AuthInfoConnName (MQCFST)

Authentication information connection name (parameter identifier: MQCA\_AUTH\_INFO\_CONN\_NAME).

The maximum length of the string is 48.

### AuthInfoDesc (MQCFST)

Authentication information description (parameter identifier: MQCA\_AUTH\_INFO\_DESC).

The maximum length of the string is MQ\_AUTH\_INFO\_DESC\_LENGTH.

### AuthInfoType (MQCFIN)

Authentication information type (parameter identifier: MQIA\_AUTH\_INFO\_TYPE).

The value is MQAIT\_CRL\_LDAP.

### LDAPPassword (MQCFST)

LDAP password (parameter identifier: MQCA\_LDAP\_PASSWORD).

The maximum length of the string is MQ\_LDAP\_PASSWORD\_LENGTH.

### LDAPUserName (MQCFST)

LDAP user name (parameter identifier: MQCA\_LDAP\_USER\_NAME).

The maximum length of the string is 256.

## Parent topic: Object attributes for event data

Mary 26, 2011 11:19:11

Notices | Trademarks | Downloads | Library | Support | Feedback

© Copyright IBM Corporation 1999, 2009. All Rights Reserved This topic's URL:

# 6.2. CF structure attributes

Event messages relating to objects can include CF structure attributes

## AlterationDate (MQCFST)

Alteration date (parameter identifier: MQCA\_ALTERATION\_DATE).

The date when the information was last altered.

## AlterationTime (MQCFST)

Alteration time (parameter identifier: MQCA\_ALTERATION\_TIME).

The time when the information was last altered.

# CFLevel (MQCFIN)

CF level (parameter identifier: MQIA\_CF\_LEVEL).

# ${\it CFStrucDesc}$ (MQCFST)

 ${\sf CF\ Structure\ description\ (parameter\ identifier:\ MQCA\_CF\_STRUC\_DESC)}.$ 

The maximum length of the string is MQCA\_CF\_STRUC\_DESC\_LENGTH.

# Recovery (MQCFIN)

Recovery (parameter identifier: MQIA\_CF\_RECOVER).

# Parent topic: Object attributes for event data

Mary 26, 2011 11:19:11

Notices | Trademarks | Downloads | Library | Support | Feedback

© Copyright IBM Corporation 1999, 2009. All Rights Reserved. This topic's URL: mo14690

## 6.3. Channel attributes

Event messages relating to objects can include channel attributes

Only those attributes that apply to the type of channel in question are included in the event data.

## AlterationDate (MQCFST)

Alteration date (parameter identifier: MQCA\_ALTERATION\_DATE).

The date when the information was last altered.

## AlterationTime (MQCFST)

Alteration time (parameter identifier: MQCA\_ALTERATION\_TIME).

The time when the information was last altered.

### BatchHeartbeat (MQCFIN)

The value being used for the batch heartbeating (parameter identifier:  ${\tt MQIACH\_BATCH\_HB}).$ 

The value can be between 0 and 999999. A value of 0 indicates heartbeating is not in use.

## BatchInterval (MQCFIN)

Batch interval (parameter identifier: MQIACH\_BATCH\_INTERVAL).

### BatchSize (MQCFIN)

Batch size (parameter identifier: MQIACH\_BATCH\_SIZE).

### ChannelDesc (MQCFST)

Channel description (parameter identifier: MQCACH\_DESC).

The maximum length of the string is MQ\_CHANNEL\_DESC\_LENGTH.

## ChannelMonitoring (MQCFIN)

Level of monitoring data collection for the channel (parameter identifier: MQIA\_MONITORING\_CHANNEL).

The value can be:

#### MOMON OFF

Monitoring data collection is turned off.

#### MOMON LOW

Monitoring data collection is turned on with a low ratio of data collection.

### MQMON\_MEDIUM

Monitoring data collection is turned on with a medium ratio of data collection.

### MQMON\_HIGH

Monitoring data collection is turned on with a high ratio of data collection.

## MQMON\_Q\_MGR

The level of monitoring data collected is based on the queue manager attribute ChannelMonitoring.

## ChannelName (MQCFST)

Channel name (parameter identifier: MQCACH\_CHANNEL\_NAME).

The maximum length of the string is MQ\_CHANNEL\_NAME\_LENGTH.

## Channel Type (MQCFIN)

Channel type (parameter identifier: MQIACH\_CHANNEL\_TYPE).

The value can be:

# MQCHT\_SENDER

Sender.

# MQCHT\_SERVER

Server.

# MQCHT\_RECEIVER

Receiver.

## MQCHT\_REQUESTER

Requester.

# MQCHT\_SVRCONN

Server-connection (for use by clients).

## MQCHT\_CLNTCONN

Client connection.

# MQCHT\_CLUSRCVR

Cluster-receiver.

## MQCHT\_CLUSSDR

Cluster-sender.

## CipherSpec (MQCFST)

SSL cipher specification (parameter identifier: MQCACH\_SSL\_CIPHER\_SPEC).

The maximum length of the string is MQ\_SSL\_CIPHER\_SPEC\_LENGTH.

## ClusterName (MQCFST)

Cluster name (parameter identifier: MQCA\_CLUSTER\_NAME).

## ClusterNamelist (MQCFST)

 ${\tt Cluster\ namelist\ (parameter\ identifier:\ MQCA\_CLUSTER\_NAMELIST)}.$ 

### CLWLChannelPriority (MQCFIN)

Cluster workload channel priority (parameter identifier: MQIACH\_CLWL\_CHANNEL\_PRIORITY).

### CLWLChannelRank (MQCFIN)

Cluster workload channel rank (parameter identifier: MQIACH\_CLWL\_CHANNEL\_RANK).

## CLWLChannelWeight (MQCFIN)

 ${\it Cluster workload channel weight (parameter identifier: MQIACH\_CLWL\_CHANNEL\_WEIGHT)}.$ 

### ConnectionName (MQCFST)

Connection name (parameter identifier: MQCACH\_CONNECTION\_NAME).

The maximum length of the string is MQ\_CONN\_NAME\_LENGTH.

### DataConversion (MQCFIN)

 $Whether sender should convert application data (parameter identifier: \verb|MQIACH_DATA_CONVERSION||). \\$ 

The value can be:

## MQCDC\_NO\_SENDER\_CONVERSION

No conversion by sender.

## MQCDC\_SENDER\_CONVERSION

Conversion by sender.

### DiscInterval (MQCFIN)

Disconnection interval (parameter identifier: MQIACH\_DISC\_INTERVAL).

# HeaderCompression (MQCFIL)

Header data compression techniques supported by the channel (parameter identifier: MQIACH\_HDR\_COMPRESSION).

For sender, server, cluster-sender, cluster-receiver, and client-connection channels, the values specified are in order of preference.

The value can be one, or more, of the following:

## MQCOMPRESS\_NONE

No header data compression is performed.

### MQCOMPRESS\_SYSTEM

Header data compression is performed.

## HeartbeatInterval (MQCFIN)

Heartbeat interval (parameter identifier: MQIACH\_HB\_INTERVAL).

## KeepAliveInterval (MQCFIN)

Keep alive interval (parameter identifier: MQIACH\_KEEP\_ALIVE\_INTERVAL).

## LocalAddress (MQCFST)

Local communications address for the channel (parameter identifier: MQCACH\_LOCAL\_ADDRESS).

The maximum length of the string is MQ\_LOCAL\_ADDRESS\_LENGTH.

# LongRetryCount (MQCFIN)

Long retry count (parameter identifier: MQIACH\_LONG\_RETRY).

# ${\it LongRetryInterval}~(MQCFIN)$

Long timer (parameter identifier: MQIACH\_LONG\_TIMER).

# MaxMsgLength (MQCFIN)

 ${\tt Maximum\ message\ length\ (parameter\ identifier:\ MQIACH\_MAX\_MSG\_LENGTH)}.$ 

## MCAName (MQCFST)

Message channel agent name (parameter identifier: MQCACH\_MCA\_NAME).

The maximum length of the string is MQ\_MCA\_NAME\_LENGTH.

## MCAType (MQCFIN)

Message channel agent type (parameter identifier: MQIACH\_MCA\_TYPE).

The value can be:

## MQMCAT\_PROCESS

Process

## MQMCAT\_THREAD

Thread

## MCAUserIdentifier (MQCFST)

 $\label{thm:massage} \textit{Message channel agent user identifier (parameter identifier: MQCACH\_MCA\_USER\_ID)}.$ 

The maximum length of the MCA user identifier is MQ\_MCA\_USER\_ID\_LENGTH.

## MessageCompression (MQCFIL)

 $Message \ data \ compression \ techniques \ supported \ by \ the \ channel \ (parameter \ identifier: \ MQIACH\_MSG\_COMPRESSION).$ 

For sender, server, cluster-sender, cluster-receiver, and client-connection channels, the values specified are in order of preference.

The value can be one, or more, of:

### MQCOMPRESS\_NONE

No message data compression is performed. This is the default value.

#### MOCOMPRESS RLE

Message data compression is performed using run-length encoding.

### MQCOMPRESS\_ZLIBFAST

Message data compression is performed using ZLIB encoding with speed prioritized.

#### MOCOMPRESS ZLIBHIGH

Message data compression is performed using ZLIB encoding with compression prioritized.

#### MOCOMPRESS ANY

Any compression technique supported by the queue manager can be used. This is only valid for receiver, requester, and server-connection channels.

### ModeName (MQCFST)

Mode name (parameter identifier: MQCACH\_MODE\_NAME).

The maximum length of the string is MQ\_MODE\_NAME\_LENGTH.

### MsgExit (MQCFSL)

Message exit name (parameter identifier: MQCACH\_MSG\_EXIT\_NAME).

The number of names in the list is given by the <code>Count</code> field in the MQCFSL structure. It will be the same as the <code>Count</code> for <code>MsgUserData</code>. It may exceed the number of exit names specified for the channel, in which case the excess names are blank; the minimum is 1. The length of each name is given by the <code>StringLength</code> field in that structure.

The maximum length of the exit name is MQ\_EXIT\_NAME\_LENGTH.

### MsgRetryCount (MQCFIN)

Message retry count (parameter identifier: MQIACH\_MR\_COUNT).

Specifies the number of times that a failing message should be retried.

This parameter is only valid for receiver, cluster-receiver, and requester channels.

## MsgRetryExit (MQCFST)

 $Message\ retry\ exit\ name\ (parameter\ identifier:\ MQCACH\_MR\_EXIT\_NAME).$ 

This parameter is only valid for receiver, cluster-receiver, and requester channels.

The maximum length of the string is MQ\_MAX\_EXIT\_NAME\_LENGTH.

## MsqRetryInterval (MQCFIN)

Message retry interval (parameter identifier: MQIACH\_MR\_INTERVAL).

Specifies the minimum time interval in milliseconds between retries of failing messages.

This parameter is only valid for receiver, cluster-receiver, and requester channels.

# MsgRetryUserData (MQCFST)

Message retry exit user data (parameter identifier: MQCACH\_MR\_EXIT\_USER\_DATA).

Specifies user data that is passed to the message retry exit.

This parameter is only valid for receiver, cluster-receiver, and requester channels.

The maximum length of the string is MQ\_EXIT\_DATA\_LENGTH.

# MsgUserData (MQCFSL)

Message exit user data (parameter identifier: MQCACH\_MSG\_EXIT\_USER\_DATA).

The number of names in the list is given by the Count field in the MQCFSL structure. It will be the same as the count for MsgExit. The length of each name is given by the StringLength field in that structure.

The maximum length of the string is MQ\_EXIT\_DATA\_LENGTH.

# NetworkPriority (MQCFIN)

Network priority (parameter identifier: MQIACH\_NETWORK\_PRIORITY).

## NonPersistentMsgSpeed (MQCFIN)

Speed at which nonpersistent messages are to be sent (parameter identifier: MOIACH NPM SPEED).

The value can be:

## MQNPMS\_NORMAL

Normal speed.

#### **MONPMS FAST**

Fast speed.

#### Password (MOCFST)

Password (parameter identifier: MQCACH\_PASSWORD).

The maximum length of the string is MQ\_PASSWORD\_LENGTH.

### PeerName (MQCFST)

SSL peer name (parameter identifier: MQCACH\_SSL\_PEER\_NAME).

The maximum length of the string is 256.

### PutAuthority (MQCFIN)

Put authority (parameter identifier: MQIACH\_PUT\_AUTHORITY).

The value can be:

## MQPA\_DEFAULT

Default user identifier is used.

### MQPA\_CONTEXT

Context user identifier is used.

## MQPA\_ALTERNATE\_OR\_MCA

Alternate or MCA user identifier is used.

#### MQPA\_ONLY\_MCA

Only MCA user identifier is used.

### QMgrName (MQCFST)

Queue manager name (parameter identifier: MQCA\_Q\_MGR\_NAME).

The maximum length of the string is MQ\_Q\_MGR\_NAME\_LENGTH.

## ReceiveExit (MQCFSL)

Receive exit name (parameter identifier: MQCACH\_RCV\_EXIT\_NAME).

The number of names in the list is given by the <code>Count</code> field in the MQCFSL structure. It will be the same as the <code>Count</code> for <code>ReceiveUserData</code>. It may exceed the number of exit names specified for the channel, in which case the excess names are blank; the minimum is 1. The length of each name is given by the <code>StringLength</code> field in that structure.

For a client-connection channel the maximum length of the exit name is MQ\_MAX\_EXIT\_NAME\_LENGTH. For all other channels, the maximum length of the exit name is MQ\_EXIT\_NAME\_LENGTH.

# ReceiveUserData (MQCFSL)

Receive exit user data (parameter identifier: MQCACH\_RCV\_EXIT\_USER\_DATA).

The number of names in the list is given by the Count field in the MQCFSL structure. It will be the same as the count for ReceiveExit. The length of each name is given by the StringLength field in that structure.

The maximum length of the string is MQ\_EXIT\_DATA\_LENGTH.

## SecurityExit (MOCFST)

Security exit name (parameter identifier: MQCACH\_SEC\_EXIT\_NAME).

For a client-connection channel the maximum length of the exit name is MQ\_MAX\_EXIT\_NAME\_LENGTH. For all other channels, the maximum length of the exit name is MQ\_EXIT\_NAME\_LENGTH.

## SecurityUserData (MQCFST)

Security exit user data (parameter identifier: MQCACH\_SEC\_EXIT\_USER\_DATA).

The maximum length of the string is MQ\_EXIT\_DATA\_LENGTH.

## SendExit (MQCFSL)

Send exit name (parameter identifier: MQCACH\_SEND\_EXIT\_NAME).

The number of names in the list is given by the <code>Count</code> field in the MQCFSL structure. It will be the same as the <code>Count</code> for <code>SendUserData</code>. It may exceed the number of exit names specified for the channel, in which case the excess names are blank; the minimum is 1. The length of each name is given by the <code>StringLength</code> field in that structure.

For a client-connection channel the maximum length of the exit name is MQ\_MAX\_EXIT\_NAME\_LENGTH. For all other channels, the maximum length of the exit name is MQ\_EXIT\_NAME\_LENGTH.

## SendUserData (MQCFSL)

Send exit user data (parameter identifier: MQCACH\_SEND\_EXIT\_USER\_DATA).

The number of names in the list is given by the <code>Count</code> field in the MQCFSL structure. It will be the same as the count for <code>SendExit</code>. The length of each name is given by the <code>StringLength</code> field in that structure.

The maximum length of the string is MQ\_EXIT\_DATA\_LENGTH.

## SeqNumberWrap (MQCFIN)

Sequence wrap number (parameter identifier: MQIACH\_SEQUENCE\_NUMBER\_WRAP).

```
ShortRetryCount (MQCFIN)
 Short retry count (parameter identifier: MQIACH_SHORT_RETRY).
ShortRetryInterval (MQCFIN)
 Short timer (parameter identifier: MQIACH_SHORT_TIMER).
SSLClientAuthentication (MQCFIN)
 SSL client authentication (parameter identifier: MQIACH_SSL_CLIENT_AUTH).
 The value can be:
 MQSCA_REQUIRED
   Certificate required.
 MQSCA_OPTIONAL
   Certificate optional.
TpName (MQCFST)
 Transaction program name (parameter identifier: MQCACH_TP_NAME).
 The maximum length of the string is MQ_TP_NAME_LENGTH.
TransportType (MQCFIN)
 Transmission protocol type (parameter identifier: MQIACH_XMIT_PROTOCOL_TYPE).
 The value may be:
 MQXPT_LU62
   LU 6.2.
 MQXPT_TCP
   TCP.
 MQXPT_NETBIOS
   NetBIOS.
 MQXPT_SPX
   SPX.
UserIdentifier (MQCFST)
 Task user identifier (parameter identifier: MQCACH_USER_ID).
 The maximum length of the string is MQ_USER_ID_LENGTH.
XmitQName (MQCFST)
 Transmission queue name (parameter identifier: MQCACH_XMIT_Q_NAME).
 The maximum length of the string is MQ_Q_NAME_LENGTH.
Parent topic: Object attributes for event data
Mary 26, 2011 11:19:13
Notices | Trademarks | Downloads | Library | Support | Feedback
lacktriangledown Copyright IBM Corporation 1999, 2009. All Rights Reserved
mo14700
6.4. Namelist attributes
Event messages relating to objects can include namelist attributes
AlterationDate (MQCFST)
 Alteration date (parameter identifier: MQCA_ALTERATION_DATE).
 The date when the information was last altered.
AlterationTime (MQCFST)
 Alteration time (parameter identifier: MQCA_ALTERATION_TIME).
 The time when the information was last altered.
NameCount (MQCFIN)
 Number of names in the namelist (parameter identifier: MQIA_NAME_COUNT).
 The number of names contained in the namelist.
NamelistDesc (MQCFST)
 Description of namelist definition (parameter identifier: MQCA_NAMELIST_DESC).
 The maximum length of the string is MQ_NAMELIST_DESC_LENGTH.
NamelistName (MQCFST)
```

The name of the namelist definition (parameter identifier: MQCA\_NAMELIST\_NAME).

The maximum length of the string is MQ\_NAMELIST\_NAME\_LENGTH.

## NamelistType (MQCFIN)

Namelist type (parameter identifier: MQIA\_NAMELIST\_TYPE).

### Names (MQCFSL)

The names contained in the namelist (parameter identifier: MQCA\_NAMES).

The number of names in the list is given by the <code>Count</code> field in the MQCFSL structure. The length of each name is given by the <code>StringLength</code> field in that structure. The maximum length of a name is MQ\_OBJECT\_NAME\_LENGTH.

### Parent topic: Object attributes for event data

Mary 26, 2011 11:19:13

Notices | Trademarks | Downloads | Library | Support | Feedback

© Copyright IBM Corporation 1999, 2009. All Rights Reserved This topic's URL:

## 6.5. Process attributes

Event messages relating to objects can include process attributes

## AlterationDate (MQCFST)

Alteration date (parameter identifier: MQCA\_ALTERATION\_DATE).

The date when the information was last altered.

### AlterationTime (MQCFST)

 ${\bf Alteration\ time\ (parameter\ identifier:\ MQCA\_ALTERATION\_TIME)}.$ 

The time when the information was last altered.

# ApplId (MQCFST)

Application identifier (parameter identifier: MQCA\_APPL\_ID).

The maximum length of the string is MQ\_PROCESS\_APPL\_ID\_LENGTH.

## ApplType (MQCFIN)

Application type (parameter identifier: MQIA\_APPL\_TYPE).

## EnvData (MQCFST)

Environment data (parameter identifier: MQCA\_ENV\_DATA).

The maximum length of the string is MQ\_PROCESS\_ENV\_DATA\_LENGTH.

## ProcessDesc (MQCFST)

 $Description\ of\ process\ definition\ (parameter\ identifier:\ MQCA\_PROCESS\_DESC).$ 

The maximum length of the string is MQ\_PROCESS\_DESC\_LENGTH.

## ProcessName (MQCFST)

The name of the process definition (parameter identifier:  $MQCA\_PROCESS\_NAME$ ).

The maximum length of the string is MQ\_PROCESS\_NAME\_LENGTH.

## UserData (MQCFST)

User data (parameter identifier:  $MQCA\_USER\_DATA$ ).

The maximum length of the string is MQ\_PROCESS\_USER\_DATA\_LENGTH.

## Parent topic: Object attributes for event data

a This build: January 26, 2011 11:19:13

Notices | Trademarks | Downloads | Library | Support | Feedback

© Copyright IBM Corporation 1999, 2009. All Rights Reserved This topic's URL: mo14720\_

# 6.6. Queue attributes

Event messages relating to objects can include queue attributes

Only those attributes that apply to the type of queue in question are included in the event data.

## AlterationDate (MQCFST)

Alteration date (parameter identifier: MQCA\_ALTERATION\_DATE).

The date when the information was last altered.

### AlterationTime (MQCFST)

Alteration time (parameter identifier: MQCA\_ALTERATION\_TIME).

The time when the information was last altered.

### BackoutRequeueName (MQCFST)

Excessive backout requeue name (parameter identifier: MQCA\_BACKOUT\_REQ\_Q\_NAME).

The maximum length of the string is MQ\_Q\_NAME\_LENGTH.

### BackoutThreshold (MQCFIN)

Backout threshold (parameter identifier: MQIA\_BACKOUT\_THRESHOLD).

#### BaseQName (MQCFST)

Queue name to which the alias resolves (parameter identifier: MQCA\_BASE\_Q\_NAME).

This is the name of a queue that is defined to the local queue manager.

The maximum length of the string is MQ\_Q\_NAME\_LENGTH.

## CFstructure (MQCFST)

CF structure name (parameter identifier: MQCA\_CF\_STRUC\_NAME).

The maximum length of the string is MQ\_CF\_STRUC\_NAME\_LENGTH.

#### ClusterName (MOCFST)

Cluster name (parameter identifier: MQCA\_CLUSTER\_NAME).

### ClusterNamelist (MQCFST)

Cluster namelist (parameter identifier: MQCA\_CLUSTER\_NAMELIST).

## CLWLQueuePriority (MQCFIN)

Queue priority (parameter identifier: MQIA\_CLWL\_Q\_PRIORITY).

### CLWLQueueRank (MQCFIN)

Queue rank (parameter identifier: MQIA\_CLWL\_Q\_RANK).

### CLWLUseQ (MQCFIN)

This defines the behavior of an MQPUT when the target queue has both a local instance and at least one remote cluster instance (parameter identifier: MQIA\_CLWL\_USEQ).

The value can be:

## MQCLWL\_USEQ\_ANY

Use remote and local queues.

## MQCLWL\_USEQ\_LOCAL

Do not use remote queues.

## MQCLWL\_USEQ\_AS\_Q\_MGR

Inherit definition from the queue manager attribute  ${\it CLWLUseQ.}$ 

## CreationDate (MQCFST)

Queue creation date (parameter identifier: MQCA\_CREATION\_DATE).

The maximum length of the string is MQ\_CREATION\_DATE\_LENGTH.

## CreationTime (MQCFST)

Creation time (parameter identifier: MQCA\_CREATION\_TIME).

The maximum length of the string is MQ\_CREATION\_TIME\_LENGTH.

## DefBind (MQCFIN)

Default binding (parameter identifier: MQIA\_DEF\_BIND).

The value can be:

## MQBND\_BIND\_ON\_OPEN

Binding fixed by MQOPEN call.

## MQBND\_BIND\_NOT\_FIXED

Binding not fixed.

# DefinitionType (MQCFIN)

Queue definition type (parameter identifier: MQIA\_DEFINITION\_TYPE).

The value can be:

## MQQDT\_PREDEFINED

Predefined permanent queue.

## MQQDT\_PERMANENT\_DYNAMIC

Dynamically defined permanent queue.

## MQQDT\_SHARED\_DYNAMIC

Dynamically defined permanent queue that is shared.

### DefInputOpenOption (MQCFIN)

Default input open option for defining whether queues can be shared (parameter identifier: MQIA\_DEF\_INPUT\_OPEN\_OPTION).

The value can be:

## MQOO\_INPUT\_EXCLUSIVE

Open queue to get messages with exclusive access.

## MQOO\_INPUT\_SHARED

Open queue to get messages with shared access.

## DefPersistence (MQCFIN)

Default persistence (parameter identifier: MQIA\_DEF\_PERSISTENCE).

The value can be:

## MQPER\_PERSISTENT

Message is persistent.

## MQPER\_NOT\_PERSISTENT

Message is not persistent.

## DefPriority (MQCFIN)

Default priority (parameter identifier: MQIA\_DEF\_PRIORITY).

### HardenGetBackout (MQCFIN)

Whether to harden backout (parameter identifier: MQIA\_HARDEN\_GET\_BACKOUT).

The value can be:

## MQQA\_BACKOUT\_HARDENED

Backout count remembered.

## MQQA\_BACKOUT\_NOT\_HARDENED

Backout count may not be remembered.

## IndexType (MQCFIN)

Index type (parameter identifier: MQIA\_INDEX\_TYPE).

### InhibitGet (MQCFIN)

Whether get operations are allowed (parameter identifier: MQIA\_INHIBIT\_GET).

The value can be:

## MQQA\_GET\_ALLOWED

Get operations are allowed.

## MQQA\_GET\_INHIBITED

Get operations are inhibited.

# InhibitPut (MQCFIN)

Whether put operations are allowed (parameter identifier: MQIA\_INHIBIT\_PUT).

The value can be:

# ${\bf MQQA\_PUT\_ALLOWED}$

Put operations are allowed.

## MQQA\_PUT\_INHIBITED

Put operations are inhibited.

## InitiationQName (MQCFST)

Initiation queue name (parameter identifier: MQCA\_INITIATION\_Q\_NAME).

The maximum length of the string is  $\ensuremath{\mathsf{MQ}}\xspace_{\ensuremath{\mathsf{Q}}}\xspace_{\ensuremath{\mathsf{NAME}}}\xspace_{\ensuremath{\mathsf{LENGTH}}}.$ 

## MaxMsgLength (MQCFIN)

 $\label{lem:maximum message length (parameter identifier: MQIA\_MAX\_MSG\_LENGTH). \\$ 

## MaxQDepth (MQCFIN)

 $\label{lem:maximum queue depth (parameter identifier: MQIA\_MAX\_Q\_DEPTH). \\$ 

## MsgDeliverySequence (MQCFIN)

Whether priority is relevant (parameter identifier: MQIA\_MSG\_DELIVERY\_SEQUENCE).

The value can be:

## MQMDS\_PRIORITY

Messages are returned in priority order.

## MQMDS\_FIFO

Messages are returned in FIFO order (first in, first out).

## ProcessName (MQCFST)

Name of process definition for queue (parameter identifier: MQCA\_PROCESS\_NAME).

The maximum length of the string is MQ\_PROCESS\_NAME\_LENGTH.

>

### QDepthHiEvent (MQCFIN)

Controls whether Queue Depth High events are generated. (parameter identifier: MQIA\_Q\_DEPTH\_HIGH\_EVENT).

The value can be:

#### **MQEVR ENABLED**

Queue depth high events are enabled.

### MQEVR\_DISABLED

Queue depth high events are disabled.

•

## QDepthHighLimit (MQCFIN)

High limit for queue depth (parameter identifier: MQIA\_Q\_DEPTH\_HIGH\_LIMIT).

The threshold against which the queue depth is compared to generate a Queue Depth High event.

3

## QDepthLoEvent (MQCFIN)

Controls whether Queue Depth Low events are generated. (parameter identifier: MQIA\_Q\_DEPTH\_LOW\_EVENT).

The value can be:

#### **MQEVR ENABLED**

Queue depth lowevents are enabled.

## MQEVR\_DISABLED

Queue depth low events are disabled.

•

### QDepthLowLimit (MQCFIN)

Low limit for queue depth (parameter identifier: MQIA\_Q\_DEPTH\_LOW\_LIMIT).

The threshold against which the queue depth is compared to generate a Queue Depth Low event.

3

## QDepthMaxEvent (MQCFIN)

Controls whether Queue Full events are generated. (parameter identifier: MQIA\_Q\_DEPTH\_MAX\_EVENT).

The value can be:

## MQEVR\_ENABLED

Queue depth full events are enabled.

## MQEVR\_DISABLED

Queue depth full events are disabled.

<

## QDesc (MQCFST)

Queue description (parameter identifier: MQCA\_Q\_DESC).

The maximum length of the string is MQ\_Q\_DESC\_LENGTH.

# QName (MQCFST)

Queue name (parameter identifier: MQCA\_Q\_NAME).

The maximum length of the string is MQ\_Q\_NAME\_LENGTH.

## QServiceInterval (MQCFIN)

 $Target\ for\ queue\ service\ interval\ (parameter\ identifier:\ MQIA\_Q\_SERVICE\_INTERVAL).$ 

The service interval used for comparison to generate Queue Service Interval High and Queue Service Interval OK events.

# QType (MQCFIN)

Queue type (parameter identifier: MQIA\_Q\_TYPE).

The value can be:

# MQQT\_ALIAS

Alias queue definition.

## MQQT\_LOCAL

Local queue.

## MQQT\_REMOTE

Local definition of a remote queue.

MQQT\_MODEL

Model queue definition.

### QueueAccounting (MQCFIN)

Specifies whether accounting information is collected (parameter identifier: MQIA\_ACCOUNTING\_Q).

The value can be:

### MQMON\_ON

Accounting information is collected for the queue.

#### **MOMON OFF**

 $\label{lem:counting} \mbox{ Accounting information is not collected for the queue.}$ 

## MQMON\_Q\_MGR

The collection of accounting information for this queue is based in the queue manager attribute QueueAccounting.

### QueueMonitoring (MQCFIN)

Level of monitoring data collection for the queue (parameter identifier: MQIA\_MONITORING\_Q).

The value can be:

## MQMON\_OFF

Monitoring data collection is turned off.

### MQMON\_LOW

Monitoring data collection is turned on with a low ratio of data collection.

## MQMON\_MEDIUM

Monitoring data collection is turned on with a moderate ratio of data collection.

### MQMON\_HIGH

Monitoring data collection is turned on with a high ratio of data collection.

#### MOMON O MGR

The level of monitoring data collected is based on the queue manager attribute QueueMonitoring.

### RemoteQMgrName (MQCFST)

Name of remote queue manager (parameter identifier: MQCA\_REMOTE\_Q\_MGR\_NAME).

The maximum length of the string is MQ\_Q\_MGR\_NAME\_LENGTH.

## RemoteQName (MQCFST)

Name of remote queue as known locally on the remote queue manager (parameter identifier: MQCA\_REMOTE\_Q\_NAME).

The maximum length of the string is MQ\_Q\_NAME\_LENGTH.

## RetentionInterval (MQCFIN)

Retention interval (parameter identifier: MQIA\_RETENTION\_INTERVAL).

>

## ServiceIntervalEvent (MQCFIN)

Controls whether Service Interval High or Service Interval OK events are generated. .

The value can be:

## MQQSIE\_NONE

No service interval events are generated.

## MQQSIE\_OK

Service interval OK events are generated.

## MQQSIE\_HIGH

Service interval high events are generated.

€

## Shareability (MQCFIN)

Whether queue can be shared (parameter identifier: MQIA\_SHAREABILITY).

The value can be:

## MQQA\_SHAREABLE

Queue is shareable.

# MQQA\_NOT\_SHAREABLE

Queue is not shareable.

# StorageClass (MQCFST)

Storage class name (parameter identifier: MQCA\_STORAGE\_CLASS).

The maximum length of the string is MQ\_STORAGE\_CLASS\_LENGTH.

## TriggerControl (MQCFIN)

 $\label{thm:control} \mbox{Trigger control (parameter identifier: MQIA\_TRIGGER\_CONTROL)}.$ 

The value can be:

MQTC\_OFF

Trigger messages not required.

## MQTC\_ON

Trigger messages required.

### TriggerData (MQCFST)

Trigger data (parameter identifier: MQCA\_TRIGGER\_DATA).

The maximum length of the string is MQ\_TRIGGER\_DATA\_LENGTH.

# TriggerDepth (MQCFIN)

Trigger depth (parameter identifier: MQIA\_TRIGGER\_DEPTH).

### TriggerMsgPriority (MQCFIN)

Threshold message priority for triggers (parameter identifier: MQIA\_TRIGGER\_MSG\_PRIORITY).

## TriggerType (MQCFIN)

Trigger type (parameter identifier: MQIA\_TRIGGER\_TYPE).

The value can be:

### MQTT\_NONE

No trigger messages.

### MQTT\_FIRST

Trigger message when queue depth goes from 0 to 1.

### MQTT\_EVERY

Trigger message for every message.

#### MQTT\_DEPTH

Trigger message when depth threshold exceeded.

## Usage (MQCFIN)

Usage (parameter identifier: MQIA\_USAGE).

The value can be:

### MQUS\_NORMAL

Normal usage.

### MQUS\_TRANSMISSION

Transmission queue.

# XmitQName (MQCFST)

Transmission queue name (parameter identifier: MQCA\_XMIT\_Q\_NAME).

The maximum length of the string is MQ\_Q\_NAME\_LENGTH.

# Parent topic: Object attributes for event data

Mary 26, 2011 11:19:15

Notices | Trademarks | Downloads | Library | Support | Feedback

 $\hfill \Box$  Copyright IBM Corporation 1999, 2009. All Rights Reserved. This topic's URL:

## 6.7. Queue manager attributes

Event messages relating to objects can include queue manager attributes

## ActivityRecording (MQCFIN)

Specifies whether activity recording is enabled or disabled (parameter identifier: MQIA\_ACTIVITY\_RECORDING).

The value can be:

# MQRECORDING\_MSG

Activity recording is enabled. Activity reports are delivered to the reply-to queue specified in the message descriptor of the message.

## MQRECORDING\_Q

Activity recording is enabled. Activity reports are delivered to a fixed name queue.

## MQRECORDING\_DISABLED.

Activity recording is disabled.

## AdoptNewMCACheck (MQCFIN)

Procedure to determine if an existing receiver MCA is to be adopted when an inbound channel is detected of the same name (parameter identifier: MQIA\_ADOPTNEWMCA\_CHECK).

The value can be:

## MOADOPT CHECK O MGR NAME

Compare the receiver MCA and the inbound channel. If the queue manager names match, the existing receiver MCA is adopted providing it is active. If they don't match, the existing receiver MCA is cancelled, and a new MCA is created.

# MQADOPT\_CHECK\_NET\_ADDR

Compare the receiver MCA and the inbound channel. If the network addresses match, the existing receiver MCA is adopted providing it is active. If they don't match, the existing receiver MCA is cancelled, and a new MCA is created.

### MQADOPT\_CHECK\_ALL

Compare the receiver MCA and the inbound channel. If both the queue manager names, and the network addresses match, the existing receiver MCA is adopted providing it is active. If they don't match, the existing receiver MCA is cancelled, and a new MCA is created.

#### MQADOPT\_CHECK\_NONE

If the existing receiver MCA is active it is adopted with no checks.

## AdoptNewMCAType (MQCFIN)

Specifies whether orphaned receiver MCAs are to be restarted when an inbound channel matching the AdoptNewMCACheck procedure is detected (parameter identifier: MQIA\_ADOPTNEWMCA\_TYPE).

The value can be:

### MQADOPT\_TYPE\_NO

Do not restart and adopt orphaned receiver MCAs.

### MQADOPT\_TYPE\_ALL

Restart and adopt orphaned receiver MCAs.

## AlterationDate (MQCFST)

Alteration date (parameter identifier: MQCA\_ALTERATION\_DATE).

The date when the information was last altered.

## AlterationTime (MQCFST)

Alteration time (parameter identifier: MQCA\_ALTERATION\_TIME).

The time when the information was last altered.

## AuthorityEvent (MQCFIN)

Controls whether authorization (Not Authorized) events are generated (parameter identifier: MQIA\_AUTHORITY\_EVENT).

The value can be:

### MQEVR\_DISABLED

Event reporting disabled.

## BridgeEvent (MQCFIN)

Determines whether IMS™ bridge events are generated (parameter identifier: MQIA\_BRIDGE\_EVENT).

The value can be:

# MQEVR\_ENABLED

All IMS bridge events are enabled.

## MQEVR\_DISABLED

All IMS bridge events are disabled.

## ChannelAutoDefExit (MQCFST)

Channel auto-definition exit name (parameter identifier: MQCA\_CHANNEL\_AUTO\_DEF\_EXIT).

The maximum length of the exit name is MQ\_EXIT\_NAME\_LENGTH.

 $This \ parameter \ is \ supported \ only \ in \ the \ environments \ in \ which \ an \ MQSeries @\ Version \ 5.1 \ product, \ or \ later, \ is \ available.$ 

## ChannelEvent (MQCFIN)

 $\label{thm:parameter} \mbox{ Determines whether channel events are generated (parameter identifier: $MQIA\_CHANNEL\_EVENT). $$$ 

The value can be:

## MQEVR\_ENABLED

All channel events are enabled.

## MQEVR\_EXCEPTION

Only the following channels events are enabled:

- MQRC\_CHANNEL\_ACTIVATED
- MQRC\_CHANNEL\_CONV\_ERROR
- MQRC\_CHANNEL\_NOT\_ACTIVATED
- MQRC\_CHANNEL\_STOPPED

# MQEVR\_DISABLED

All channel events are disabled.

## ChannelMonitoring (MOCFIN)

Level of real-time monitoring data collection for channels (parameter identifier: MQIA\_MONITORING\_CHANNEL).

The value can be:

## MQMON\_NONE

Monitoring data collection is disabled, regardless of the setting for the <code>ChannelMonitoring</code> channel attribute.

## MQMON\_OF

 $Monitoring \ data \ collection \ is \ turned \ off \ for \ channels \ specifying \ MQMON\_Q\_MGR \ in \ the \ {\it ChannelMonitoring} \ channel \ attribute.$ 

#### MOMON LOW

Monitoring data collection is turned on with a low ratio of data collection for channels specifying MQMON\_Q\_MGR in the ChannelMonitoring channel attribute.

### MQMON\_MEDIUM

Monitoring data collection is turned on with a moderate ratio of data collection for channels specifying MQMON\_Q\_MGR in the ChannelMonitoring channel attribute.

#### **MOMON HIGH**

Monitoring data collection is turned on with a high ratio of data collection for channels specifying MQMON\_Q\_MGR in the ChannelMonitoring channel attribute.

### ChinitAdapters (MQCFIN)

Number of channel initiator adapter subtasks to use for processing WebSphere® MQ calls (parameter identifier: MQIA\_CHINIT\_ADAPTERS).

This value must be between 0 and 9999.

### ChinitDispatchers (MQCFIN)

Number of dispatchers to use for the channel initiator (parameter identifier: MQIA\_CHINIT\_DISPATCHERS).

## ChinitServiceParm (MQCFST)

This attribute is reserved for use by IBM® (parameter identifier: MQCA\_CHINIT\_SERVICE\_PARM).

### ChinitTraceAutoStart (MQCFIN)

Specifies whether the channel initiator trace should start automatically (parameter identifier: MQIA\_CHINIT\_TRACE\_AUTO\_START).

The value can be:

### MQTRAXSTR\_YES

Channel initiator trace starts automatically.

### MQTRAXSTR\_NO

Channel initiator trace does not starts automatically.

#### ChinitTraceTableSize (MQCFIN)

Size of the channel initiator's trace data space, in MB (parameter identifier: MQIA\_CHINIT\_TRACE\_TABLE\_SIZE).

### ClusterSenderMonitoring (MQCFIN)

Level of real-time monitoring data collection for auto-defined cluster sender channels (parameter identifier: MOIA MONITORING AUTO CLUSSDR).

The value can be:

## MQMON\_Q\_MGR

The collection of monitoring data is inherited from the setting of the ChannelMonitoring attribute in the queue manager object.

## MQMON\_OFF

Monitoring data collection is disabled.

## MQMON\_LOW

 $\label{eq:monitoring} \mbox{ Monitoring data collection is turned on with a low ratio of data collection.}$ 

## MQMON\_MEDIUN

Monitoring data collection is turned on with a moderate ratio of data collection.

## MQMON\_HIGH

Monitoring data collection is turned on with a high ratio of data collection.

## ClusterWorkLoadData (MQCFST)

 ${\tt Data\ passed\ to\ the\ cluster\ workload\ exit\ (parameter\ identifier:\ MQCA\_CLUSTER\_WORKLOAD\_DATA)}.$ 

## ClusterWorkLoadExit (MQCFST)

Name of the cluster workload exit (parameter identifier:  $\mbox{MQCA\_CLUSTER\_WORKLOAD\_EXIT)}.$ 

The maximum length of the exit name is MQ\_EXIT\_NAME\_LENGTH.

# ${\tt ClusterWorkLoadLength}~(\textbf{MQCFIN})$

 ${\it Cluster workload length (parameter identifier: MQIA\_CLUSTER\_WORKLOAD\_LENGTH)}.$ 

The maximum length of the message passed to the cluster workload exit.

## CLWLMRUChannels (MQCFIN)

Maximum number of most recently used channels for cluster workload balancing (parameter identifier: MQIA\_CLWL\_MRU\_CHANNELS).

## CLWLUseQ (MQCFIN)

This defines the behavior of an MQPUT when the target queue has both a local instance and at least one remote cluster instance (parameter identifier: MQIA\_CLWL\_USEQ).

The value can be:

## MQCLWL\_USEQ\_ANY

Use remote and local queues.

## MQCLWL\_USEQ\_LOCAL

Do not use remote queues.

### CodedCharSetId (MQCFIN)

Coded character set identifier (parameter identifier: MQIA\_CODED\_CHAR\_SET\_ID).

### CommandEvent (MQCFIN)

Controls whether command events are generated (parameter identifier: MQIA\_COMMAND\_EVENT).

The value can be:

#### MOEVR DISABLED

Command event generation disabled.

### MQEVR\_ENABLED

Command event generation enabled.

### MQEVR NO DISPLAY

Command events are generated for all commands other than MQSC DISPLAY commands and PCF Inquire commands.

### CommandInputQName (MQCFST)

Command input queue name (parameter identifier: MQCA\_COMMAND\_INPUT\_Q\_NAME).

The maximum length of the string is MQ\_Q\_NAME\_LENGTH.

### CommandLevel (MQCFIN)

Command level supported by queue manager (parameter identifier: MQIA\_COMMAND\_LEVEL).

## ConfigurationEvent (MQCFIN)

Controls whether configuration events are generated (parameter identifier: MQIA\_CONFIGURATION\_EVENT).

The value can be:

### MQEVR\_DISABLED

Configuration event generation disabled.

#### MQEVR\_ENABLED

Configuration event generation enabled.

## CPILevel (MQCFIN)

CPI level (parameter identifier: MQIA\_CPI\_LEVEL).

## DeadLetterQName (MQCFST)

Dead letter (undelivered message) queue name (parameter identifier: MQCA\_DEAD\_LETTER\_Q\_NAME).

Specifies the name of the local queue that is to be used for undelivered messages. Messages are put on this queue if they cannot be routed to their correct destination.

The maximum length of the string is  $MQ\_Q\_NAME\_LENGTH$ .

## DefXmitQName (MQCFST)

 $Default\ transmission\ queue\ name\ (parameter\ identifier:\ MQCA\_DEF\_XMIT\_Q\_NAME).$ 

This is the name of the default transmission queue that is used for the transmission of messages to remote queue managers, if there is no other indication of which transmission queue to use.

The maximum length of the string is MQ\_Q\_NAME\_LENGTH.

## DNSGroup (MQCFST)

The name of the group that the TCP listener that handles inbound transmissions for the queue sharing group must join when using Workload Manager for Dynamic Domain Name Services (parameter identifier: MQCA\_DNS\_GROUP).

The maximum length of this name is MQ\_DNS\_GROUP\_NAME\_LENGTH.

# DNSWLM (MQCFIN)

Specifies whether the TCP listener that handles inbound transmissions for the queue sharing group will register with the Workload Manager for Dynamic Domain Name Services (parameter identifier: MQIA\_DNS\_WLM).

The value can be:

# MQDNSWLM\_YES

Register with the Workload Manager for Dynamic Domain Name Services.

## MODNSWLM NO

Do not register with the Workload Manager for Dynamic Domain Name Services.

## ExpiryInterval (MQCFIN)

Expiry interval (parameter identifier: MQIA\_EXPIRY\_INTERVAL).

## >GroupUR (MQCFIN)€

▶ Controls whether XA client applications can establish transactions with a GROUP unit of recovery disposition.

The value can be:

## MQGUR\_DISABLED

XA client applications must connect using a queue manager name.

## MQGUR\_ENABLED

XA client applications can establish transactions with a group unit of recovery disposition by specifying a QSG name when they connect.

### IGQPutAuthority (MQCFIN)

IGQ put authority (parameter identifier: MQIA\_IGQ\_PUT\_AUTHORITY).

### IGQUserId (MQCFST)

IGQ user identifier (parameter identifier: MQCA\_IGQ\_USER\_ID).

The maximum length of the **string** is MQ\_USER\_ID\_LENGTH.

### InhibitEvent (MQCFIN)

Controls whether inhibit (Inhibit Get and Inhibit Put) events are generated (parameter identifier: MQIA\_INHIBIT\_EVENT).

The value can be:

### MQEVR\_DISABLED

Event reporting disabled.

### MQEVR\_ENABLED

Event reporting enabled.

### IntraGroupQueueing (MQCFIN)

Intra group queueing (parameter identifier: MQIA\_INTRA\_GROUP\_QUEUING).

### IPAddressVersion (MQCFIN)

Specifies the IP version to be used (parameter identifier: MQIA\_IP\_ADDRESS\_VERSION).

The value can be:

#### MOIPADDR IPV4

The IPv4 stack is used.

#### **MQIPADDR IPV6**

The IPv6 stack is used.

#### ListenerTimer (MQCFIN)

The time interval, in seconds, between attempts to restart a listener following an APPC or TCP/IP failure (parameter identifier: MQCA\_LISTENER\_TIMER).

#### LocalEvent (MQCFIN)

Controls whether local error events are generated (parameter identifier: MQIA\_LOCAL\_EVENT).

The value can be:

## MQEVR\_DISABLED

Event reporting disabled.

## MQEVR\_ENABLED

Event reporting enabled.

# LU62ARMSuffix (MQCFST)

The suffix of the SYS1.PARMLIB member APPCPMxx, that nominates the LUADD for this channel initiator (parameter identifier:  $MQCA\_LU62\_ARM\_SUFFIX$ ).

The maximum length of this name is MQ\_ARM\_SUFFIX\_LENGTH.

## LU62Channels (MQCFIN)

Maximum number of current channels that use the LU 6.2 transmission protocol, including clients connected to server connection channels (parameter identifier: MQIA\_LU62\_CHANNELS).

## LUGroupName (MQCFST)

The generic LU name that the LU 6.2 listener that handles inbound transmissions for the queue sharing group is to use. This name must be the same as LUName (parameter identifier: MQCA\_LU\_GROUP\_NAME).

The maximum length of this name is MQ\_LU\_NAME\_LENGTH.

# LUName (MQCFST)

The LU name that the LU 6.2 listener that handles outbound transmissions is to use. This name must be the same as LUGroupName (parameter identifier: MQCA\_LU\_NAME).

The maximum length of this name is MQ\_LU\_NAME\_LENGTH.

## MaxActiveChannels (MQCFIN)

Maximum number of channels that can be active at the same time (parameter identifier: MQIA\_ACTIVE\_CHANNELS).

# MaxChannels (MQCFIN)

Maximum number of current channels, including clients connected to server connection channels (parameter identifier: MQIA\_MAX\_CHANNELS).

## MaxHandles (MQCFIN)

Maximum number of handles (parameter identifier: MQIA\_MAX\_HANDLES).

Specifies the maximum number of handles that any one job can have open at the same time.

### MaxMsgLength (MQCFIN)

Maximum message length (parameter identifier: MQIA\_MAX\_MSG\_LENGTH).

### MaxPriority (MQCFIN)

Maximum priority (parameter identifier: MQIA\_MAX\_PRIORITY).

## MaxUncommittedMsgs (MQCFIN)

Maximum number of uncommitted messages within a unit of work (parameter identifier: MQIA\_MAX\_UNCOMMITTED\_MSGS).

That ic

- The number of messages that can be retrieved, plus
- The number of messages that can be put on a queue, plus
- Any trigger messages generated within this unit of work

under any one syncpoint. This limit does not apply to messages that are retrieved or put outside syncpoint.

## OutboundPortMax (MQCFIN)

Outbound port range maximum (parameter identifier: MQIA\_OUTBOUND\_PORT\_MAX).

The upper limit for the range of port numbers used when binding outgoing channels.

## OutboundPortMin (MQCFIN)

Outbound port range minimum (parameter identifier: MQIA\_OUTBOUND\_PORT\_MIN).

The lower limit for the range of port numbers used when binding outgoing channels.

## PerformanceEvent (MQCFIN)

Controls whether performance-related events are generated (parameter identifier: MQIA\_PERFORMANCE\_EVENT).

The value can be:

### MQEVR\_DISABLED

Event reporting disabled.

### MQEVR\_ENABLED

Event reporting enabled.

## Platform (MQCFIN)

Platform on which the queue manager resides (parameter identifier: MQIA\_PLATFORM).

## QMgrDesc (MQCFST)

Queue manager description (parameter identifier: MQCA\_Q\_MGR\_DESC).

The maximum length of the string is MQ\_Q\_MGR\_DESC\_LENGTH.

## QMgrIdentifier (MQCFST)

Queue manager identifier (parameter identifier: MQCA\_Q\_MGR\_IDENTIFIER).

The unique identifier of the queue manager.

## QMgrName (MQCFST)

Name of local queue manager (parameter identifier: MQCA\_Q\_MGR\_NAME).

The maximum length of the string is MQ\_Q\_MGR\_NAME\_LENGTH.

## QSGName (MQCFST)

Queue sharing group name (parameter identifier: MQCA\_QSG\_NAME).

The maximum length of the string is MQ\_QSG\_NAME\_LENGTH.

# ${\it QueueAccounting}~(MQCFIN)$

Specifies whether accounting information is collected for queues (parameter identifier: MQIA\_ACCOUNTING\_Q).

The value can be:

## MQMON\_ON

For all queues that have the queue parameter QueueAccounting specified as MQMON\_Q\_MGR, accounting information is collected.

# MQMON\_OFF

 $For all \ queues \ that \ have \ the \ queue \ parameter \ \textit{QueueAccounting} \ specified \ as \ MQMON\_Q\_MGR, \ accounting \ information \ is \ not \ collected.$ 

## MQMON\_NONE

Accounting information is not collected for gueues.

## QueueMonitoring (MQCFIN)

 $Level\ of\ real-time\ monitoring\ data\ collection\ for\ queues\ (parameter\ identifier:\ MQIA\_MONITORING\_Q).$ 

The value can be:

## MQMON\_NONE

 $\textbf{Monitoring data collection is disabled, regardless of the setting for the \textit{QueueMonitoring queue attribute.}}$ 

## MQMON\_OFF

 $\label{thm:monitoring} \mbox{Monitoring data collection is turned off for queues specifying MQMON\_Q\_MGR in the $\it QueueMonitoring$ queue attribute.}$ 

#### MOMON LOW

Monitoring data collection is turned on with a low ratio of data collection for queues specifying MQMON\_Q\_MGR in the <code>QueueMonitoring</code> queue attribute.

#### MOMON MEDIUM

Monitoring data collection is turned on with a moderate ratio of data collection for queues specifying MQMON\_Q\_MGR in the QueueMonitoring queue attribute.

#### **MOMON HIGH**

Monitoring data collection is turned on with a high ratio of data collection for queues specifying MQMON\_Q\_MGR in the <code>QueueMonitoring</code> queue attribute.

#### ReceiveTimeout (MQCFIN)

In conjunction with *ReceiveTimeoutType* specifies how long a TCP/IP channel will wait to receive data, including heartbeats, from its partner before returning to the inactive state (parameter identifier: MQIA\_RECEIVE\_TIMEOUT).

## ReceiveTimeoutMin (MQCFIN)

The minimum time, in seconds, that a TCP/IP channel will wait to receive data, including heartbeats, from its partner before returning to the inactive state (parameter identifier: MQIA\_RECEIVE\_TIMEOUT\_MIN).

### ReceiveTimeoutType (MQCFIN)

In conjunction with *ReceiveTimeout* specifies how long a TCP/IP channel will wait to receive data, including heartbeats, from its partner before returning to the inactive state (parameter identifier: MQIA\_RECEIVE\_TIMEOUT\_TYPE).

The value can be:

## MQRCVTIME\_MULTIPLY

The ReceiveTimeout value is a multiplier to be applied to the negotiated value of HeartbeatInterval to determine how long a channel will wait. This is the queue manager's initial default value.

#### MORCVTIME ADD

ReceiveTimeout is a value, in seconds, to be added to the negotiated value of HeartbeatInterval to determine how long a channel will wait.

#### MORCVTIME EQUAL

ReceiveTimeout is a value, in seconds, representing how long a channel will wait.

### RemoteEvent (MQCFIN)

Controls whether remote error events are generated (parameter identifier: MQIA\_REMOTE\_EVENT).

The value can be:

## MQEVR\_DISABLED

Event reporting disabled.

## MQEVR\_ENABLED

Event reporting enabled.

## RepositoryName (MQCFST)

Repository name (parameter identifier: MQCA\_REPOSITORY\_NAME).

The name of a cluster for which this queue manager is to provide a repository service.

## RepositoryNamelist (MQCFST)

Repository name list (parameter identifier:  $MQCA\_REPOSITORY\_NAMELIST$ ).

The name of a list of clusters for which this queue manager is to provide a repository service.

## SharedQueueQueueManagerName (MQCFIN)

Specifies how messages are put on a shared queue that specifies another queue manager from a queue sharing group as the object queue manager (parameter identifier: MQIA\_SHARED\_Q\_Q\_MGR\_NAME).

The value can be:

## MQSQQM\_USE

Messages are delivered to the object queue manager before being put on the shared queue.

## MQSQQM\_IGNORE

 $\label{eq:messages} \mbox{ Messages are put directly on the shared queue.}$ 

## SSLCRLNameList (MQCFST)

 ${\tt SSL\ CRL\ name\ list\ (parameter\ identifier:\ MQCA\_SSL\_CRL\_NAMELIST)}.$ 

The maximum length of the string is MQ\_NAMELIST\_NAME\_LENGTH.

## SSLEvent (MQCFIN)

 $\label{lem:determines} \mbox{ Determines whether IMS bridge events are generated (parameter identifier: \mbox{MQIA\_SSL\_EVENT}).}$ 

The value can be:

## MQEVR\_ENABLED

All SSL events are enabled.

## MQEVR\_DISABLED

All SSL events are disabled.

## SSLKeyRepository (MQCFST)

SSL key repository (parameter identifier: MQCA\_SSL\_KEY\_REPOSITORY).

The maximum length of the string is MQ\_SSL\_KEY\_REPOSITORY\_LENGTH.

### SSLKeyResetCount (MQCFIN)

SSL key reset count (parameter identifier: MQIA\_SSL\_RESET\_COUNT).

The maximum length of the string is MQ\_SSL\_KEY\_REPOSITORY\_LENGTH.

#### SSLTasks (MOCFIN)

SSL tasks (parameter identifier: MQIA\_SSL\_TASKS).

### StartStopEvent (MQCFIN)

Controls whether start and stop events are generated (parameter identifier: MQIA\_START\_STOP\_EVENT).

The value can be:

### MQEVR\_DISABLED

Event reporting disabled.

### MQEVR\_ENABLED

Event reporting enabled.

### SyncPoint (MQCFIN)

Syncpoint availability (parameter identifier: MQIA\_SYNCPOINT).

### TCPChannels (MQCFIN)

Maximum number of current channels that use the TCP/IP transmission protocol, including clients connected to server connection channels (parameter identifier: MQIA\_TCP\_CHANNELS).

### TCPKeepAlive (MQCFIN)

Specifies whether to use the TCP KEEPALIVE facility to check whether the MCA at the opposite end of a channel is available (parameter identifier: MQIA\_TCP\_KEEP\_ALIVE).

The value can be:

### MQTCPKEEP\_YES

Use the TCP KEEPALIVE facility as specified in the TCP profile configuration data set.

#### MOTCPKEEP NO

Do not use the TCP KEEPALIVE facility.

## TCPName (MQCFST)

TCP name (parameter identifier: MQIA\_TCP\_NAME).

The name of the current TCP/IP system in use.

The maximum length of this value is MQ\_TCP\_NAME\_LENGTH.

## TCPStackType (MQCFIN)

TCP stack type (parameter identifier: MQIA\_TCP\_STACK\_TYPE).

Specifies whether the channel initiator uses the TCP/IP address space specified in TCPNAME only, or whether it can bind to any selected TCP/IP address.

The value can be:

## MQTCPSTACK\_SINGLE

The channel initiator uses the TCP/IP address space specified in TCPNAME only.

## MQTCPSTACK\_MULTIPLE

The initiator can use any TCP/IP address space available to it. If no other address spaces are available, the address space specified in TCPNAME is used.

## TraceRouteRecording (MQCFIN)

Specifies whether trace-route messaging is enabled or disabled (parameter identifier: MQIA\_TRACE\_ROUTE\_RECORDING).

The value can be:

## MQRECORDING\_MSG

Trace-route messaging is enabled. Trace-route reply messages are delivered to the reply-to queue specified in the message descriptor of the message.

## MQRECORDING\_Q

Trace-route messaging is enabled. Trace-route reply messages are delivered to a fixed name queue.

## MQRECORDING\_DISABLED.

Trace-route messaging is disabled.

## TriggerInterval (MQCFIN)

 $\label{thm:continuous} \mbox{Trigger interval (parameter identifier: MQIA\_TRIGGER\_INTERVAL)}.$ 

 $Specifies the trigger time interval, expressed in milliseconds, for use only with queues where {\tt TriggerType}\ has a value of MQTT\_FIRST.$ 

## Parent topic: Object attributes for event data

Mary 26, 2011 11:19:18

### Notices | Trademarks | Downloads | Library | Support | Feedback

© Copyright IBM Corporation 1999, 2009. All Rights Reserved. This topic's URL: mo.14740

# 6.8. Storage class attributes

Event messages relating to objects can include storage class attributes

## AlterationDate (MQCFST)

Alteration date (parameter identifier: MQCA\_ALTERATION\_DATE).

The date when the information was last altered.

### AlterationTime (MQCFST)

Alteration time (parameter identifier: MQCA\_ALTERATION\_TIME).

The time when the information was last altered.

## PageSetId (MQCFIN)

Page set identifier (parameter identifier: MQIA\_PAGESET\_ID).

### PassTicketApplication (MQCFST)

Name of the application used to authenticate IMS $^{\text{TM}}$  bridge passtickets (parameter identifier: MQCA\_PASS\_TICKET\_APPL).

The maximum length of the string is MQ\_PASS\_TICKET\_APPL\_LENGTH.

### StgClassDesc (MQCFST)

Storage class description (parameter identifier: MQCA\_STORAGE\_CLASS\_DESC).

The maximum length of the string is MQ\_STORAGE\_CLASS\_DESC\_LENGTH.

#### XCFGroupName (MQCFST)

XCF group name (parameter identifier: MQCA\_XCF\_GROUP\_NAME).

The maximum length of the string is MQ\_XCF\_GROUP\_NAME\_LENGTH.

### XCFMemberName (MQCFST)

XCF member name (parameter identifier: MQCA\_XCF\_MEMBER\_NAME).

The maximum length of the string is MQ\_XCF\_MEMBER\_NAME\_LENGTH.

## Parent topic: Object attributes for event data

Mary 26, 2011 11:19:20

Notices | Trademarks | Downloads | Library | Support | Feedback

© Copyright IBM Corporation 1999, 2009. All Rights Reserved. This topic's URL: mo14750\_

# 6.9. Topic attributes

Event messages relating to objects can include topic attributes

# AlterationDate (MQCFST)

Alteration date (parameter identifier: MQCA\_ALTERATION\_DATE).

The date when the information was last altered, in the form  ${\tt yyyy-mm-dd.}$ 

## AlterationTime (MQCFST)

 $\label{lem:alteration} \mbox{Alteration time (parameter identifier: MQCA\_ALTERATION\_TIME)}.$ 

The time when the information was last altered, in the form hh.mm.ss.

## ClusterName (MQCFST)

The name of the cluster to which this topic belongs (parameter identifier: MQCA\_CLUSTER\_NAME).

The maximum length of the string is MQ\_CLUSTER\_NAME\_LENGTH.

The value can be as follows:

## Blank

This topic does not belong to a cluster. Publications and subscriptions for this topic are not propagated to publish/subscribe cluster-connected queue managers.

This is the default value for this parameter if no value is specified.

## String

This topic belongs to the indicated cluster.

Additionally, if PublicationScope or SubscriptionScope is set to MQSCOPE\_ALL, this cluster is to be used for the propagation of publications

and subscriptions, for this topic, to publish/subcribe cluster-connected queue managers.

### DefPersistence (MQCFIN)

Default persistence (parameter identifier: MQIA\_TOPIC\_DEF\_PERSISTENCE).

The value can be:

### MQPER\_PERSISTENCE\_AS\_PARENT

The default persistence is based on the setting of the closest parent administrative topic object in the topic tree.

## MQPER\_PERSISTENT

Message is persistent.

## MQPER\_NOT\_PERSISTENT

Message is not persistent.

## DefPriority (MQCFIN)

Default priority (parameter identifier: MQIA\_DEF\_PRIORITY).

## DefPutResponse (MQCFIN)

Default put response (parameter identifier: MQIA\_DEF\_PUT\_RESPONSE\_TYPE).

The value can be:

## MQPRT\_ASYNC\_RESPONSE

The put operation is issued asynchronously, returning a subset of MQMD fields.

#### MOPRT RESPONSE AS PARENT

The default put response is based on the setting of the closest parent administrative topic object in the topic tree.

#### MOPRT SYNC RESPONSE

The put operation is issued synchronously, returning a response.

## DurableModelQName (MQCFST)

Name of the model queue to be used for durable managed subscriptions (parameter identifier: MQCA\_MODEL\_DURABLE\_Q).

The maximum length of the string is MQ\_Q\_NAME\_LENGTH.

### DurableSubscriptions (MQCFIN)

Whether applications are permitted to make durable subscriptions (parameter identifier: MQIA\_DURABLE\_SUB).

The value can be:

### MQSUB\_DURABLE\_AS\_PARENT

Whether durable subscriptions are permitted is based on the setting of the closest parent administrative topic object in the topic tree.

## MQSUB\_DURABLE

Durable subscriptions are permitted.

# MQSUB\_NON\_DURABLE

Durable subscriptions are not permitted.

## InhibitPublications (MQCFIN)

Whether publications are allowed for this topic (parameter identifier: MQIA\_INHIBIT\_PUB).

The value can be:

# MQTA\_PUB\_AS\_PARENT

Whether messages can be published to this topic is based on the setting of the closest parent administrative topic object in the topic tree.

# MQTA\_PUB\_INHIBITED

Publications are inhibited for this topic.

# MQTA\_PUB\_ALLOWED

Publications are allowed for this topic.

## ${\it Inhibit Subscriptions} \; \textbf{(MQCFIN)}$

Whether subscriptions are allowed for this topic (parameter identifier:  $MQIA\_INHIBIT\_SUB$ ).

The value can be:

## MQTA\_SUB\_AS\_PARENT

Whether applications can subscribe to this topic is based on the setting of the closest parent administrative topic object in the topic tree.

## MQTA\_SUB\_INHIBITED

Subscriptions are inhibited for this topic.

## MQTA\_SUB\_ALLOWED

Subscriptions are allowed for this topic.

## NonDurableModelQName (MQCFST)

Name of the model queue to be used for non durable managed subscriptions (parameter identifier: MQCA\_MODEL\_NON\_DURABLE\_Q).

The maximum length of the string is MQ\_Q\_NAME\_LENGTH.

## NonPersistentMsgDelivery (MQCFIN)

The delivery mechanism for non-persistent messages published to this topic (parameter identifier: MQIA\_NPM\_DELIVERY).

The value can be:

# MQDLV\_AS\_PARENT

The delivery mechanism used is based on the setting of the first parent administrative node found in the topic tree relating to this topic.

#### **MQDLV ALL**

Non-persistent messages must be delivered to all subscribers, irrespective of durability for the MQPUT call to report success. If a delivery failure to any subscriber occurs, no other subscribers receive the message and the MQPUT fails.

#### MODLV ALL DUR

Non-persistent messages must be delivered to all durable subscribers. Failure to deliver a non-persistent message to any non-durable subscribers does not return an error to the MQPUT call. If a delivery failure to a durable subscriber occurs, no other subscribers receive the message and the MQPUT fails.

#### MODLV ALL AVAIL

Non-persistent messages are delivered to all subscribers that can accept the message. Failure to deliver the message to any subscriber does not prevent other subscribers from receiving the message.

#### PersistentMsqDelivery (MQCFIN)

The delivery mechanism for persistent messages published to this topic (parameter identifier: MQIA\_PM\_DELIVERY).

The value can be:

## MQDLV\_AS\_PARENT

The delivery mechanism used is based on the setting of the first parent administrative node found in the topic tree relating to this topic.

### MQDLV\_ALL

Persistent messages must be delivered to all subscribers, irrespective of durability for the MQPUT call to report success. If a delivery failure to any subscriber occurs, no other subscribers receive the message and the MQPUT fails.

#### MODLV ALL DUR

Persistent messages must be delivered to all durable subscribers. Failure to deliver a persistent message to any non-durable subscribers does not return an error to the MQPUT call. If a delivery failure to a durable subscriber occurs, no other subscribers receive the message and the MQPUT fails.

### MQDLV\_ALL\_AVAIL

Persistent messages are delivered to all subscribers that can accept the message. Failure to deliver the message to any subscriber does not prevent other subscribers from receiving the message.

### ProxySubscriptions (MQCFIN)

Whether a proxy subscription is to be sent for this topic, even if no local subscriptions exist, to directly connected queue managers (parameter identifier: MQIA\_PROXY\_SUB).

The value can be:

### MQTA\_PROXY\_SUB\_FORCE

A proxy subscription is sent to connected queue managers even if no local subscriptions exist.

#### MQTA\_PROXY\_SUB\_FIRSTUSE

A proxy subscription is sent for this topic only when a local subscription exists.

## PublicationScope (MQCFIN)

Whether this queue manager propagates publications to queue managers as part of a hierarchy or as part of a publish/subscribe cluster (parameter identifier: MQIA\_PUB\_SCOPE).

The value can be:

# MQSCOPE\_ALL

Publications for this topic are propagated to hierarchically connected queue managers and to publish/subscribe cluster-connected queue managers.

## MQSCOPE\_AS\_PARENT

Whether this queue manager will propagate publications to queue managers as part of a hierarchy or as part of a publish/subscribe cluster is based on the setting of the first parent administrative node found in the topic tree relating to this topic.

This is the default value for this parameter if no value is specified.

# MQSCOPE\_QMGR

Publications for this topic are not propagated to other queue managers.

Note: You can override this behavior on a publication-by-publication basis, using MQPMO\_SCOPE\_QMGR on the Put Message Options.

## QMgrName (MQCFST)

Name of local queue manager (parameter identifier: MQCA\_CLUSTER\_Q\_MGR\_NAME).

The maximum length of the string is MQ\_Q\_MGR\_NAME\_LENGTH

# SubscriptionScope (MQCFIN)

Whether this queue manager propagates subscriptions to queue managers as part of a hierarchy or as part of a publish/subscribe cluster (parameter identifier: MQIA\_SUB\_SCOPE).

The value can be:

## MQSCOPE\_ALL

Subscriptions for this topic are propagated to hierarchically connected queue managers and to publish/subscribe cluster-connected queue managers.

## MQSCOPE\_AS\_PARENT

Whether this queue manager will propagate subscriptions to queue managers as part of a hierarchy or as part of a publish/subscribe cluster is based on the setting of the first parent administrative node found in the topic tree relating to this topic.

This is the default value for this parameter if no value is specified

## MQSCOPE\_QMGR

Subscriptions for this topic are not propagated to other queue managers.

Note: You can override this behavior on a subscription-by-subscription basis, using MQSO\_SCOPE\_QMGR on the Subscription Descriptor or

SUBSCOPE(QMGR) on DEFINE SUB.

### TopicDesc (MQCFST)

Topic description (parameter identifier: MQCA\_TOPIC\_DESC).

The maximum length is MQ\_TOPIC\_DESC\_LENGTH.

### TopicName (MQCFST)

Topic object name (parameter identifier: MQCA\_TOPIC\_NAME).

The maximum length of the string is MQ\_TOPIC\_NAME\_LENGTH

## TopicString (MQCFST)

The topic string (parameter identifier: MQCA\_TOPIC\_STRING).

The '/' character within this string has special meaning. It delimits the elements in the topic tree. A topic string can start with the '/' character but is not required to. A string starting with the '/' character is not the same as the string which starts without the '/' character. A topic string cannot end with the "/" character.

The maximum length of the string is MQ\_TOPIC\_STR\_LENGTH.

### TopicType (MQCFIN)

Whether this object is a local or cluster topic (parameter identifier: MQIA\_TOPIC\_TYPE).

The value can be:

## MQTOPT\_LOCAL

This object is a local topic.

### **MQTOPT\_CLUSTER**

This object is a cluster topic.

### WildcardOperation (MQCFIN)

Behavior of subscriptions including wildcards made to this topic (parameter identifier: MQIA\_WILDCARD\_OPERATION).

The value can be:

## MQTA\_PASSTHRU

Subscriptions made Jusing wildcard topic names that are less specific than the topic string at this topic object will receive publications made to this topic and to topic strings more specific than this topic. This is the default supplied with WebSphere MQ.

#### MQTA\_BLOCK

Subscriptions made >using wildcard topic names that are less specific than the topic string at this topic object will not receive publications made to this topic or to topic strings more specific than this topic.

Parent topic: Object attributes for event data

Mary 26, 2011 11:19:21

Notices | Trademarks | Downloads | Library | Support | Feedback

© Copyright IBM Corporation 1999, 2009. All Rights Reserved This topic's URL: mo14755\_

<